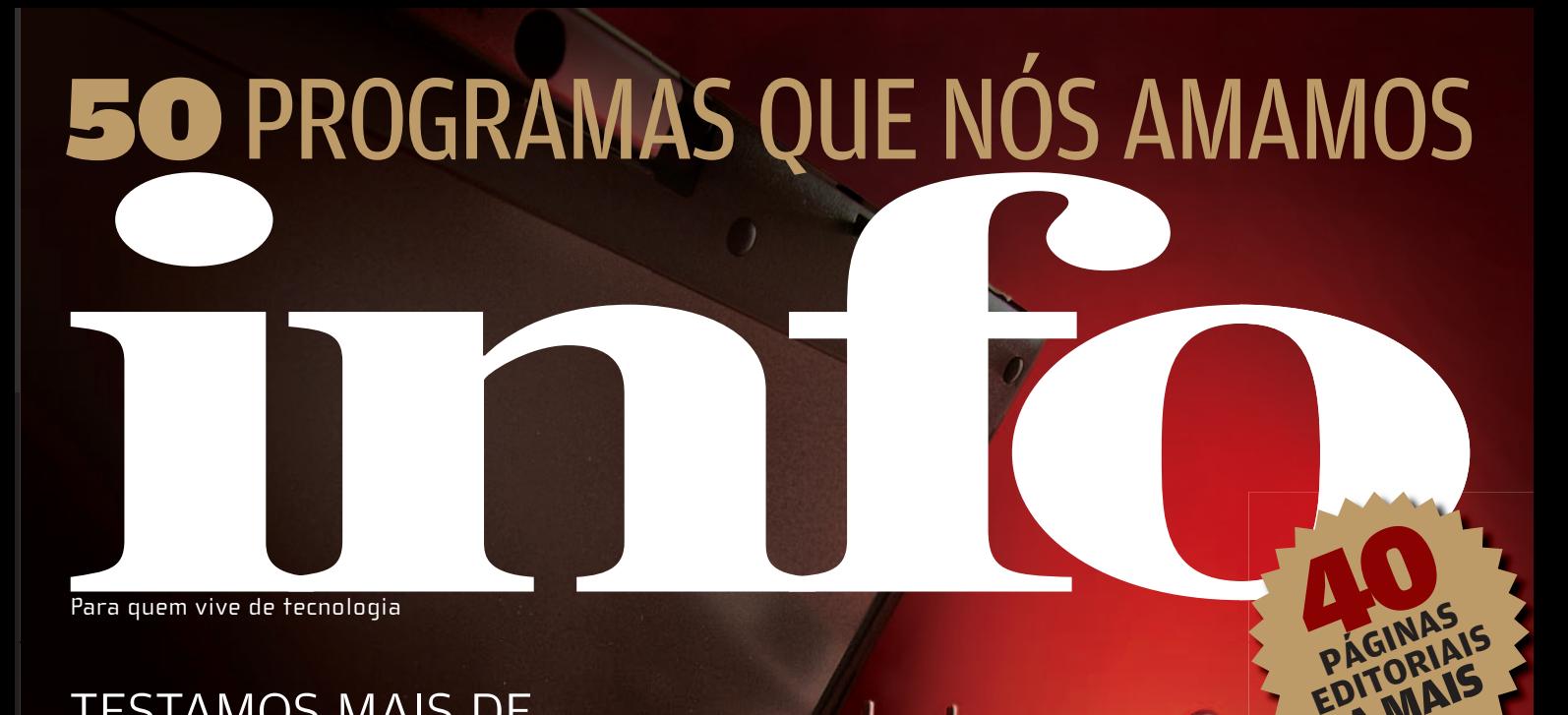

TESTAMOS MAIS DE 120 PRODUTOS PARA VOCÊ NÃO ERRAR NA HORA DAS COMPRAS!

Notebooks **Gravadores de DVD** Redes sem fio pré N **Multifuncionais** Fones PDA **Monitores LCD Desktops TVs** Receivers **HDs externos** Impressoras **MP3 players Smartphones Câmeras Digitais** Webcams

**[ ] O MEGATESTE DO ANO**

WOOD<br>WARE<br>Sabe por **VMWARE** 

A MAIS

Sabe por que ele é o número 1 da virtualização?

**CARREIRA** Ruby on Rails já garante<br>20 o emprego

**NEGÓCIOS** A nota fiscal eletrônica desencanta

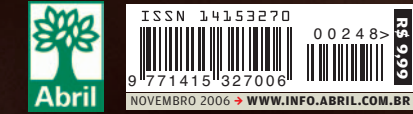

**R\$ 9,99**

→ 15 TRUQUES DO WORD

## Novembro**2006 EXAME** B**TIRAGEM DA EDIÇÃO:** 175.459 EXEMPLARES

8 **TEM MENSAGEM PRA VOCÊ** 

10 **WWW.INFO.ABRIL.COM.BR**

17

14 **CORREIO LIVRE**

#### Zap!

#### 18 **MASHUP**

- 26 **BUGS S.A.**
- 27 **DATA INFO**
- 30 **INTERNET**
- 34 **ZONA WIRELESS**
- 35 **JOHN C. DVORAK**
- 36 **DAGOMIR MARQUEZI**

#### TI 114

116 **ZOOM** A nota fiscal eletrônica já diminui a papelada

122 **CIO DO MÊS** Henrique Adamczyk, do Boticário

124 **CARREIRA**  Como se dar bem com Ruby on Rails

126 **INFRA-ESTRUTURA** Virtualização é com o VMWare **Infrastructure** 

128 **SMALL BUSINESS** E-mail marketing para pequenos

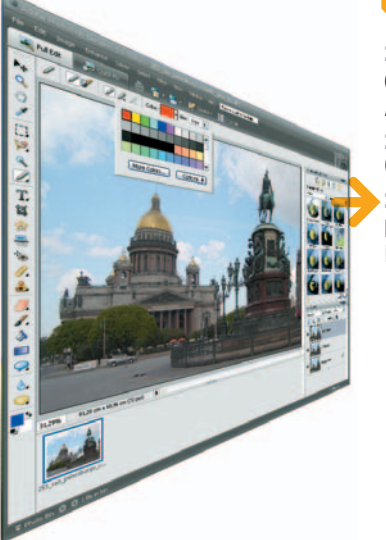

## CAPA 40

## **GUIA TECH**

TESTAMOS MAIS DE 150 PRODUTOS PARA VOCÊ NÃO ERRAR NA HORA DAS COMPRAS

#### pessoal

132 **50 PROGRAMAS QUE AMAMOS** A seleção de aplicativos da **INFO** 140 **EASY MEDIA CREATOR 9.0** Queimar é só o começo 142 **PHOTOSHOP**

**ELEMENTS 5.0** Edite e organize as imagens

#### 131 **SOLUÇÕES!** 145

146 **ESCRITÓRIO** 15 truques do Word 150 **CAPTURA DE VÍDEO**  Da filmadora para o XviD

152 **ARQUIVO X** Ordem nas planilhas

154 **VOCABULÁRIO** Por dentro do Bluetooth

#### INFO 2.0 155

156 **PAPO DE MICREIRO** 158 **REDES** 160 **HARDWARE S.A.** 162 **RADAR** 170 **CLIQUE FINAL**

**NOTAS** 

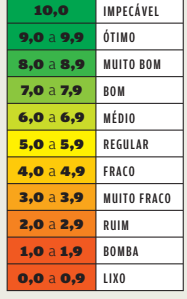

B Veja os critérios de avaliação da INFO em detalhes na web em [www.info.abril.com.](http://www.info.abril.com.br/sobre/infolab.shl) br/sobre/infolab.shl.

 $\rightarrow$  A lista das lojas onde os produtos testados podem ser encontrados está em **www.info.** abril.com.br/ [arquivo/onde.shl](http://www.info.abril.com.br/arquivo/onde.shl)

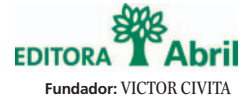

(1907-1990)

**Presidente e Editor:** Roberto Civita

**Vice-Presidente Executivo:** Giancarlo Civita

**Conselho Editorial:** Roberto Civita (Presidente), Thomaz Souto Corrêa (Vice-Presidente), Jose Roberto Guzzo

**Diretor Secretário Editorial e de Relações Institucionais:** Sidnei Basile **Vice-Presidente Comercial:** Deborah Wright **Diretora de Publicidade Corporativa:** Thais Chede Soares B. Barreto

> **Diretor-Geral:** Mauro Calliari **Diretor Superintendente:** Alexandre Caldini

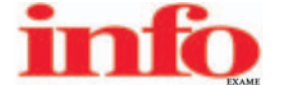

**Diretora de Redação:** Sandra Carvalho **Redatora-chefe:** Débora Fortes **Diretor de Arte:** Crystian Cruz **Editores Seniores:** Carlos Machado, Lucia Reggiani e Maurício Grego **Editores:** Airton Lopes, André Cardozo e Eric Costa **Repórter:** Silvia Balieiro **Estagiária:** Cintia Baio **Editor de Arte:** Jefferson Barbato **Designers:** Catia Herreiro e Wagner Rodrigues

**Colaborador:** Dagomir Marquezi e John C. Dvorak **Infolab:** Osmar Lazarini (consultor de sistemas)

**Estagiários:** Tiago Vitale e Marcelo Chiea **Colaborador:** Eduardo Kalnaitis **Atendimento ao leitor:** Virgilio Sousa

**Info Online:** Renata Verdasca (webmaster) **Estagiário:** Tiago Brandão

**[www.info.abril.com.br](http://www.info.abril.com.br)**

**Apoio Editorial:** Beatriz de Cássia Mendes, Carlos Grassetti **Serviços Editoriais:** Wagner Barreira **Depto. de Documentação e Abril Press:** Grace de Souza

PUBLICIDADE<br>Diretor de Publicidade Rio de Janeiro: Paulo Renato Simöes Gerentes de Vendas: Álex Foronda (SP), Edson Melo (RJ)<br>Executivos de Negócio: Andrea Balsi, Adriana Nazaré, Carlos Eduardo Brust, Edvaldo Silva, Emilia

**PLANEJAMENTO, CONTROLE E OPERAÇÕES** Diretor: Fabian S. Magalhães

Marketing e Circulação<br>Gerente de Publicações: Ricardo Fernandes Gerentating de Projetos Especiais: Antônia Costa<br>Gerente de Eventos: Shirley Nakasone Coordenadora de Eventos: Carol Fioresi Estagiária de Marketing: Meyke M **Defesa de Mídia:** Maria Elena Nitschke **Comunicação com o Mercado:** Rafael Vívolo **Gerente de Circulação - Avulsas:** Simone Carreira **Gerente de Circulação - Assinaturas:** Viviane Ahrens

**ASSINATURAS**

**Diretora de Operações de Atendimento ao Consumidor:** Ana Dávalos **Diretor de Vendas:** Fernando Costa

**Em São Paulo: Redação e Correspondência:** Av. das Nações Unidas, 7221, 15° andar, Pinheiros, CEP 05425-902, tel. (11) 3037-2381, fax (11) 3037-2355 **Publicidade São Paulo** www.publiabril.com.br, **Classificados** tel.<br>0800-Consultoria e Assessoria Ltda Tel/Fax: (16) 5620-2702 Cel. (16) 8111-8159 Blumenau M. Marchi Representation: 57329-5820, fax (47) 5329-5920, fax 147) 5329-6191 examil: marchimauro@uol.com.br Brasilia Escritório: tels. (61) brano@intervip.com.br;

PUBLICAÇÕES DA EDITORA ABRIL Veja: Veja, Veja São Paulo, Veja Rio, Vejas Regionais Negócios e Tecnologia: Exame, Info, Info Canal, Info Corporate, Você S/A Núcleo Consumo: Boa Forma,<br>Elle, Estilo, Manequim Núcleo Comporta **Turismo:** Guias Quatro Rodas, National Geographic, Viagem e Turismo Fundação **Victor Civita:** Nova Escola

**INTERNATIONAL ADVERTISING SALES REPRESENTATIVES Coordinator for International Advertising:** Global Advertising, Inc., 218 Olive Hill Lane, Woodside, California 94062. UNITED STATES: CMP Worldwide Media Networks, 2800 Campus Drive, San Mateo, California 94403, tel. (650) 513 4200, fax (650) 513 4482. EUROPE: HZI International, Africa House, 64-78 Kingsway, London WC2B 6AH, tel. (20) 7242-6346, fax (20)<br>7404-4376. J Hua South Road, Taipei, tel. (02) 707-5519, fax (02) 709-8348

INFO EXAME 248 (ISSN 1415-3270), ano 20, é uma publicacão mensal da Editora Abril S.A. Edições anteriores: venda exclusiva em bancas, pelo preço da última edição em banca. Solicite a seu jornaleiro. Distribuída em todo o país pela Dinap S.A. Distribuidora Nacional de Publicações, São Paulo **INFO EXAME** não admite publicidade redacional

> **Serviço ao Assinante: Grande São Paulo: 5087-2112 Demais localidades: 0800-704-2112 www.abrilsac.com Para assinar: Grande São Paulo: 3347-2121 Demais localidades:0800-701-2828 www.assineabril.com.br**

> > **IMPRESSA NA DIVISÃO GRÁFICA DA EDITORA ABRIL S.A.**

Av. Otaviano Alves de Lima, 4400, Freguesia do Ó, CEP 02909-900, São Paulo, SP

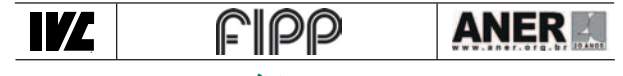

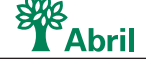

**Presidente do Conselho de Administração:** Roberto Civita **Vice-Presidente Executivo:** Giancarlo Civita **Vice-Presidentes:** Deborah Wright, Douglas Duran, Eliane Lustosa, Márcio Ogliara **www.abril.com.br**

## <u>tem mensagem pra você</u>

## **TECH DREAMS 2007**

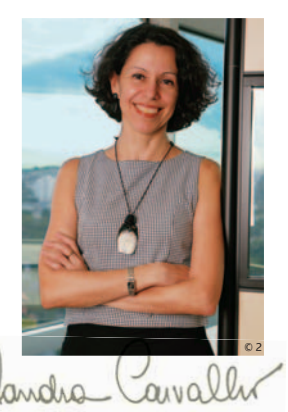

DIRETORA DE REDAÇÃO

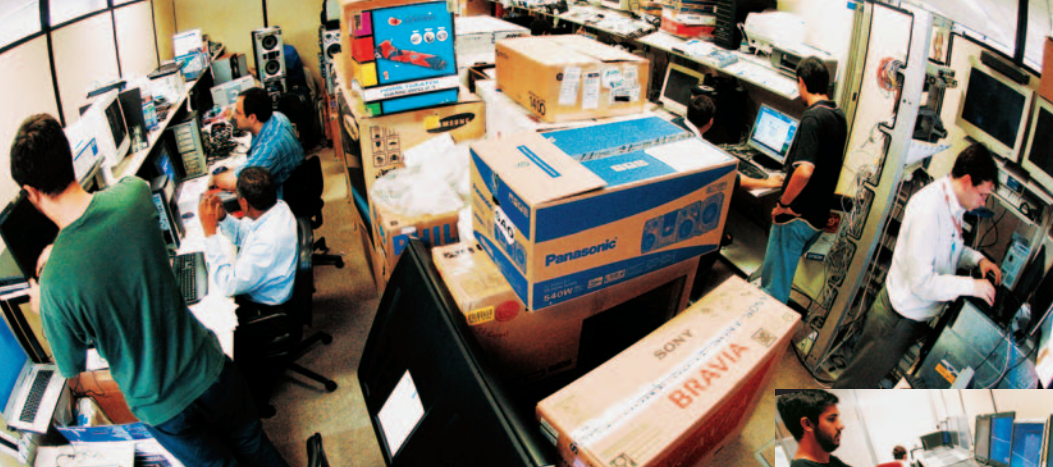

#### Todo mundo sonha, um dia ou outro, em ganhar na loteria.

 $\rightarrow$ 

Confesse: você também, certo? Pois o meu sonho tem data marcada: acontece todos os meses de outubro, quando fazemos a maratona anual de testes para o Guia Tech. O INFOLAB fica superlotado de caixas até o teto, nossas agendas enlouquecem, a pressão do tempo beira o insuportável... Você acha que eu gostaria de ganhar na loteria para escapar dessa loucura? Pelo contrário. Outubro é o mês da maior concentração de novidades high tech na **INFO**. Novidades, muitas delas, irresistíveis. Só para dar uma idéia, por aqui passaram, nas últimas semanas, o novo iPod Nano, o primeiro Vaio que a Sony lançou no Brasil, as redes sem fio pré-N, mais velozes que quaisquer outras já vistas, TVs LCD com imagens de babar, receivers que garantem upscaling para HDMI, fones PDA que fazem o escritório inteiro caber dentro do celular... Você vai ver, nas próximas páginas, um show de tecnologia ímpar, capaz de fazer qualquer um sonhar com a loteria... Mas a **INFO**

MAURICIO, ERIC E ANDRÉ: timão

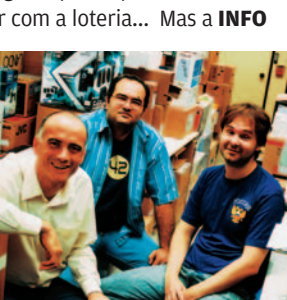

NO INFOLAB: método no caos

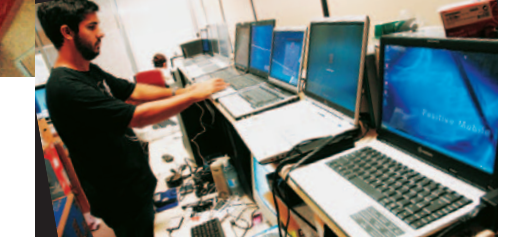

é a **INFO**, uma revista com soluções práticas para o seu dia-a-dia, e nós nunca nos limitaríamos a produtos avançadíssimos... e caríssimos. O Guia Tech traz também muitas opções de compras sensatas de equipamentos que podem ser feitas com o décimo-terceiro sem abalar as finanças de ninguém. Nós testamos cerca de 140 produtos, e mandamos para o papel mais de 120 que sobreviveram ao massacre no INFOLAB, de desktops a multifuncionais, de gravadores de DVD a HDs externos, de monitores a memory keys. Os testes envolveram 11 pessoas e foram coordenados, com a serenidade de sempre, pelo Maurício Grego, o guru do INFOLAB, que mais uma vez soube manter a calma em meio ao caos. Ele contou com o reforço de dois dos melhores editores da **INFO**, o André Cardozo e o Eric Costa, para sairmos todos vivos e sãos da empreitada. Navegue pelas 70 páginas do guia e aproveite essa viagem high tech. Abrimos uma sala no nosso fórum — [www.info.abril.com.br/forum/](http://www.info.abril.com.br/forum/guiatech) [guiatech](http://www.info.abril.com.br/forum/guiatech) — só para discutir essa nova leva de produtos. Espero você lá!

### iNFo oNliNe

#### [www.info](http://www.info.abril.com.br) .abr i l .com . b r

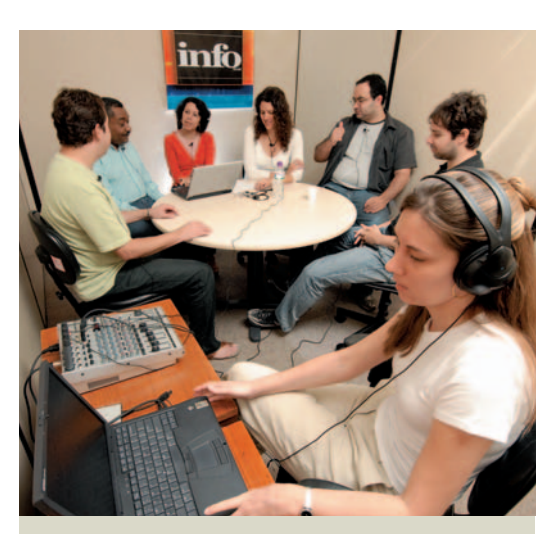

## Semana Tech

A nova versão 7 do Internet Explorer, o buscador de códigos do Google e as novidades da Futurecom, em Florianópolis, foram alguns dos assuntos discutidos em outubro na Semana Tech, o podcast da **INFO**. Todas as sextas-feiras, um novo programa vai ao ar no endereço [www.info.abril.com.br/podcast](http://www.info.abril.com.br/podcast), com apresentação de Sandra Carvalho, diretora de redação da **INFO**, e a participação da equipe da revista.

#### $\sqrt{}$  TV INFO

O consagrado notebook Vaio finalmente desembarcou oficialmente no Brasil — e com teclado em português. A **INFO** testou o modelo VGN-TXN15BP. Com tela de 11 polegadas e resolução de 1 366 por 768, o notebook da Sony pesa apenas 1,2 kg. Traz drive de DVD embutido, leitor de cartões, 1 GB de memória RAM e 80 GB de HD. O Vaio é um dos produtos mostrados na TV **INFO**, em [www.info.abril.com.br/infolab](http://www.info.abril.com.br/infolab) .

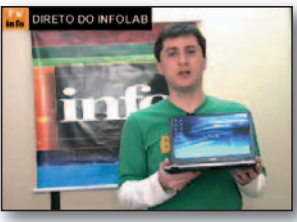

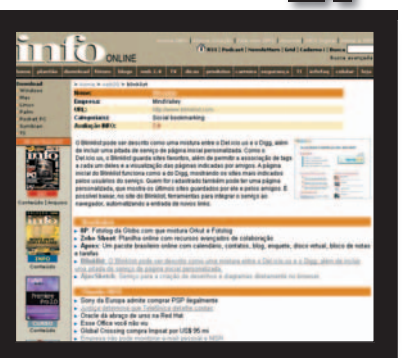

#### **WEB 2.0**

**Como ficar ligado nos serviços baseados na web 2.0 que estão surgindo a todo momento? A** INFO **traz uma seleção no endereço [www.info.abril.com.br/web20](http://www.info.abril.com.br/web20). Um dos exemplos é o BlinkList, que permite ao usuário acessar seus sites favoritos a partir de qualquer PC conectado à internet.**

## $\overline{\mathbf{v}}$  Plantão INFO into... A Microsoft do Brasil está sob novo

comando. Michel Levy, ex-COO da TIM, assumiu a presidência da empresa. Ele substitui Emilio Umeoka, que agora comanda as operações da Microsoft na Ásia. A notícia foi um dos destaques do Plantão **INFO** em outubro. Veja em [www.info.abril.com.br/aberto/infonews](http://www.info.abril.com.br/plantao) .

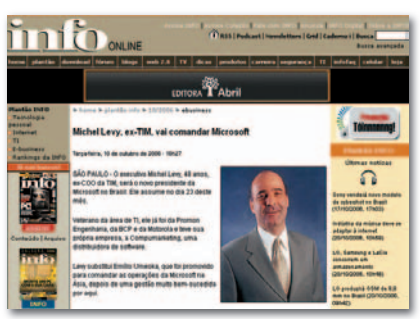

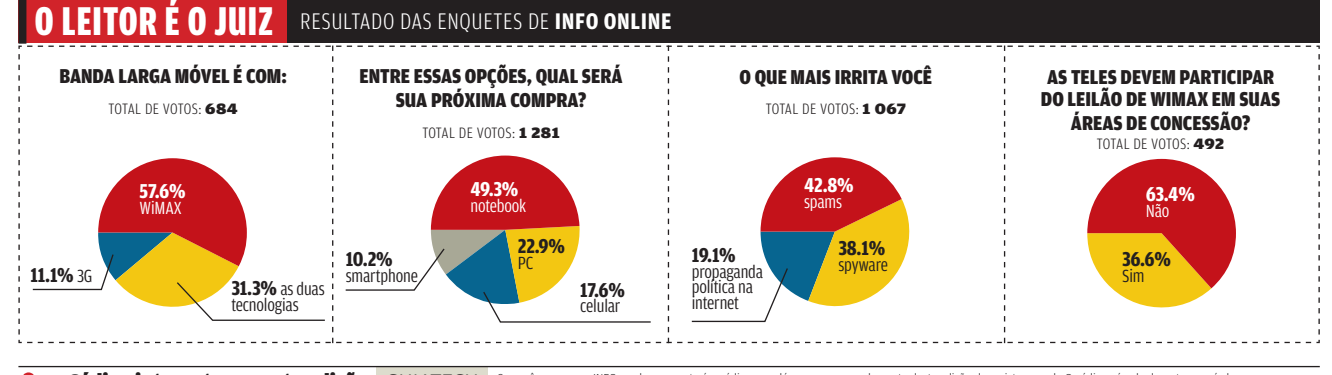

**Om construct para esta edição** GUIATECH selição estiver nas bancas se você e assinante, cadastre-se no Passaporte Abril, insina o seu código de assinante e tenha acesso ao que ha de melhor no site da INFO. Construction de

## correio livre

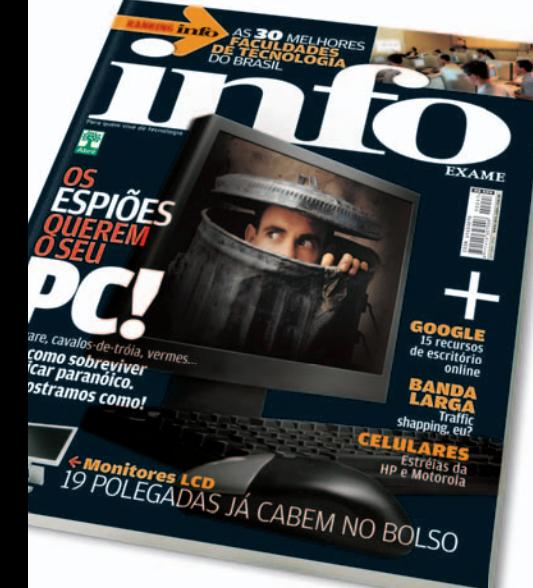

#### **SEGURANÇA**

Instalei o programa Spamihilator [\(www.info.abril.com.br/](http://www.info.abril.com.br/download/4652.shtml) [downloads/4652.shtml\),](http://www.info.abril.com.br/download/4652.shtml) citado na matéria Farejadores de Spam (outubro/2006). Agora posso dar adeus aos infames spammers. Meu correio parece um céu.

ISNARD DE BARROS ROCHA SÃO JOSÉ DOS CAMPOS (SP)

No teste Barreira Contra Spyware (outubro/2006), quero indicar o Ewido [\(www.info.abril.com.br/download/](http://www.info.abril.com.br/download/4681.shtml)  [4681.shtml\),](http://www.info.abril.com.br/download/4681.shtml) que foi comprado pela Grisoft e passou a se chamar AVG Anti-Spyware. O programa tem um poder de detecção muito bom. E, em relação à sua versão paga, o shareware só perde a proteção residente (que deixa a máquina lenta) e as atualizações automáticas.

ROBERTO GUEDES BRASÍLIA (DF)

Tenho uma dica para a matéria Escudo Contra Invasores (outubro/2006). O rodapé promocional do AVG Antivírus que aparece nos e-mails pode ser desativado. Basta entrar na tela principal do Control Center e clicar em E-mail Scanner/Properties/ Configure e desligar as duas caixas Certify Mail da caixa E-mail Scanning. VLAMIR CARBONARI

DOURADOS (MS)

Na matéria Já Criptografou Hoje? (outubro/2006), faltou comentar que o próprio sistema operacional Windows XP possui uma opção que permite criptografar pastas e diretórios. Esse recurso é bastante útil para quem trabalha em rede.

ROGÉRIO MISSIO CAMPINAS (SP)

#### **NOVO LAYOUT**

Quando vi a nova cara da **INFO** pensei: tem alguma coisa errada. Comecei a olhar toda a revista e vi como vocês mudaram as fontes e os gráficos das reportagens. A **INFO** ficou toda limpa, mais visível e mais gostosa de ler. HENRIQUE CERQUEIRA DOS SANTOS SALVADOR (BA)

Leio a **INFO** desde a época em que era parte da revista Exame. A penúltima mudança na diagramação da revista quase me fez abandonar o clube. Mas agora foi diferente: o projeto trouxe modernidade, objetividade, clareza e praticidade para o leitor. Valeu a pena ter renovado minha assinatura.

JOÃO PAULO DOS REIS NETO RIO DE JANEIRO (RJ)

Fiquei muito decepcionada com a penúltima reforma gráfica da **INFO** e estava ansiosa pela mudança, veio em boa hora. Destaco o passo a passo da seção Soluções, que ficou muito didática.

SIMONE LAZZARINI JUIZ DE FORA (MG)

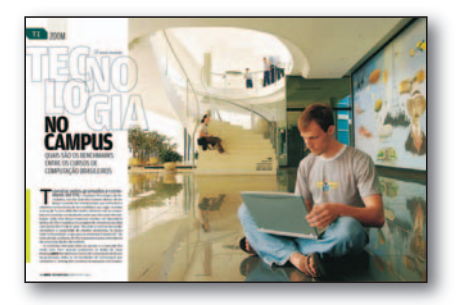

#### **FACULDADE DE TI**

Tenho 17 anos e leio a **INFO** para ampliar e atualizar meus conhecimentos na área de TI. A matéria Tecnologia no Campus (outubro 2006), com o ranking das melhores universidades, firmou minhas metas, já que ingressarei numa faculdade no ano que vem.

ERICO OLIVEIRA DA SILVA LUIZIÂNIA (SP)

#### $\circledcirc$  A BRONCA DO MÊS

### **SONY ERICSSON BLOQUEADO**<br>→ Comprei um celular W810i da Sony

Ericsson na loja online Sony Style. No site, estava escrito que o aparelho funciona em qualquer região do Brasil, em operadoras que usam tecnologia GSM, e pode ser habilitado com chip pré ou pós-pago. Ou seja: já vem desbloqueado para qualquer operadora. Recebi o produto todo configurado para uma operadora que não era a minha. Desbloqueei o aparelho mas não consigo utilizar os serviços de internet. Fiz uma reclamação no serviço de atendimento ao cliente da Sony Ericsson e fui informado que eles não tinham o aparelho desbloqueado em estoque. Sérgio de Albuquerque Gonzalez

RIO DE JANEIRO (RJ)

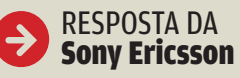

 $\rightarrow$  Informamos que o produto do cliente foi trocado e o novo foi retirado pelo mesmo. Estamos à disposição para mais esclarecimentos.

WANDERLEY PORTOLETO GERENTE DE SERVIÇOS DA SONY ERICSSON

#### **↓ POR QUE LEIO INFO?**

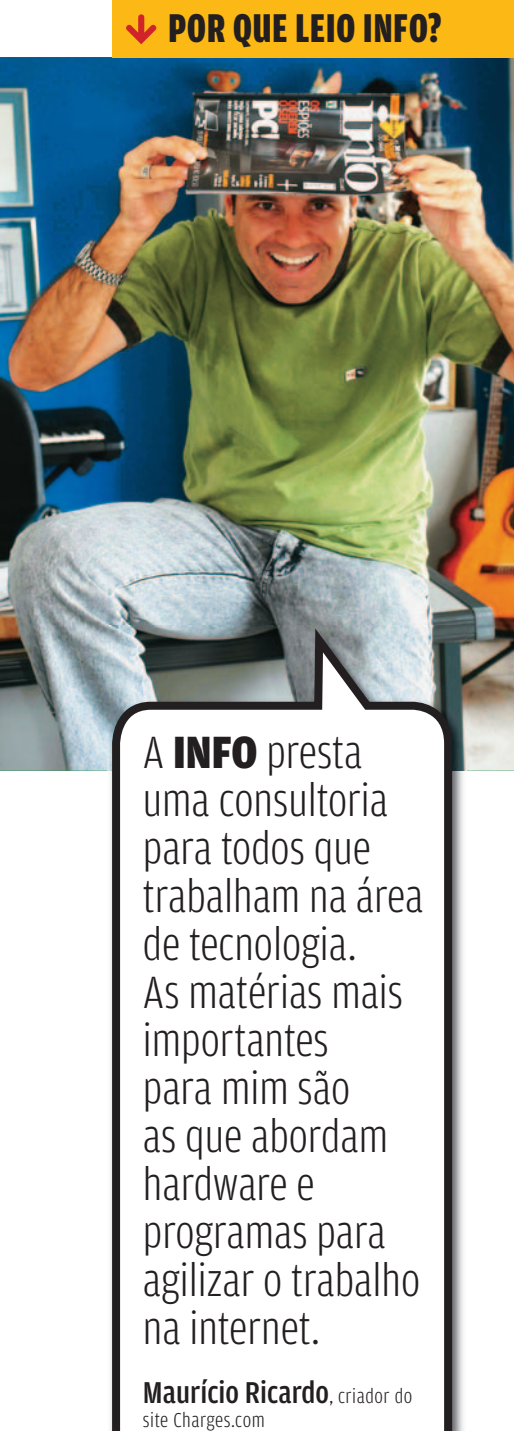

A INFO presta uma consultoria para todos que trabalham na área de tecnologia. As matérias mais importantes para mim são as que abordam hardware e programas para agilizar o trabalho na internet.

**Maurício Ricardo**, criador do site Charges.com

#### **YOUTUBE NO PC**

Em O YouTube é Aqui (outubro/2006), que ensina a baixar arquivos de vídeo, quero sugerir um programa para Linux. É o Downtube (http://codigolivre.org.br/ projects/downtube), escrito em Python.

LEANDRO SANTIAGO DA SILVA MARINGÁ (PR)

#### **GOOGLE NA EMPRESA**

Já não é preciso aguardar uma ou duas semanas para liberar a conta no Google Apps for your Domain, citado em Escritório com o Google (outubro/ 2006). Agora isso é instantâneo. Outro ponto é que para registrar um domínio nacional é preciso ter um serviço de hospedagem pago. Assim, é possível alterar a entrada MX do servidor para que o Gmail funcione no Google Apps. ALEXANDRE LUIS VIGNADO VALINHOS (SP)

#### **TRAFFIC SHAPPING**

Sobre Traffic Shapping, eu? (outubro/ 2006), espero que seja real a suspeita de que as operadoras restringem o P2P. Ele só prejudica o desempenho da internet para quem a usa profissionalmente. Tudo fica lento. Sites como o YouTube deveriam ter o mesmo tratamento.

MAURICIO PENSKY JOINVILLE (SC)

#### **OPS! ERRAMOS**

 $\rightarrow$  **Fm ESCUDO CONTRA OS INVASORES (outubro/2006), o link correto do Avast! é [www.info.abril.com.br/download/2043.shtml.](http://www.info.abril.com.br/download/2043.shtml)  E o consumo de memória em repouso, das tabelas, é medido em KB e não em MB. → Em FAREJADORES DE SPAM (outubro/2006), o link para baixar o Spamihilator é [www.info.](http://www.info.abril.com.br/download/4124.shtml) [abril.com.br/download/4124.shtml.](http://www.info.abril.com.br/download/4124.shtml)** → Há um erro no gráfico HTTP x BitTorrent **de TRAFFIC SHAPING, EU? (outubro/2006). As velocidades corretas do Speedy 1 Mbps são 891 Kbps (HTTP) e 725 Kbps (BitTorrent).**  $\rightarrow$  **Em TECNOLOGIA NO CAMPUS (outubro/ 2006), o curso de Sistema da Informação da Unesp/Bauru aparece duas vezes na tabela. A posição correta é a 19 a . Na 17 a , está o curso de Ciência da Computação da Unesp/Bauru.**

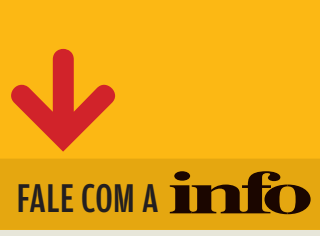

#### **Redação**

Comentários, sugestões e críticas sobre o conteúdo editorial da INFO e mensagens para o Correio Livre

**E-mail:** atleitorinfo@abril.com.br **Cartas:** Av. das Nações

Unidas, 7221, – 15º andar,<br>CEP 05425-902, São Paulo Toda a correspondência poderá ser publicada de forma reduzida. Envie seu

nome completo e a cidade onde mora. A INFO não fornece quaisquer dados pessoais para terceiros.

#### **Conselho INFO**

Quer dar sua opinião sobre cada edição da revista? Inscreva-se no Conselho INFO, em conselhoinfo@abril.com.br.

#### **Assinaturas**

#### **[www.assineabril.com](http://www.assineabril.com)**

**Tel:** (11) 3347-2121 Grande São Paulo **Tel:** 0800-7012828 Demais localidades De segunda a sexta, das 8 às 22 horas **E-mail:** abril.assinaturas@abril.com.br

#### **Serviço de Atendimento ao Cliente (SAC)**

#### **[www.abrilsac.com](http://www.abrilsac.com)**

**Tel:** (11) 5087-2112 Grande São Paulo **Tel:** 0800-7042112 Demais localidades De segunda a sexta, das 8 às 22 horas

#### **Loja INFO**

**Pela web:** [www.info.abril.com.br/loja](http://www.info.abril.com.br/loja) **Por telefone:** (11) 2199-8881 **Por e-mail:** produtos@abril.com.br

#### **Publicidade**

Para anunciar na INFO ligue para: **Tel:** (11) 3037-5191 São Paulo **Tel:** (21) 2546-8100 Rio de Janeiro **Tel:** (11) 3037-5759 Outras praças **[www.publiabril.com.br](http://www.publiabril.com.br)**

#### **Permissões da INFO**

Para usar selos, logos e citar qualquer avaliação editorial da INFO envie um e-mail para **permissoesinfo@abril.com.br**. Nenhum material pode ser reproduzido sem autorização por escrito

#### **Venda de conteúdo**

Para licenciar o conteúdo editorial de INFO em qualquer mídia, o e-mail é **atendimento@conteudoexpresso.com.br** Para fazer reprints das páginas da revista, entre em contato com reprint. **info@abril.com.br**

#### ADVERTÊNCIA

→ INFO não aceita doações de hardware e software ou viagens de  $\rightarrow$  Os artigos assinados pelos colunistas da INFO não expressam necessariamente a opinião da revista

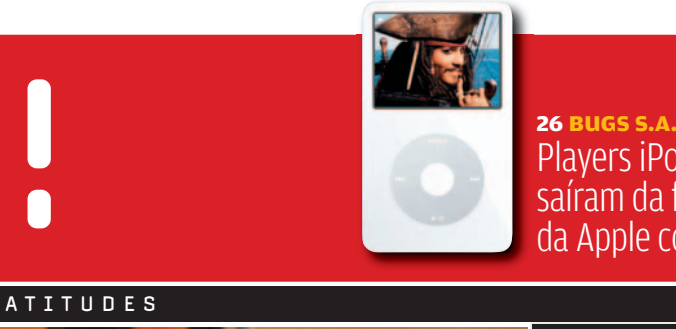

30

Players iPod Video saíram da fábrica da Apple com vírus

#### $\nu$ MASHUP

Johan Van de Ven, CTO da Philips, fala da tevê do futuro

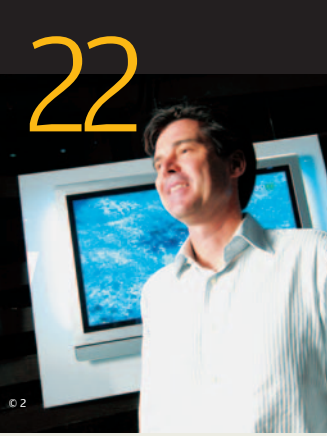

27 **DATA INFO** Que tamanhos de LCD vendem mais no Brasil?

34 **ZONA WIRELESS** Como anda o desenvolvimento de software para celular

<sup>35</sup> **JOHN C. DVORAK** Querem parar a rede

<sup>36</sup> **DAGOMIR MARQUEZI** Vício sem cura

© 1

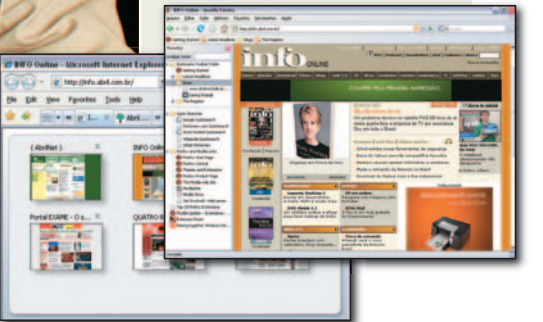

 $\rightarrow$  TENDÊNCIAS, IDÉIAS E ATITUDES

### **Verdinhas no link** EMPRESAS COMO A CLICKVIAGEM ESTÃO GANHANDO DINHEIRO COM OS

LINKS PATROCINADOS

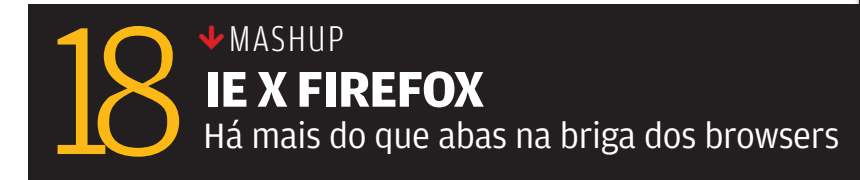

#### Zap! **MASHIIP**

## **FIREFOX** Há mais do que abas na briga dos browsers

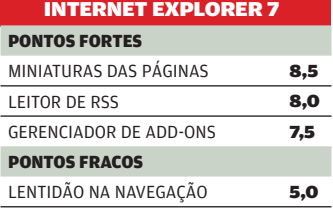

||||||||||||||||||||||||||||||||||||||||

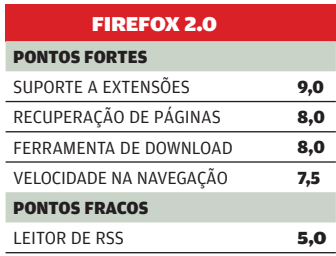

 $^{\circ}$ 

 $100$ 

## **Rasteira na Red Hat**

**A Oracle vai oferecer suporte ao Red Hat Enterprise Linux por metade do preço da Red Hat e distribuir grátis um clone desse sistema. Boa notícia? Não para a Red Hat, é claro. As ações da empresa caíram 16% depois do anúncio, despertando rumores de que ela seria comprada pela Oracle.**

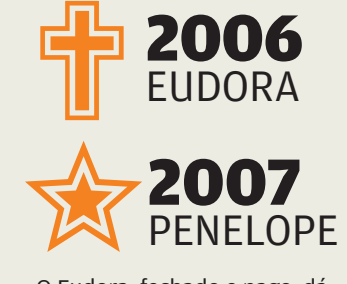

O Eudora, fechado e pago, dá os seus últimos suspiros. Em 2007, o cliente de e-mail terá novo nome — Penelope — e será desenvolvido em código aberto, sob o comando da Fundação Mozilla.

## Música no vidro

Os japoneses desenvolveram um novo tipo de CD musical. De vidro, não quebra, não verga nem pode ser riscado. O primeiro CD está à venda no Japão, com a Ária na Quarta Corda, de Bach. A qualidade é excelente, mas o preço... Cada unidade, produzida manualmente, custa 98,7 mil ienes, ou 1 700 reais.

## **MP3 em baixo volume**

**Mais uma pesquisa manda baixar o volume nos fones de ouvido. Desta vez, o alerta partiu de um especialista da Faculdade de Medicina de Harvard, Brian Fligor. O estudo apontou que ouvir música com 80% da capacidade do volume por mais de 90 minutos por dia pode prejudicar a audição. Para os adeptos do som no último volume, o tempo de exposição não deve ultrapassar cinco minutos diários. Ou seja, nada além de uma música...**

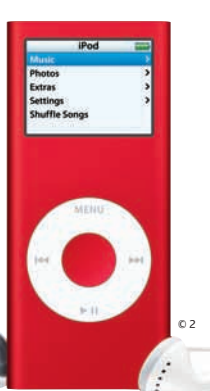

## | |||||||||||||||||||||||||||||||

## **Arapongagem da HP**

No auge do escândalo da HP, um funcionário revelou que a empresa usava o serviço ReadNotify<br>(www.readnotify.com) para rastrear e-mails. Disponível por preços a partir de 3,99 dólares por mês (e grátis por 15 dias), o serviço insere uma imagem invisível na mensagem para acompanhála — um truque manjado. Depois, gera um relatório dizendo quando e onde ela foi aberta. O INFOLAB verificou que isso não funciona com serviços como o Gmail, que omitem as imagens como padrão. Mas é eficaz com muitos programas de e-mail.

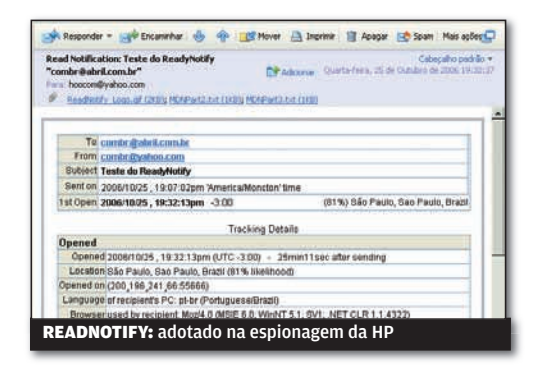

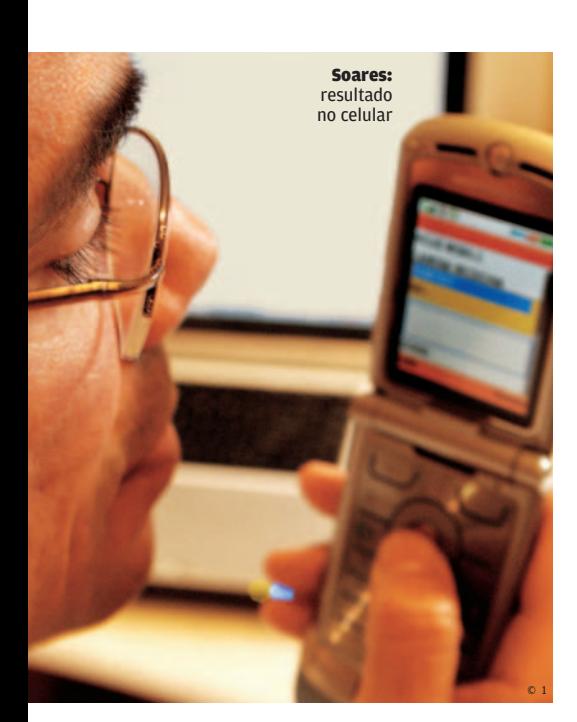

ZAP! MASHUP

## **Exames pelo WAP**

Sem internet por perto para ver o resultado de um exame médico? Alguns laboratórios brasileiros já permitem que médicos e pacientes acessem esse tipo de informação pelo telefone celular, usando a tecnologia WAP. É o caso do clínico geral e endocrinologista carioca Aílson Soares. Num fim de semana, sem acesso a um PC, ele tinha de confirmar o resultado do exame de sangue de um paciente com suspeita de dengue. "Precisava do resultado naquela hora. Se desse positivo, poderia evoluir para uma dengue hemorrágica", diz. A tecnologia por trás do serviço é da empresa carioca Veus Technology.

## SMS a cobrar?

**Os adeptos das ligações a cobrar ganham um novo recurso: o SMS. Operadoras como a Telemig e a Amazônia Celular já permitem que seus clientes troquem mensagens de texto a cobrar. O código é o mesmo usado nos telefonemas, o 9090. Quem recebe a mensagem, confere o número na tela e decide se vai aceitar ou não. E, é claro, arcar com o débito na conta, que varia de 0,44 a 0,47 centavos.**

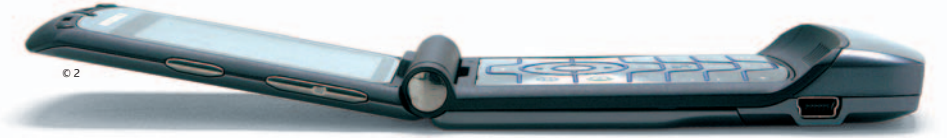

## **RFID neles!**

**Ninguém reclama quando o RFID é proposto para localizar um cachorro perdido ou impedir furtos em supermercados. Mas chipar humanos... Cá para nós, alguns tipos bem que mereciam um chip RFID:** 

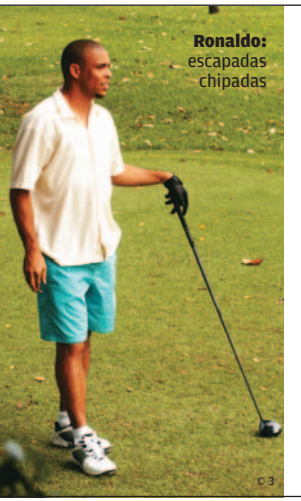

 $\rightarrow$  Parlamentares com mandato em Brasília, especialmente no período de segunda a quinta.

 $\rightarrow$  Jogadores de futebol milionários, só para a gente saber onde eles gastam a energia que deveriam pôr em campo.

 $\rightarrow$  Técnicos de suporte de TI que somem quando se precisa deles.

 $\rightarrow$  Carregadores de mala.

 $\rightarrow$  Todo humano que diz "estou indo" e costuma chegar três horas depois.

## **Nos domínios brasileiros**

Em outubro, o número de endereços web com terminação .br registrados no Brasil bateu a marca de 1 milhão. Isso não quer dizer que haja 1 milhão de sites brasileiros no ar. Longe disso. Não faltam casos de empresas que registram vários domínios diferentes para o mesmo site. Sem contar os endereços que nunca chegaram a estrear.

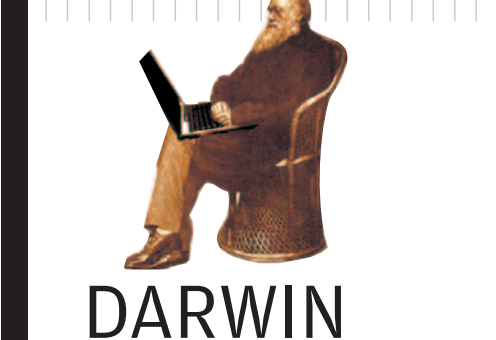

## ONLINE

**As obras completas de Charles Darwin agora estão na internet. O endereço http://darwin-online.org.uk traz nada menos de 50 mil páginas e 40 mil imagens relacionadas ao cientista britânico. Um dos destaques é a transcrição do caderno que Darwin levou ao navio Beagle, com as bases de sua famosa teoria da evolução.** 

## **Os links da INFO**

| | ||||||||||||||||||||||

O site da **INFO** aderiu aos links patrocinados, pelo sistema do Yahoo!. O recurso está disponível nos canais Plantão **INFO** e Guia de Produtos.

#### Zap! **MASHIIP**

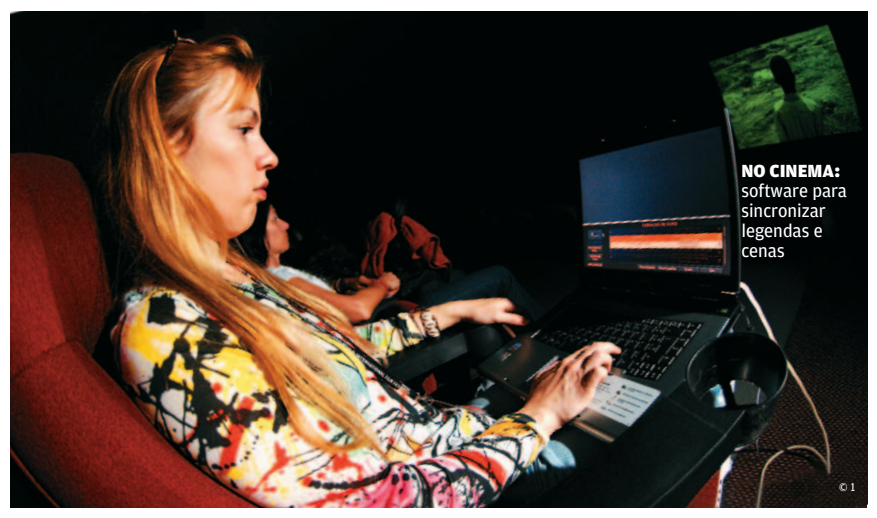

## Legenda em tempo real

O que faz alguém de notebook ligado em plena Mostra Internacional de Cinema de São Paulo? Coloca as legendas do filme. Os notebooks entraram em cena para levar legendas eletrônicas para a tela em 282 dos 400 filmes exibidos na mostra. No software, os protagonistas foram o Windows Media Player, o Word e um programa de legendagem da carioca 4 Estações. Antes da exibição, os tradutores assistiram aos filmes e criaram as legendas. Depois, no cinema, era só sincronizar os textos com cada cena, usando um notebook conectado ao projetor de legendas.

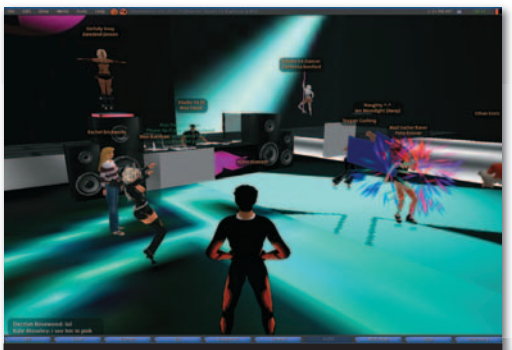

SECOND LIFE: 1,1 milhão de gamers

## Vida paralela na web

Que tal começar uma outra vida em um mundo paralelo? A idéia já seduziu mais de 1,1 milhão de pessoas que se inscreveram no game online Second Life (www.secondlife.com). No jogo, dá para ser quem — e como — quiser. Atentas à febre, empresas como Adidas e Toyota montaram lojas por lá. Vendem seus produtos virtuais, ganhando dinheiro bem real.

## Migração monoglota

A morte do Legendaz, que reunia mais de 400 mil usuários, desencadeou uma migração de fãs de seriados e filmes que não dominam o inglês para outros sites de legendas em português. Os principais destinos são:

 $\rightarrow$  SÓSÉRIES www.soseries.com

 $\rightarrow$  LOSTBRASIL www.lostbrasil.com

 $\rightarrow$  OPENSUBTITLES.ORG www.opensubtitles.org/pt

## **Tevê ou simulador?**

**O holandês Johan Van de Ven é o homem por trás da tecnologia embutida em TVs, monitores, gravadores de DVD e outros produtos da Philips Consumer Electronics. O vice-presidente sênior e CTO (Chief Technology Officer) da empresa contou à INFO o que vem por aí.** 

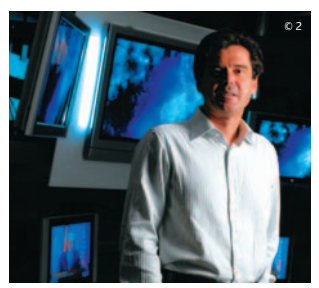

O que a Philips leva em conta ao criar um produto novo? Nosso trabalho é cada vez mais criar a tecnologia e escondê-la. Você não tem de vê-la, apenas experimentá-la. Precisamos tornar a vida simples. ||||||||||||

#### O que está por vir em

televisores? Podemos pensar não só em sons e imagens, mas em vibração no ambiente em torno da TV. Por exemplo, podemos criar vento no rosto quando a cena mostrar alguém dirigindo um carro. ||||||||||||

#### Quando essa tecnologia será realidade? O som já está disponível, com a tecnologia

Ambilight da Philips. O próximo passo será nos jogos. Teremos uma plataforma com luz, som, vibração, ventiladores, tudo que você poderá ligar ao seu PC ou console. Dará para ter a sensação de sangue espirrando no rosto, sentir como se você estivesse lutando como um samurai ou dirigindo o carro do James Bond.

Zap! MASHUP

Pesquisadores da universidade americana Carnegie Mellon desenvolveram um dispositivo que faz traduções com base no movimento dos lábios. Diferentemente dos sistemas de reconhecimento de voz, não é preciso nem pronunciar as palavras — basta mexer a boca. Eletrodos colocados no pescoço e no rosto entram em ação para detectar os movimentos. No computador, o sistema reconhece as palavras e faz a tradução instantaneamente, num efeito parecido com o da dublagem de filmes. Dois protótipos estão em teste. Um deles traduz do chinês para o inglês e o outro do inglês para o espanhol e o alemão. Mas nada de abusar do vocabulário: por enquanto o sistema reconhece apenas 200 palavras. **Example 19 and 19 and 19 and 19 and 19 and 19 and 19 and 19 and 19 and 19 and 19 and 19 and 19 and 19 and 19 and 19 and 19 and 19 and 19 and 19 and 19 and 19 and 19 and 19 and 19 and 19 and 19 and 19 and 19 and 19 and 19** 

### O Brasil de Fiorina

**Em sua biografia, Tough Choices (Escolhas Difíceis, em português), a ex-presidente da HP Carly Fiorina solta o verbo contra o conselho de administração da empresa. E sobra até para o Brasil. Ela narra uma reunião que teve com o governo em Brasília, nos anos 90, quando trabalhava na AT&T. O motivo pelo qual lembrou do episódio não é nada nobre: uma tentativa de corrupção.** 

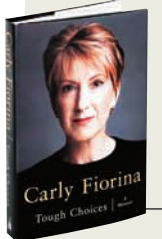

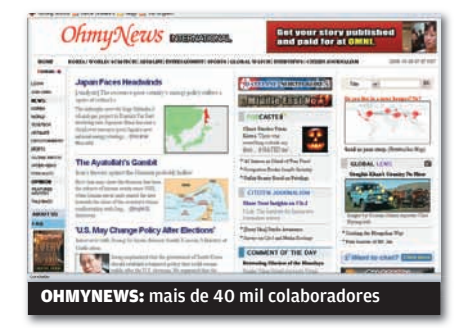

## Jornalismo online

Fazer de cada cidadão um repórter. Essa proposta, tantas vezes levantada em vão, está indo bem no site sulcoreano OhmyNews (www.ohmynews. com). Ele tem mais de 40 mil colaboradores, que enviam matérias para uma equipe de 35 jornalistas. Esses profissionais filtram e editam o material. Se o texto for publicado, o colaborador recebe até 20 dólares. Em 2004, o OhmyNews lançou a versão em inglês, com 1 400 cidadãos-repórteres.

### DDOWNLOADS

PROGRAMAS MAIS BAIXADOS NO SITE DA INFO\*

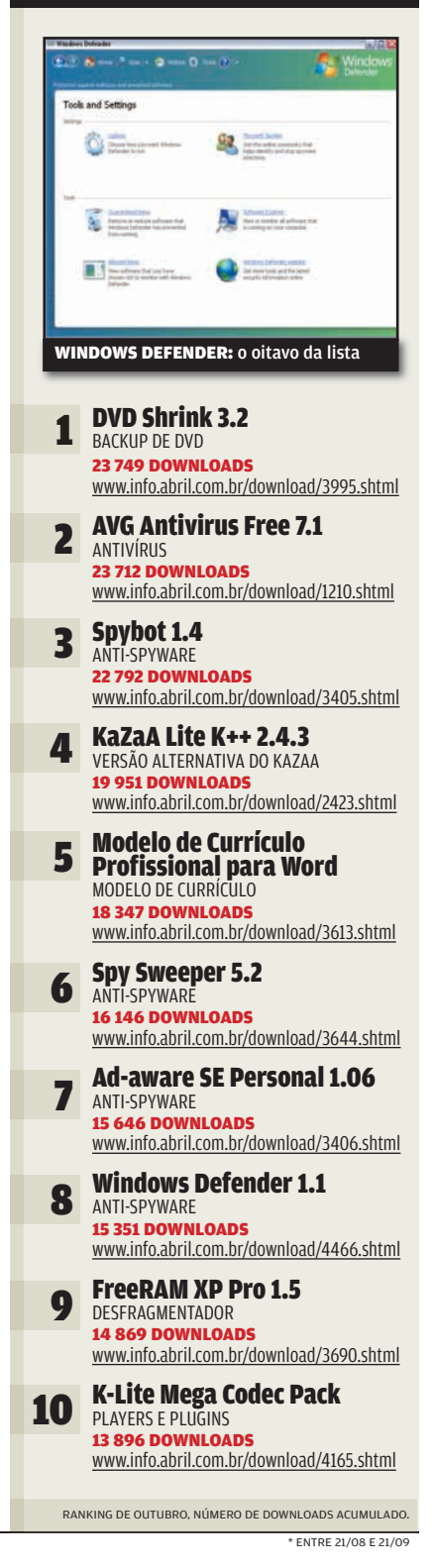

||||||||||||||||||||||||||||||||||||||||||||||||||||||||||||||||||||||||||||||||||||||||||||||| | | |

#### $\mathbf{a}$  MAURICIO GREGO

#### Za P ! BUGS S.A.

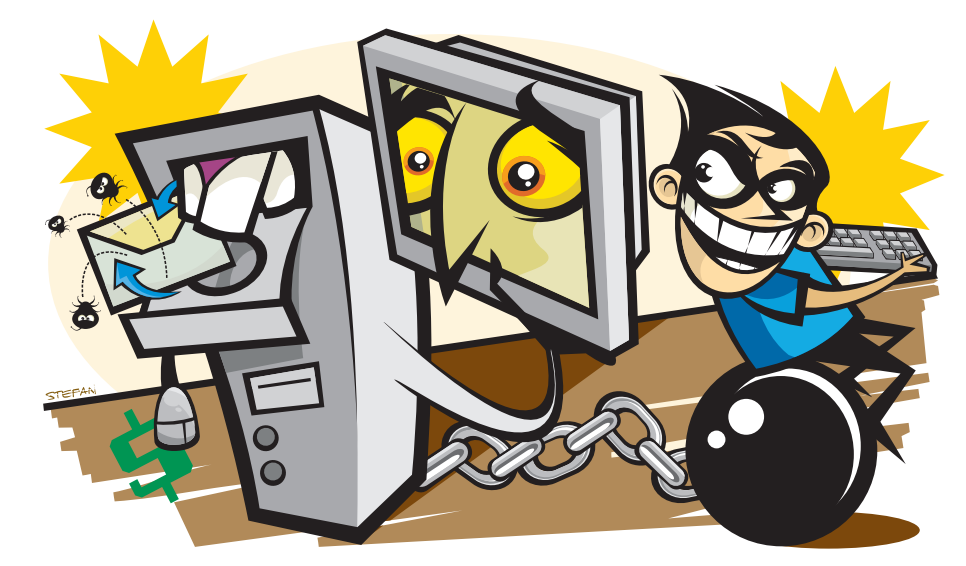

## Zumbis ficam invisíveis

Os criminosos que escravizam micros para realizar ataques descobriram uma nova maneira de enganar as defesas. Até agora, esses crackers controlavam os PCs zumbis usando principalmente canais de bate-papo de IRC. Mas muitos produtos de segurança atuais analisam o tráfego do IRC e identificam os micros escravizados. Um estudo divulgado pelas empresas Microsoft, Arbor e Simplicita nos Estados Unidos mostra que os criminosos estão passando a usar uma variedade de serviços da web para enviar comandos aos zumbis. Assim, a identificação dessas máquinas fica muito mais difícil.

### Oracle trata 101 bugs

Isso é que é remendo: no dia 17 de outubro a Oracle liberou correções para 53 falhas no seu geranciador de banco de dados, 14 no servidor de aplicações, 13 nos aplicativos da família E-Business e mais 10 em outros software da empresa. As falhas mais graves — existentes tanto no gerenciador de banco de dados como no servidor de aplicações — podem permitir que um invasor acesse remotamente o servidor sem autenticação. Por isso, as empresas usuárias não devem perder tempo em fazer as atualizações.

## **Vírus no iPod**

**A Apple admitiu que 1% dos aparelhos iPod Video vendidos em setembro continham um "presente" para os usuários: o verme RavMonE ou Rajump. Esse programa maligno abre um backdoor para que o micro seja invadido. No Japão, quem** 

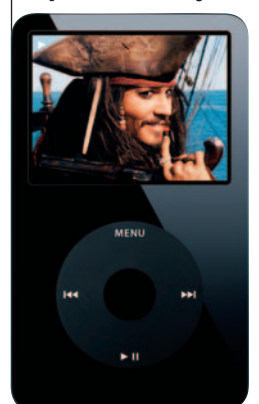

**passou por um vexame parecido foi o MacDonalds, que distribuiu tocadores de MP3 com um cavalo-detróia. O spyware, criado com a ferramenta Qqpass, rouba informações e pode enviálas a crackers. Felizmente, qualquer bom antivírus é capaz de combater tanto o Rajump quanto o cavalo-detróia gerado pelo Qqpass.**  IPOD VIDEO: verme a bordo

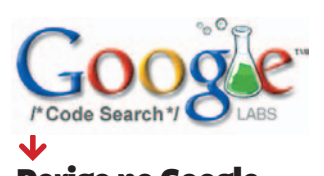

### Perigo no Google

O novo buscador de códigofonte Google Code Search<br>(www.google.com/codesearch) pode estar dando uma mãozinha aos crackers. As empresas americanas Fortify e Computer Sciences emitiram alertas dizendo que essa ferramenta pode ajudar os criminosos a encontrar programas nocivos e códigos de sistemas que poderão ser alvo de ataques.

#### $\overline{\mathbf{V}}$ A armadilha das celebridades

Quem acha que sites eróticos são os grandes disseminadores de programas malignos vai ter de repensar o assunto. Um estudo da McAfee indica que, pela primeira vez, os sites de celebridades assumiram a liderança nessa área. Em segundo lugar vêm os serviços de protetores de tela e, só em terceiro, os sites pornográficos.

|||||||||||||||||||||||||||||||||||||||||||||||||||||||||||||||||||||||||||||||||||||||||||||| | | |

#### $\blacklozenge$ PABX é alvo de ataque

 Alvo preferencial dos hackers nos anos 80, o sistema telefônico está voltando a ser um item vulnerável. Na Austrália, uma pequena empresa — que pediu à polícia para não ter seu nome divulgado — teve perdas equivalentes a 15 000 reais quando seu PABX foi invadido. O cracker explorou uma brecha de seguranaça do equipamento, fabricado pela Nortel. Conseguiu fazer longos telefonemas internacionais por conta da empresa.

## ZAP! DATA INFO

## As polegadas do LCD

Telas LCD vendidas no Brasil® - em %

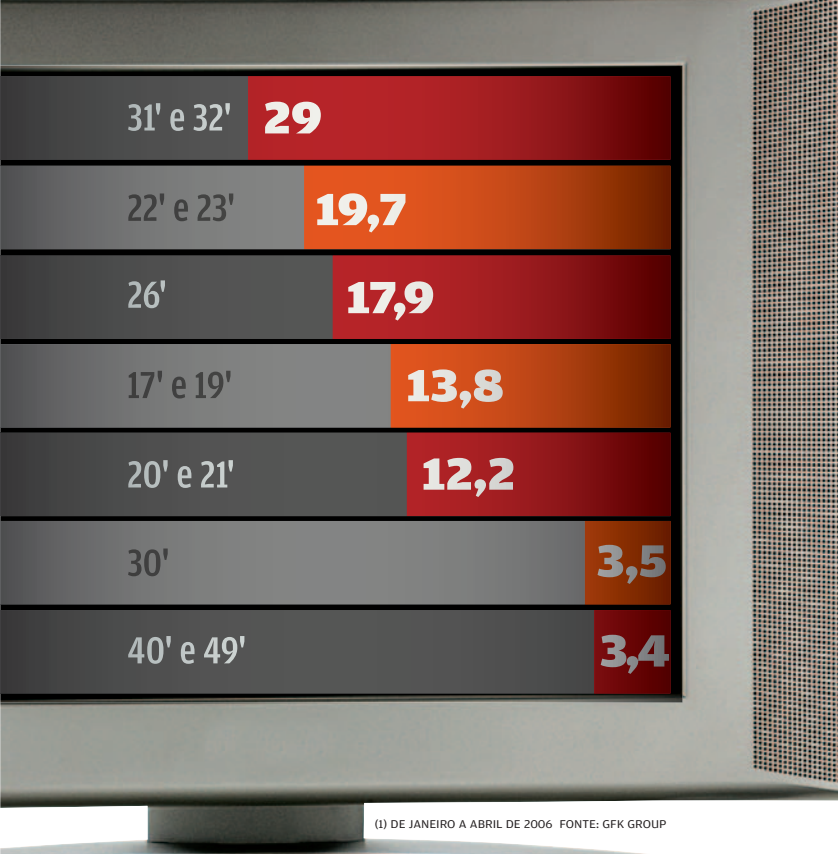

Dias de maior tráfego na web no Brasil — em % de internautas

36,4 Domingo

43,5 Sábado

42,6 **Segunda** 

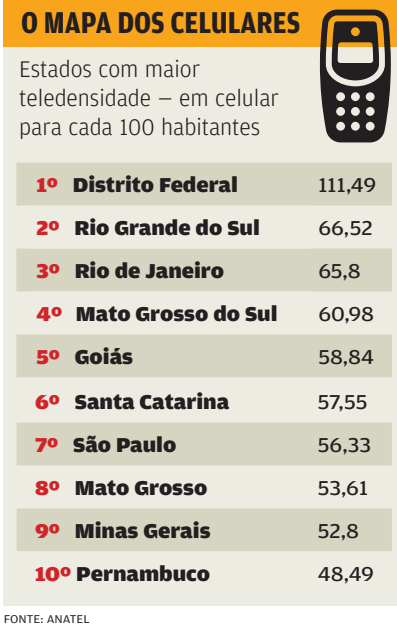

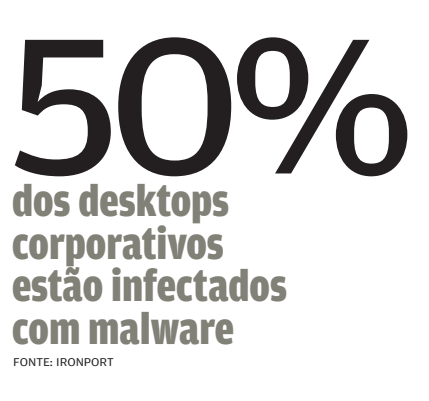

#### **GATO NO WI-FI**

Brasileiros e chineses usam mais a rede Wi-Fi do vizinho — em % de trabalhadores remotos

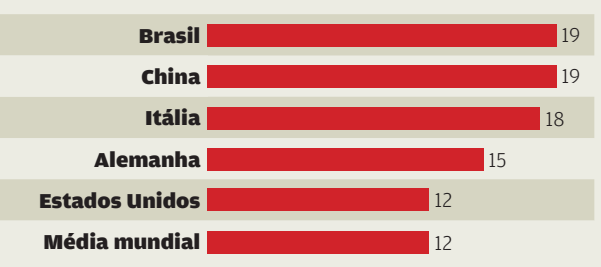

FONTE: EC METRICS

33,3 Sexta

16 Terça

**SÁBADO É DIA DE NAVEGAR**

14,4 **Quarta** 13,9 **Quinta** 

B**26 000** dólares foi quanto o Google pagou por cada um dos 63,4 milhões") de usuários do YouTube (1) NÚMERO DA COMSCORE MEDIA METRIX, REFERENTE A USUÁRIOS ACIMA DE 15 ANOS.

FONTE: CISCO SYSTEMS

#### Zap! INTERNET  $\boxed{\equiv}$  ROSA SPOSITO

CLICKVIAGEM: aumento de 17% no faturamento

# **Verdinhas no Link Ave**

## Como os brasileiros estão ganhando dinheiro com links patrocinados

 Um suplemento alimentar emagrecedor e dois PCs — o dele e o do sócio — bastaram para que o estudante carioca Leonardo Grinstein começasse um pequeno negócio. Em seis anos, a empreitada virou o bemsucedido site de comércio eletrônico CorpoPerfeito, especializado em suplementos alimentares e outros itens para o corpo. Na Brandão Móveis para Escritório, empresa familiar com uma loja na zona leste de São Paulo e outra na internet, o faturamento deu um salto de 200% em dois anos. Com isso, foi possível comprar dois caminhões para substituir as peruas alugadas que eram usadas para fazer as entregas.

 $\rightarrow$ 

Por trás do crescimento desses dois negócios está uma forma de publicidade online que ganha cada vez mais adeptos: o link patrocinado. Basta recorrer a um site que dispõe dessa

alternativa — como Google, Yahoo!, MSN e UOL — , escolher as palavraschave mais adequadas ao produto e definir quanto está disposto a gastar.

O investimento não precisa ser alto. Com 40 reais dá para colocar um link no UOL, por exemplo. O pagamento só ocorre se o anúncio for clicado. Nesse caso, o usuário é encaminhado para o site do anunciante, onde pode fechar a transação. "Diferentemente do anúncio institucional, o link patrocinado é usado para quem quer efetivamente vender", afirma Osvaldo Barbosa de Oliveira, diretor do MSN para o Brasil e a América Latina. Quem já aderiu a esse tipo de publicidade, confirma a sua eficiência. "É cinco vezes mais eficaz para gerar o clique do que o banner ou outra mídia gráfica", diz Stelleo Tolda, presidente do MercadoLivre, que usa o recurso desde 2002.

#### O dono do violino

Em junho, o MercadoLivre comprou a palavra-chave violino. Em dois meses, teve um aumento de 30% nas vendas desse produto. O leilão online tem mais de 100 mil palavras-chave compradas no Google e no Yahoo!.

|||||||||||||||||||||||||||||||||||||||

VIOLINO

#### **RETORNO RÁPIDO**

Foi também em 2002 que Leonardo Grinstein, do CorpoPerfeito, conheceu os links patrocinados do Google. Com 51 dólares, comprou algumas palavraschave em português relacionadas ao suplemento alimentar emagrecedor. O retorno foi instantâneo. "É uma forma de publicidade excelente porque atinge a pessoa que está buscando aquilo que você está vendendo", diz Grinstein. Hoje, o CorpoPerfeito tem uma linha de mais de 3 mil produtos e investe em média 50 000 reais por mês em links veiculados no Google, no Yahoo! e em sites específicos ligados a esportes e a cuidados com o corpo.

A Brandão Móveis para Escritório também vê os resultados da iniciativa. "Tanto as vendas como os pedidos de orçamento aumentaram muito", diz Wilson Brandão, diretor comercial. Ele começou a investir nos links há três anos, no site TeRespondo, que hoje pertence ao Yahoo!. Atualmente, tem cerca de 200 palavras-chave compradas no portal de busca, com gastos de 3 000 a 6 000 reais por mês.

Para a agência de turismo online Clickviagem, esse tipo de publicidade tem dado tão certo que o diretor Eduardo Luiz Colombi decidiu ampliar os investimentos em 2007. Hoje, a empresa gasta em torno de 6 000 reais por mês em links no Yahoo!, no Google, no MSN e no UOL. Em função desses anúncios, o faturamento da agência aumentou 17% entre maio e agosto deste ano, em relação ao mesmo período de 2005. "Em julho, tivemos de tirar do ar uma campanha para vender pacotes para Bariloche porque não tínhamos mais produto", diz Colombi.

#### **LEILÃO DE PALAVRAS**

A procura pelos links patrocinados no país tem aumentado. Agenor de Castro, diretor de marketing do Yahoo! para a América do Sul, afirma que eles já representam 15% da receita total de publicidade na internet brasileira que, de acordo com o Meio&Mensagem, atingiu 265 milhões de reais em 2005. A previsão é que, dentro de três anos, essa participação salte para 40%.

Além do foco dirigido dos anúncios, o baixo investimento e a flexibilidade para criar e alterar as campanhas são os principais atrativos dessa forma de publicidade. O Google, por exemplo, cobra um valor simbólico de 1 centavo pelo clique no anúncio. No Yahoo! — que também comercializa as palavras-chave para o MSN, o iG, o iBest, a Globo.com e para outros 50 portais no país —, o preço do clique varia de 5 a 15 centavos, dependendo da procura pela palavra. Se quiser uma posição de destaque, o anunciante paga um pouco mais, num esquema de leilão. "Ele dá o seu lance em função do quanto está disposto a gastar", diz Paulo Mello, diretor de links patrocinados do UOL.

O Yahoo! adota sistema semelhante. Já o Google leva em conta também a taxa de cliques recebidos pelos anúncios, na hora de exibir as posições. "A empresa define quanto quer pagar para aparecer em destaque, mas o próprio sistema multiplica esse valor pela taxa de cliques do anúncio", afirma Alexandre Hohagen, diretor geral do Google no Brasil. "O anúncio mais relevante para o usuário pode aparecer em posição melhor, mesmo que não em posição meinor, mesmo que não<br>esteja pagando o valor mais alto." **O** 

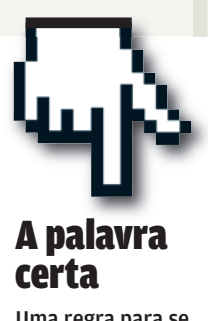

Uma regra para se dar bem é escolher a palavra-chave certa e fugir de termos muito procurados, em geral mais caros. Os sites costumam emitir relatórios para acompanhar o desempenho das palavras escolhidas. Há até empresas especializadas nisso. É o caso da HotList, que presta consultoria sobre palavra-chave, cria anúncios, gerencia campanhas e analisa seu retorno.

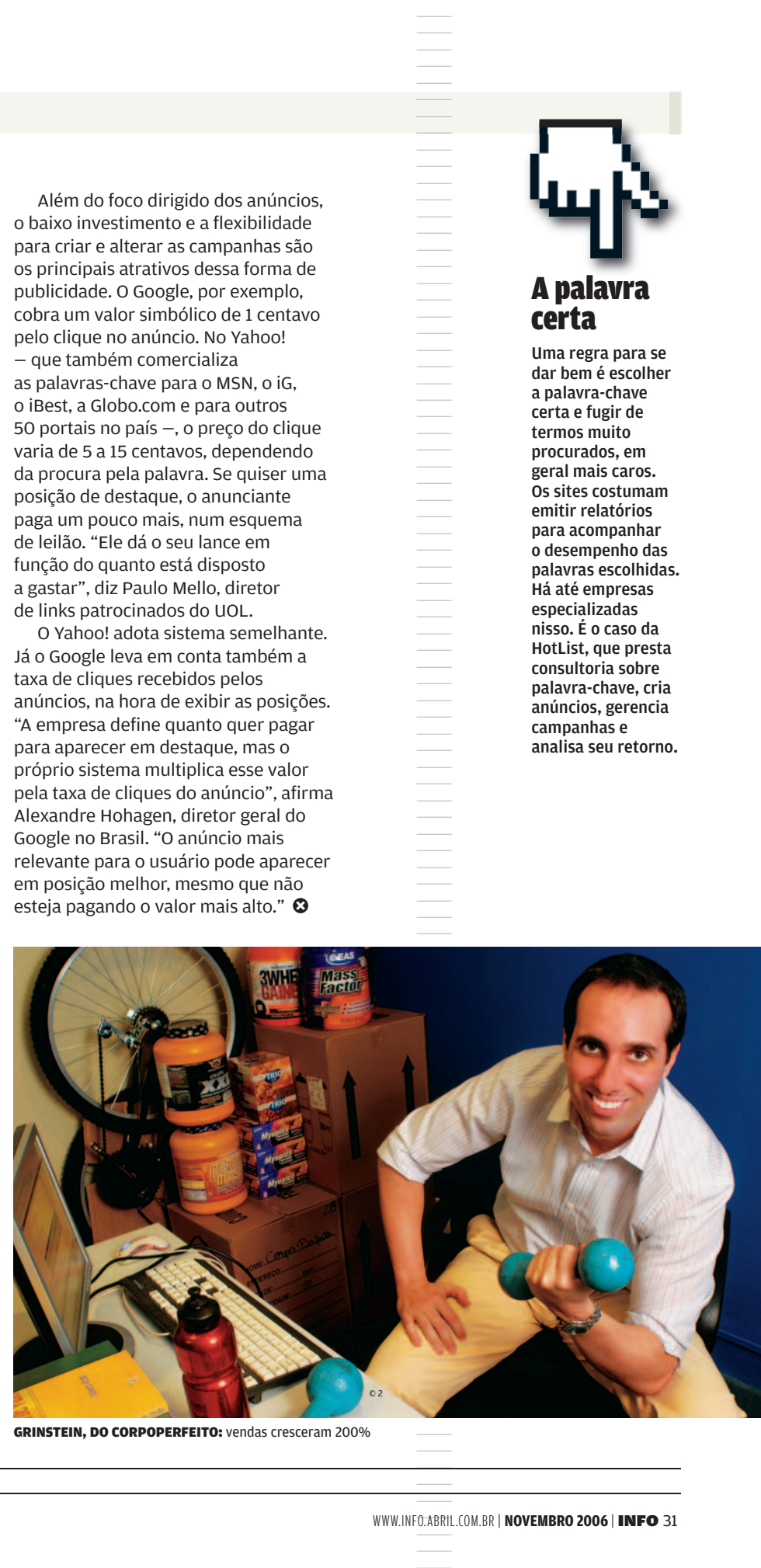

GRINSTEIN, DO CORPOPERFEITO: vendas cresceram 200%

## ZAP! ZONA WIRELESS **Software no celular**

### O mercado de desenvolvimento ganha músculos

 $\equiv$  PAULO DE ALENCAR

 $\rightarrow$ 

 Cerca de 95 milhões de celulares circulam pelo país, segundo a Anatel. E paralelamente ao crescimento da base de telefones aumentam as oportunidades para desenvolvedores. Só no ano passado, o mercado brasileiro de serviços de dados móveis faturou 1 bilhão de dólares, de acordo com a Pyramid Research. É um salto de 7% em relação a 2004.

Há dezenas de empresas brasileiras especializadas nesse segmento. É o caso da paulista Okto, que tem 100 funcionários. Fundada em 2000, focase principalmente em soluções de SMS. Segundo Ann Williams, CEO da Okto, nos últimos três anos a empresa cresceu mais de 200% — no entanto, não divulga qual é o faturamento. "Para quem vive de aplicações móveis os projetos para tevê e outros veículos de comunicação são promissores", diz. Foi a Okto que desenvolveu para o SBT o aplicativo usado no reality show Ídolos. Era por meio dele que o público votava nos candidatos que deveriam permanecer no programa.

A Compera, de Campinas, por sua vez, investe no entretenimento por celular. Há cinco anos no mercado, foi a responsável pelo desenvolvimento do moblog da Oi, que permite publicar textos, fotos e vídeos pelo celular. "Os aparelhos multimídia mudarão radicalmente o caminho dos serviços

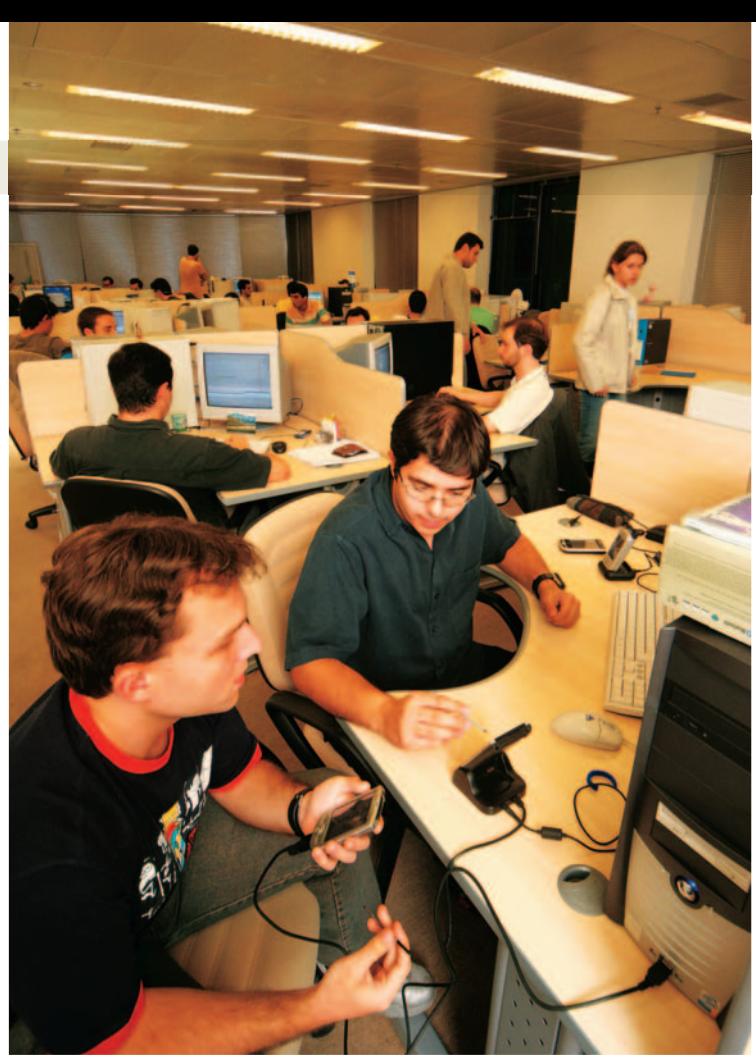

SPRING WIRELESS: focada em aplicativos para bancos

móveis no Brasil", afirma Fabrício Bloisi, CEO da Compera. Os planos da empresa são investir na plataforma **IMS** (IP Multimedia Subsystems). "A telefonia móvel sobre IP será uma conseqüência inevitável da chegada da banda larga 3,5 G nos celulares", diz Bloise. Em 2005, a Compera faturou 4 milhões de reais e pretende crescer 15% neste ano. Tem 140 funcionários.

A Spring Wireless, criada em 2001, é outro exemplo que mostra a evolução do setor. Com receita de 20 milhões de dólares em 2005, cresce 20% ao ano e tem 350 funcionários. "Uma das nossas principais frentes de trabalho é o mobile banking. Desenvolvemos aplicativos que permitem realizar pagamentos com cartão de crédito e transferências bancárias, além de visualizar extratos pelo celular", diz Julian Tonioli, gerente-geral da Spring Wireless no Brasil. Um estudo da Febraban mostra que 26 milhões de pessoas no país usam serviços de pessoas no pais usa<br>bancários via WAP. Ø

IMS Arquitetura para prover serviços multimídia em telefones fixos e móveis

### ||||||||||||||

#### **Oficina** virtual

**O C.E.S.A.R, de Recife, está desenvolvendo uma ofi cina mecânica virtual com a fábrica de automóveis Troller. Pelo celular, o dono do carro receberá informações como nível do óleo do motor e problemas mecânicos tudo por meio de sensores. O aplicativo deve chegar ao mercado em 2007.** 

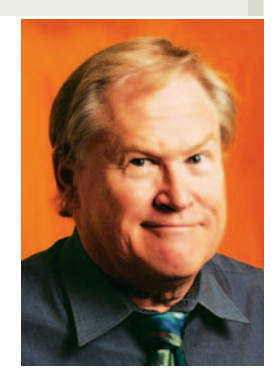

## **QUEREM PARAR A REDE**

#### B AS OPERADORAS DE TELEFONIA E DE TV A CABO SABOTAM O VOIP E A IPTV

Se há um tema quente nos Estados Unidos é o que chamamos de neutralidade da rede. Talvez seja um debate estúpido em outros países. Fica difícil de acreditar na maneira como algumas empresas são autorizadas a operar nos Estados Unidos. A discussão tem tudo a ver com a forma como as operadoras de telefonia e de tevê a cabo agarraram a maior parte do mercado americano de internet. Ambos os grupos querem proteger seus interesses. Como a internet ameaça a telefonia e a distribuição do sinal de TV, essas empresas estão propondo todo tipo de tarifa para tirar o VoIP e a IPTV da jogada. É óbvio para qualquer um, menos para o Congresso americano. Os legisladores não enxergam porque estão blindados pelas pilhas de dinheiro dessas empresas. Nos Estados Unidos, os negócios com TV a cabo começaram com um serviço comunitário chamado CATV, criado para levar as estações de tevê para as áreas rurais. Alguém instalava uma antena, e o sinal era distribuído por cabo coaxial. De repente, as emissoras passaram a conviver com um grupo que capturava seu sinal e o redistribuía. Ou seja, a CATV estava lucrando com uma espécie de violação de copyright. E as emissoras começaram a cobrar das companhias a cabo para transmitir o seu sinal. Quando a distribuição se expandiu e os sistemas a cabo passaram a carregar os mais diversos tipos de programação, aconteceu algo peculiar: as emissoras perceberam que precisavam mais das empresas de cabo do que o inverso. Ficou claro que em vez de as emissoras serem pagas pelo seu conteúdo, elas é que tinham de pagar para ser transmitidas. De fato, as companhias de cabo viraram a força dominante na TV americana. Para elas, a única ameaça real é a IPTV — a TV enviada pela internet. As empresas de cabo entraram no negócio de internet para assegurar que a IPTV nunca acontecerá de verdade. As companhias telefônicas têm um problema similar.

Querem bloquear a possibilidade de fazer ligações telefônicas sem passar por elas, como é o caso do Skype. Por isso, começaram a engolir provedores de internet. Só que nós, os usuários, estamos percebendo que não temos mais a melhor conexão. Qual é o meu ponto nisso tudo? Há lições universais que devem ser aprendidas. A principal é que a infraestrutura de comunicação deveria ficar com o governo e não com a indústria privada. Freqüentemente, as empresas agem em desacordo com o bem público. A única chance de ter sistemas de comunicação como os da Coréia — com alta velocidade e preço baixo — é se o governo fizer isso acontecer, algo que é raro. Mas a vantagem competitiva ganha pelos poucos países que implementaram um modelo aberto de internet em alta velocidade forçará os outros a segui-los. Infelizmente, os Estados Unidos se sentaram no banco de trás e viraram meros seguidores, retardatários. A neutralidade da rede diz que os provedores de acesso não podem discriminar, que é justamente o que eles fazem. A companhia telefônica não pode obrigar você a usar sua ferramenta de busca nem matar a banda do

#### As empresas de TV a cabo entraram na internet para assegurar que a IPTV nunca acontecerá de verdade

Google para garantir que você a adote. Lembra da história de como as companhias de cabo aprenderam a cobrar por um serviço em vez de pagar as emissoras? As operadoras de telefonia querem cobrar de você para estar na rede — e do Google para chegar ao internauta. É engraçado acompanhar isso tudo levando em conta que a internet foi desenvolvida em 1969 para ser à prova de bombas. Poderia sobreviver a um ataque nuclear. Agora parece, pelo menos nos Estados Unidos, que umas poucas empresas de cabo e de telefonia poderiam parar a internet — se quiserem provar um poderiam parar a internet – se quiserem prov<br>ponto. Não deixe isso acontecer com você. ©

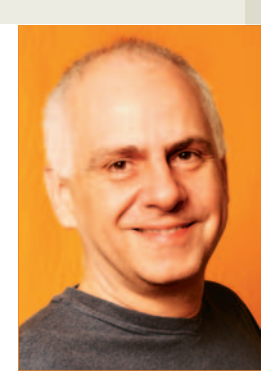

## **VÍCIO SEM CURA**

#### BTENHO DOIS NOVOS MOTIVOS PARA FICAR GRUDADO NO MOUSE

Há épocas em que fica ainda mais difícil me afastar dos computadores. Estou passando por uma dessas tempestades perfeitas de curtição em frente ao monitor. Tenho dois motivos a mais para grudar no mouse:

Se você não entrou na onda, fique alerta: blogar vicia! Estou tocando vários blogs ao mesmo tempo. Tenho usado meu blog pessoal (http://dagomir. blogspot.com) para experimentar os recursos disponíveis na rede — por exemplo, postar clipes do YouTube direto na página. Com um clique, o vídeo está rodando no blog. No meu, não só está postado o clip de Atomic Dog, do George Clinton, mas meu comentário sobre ele e a letra da música para o leitor cantar junto.

O blog deixa de ser um simples diário em HTML para se tornar uma mídia cada vez mais complexa. Você posta por e-mail ou celular. Outra coisa que ajuda a tornar os blogs um vício sem cura são os serviços de acompanhamento, como o Site Meter<br>(www.sitemeter.com). O meu é o Google Analytics<br>(www.google.com/analytics). Todos os dias eu tenho um gráfico que analisa o número de acessos. É um Ibope particular. Os gráficos ajudam a repensar as estratégias: quantos leitores são iniciantes e quantos retornaram? De onde eles surgem? O mais fascinante, viciante e viajante é um mapa-múndi que indica onde estão as pessoas que acessaram o endereço.

Uma coisa é postar e esquecer. Outra, bem diferente, é olhar aquele mapa e descobrir que na última semana eu fui lido em cidades como Manaus, Várzea Grande, Guarapuava, Caçaroca, Jambeiro, Maringá, Massaranduba, Barbacena, Varginha, Brasília, Bento Gonçalves, Salvador e Itu. Mais impressionante ainda é saber que meu modesto blog, todinho escrito em português, foi aberto em lugares como-Regina, Toronto e Calgary, no Canadá; Cerro Negro, no Panamá; Valência, na Espanha; Alcabideche, em Portugal; e Yokohama, no Japão. E ainda tem o AdSense, que inclui links comerciais em seu blog e possibilita que dólares pinguem na sua conta...

2 A Microsoft anunciou o FSX, a mais nova versão do Flight Simulator. Já instalei no meu desktop, mas a configuração da minha máquina – que não é nenhum lixo — está looonge de decifrar todos os recursos do FSX. Nem adianta citar a configuração mínima exigida pelo simulador: processador de 1 GHz, 256 MB de memória RAM e placa de vídeo de 32 MB. Meu computador é melhor que isso, e o programa funcionou direitinho, sem dar pau. Certos detalhes ficaram mais realistas, como os painéis de controle. Os modelos de avião disponíveis aumentaram e agora estão incluídos o clássico DC-3, o Bombardier CRJ700, o Boeing 737-800, o anfíbio Gruman G-21AGoose e até um ultra-leve.

A deslumbrante performance do simulador, no entanto, só pode ser conferida de verdade nos vídeos de demonstração da Microsoft. Para quem acompanha o game desde a primeira versão, há 16

Se você ainda não entrou na onda,<br>fique alerta: blogar vicia! Eu já toco vários blogs ao mesmo tempo

anos, é um salto impressionante. O FSX se aproxima dos efeitos de computação gráfica que nos acostumamos a ver em cenas de filmes. Estão quase reais em suas texturas, cores, reflexos e até em pequenos detalhes, como o respingo das rodas tocando numa pista molhada. As paisagens são tão verossímeis que parecem tiradas do Google Earth. Mas tudo ainda está num horizonte um pouco distante para a média dos usuários. O FSX é um programa pesadão, instalado a partir de dois DVDs. É o primeiro game da Microsoft preparado para o Windows Vista. Os fanáticos podem se preparar para mais meia dúzia de upgrades antes de voar nos céus amigáveis do ae upgrades antes de voa<br>FSX. Vai valer a pena. ❷

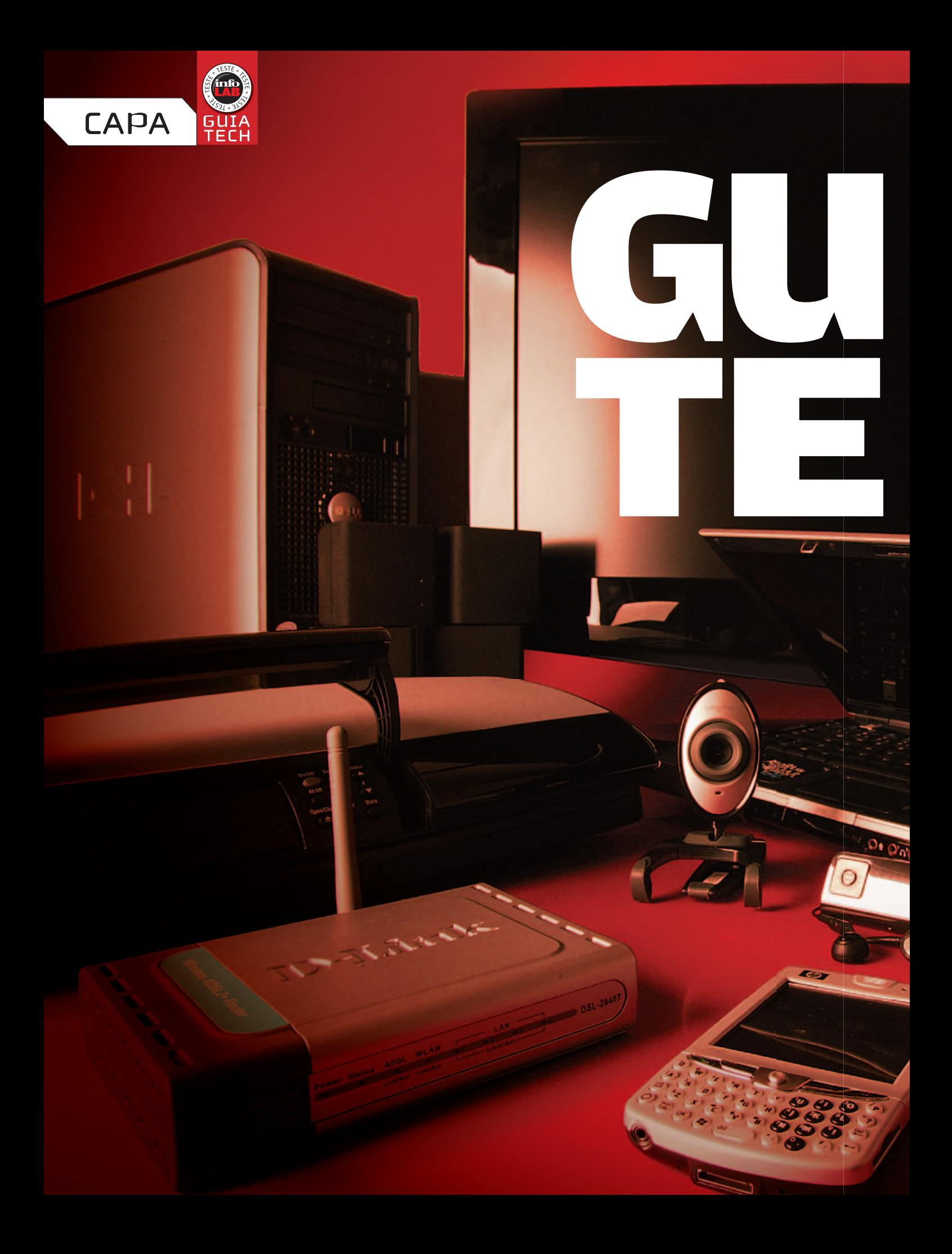

 $\Box$ NOTEBOOKS PODEROSOS 42 NOTEBOOKS ACESSÍVEIS 48 PCS AVANÇADOS **DESKTOPS ACESSÍVEIS 54** MONITORES 19" 57 **FONES PDA** SMARTPHONES 59 CELULARES **60**<br>P3 PLAYERS **62** MP3 PLAYERS **62** PLAYERS DE DVD HDS EXTERNOS **66**<br>\DORES DE DVD **68** GRAVADORES DE DVD 68 REDES PRÉ-N<br>ME THEATERS **74** HOME THEATERS **74**<br>TVS PLASMA **78 TVS PLASMA 78** TVS LCD **80**<br>TVS DLP **84 TVS DLP** PROJETORES 86 **MICRO E MINI-SYSTEMS 88 RECEIVERS** CAIXAS ACÚSTICAS **92** FONES DE OUVIDO 94 **MULTIFUNCIONAIS 96** IMPRESSORAS A JATO DE TINTA 98 CÂMERA REFLEX 100 CÂMERAS COMPACTAS 101 CÂMERAS ULTRACOMPACTAS 104 FILMADORAS 107 WEBCAMS 108 PLACAS DE CAPTURA 110 MEMORY KEYS 112

O INFOLAB TESTOU MAIS DE 120 PRODUTOS PARA VOCÊ FICAR POR DENTRO DAS NOVIDADES E NÃO ERRAR NA HORA DAS COMPRAS

IA CH

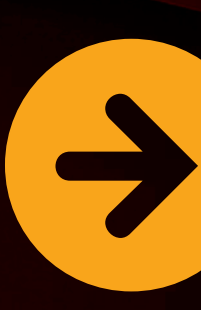

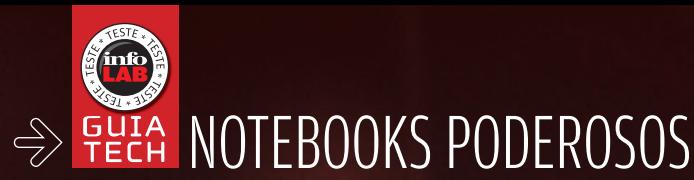

## $\mathbf{F}$  eric costa Poder portátil

## $\sqrt{\phantom{a}}$ HOJE OS NOTEBOOKS PODEM FAZER EXIBIÇÕES DE FORÇA DIANTE DE QUALQUER DESKTOP $\overline{\phantom{a}}$

O céu é o limite para quem quiser investir em um notebook poderoso. Os preços das máquinas mais avançadas começam em 4 000 reais e podem ultrapassar o quádruplo deste valor, nos modelos com placa de vídeo potente ou nas máquinas ultraportáteis. A diversidade no topo do mercado é enorme, para atingir os objetivos de públicos diferentes. Quem precisa levar o note camuflado numa pasta, para não atrair assaltantes – sim, a vida é dura para quem vive em São Paulo —, pode recorrer às opções supercompactas. Nesta categoria, há opções disponíveis com uma configuração poderosa, como chip com núcleo duplo, 1 GB de RAM e até boa placa de vídeo. Já quem quer uma máquina boa o suficiente para substituir o desktop em todos os recursos pode escolher entre modelos com bastante espaço no HD, além de uma placa de vídeo decente.

Para os notes poderosos, 512 MB de RAM é fichinha. Se a idéia é investir em uma máquina para durar, pode ser interessante já partir para 1 GB de RAM. Para usuários de aplicativos gráficos e gamers, incluir um chip de vídeo dedicado é absolutamente essencial. Quem já pensa em se preparar para rodar o Windows Vista com todos seus efeitos gráficos também deve caprichar na placa de vídeo. Neste Guia Tech, testamos oito notebooks poderosos. Leia e compare.

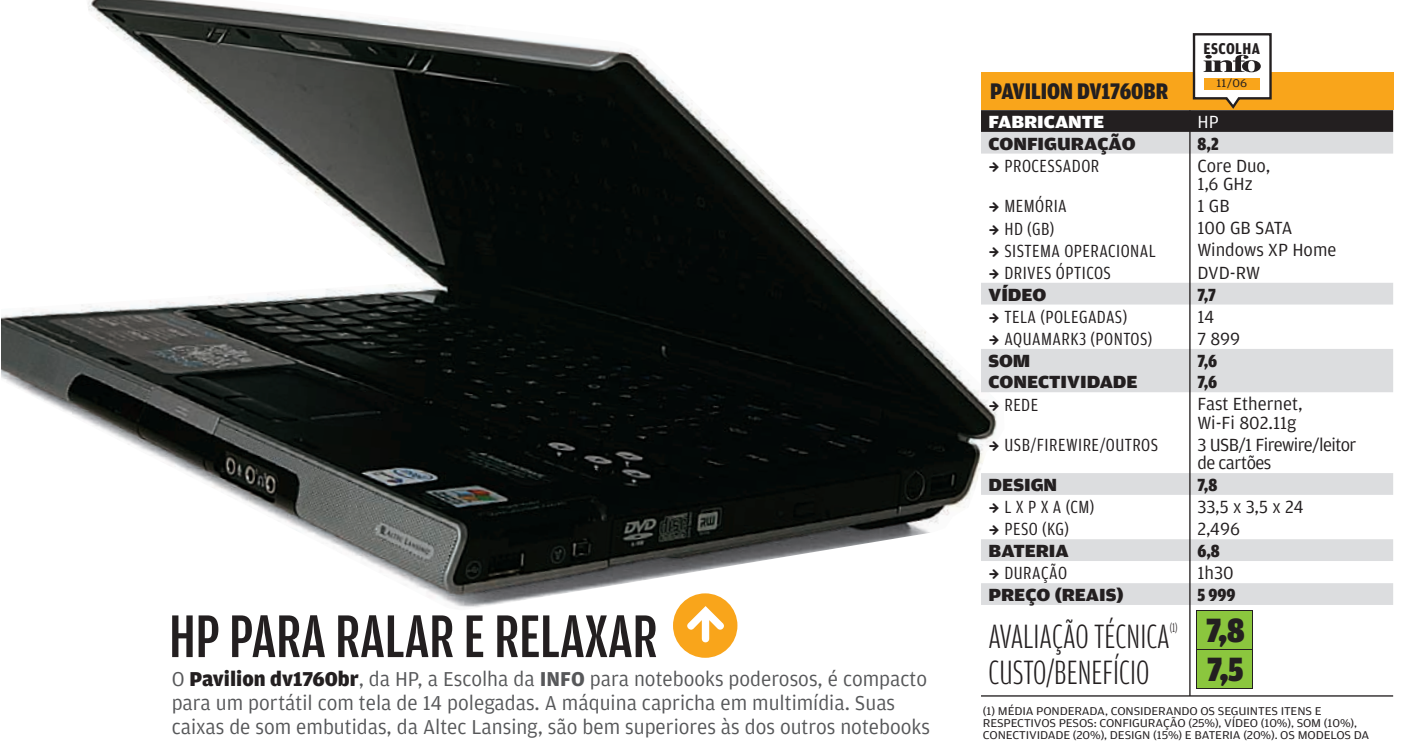

**BBS5** 

CONECTIVIDADE (20%), DESIGN (15%) E BATERIA (20%). OS MODELOS DA<br>DELL, HP E SONY RECEBERAM 0,2 PONTO A MAIS, E O DA POSITIVO PERDEU<br>0,2 PONTO, NA AVALIAÇÃO TÉCNICA, DEVIDO AO DESEMPENHO DAS<br>EMPRESAS NA ÚLTIMA PESQUISA INFO testados. Outro recurso bacana é um controle remoto que, quando não está em uso, pode ser guardado no próprio notebook. O dv1760br não decepciona em performance, tendo

#### TRAVELMATE 8202WLMI

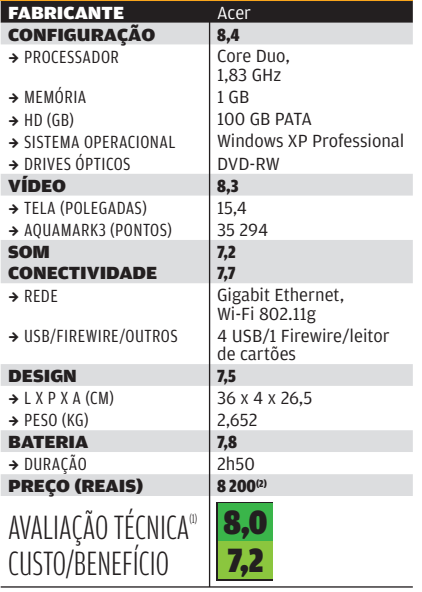

atingido 2 667 pontos no PCMark05.

(1) MÉDIA PONDERADA, CONSIDERANDO OS SEGUINTES ITENS E<br>RESPECTIVOS PESOS: CONFIGURAÇÃO (25%), VÍDEO (10%), SOM (10%),<br>CONECTIVIDADE (20%), DESIGN (15%) E BATERIA (20%). OS MODELOS DA<br>DELL, HP E SONY RECEBERAM O,2 PONTO A M

## UM ACER FORTE EM PROCESSADOR

O TravelMate 8202WLMi, da Acer, substitui bem um desktop, trazendo configuração de respeito e visual bacana, com carcaça em fibra de carbono. O processador é um Core Duo, com 1,66 GHz de clock em cada núcleo. Além de contar com 1 GB de RAM, esse notebook apresenta um ótimo chip de vídeo Radeon X1600, da ATI, com 256 MB de memória própria. Isso torna a máquina boa o suficiente para rodar aplicativos gráficos, além de todos os jogos disponíveis.

WWW.INFO.ABRIL.COM.BR | **NOVEMBRO 2006** | INFO 43

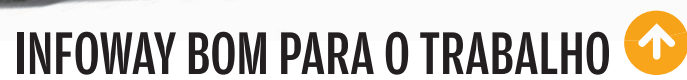

O Infoway Note 8610, da Itautec, é uma boa para quem deseja uma máquina sóbria e com desempenho de primeira para o trabalho. Seu processador impressiona. A máquina teve desempenho razoável em benchmarks de vídeo, mas bom o suficiente para encarar com eficiência aplicativos de escritório. Nos quesitos essenciais, o Infoway só deixou a desejar em bateria. Ele não inclui leitor de cartões de câmeras digitais, componente que vem ganhando importância nos notebooks.

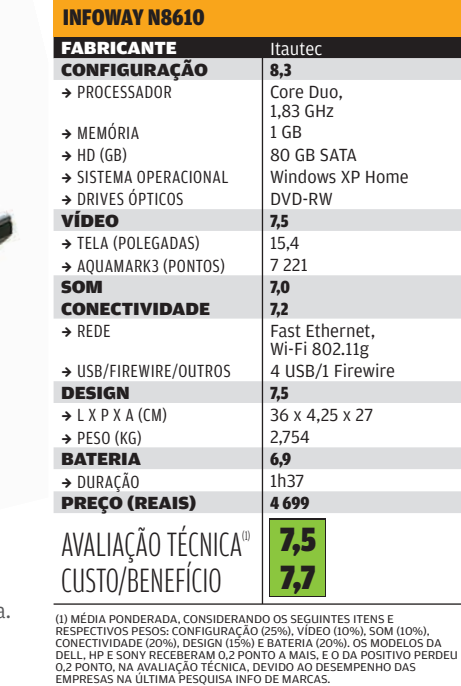

LW40 EXPRESS

毕回国

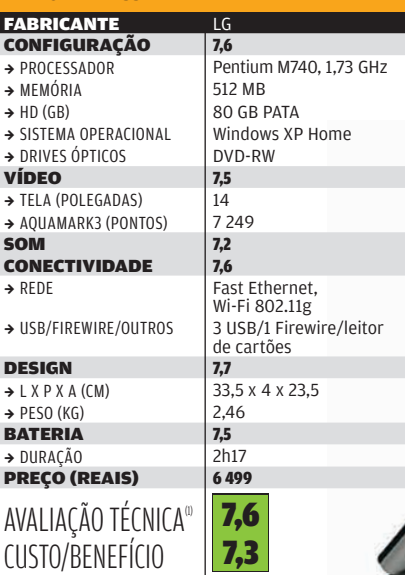

(1) MEDIA PONDERADA, CONSIDERANDO OS SEGUINTES ITENS E<br>CENECTIVOS PESOS: CONFIGURAÇÃO (25%), VÍDEO (10%), SOM (10%),<br>CONECTIVIDADE (20%), DESIGN (15%) E BATERIA (20%), OS MODELOS DA<br>DELL, HP E SONY RECEBERAM O,2 PONTO A MA

## ESTILO COM O LW40

O design bacana, com a tampa externa na cor azul, e um bom Pentium M foram os destaques do LW40 Express, da LG, máquina com configuração um pouco abaixo da oferecida pelos outros modelos avaliados neste teste. O notebook foi bem na comparação de vídeo, apesar de não contar com chip dedicado. Um ponto forte do LW40 é a tela, com ótima definição de cores e pouco reflexo. O LW40 ficou prejudicado no custo/benefício, já que tem preço superior ao de máquinas mais parrudas.

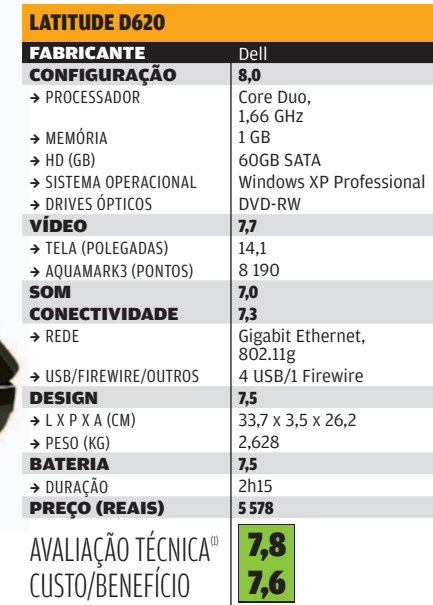

PRONTO PARA REDES

O Latitude D620, da Dell, é um notebook parrudo, perfeito para quem precisa de uma máquina potente para o trabalho. Apesar de não ter sido o melhor em nenhum quesito do teste, a máquina da Dell também não ficou para trás. Entre outros pontos fortes do Latitude D620 estão a presença do Windows XP Professional, o que ajuda no uso em rede do notebook, assim como o tempo de duração da bateria. Ficou faltando, no entanto, um leitor de cartões.

(1) MEDIA PONDERADA, CONSIDERANDO OS SEGUINTES ITENS E<br>RESPECTIVOS PESOS: CONFIGURAÇÃO (25%), VÍDEO (10%), SOM (10%),<br>CONECTIVIDADE (20%), DESIGN (15%) E BATERIA (20%). OS MODELOS DA<br>DELL, HP E SONY RECEBERAM O,2 PONTO A M

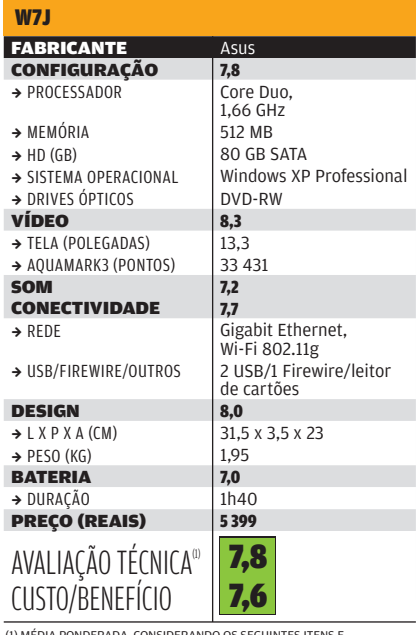

(1) MÉDIA PONDERADA, CONSIDERANDO OS SEGUINTES ITENS E<br>RESPECTIVOS PESOS: CONFIGURAÇÃO (25%), VÍDEO (10%), SOM (10%),<br>CONECTIVIDADE (20%), DESIGN (15%) E BATERIA (20%). OS MODELOS DA<br>DELL, HP E SONY RECEBERAM O,2 PONTO A M

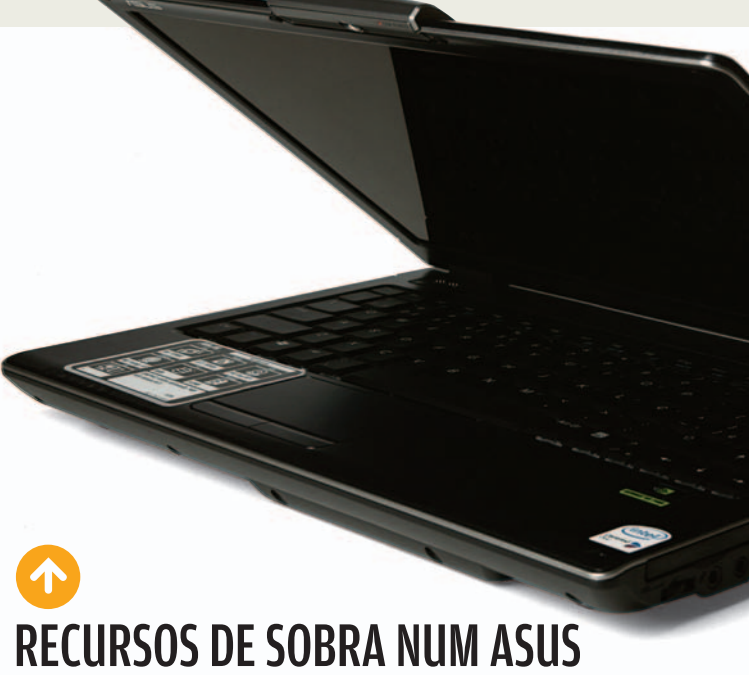

O modelo da Asus testado neste Guia Tech, o W7J, traz uma configuração de respeito sem um preço exorbitante. Um dos destaques desse notebook é a placa de vídeo, uma GeForce Go 7400, da nVidia, que enfrenta bem games e aplicativos 3D. O W7J também conta com uma boa webcam embutida, com resolução de 1,3 MP, mas que não pode ser girada, ao contrário de outros modelos da empresa. Um ponto fraco da Asus, para os seus produtos em geral, continua sendo o suporte técnico modesto aqui no Brasil.

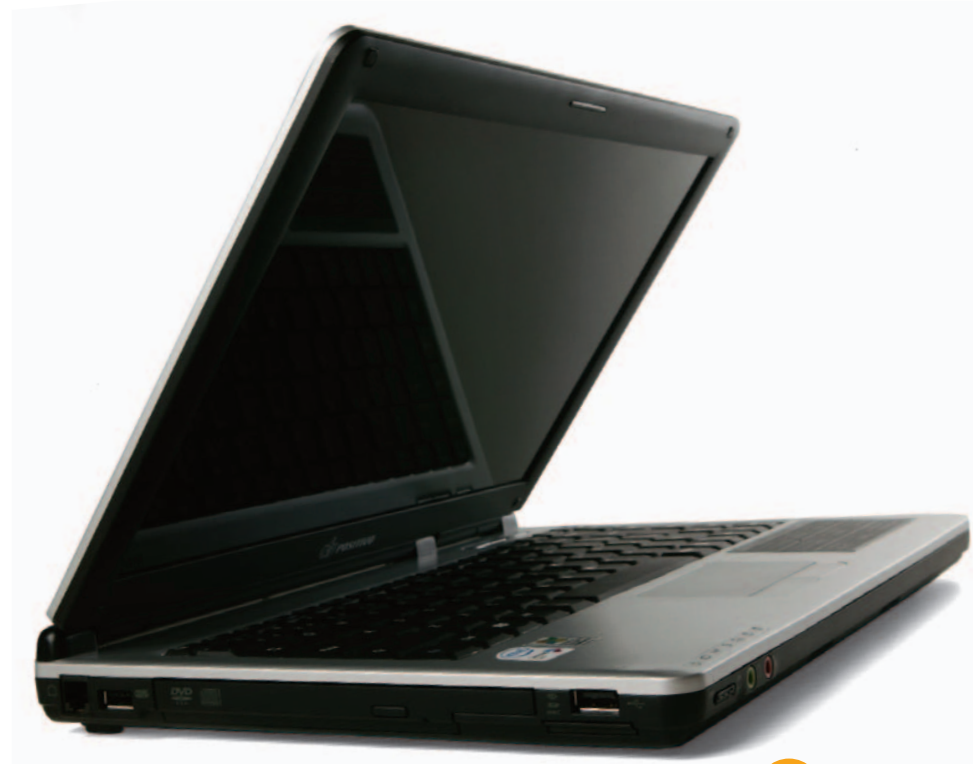

## ELEGÂNCIA COM UM POSITIVO

Com um estilo clean e discreto, o laptop Mobile D75, da Positivo, é uma opção interessante para quem precisa de um notebook compacto. Seu combo grava CDs, mas não DVDs. A placa de vídeo é simples e não se garante em jogos atuais que pedem muito poder de processamento, mas é suficiente para aplicativos de escritório. Um ponto forte do Mobile D75 é a bateria, que agüentou duas horas de uso total da CPU.

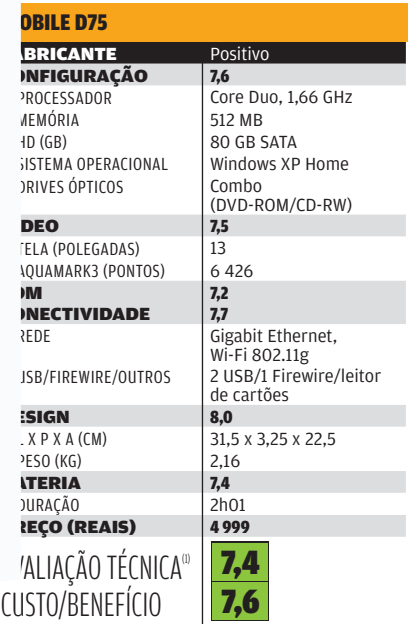

(1) MEDIA PONDERADA, CONSIDERANDO OS SEGUINTES ITENS E RESPECTIVOS<br>PESOS: CONFIGURAÇÃO (25%), VÍDEO (10%), SOM (10%), CONECTIVIDADE<br>(20%), DESIGN (15%) E BATERIA (20%). OS MODELOS DA DELL, HP E SONY<br>RECEBERAM Q.2 PONTO A M

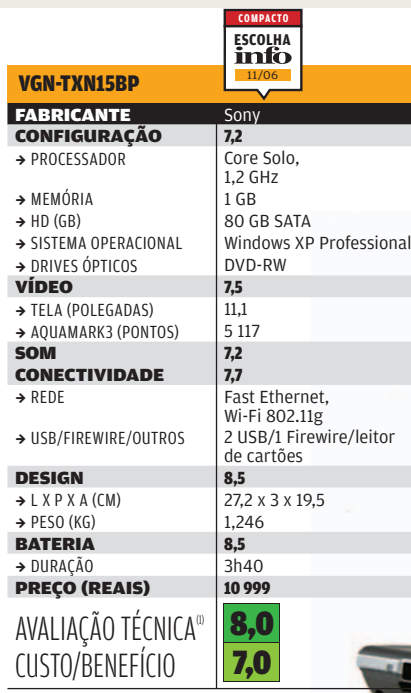

(1) MÉDIA PONDERADA, CONSIDERANDO OS SEGUINTES ITENS<br>E RESPECTIVOS PESOS: CONFIGURAÇÃO (25%), VÍDEO (10%),<br>SOM (10%), CONECTIVIDADE (20%), DESIGN (15%) E BATERIA (20%).<br>OS MODELOS DA DEILI, HP E SONY RECEBERAM 0,2 PONTO A

## VAIO ULTRALEVE

O primeiro representante oficial da linha Vaio, da Sony, no Brasil, o VGN-TXN15BP, impressiona pelo tamanho e pela leveza. É a Escolha da **INFO** para notebooks compactos. Com tela de 11 polegadas, pesa pouco mais de 1 quilo. É tão pequeno que deixa até os notebooks com tela de 13 polegadas parecendo trambolhos. Nos testes, o Vaio foi o melhor em bateria, suportando uso de 100% do processador por mais de três horas ininterruptas, um recorde nos testes do INFOLAB.

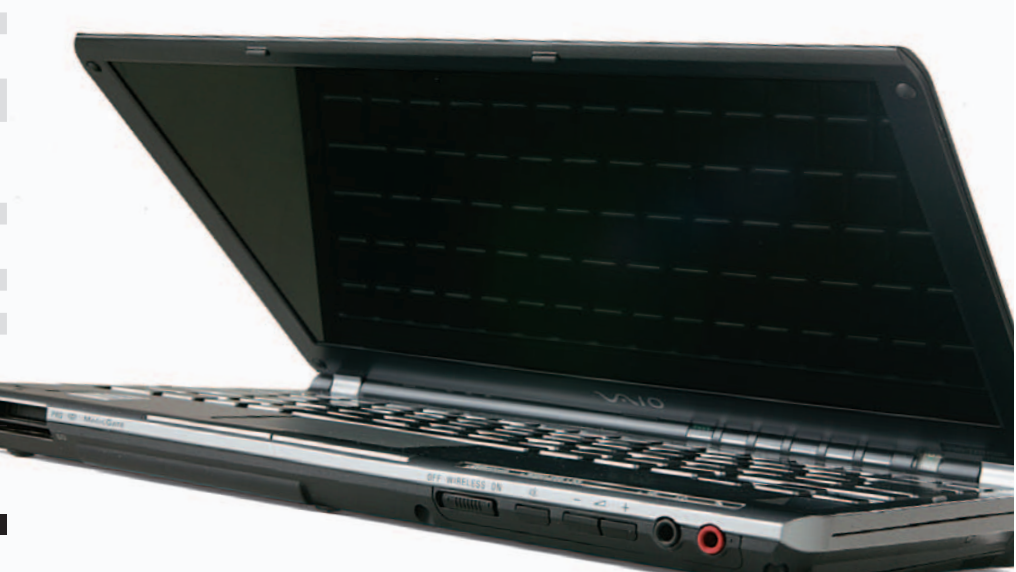

© FOTOS MARCELO KURA

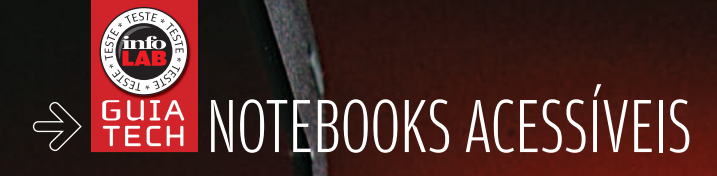

Definitivamente, 2006 é o ano dos notebooks no Brasil. Pela primeira vez há máquinas realmente econômicas nas lojas, ao alcance de muita gente da classe média. Os preços caíram vertiginosamente. Os modelos mais baratos no fi nal de 2005 tinham preço pouco abaixo de 3 000 reais. Hoje, é possível encontrar portáteis com preços inferiores a 2 000 reais. Não é só preço que importa, obviamente. Às vezes, é melhor não exagerar na pechincha para não sacrificar componentes importantes, porque fazer upgrade de notebook é uma pedreira. Muitos componentes, como processador e chip de vídeo, não podem sequer ser atualizados. Não vale a pena economizar demais, mesmo no caso de componentes que poderão ser reforçados no futuro, como a memória. Notebooks com 256 MB vão ter um desempenho arrastado no Windows XP — por isso nem aceitamos máquinas com essa configuração para nosso teste. Pagar um pouco mais para ter 512 MB pode fazer grande diferença no desempenho final.

Testamos, neste Guia Tech, quatro notebooks com preços acessíveis: o Dimension L120, da Dell; o Infoway Note W7630, da Itautec; o Aspire 5102WLMi, da Acer; e o 3000 C100, da Lenovo.

## 5102WLMi, da Acer; e o 3000 C100, da Lenovo. ES COM CONFIGURACÃO QUE NÃO ENVERGONHA  $^{-}$ HOJE É FÁCIL ACHAR UM NOTEBOOK ACESSÍVEL, $^{-}$

COM CONFIGURAÇÃO QUE NÃO ENVERGONHA

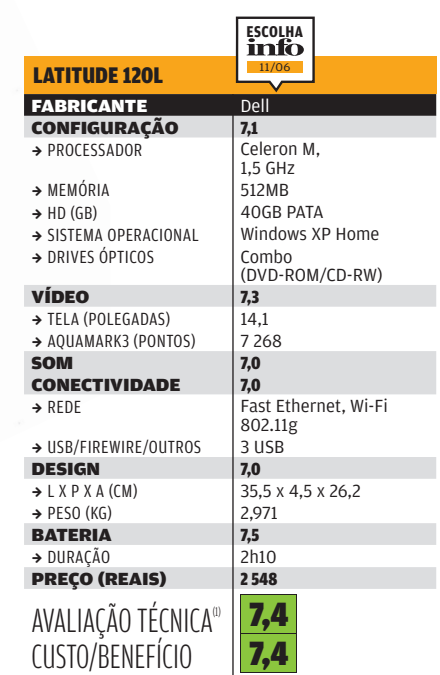

(1) MEDIA PONDERADA, CONSIDERANDO OS SEGUINTES ITENS E<br>RESPECTIVOS PESOS: CONFIGURAÇÃO (25%), VÍDEO (10%), SOM (10%),<br>CONECTIVIDADE (20%), DESIGN (15%) E BATERIA (20%). O LATITUDE L120<br>RECEBEU 0,2 PONTO NA AVALIAÇÃO TECNIC

WWW.INFO.ABRIL.COM.BR | **NOVEMBRO 2006** | INFO ççç

## BARATO E BOM DE BRIGA

Com preço atraente para seus recursos, o **Dimension L120**, da Dell, é a Escolha da **INFO** entre os notebooks acessíveis. Ele conta com tela widescreen e processador Celeron M, bastante comum nas máquinas de batalha. Uma surpresa foi o desempenho em 3D, usando o benchmark Aquamark3, que ficou acima da média para máquinas na faixa de 2 500 reais. Outro ponto forte é o tempo de bateria, que superou as duas horas no teste no desempenho máximo do notebook.

#### INFOWAY NOTE W7630

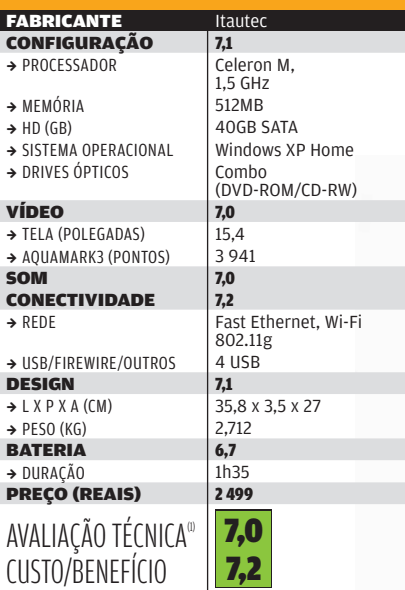

(1) MÉDIA PONDERADA, CONSIDERANDO OS SEGUINTES ITENS<br>E RESPECTIVOS PESOS: CONFIGURAÇÃO (25%), VÍDEO (10%), SOM (10%),<br>CONECTIVIDADE (20%), DESIGN (15%) E BATERIA (20%). O LATITUDE<br>LI2O RECEBEU O,2 PONTO NA AVALIAÇÃO TÉCNIC

## VISUAL SÓBRIO

O Infoway Note W7630, da Itautec, tem visual discreto e configuração robusta para um notebook abaixo de 2 500 reais. Foi o único modelo básico avaliado a contar com HD SATA. Como traz tela widescreen de 15,4 polegadas, pode ser uma boa opção para quem quer um pouco mais de espaço para assistir a filmes. Esse note também tem como vantagem a presença de uma porta USB a mais do que a maioria dos concorrentes. No total, são quatro conectores.

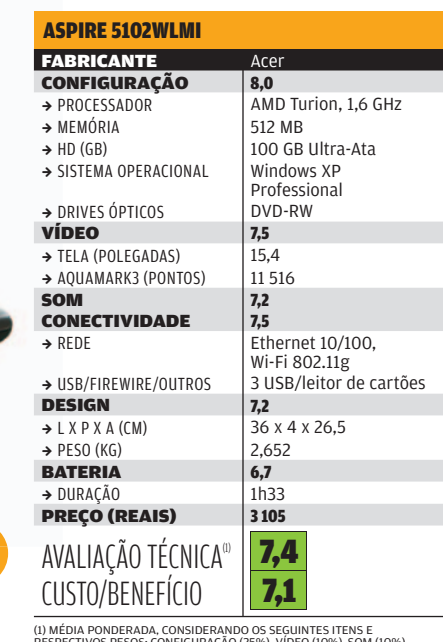

**VERSATILIDADE E RECURSOS BACANAS** Uma opção interessante para quem quer pagar mais e obter recursos extras no

notebook é o Aspire 5102WLMi, da Acer. Entre os notes mais acessíveis, ele traz um bom chip de vídeo, o Radeon Xpress 1100, da ATI, o que resultou em um bom escore no Aquamark. Um ponto forte dos modelos da Acer está na localização das conexões dos plugues para fone de ouvido e microfone, que ficam na frente do computador.

(1) MEDIA PONDERADA, CONSIDERANDO OS SEGUINTES ITENS E<br>RESPECTIVOS PESOS: CONFIGURAÇÃO (25%), VÍDEO (10%), SOM (10%),<br>CONECTIVIDADE (20%), DESIGN (15%) E BATERIA (20%). O LATITUDE LI2O<br>RECEBEU 0,2 PONTO NA AVALIAÇÃO TÉCNIC

#### 3000 C100

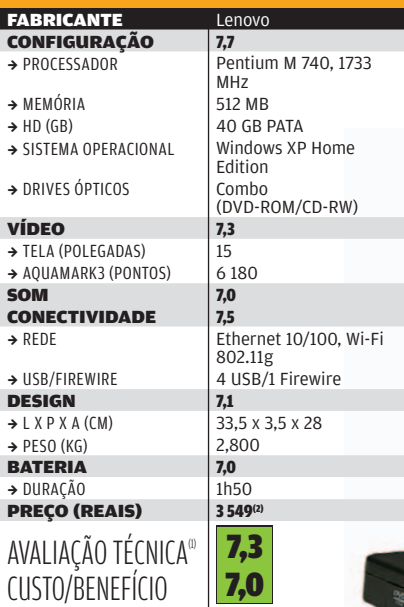

 $\sqrt{2}$ MELHOR PROCESSADOR

Assim como o Aspire 5102WLMi, o 3000 C100, da Lenovo, é uma opção para quem quer uma máquina mais potente. Ele conta com o processador mais veloz entre os modelos básicos. Também teve desempenho interessante no Aquamark3. Entre os modelos testados, o 3000 C100 também foi o único a contar com uma porta Firewire, o que pode ajudar a quem quer baixar vídeos de uma filmadora longe do desktop.

(1) MÉDIA PONDERADA, CONSIDERANDO OS SEGUINTES ITENS E<br>RESPECTIVOS PESOS: CONFIGURAÇÃO (25%), VÍDEO (10%), SOM (10%),<br>CONECTIVIDADE (20%), DESIGN (15%) E BATERIA (20%). O LATITUDE L120<br>RECEBEU 0,2 PONTO NA AVALIAÇÃO TÉCNIC

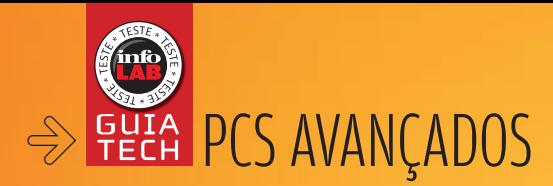

 $C_{\mu}$ 

**HP Pavilion** 

 $\left| \right|$  ERIC COSTA

## desktop Mais gás no

## CONHEÇA ALGUMAS OPÇÕES DE MICROS PARRUDOS, PARA USO DOMÉSTICO E PROFISSIONAL

Há duas maneiras de ter um PC com grande poder de fogo: montar uma máquina, escolhendo um a um seus componentes, ou comprar um desktop de fábrica, fazendo apenas opções básicas de configuração. Neste Guia Tech, testamos os micros dos maiores fabricantes brasileiros, para atender a quem precisa de um PC parrudo, mas não tem a disposição ou o tempo para construir seu próprio equipamento. Selecionamos máquinas capazes de lidar confortavelmente com edição de vídeo, games atuais e programas gráficos profissionais como o Photoshop e o CorelDRAW. De quebra, a maioria delas dará conta de migrar para o Windows Vista com todos os seus fogos de artifício gráficos, se seus donos se interessarem pelo upgrade quando o novo sistema estrear, no início do ano que vem.

POSITIU

## DESEMPENHO COM OPTIPLEX

A configuração parruda do **Optiplex GX620**, da Dell, fez com que ele fosse a Escolha da **INFO** em micros poderosos. A versão testada foi a única a trazer 2 GB de RAM, combinados com uma placa de vídeo que, apesar de não estar entre as mais potentes do mercado, não envergonha em aplicativos gráficos e games. O GX620 foi o melhor desktop nos testes com o PCMark05 e o Aquamark3, além de ser equipado com um HD de 250 GB, que dá folga para armazenamento de dados. O único ponto em que o Optiplex GX620 ficou para trás em relação aos concorrentes foi pela ausência de um modem. Mas, em tempos de banda larga, esse componente já não é imprescindível.

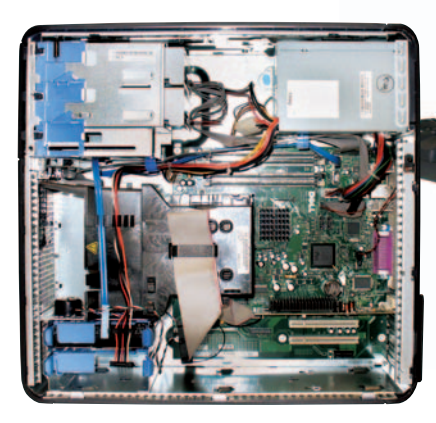

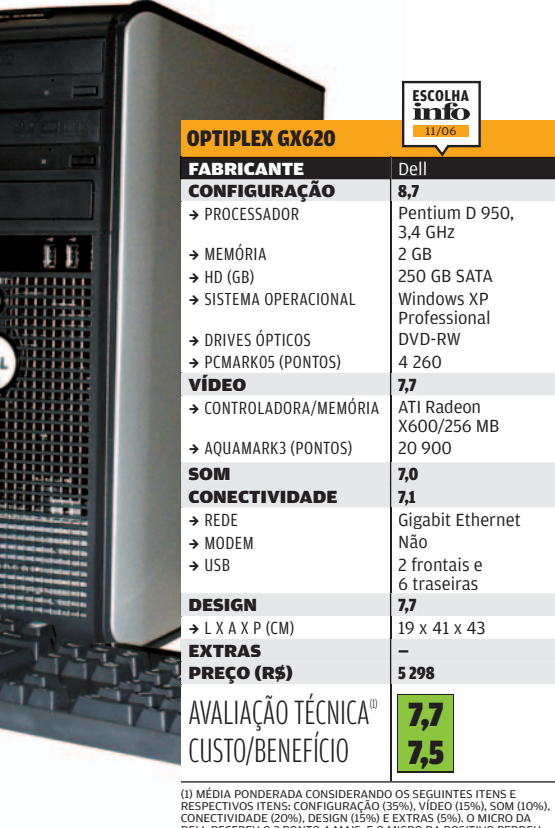

PA

DELL RECEBEU 0,2 PONTO A MAIS, E O MICRO DA POSITIVO PERDEU 0,2 PONTO, DEVIDO AO DESEMPENHO DAS EMPRESAS NA ÚLTIMA PESQUISA INFO DE MARCAS.

## ROBUSTEZ NO PAVILION

Com um desempenho bacana e configuração pronta para o Vista (com efeitos gráficos), o **Pavilion b1060br**, da HP, tem configuração interessante, apesar de trazer um processador um pouco antigo, o Pentium 4, com 3,06 GHz. Foi o único modelo testado que incluiu dois drives ópticos, o que ajuda na cópia rápida de discos. A placa de vídeo é média, mas não decepciona, encarando aplicativos e jogos, apesar de que estes poderão não ser executados com os ajustes gráficos no máximo. Essa máquina conta com sintonizador de TV, interessante para usar o micro também como televisão no escritório ou em quartos pequenos.

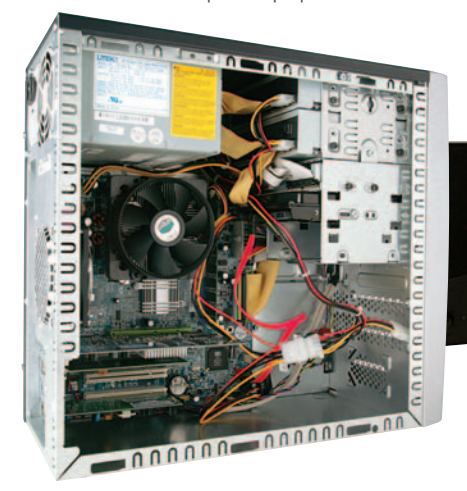

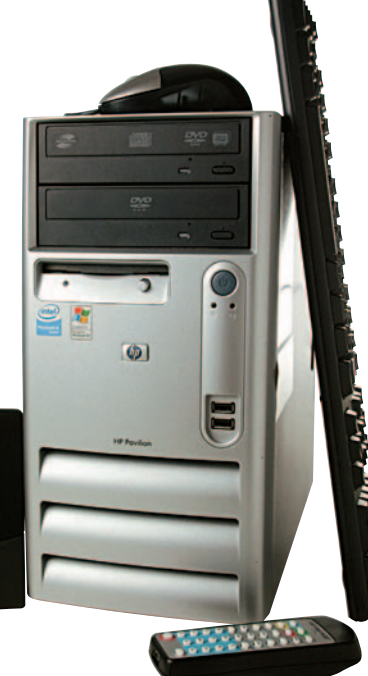

ø

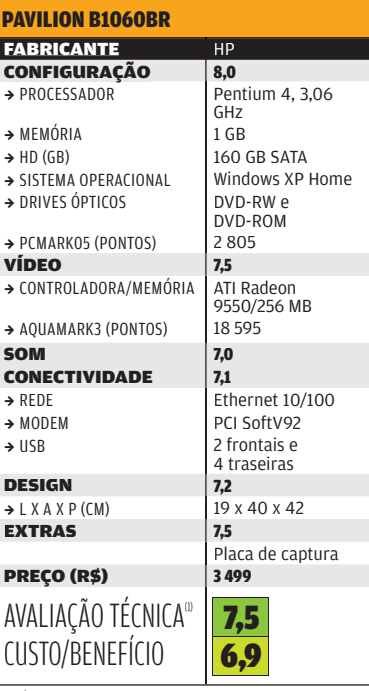

(1) MÉDIA PONDERADA CONSIDERANDO OS SEGUINTES ITENS E<br>RESPECTIVOS ITENS: CONFIGURAÇÃO (35%), VÍDEO (15%), SOM (10%),<br>CONECTIVIDADE (20%), DESIGN (15%) E EXTRAS (5%). O MICRO DA<br>DELL RECEBEU 0,2 PONTO A MAIS, E O MICRO DA P

## ESTILO GAMER NO POSITIVO

O visual do GamePC 60L, da Positivo, faz com que ele se destaque dos outros computadores poderosos testados. Trata-se de um micro voltado aos fãs de jogos, trazendo estilo de casemod, com janela lateral transparente e iluminação interna. O hardware encara bem os jogos existentes no mercado, apesar de a placa de vídeo ser um modelo médio. Mesmo quem não for gamer de carteirinha vai ter um PC com bom desempenho em aplicativos. Um adendo interessante, que vem sendo incluído em muitos micros da Positivo, é um leitor de cartões de câmeras digitais, que ajuda a transferir fotos.

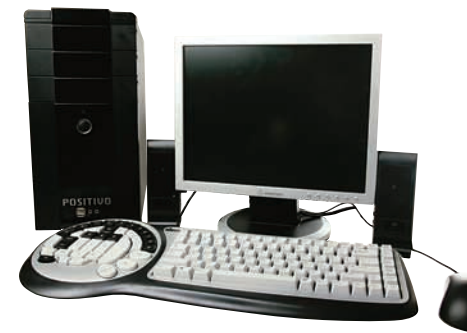

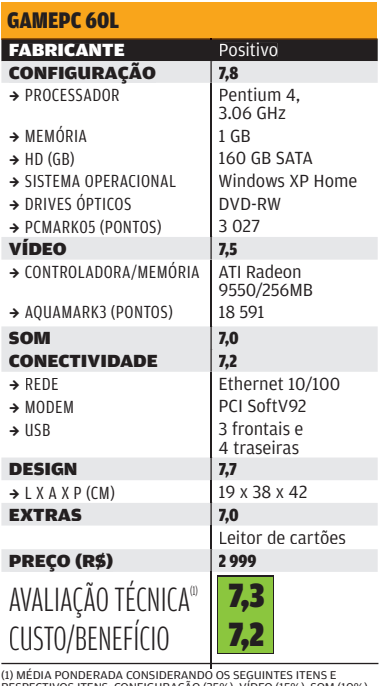

RESPECTIVOS ITENS: CONFIGURAÇÃO (35%), VÍDEO (15%), SOM (10%),<br>CONECTIVIDADE (20%), DESIGN (15%) E EXTRAS (5%). O MICRO DA<br>DELL RECEBEU 0,2 PONTO A MAIS, E O MICRO DA POSITIVO PERDEU<br>0,2 PONTO, DEVIDO AO DESEMPENHO DAS EMP

## ECONOMIA COM INFOWAY

Apesar de ser o único micro na categoria de PCs parrudos que não está pronto para o Vista, no futuro, com todos os recursos visuais, o Infoway ST4342 é uma opção interessante de máquina com bom desempenho e preço. Além de trazer um HD com tamanho razoável, de 160 GB, ele inclui gravador de DVD e 512 MB de RAM. O processador já é de uma linha mais recente da Intel, os Pentium D. O ponto fraco dessa máquina é a placa de vídeo, que é embutida e teve desempenho abaixo do de outros modelos testados.

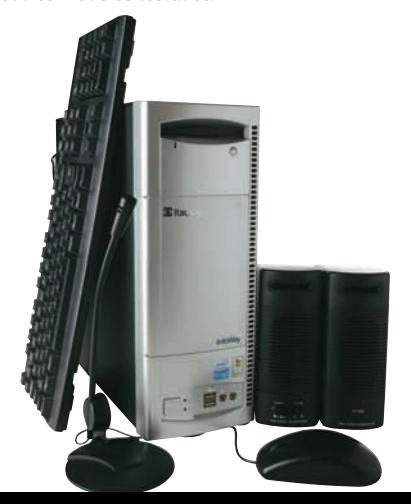

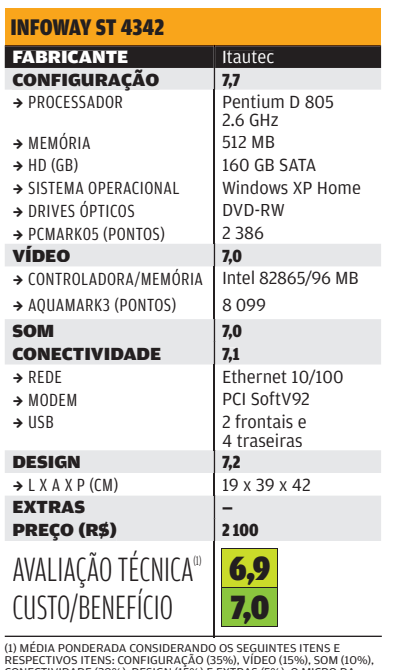

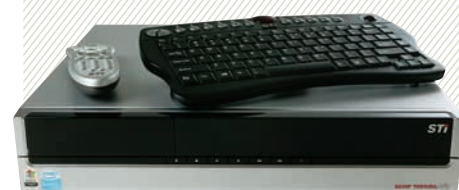

#### STI PRONTO PARA A TV

A Semp Toshiba é pioneira em media centers, os PCs voltados para entretenimento, no Brasil. Agora saiu sua segunda versão de media center, o **STI** Media PC II. **INFO** testou e aprovou a máquina, sua escolha de PC para home theater. O STI, que roda em Windows Media Center em inglês, porque a Microsoft ainda não traduziu o sistema para o português, está bem azeitado para encarar vídeos pesados. A versão avaliada veio com processador Pentium D 930, com núcleo duplo de 3 GHz, além de 1,5 GB de RAM. Para tocar os vídeos, há duas opções: um teclado sem fio, com trackball embutido, e controle remoto. O STI Media PC II tem vários pontos fortes. Conta com saídas de vídeo S-Video, VGA e DVI, podendo ser ligado a TVs com alta definição de imagem. Para som, é possível usar as saídas óptica e coaxial, ou ainda plugar um conjunto de caixas para PC. O visual do STI Media PC II, muito elegante, foge do estilo do PC, assemelhando-se a um DVD player ou receiver. Nos testes do INFOLAB a máquina atingiu 3 884 pontos no PCMark05, um desempenho muito bom. A placa de vídeo incluída, a GeForce 6600, com 256 MB de memória própria, encara vídeos de qualquer resolução, além de servir até para jogos. A máquina também sintoniza canais de televisão e captura vídeo.

7 299 REAIS

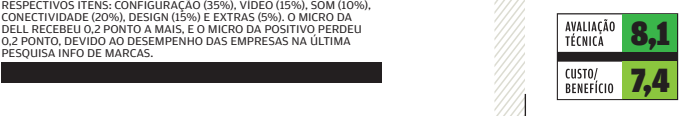

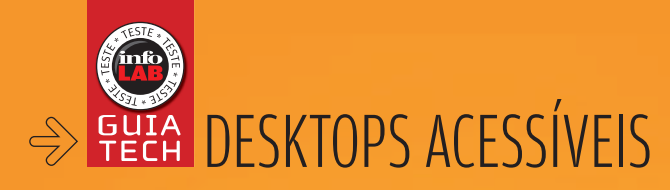

 $\circ \circ \Xi$ 

**Linc-**

#### **E** ERIC COSTA

**T** Itaute

## PC com economia<br>economia sem descuidar da RAM

CONHEÇA AS OPÇÕES DE DESKTOP ACESSÍVEL COM 512 MB DE MEMÓRIA

Micros com preços abaixo de 1 000 reais estão se tornando banais no Brasil, tanto no mercado cinza quando no mundo das grifes tecnológicas — Dell, HP, Lenovo. Por um lado, isso é ótimo, porque estende o acesso digital a uma multidão. Por outro, pode significar micros lentos, mesmo para uso de aplicativos de escritório. O principal motivo de lentidão é a memória, já que as máquinas mais baratas saem de fábrica com 256 MB de RAM. Por sorte, esse também é um dos upgrades mais simples e econômicos de serem feitos. Mas para quem quer comprar a máquina já pronta para a batalha, há opções ainda acessíveis. Micros com preço um pouco superior trazem 512 MB de memória, às vezes leitor de cartões, às vezes placas sintonizadoras de TV. Testamos três opções. Confira os resultados.

## TV E MICRO COM POSITIVO

Para quem quer bastante funcionalidade sem gastar muito com uma máquina, o PCTV Z60, da Positivo, a Escolha da **INFO** em desktops acessíveis, resolve bem. A configuração do computador consegue rodar o Windows XP e aplicativos de escritório sem problemas, com um processador acima da média dos micros baratos. O nome do PCTV também indica uma funcionalidade interessante deste desktop. Ele inclui uma placa sintonizadora de TV, fazendo com que o micro, junto com o monitor, também possa ser usado para assistir televisão. Está incluído no pacote um controle remoto, que facilita a operação das funções de TV sem usar o teclado. É uma boa para quem tem pouco espaço, ou ainda para quem deseja deixar o micro no quarto. Outra vantagem desse PC é que ele foi o único entre os modelos acessíveis testados a contar com gravador de DVD.

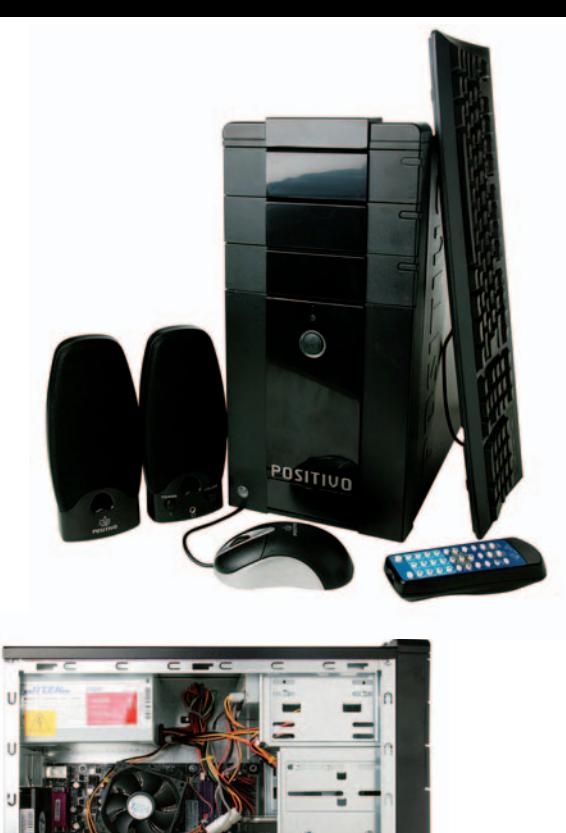

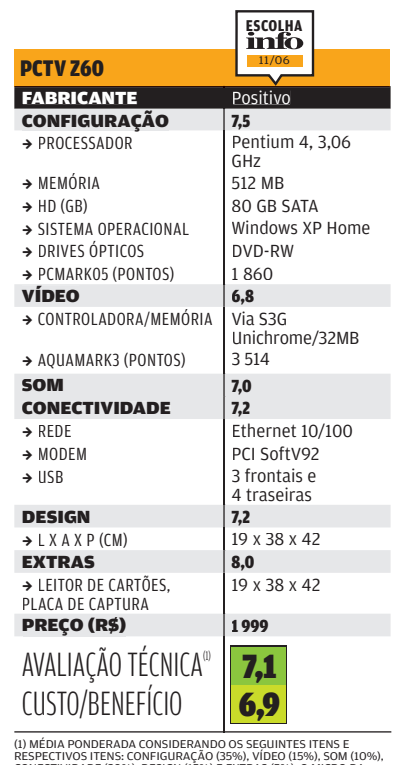

RESPECTIVOS ITENS: CONFIGURAÇÃO (35%), VÍDEO (15%), SOM (10%),<br>CONECTIVIDADE (20%), DESIGN (15%) E EXTRAS (5%). O MICRO DA<br>POSITIVO PERDEU 0,2 PONTO, DEVIDO AO DESEMPENHO DAS<br>EMPRESAS NA ÚLTIMA PESQUISA INFO DE MARCAS.

## ECONOMIA COM SEMP TOSHIBA

O micro EL 1513 D 4265, da Semp Toshiba, traz uma configuração simples, com processador Celeron D. É uma saída interessante para quem precisa economizar bastante mas gostou da idéia de ter um micro com suporte a TV. Apesar de ter tido a menor nota nos benchmarks usados, em função do processador, esse computador garante o uso do XP e dos aplicativos de escritório.

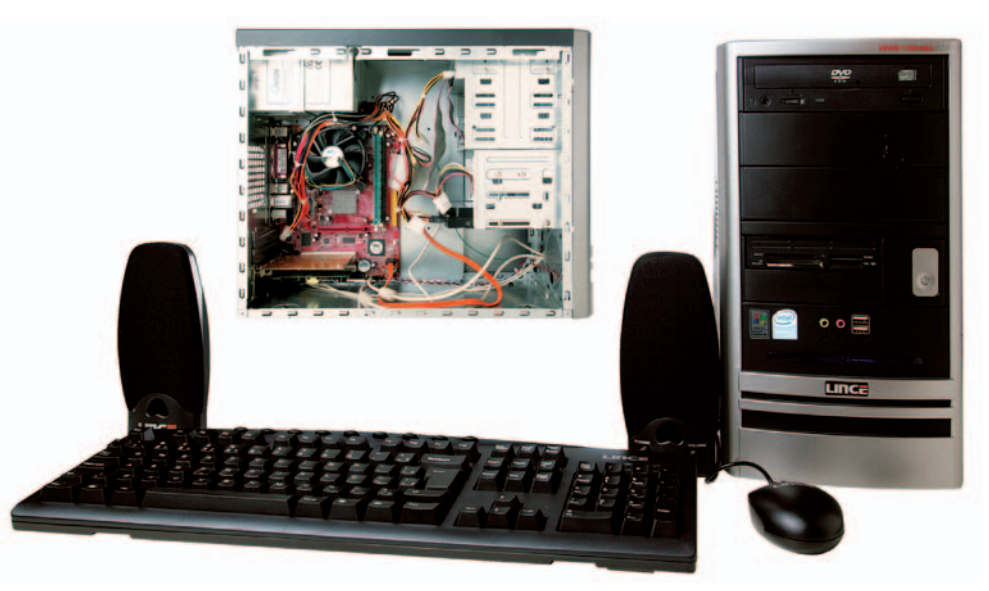

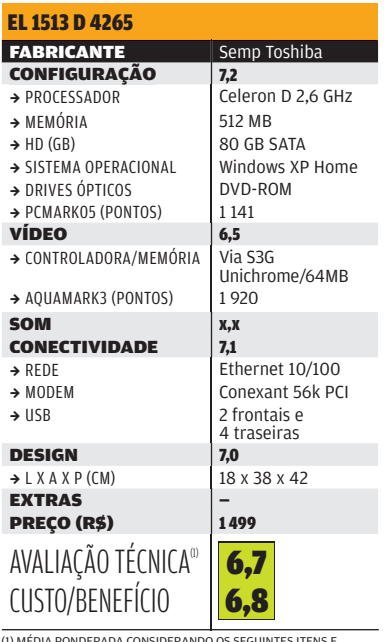

(1) MÉDIA POMDERADA CONSIDERANDO OS SEGUINTES ITENS E<br>RESPECTIVOS ITENS: CONFIGURAÇÃO (35%), VÍDEO (15%), SOM (10%),<br>CONECTIVIDADE (20%), DESIGN (15%) E EXTRAS (5%), O MICRO DA<br>POSITIVO PERDEU O,2 PONTO, DEVIDO AO DESEMPEN

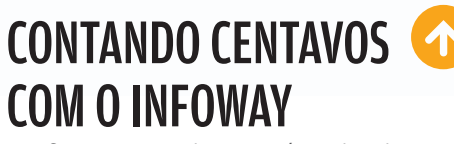

O Infoway ST1240, da Itautec, é uma boa demonstração de que é possível ter uma máquina decente sem um aumento grande de preço em relação aos modelos mais simples do mercado, que costumam contar com 256 MB de memória. Nos testes de **INFO**, a máquina teve o desempenho esperado, com resultados semelhantes ao modelo da Semp Toshiba, que é quase idêntico ao Infoway ST1240 em hardware.

DVD

**S** Itautec

Eoc

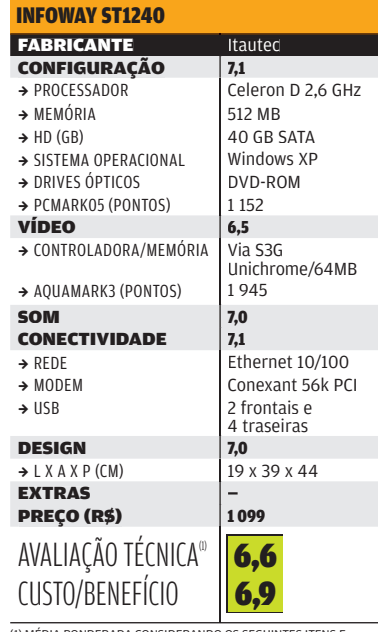

(1) MEDIA POMDERADA CONSIDERANDO OS SEGUINTES ITENS E<br>RESPECTIVOS ITENS: CONFIGURAÇÃO (35%), VÍDEO (15%), SOM (10%),<br>CONECTIVIDADE (20%), DESIGN (15%) E EXTRAS (5%). O MICRO DA<br>POSITIVO PERDEU O,2 PONTO, DEVIDO AO DESEMPEN

#### ADICIONE RAM E PRONTO

Se você tem a disposição de levar um micro para casa e imediatamente abrir o gabinete para espetar um pente de memória de 256 MB, a máquina 3000 J Series, da Lenovo, pode entrar nos seus planos. Ela foi a única testada a contar com apenas 256 MB de RAM. No entanto, tem a vantagem de trazer um processador rápido, o Athlon 64 3200+, da AMD, com velocidade boa em aplicativos. Por isso, o preço pode valer a pena, se for incluído também na conta o pente extra de memória.

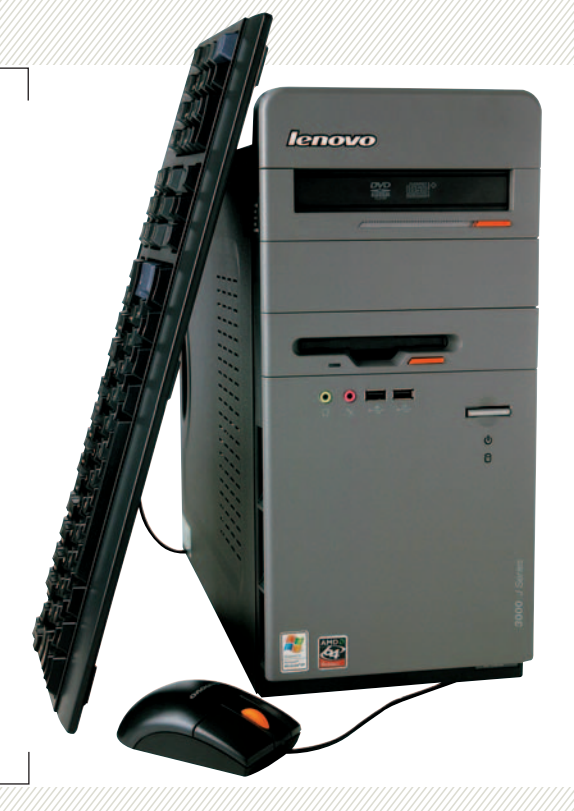

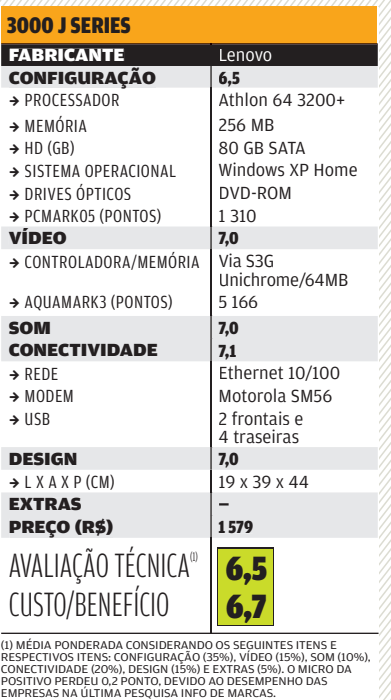

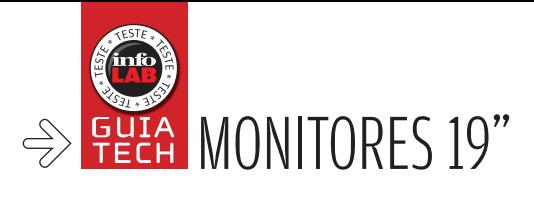

## Telonas para o PC

#### OS MONITORES DE 19 POLEGADAS DÃO ESPAÇO AO DESKTOP SEM ESTOURAR O ORÇAMENTO

 $\Box$  Eric costa

Em 2006, finalmente chegou a vez do LCD no Brasil. Desde o final de 2005, os preços dos monitores de cristal líquido caem, caem, e caem um pouco mais. Para se ter uma idéia, um modelo de 17 polegadas tinha preço por volta de 1 200 reais em setembro de 2005. Hoje, é possível achar monitores desse tipo com preços na faixa de 800 reais, o que significa redução de 33%. Com muita oferta de modelos e preços atraentes, é preciso escolher com cuidado, buscando os recursos mais importantes. Um deles é a presença de conexão DVI, que oferece melhor qualidade de imagem, com transmissão digital dos dados. Outro quesito importante é o tempo de resposta, que deve ser pequeno o suficiente para evitar problemas em cenas de muito movimento. Hoje a média já caiu para 8 milissegundos, mas já há opções de até 2 milissegundos.

Testamos, neste Guia Tech, dois modelos de LCD de 19 polegadas: o AL1917, da Acer, e o L1900 Ring, da LG. Confira os resultados.

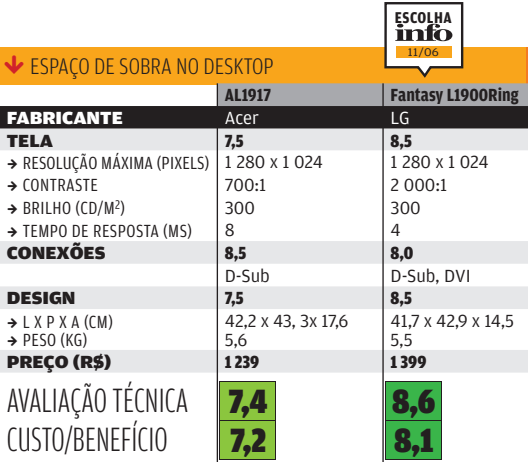

(1) MÉDIA PONDERADA, CONSIDERANDO OS SEGUINTES ITENS E RESPECTIVOS PESOS: TELA (60%),<br>CONEXÕES (20%) E DESIGN (20%). O LI900 RING GANHOU 0,2 PONTO NA AVALIAÇÃO TÉCNICA<br>DEVIDO AO BOM DESEMPENHO DA LG NA ÚLTIMA PESQUISA INFO

## **D** FLATRON L1900, DA LG

Com visual moderno, o Flatron L1900 Ring, a Escolha de **INFO**, tem uma configuração acima da média para os monitores de 19 polegadas. A tela tem ótima definição, com uma amplitude de cores visualizadas notável. Um ponto forte está no tempo de resposta de 4 milissegundos. O contraste também é muito bom, batendo praticamente todos os LCDs disponíveis testados no INFOLAB até o momento.

## AL1917, DA ACER

 No Brasil, nesta encarnação, a Acer é neófita no mundo dos monitores, tendo chegado por aqui no mês de agosto. Apesar disso, já conta com opções interessantes de monitores, como o AL1917. Ele tem um desenho básico, mas elegante. A sua definição de imagens é boa. Para quem quer reduzir o espaço usado na mesa, o AL1917 conta com alto-falantes embutidos, que funcionam bem para aplicativos como videoconferência, apesar de não substituírem um conjunto com subwoofer na hora de ouvir música ou ver um filme.

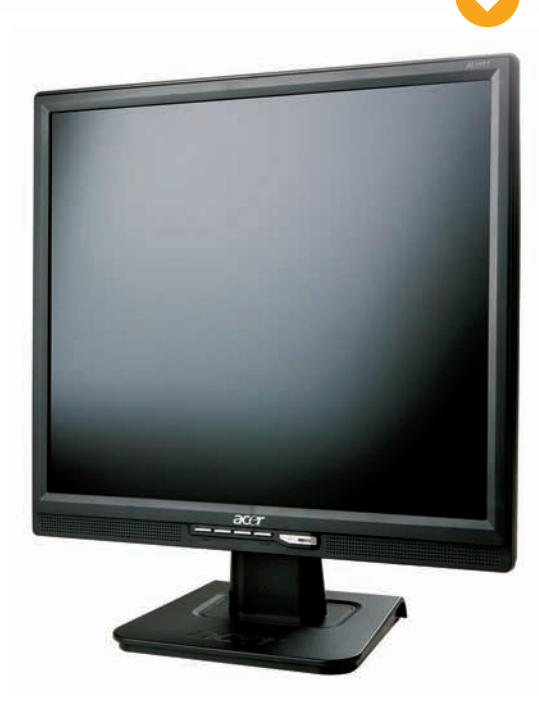
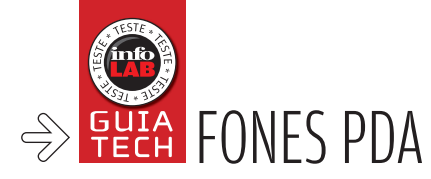

# PDA + celular

### FONES PDA AVANÇAM SOBRE O MERCADO DOS HANDHELDS COMUNS

A convergência entre celulares e PDAs vem ganhando força nos últimos meses. Em outubro deste ano, o instituto Gartner divulgou um relatório que deu números a esse fenômeno. No primeiro semestre de 2006, o número de smartphones comercializados foi 75,5% superior ao mesmo período de 2005, totalizando 34,7 milhões de unidades. O número de PDAs com recurso de telefone também aumentou. Segundo o Gartner, em 2005 46% dos PDAs comercializados tinham recursos de celular. No primeiro semestre de 2006 essa fatia pulou para 53% do total. Qual é a diferença entre o smartphone e o fone PDA? De modo geral, o smartphone é um dispositivo que tem como foco principal os serviços de voz, e ferramentas de dados como recursos complementares. No caso dos fones PDA essa relação é inversa. Outro fator que pode ser usado para distinção é a presença de uma tela sensível ao toque. Como são descendentes diretos dos handhelds, os fones PDA possuem uma tela desse tipo.

 $\equiv$  ANDRÉ CARDOZO

#### QTEK A9100 GSM

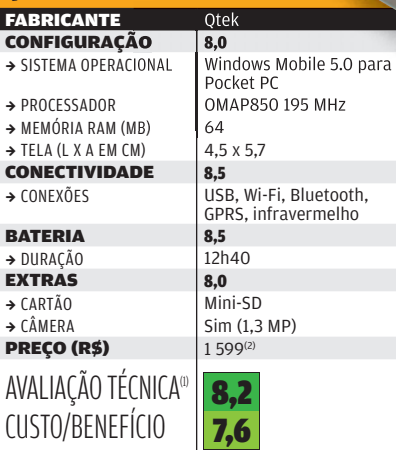

(1) MÉDIA PONDERADA CONSIDERANDO OS SEGUINTES ITENS<br>E RESPECTIVOS PESOS: CONFIGURAÇÃO (45%), CONECTIVIDADE (30%),<br>BATERIA (15%) E EXTRAS (10%) (2) VALOR COM PLANO CLARO ESTILO 200<br>E PACOTE DE DADOS DE 40 MB POR MÊS.

### **TEK A9100**

Um dos atrativos desse fonte PDA é o teclado, que fica embutido no aparelho. Depois de deslizado, ele é utilizado na horizontal, o que resulta em mais conforto na digitação. Outro ponto positivo é o tamanho das teclas, acima da média. Nos testes do INFOLAB, aplicativos como Word e Excel funcionaram muito bem, apenas com um ligeiro intervalo ao serem executados. A bateria do Qtek A9100 alimentou o fonte PDA Fone por 12 horas e quarenta minutos, um excelente valor.

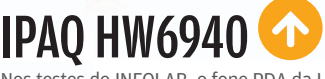

Nos testes do INFOLAB, o fone PDA da HP brilhou. Em primeiro lugar, destacou-se pela rapidez na execução dos aplicativos. As versões portáteis do Excel, do PowerPoint e do Word funcionaram com enorme agilidade, assim como a versão portátil do MSN Messenger. Uma boa sacada de design é a iluminação do teclado, que facilita bastante a digitação em lugares com pouca luminosidade. Outro destaque do aparelho é a grande opção de conectividade (USB, Wi-Fi, Bluetooth, GPRS e infravermelho). O iPaq hw6940 fica devendo apenas uma câmera digital.

GetGood

**Ocket** 

Photosmart Mobile

werpoint Mobile

 $\mathbf{L}$ 

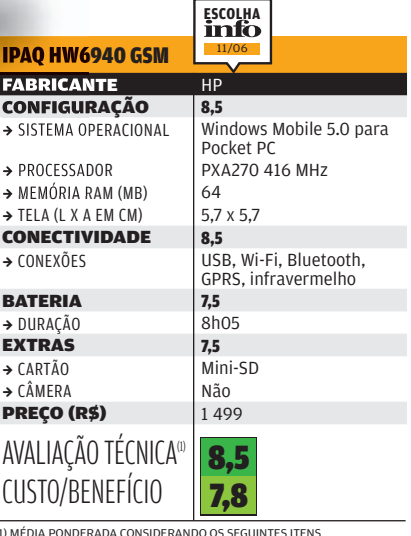

(1) MÉDIA PONDERADA CONSIDERANDO OS SEGUINTES ITENS<br>E RESPECTIVOS PESOS: CONFIGURAÇÃO (45%), CONECTIVIDADE (30%),<br>BATERIA (15%) E EXTRAS (10%). O IPÃO (4W6940 GANHOU 0,2 PONTO<br>DEVIDO AO BOM DESEMPENHO DA HP NA PESQUISA INF

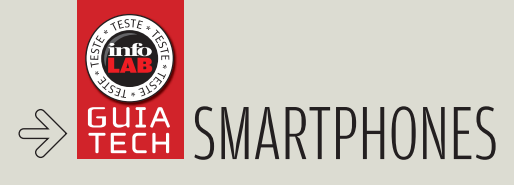

# AIÔ É SÓ O COMPECO

### SMARTPHONES ABREM ARQUIVOS DO OFFICE E ESBANJAM CONECTIVIDADE

Se do lado dos handhelds é cada vez mais comum a presença de recursos de telefonia, o avanço dos celulares é igualmente notável. Os antigos tijolões, que já haviam diminuído de tamanho e incorporado recursos multimídia, agora lêem e — em alguns casos — editam documentos do Word e do Excel. O principal sistema operacional por trás desses recursos é o Symbian, desenvolvido por um consórcio que inclui Nokia, Samsung e Ericsson. Segundo dados do instituto de pesquisa Canalys, esse sistema roda em 67% dos smartphones do mercado. A seguir vêm o Windows

Mobile, com 15%, e o RIM, do Blackberry, com 6%. Entre os fabricantes de hardware, a Nokia é líder disparada, com 47,7% do mercado. Mas a Motorola, que tinha apenas 4,6% de presença em 2005, pulou para 8,4%.

Nos últimos meses, as operadoras de telefonia do Brasil vêm lançando modelos sofisticados a preços baixos, mas vinculados a planos de serviço mais caros. Por isso, ao escolher um smartphone, é importante levar em consideração a mensalidade do plano e pesar seu custo/benefício em relação ao uso efetivo do aparelho.

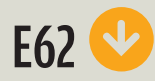

Com um perfil de negócios, o **E62**, da Nokia, traz como grande atrativo a capacidade de exibir e editar arquivos do Excel, do Word e do PowerPoint. Este tipo de habilidade é típico de fones PDA, mas o E62 é classificado como smartphone devido a ausência de uma tela touch screen e ao sistema Symbian, característico de celulares. O INFOLAB testou a edição de arquivos Office transferindo alguns documentos de texto para o smartphone. Parte da formatação foi perdida em alguns casos, mas

nada que prejudicasse a leitura e a edição dos documentos. Como ponto negativo, o E62 apresentou alguma lentidão durante certas operações, além de um tempo de inicialização de 34 segundos. Por enquanto, o E62 é exclusivo da Claro.

#### GSM > SYMBIAN 9.1 **299 REAIS<sup>(1)</sup>**

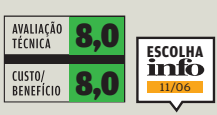

### MOTOQ

Um dos pontos altos do **MotoQ** é o design. Fino e leve, ele cabe facilmente no bolso da camisa. A navegação do MotoQ pode ser feita pelo teclado ou por botão de rolagem na parte direita. Na prática, este botão permite lidar com o smartphone apenas com uma das mãos. Um ponto negativo é que o sistema Windows Mobile para Smartphones não permite a edição de documentos do pacote Office, um incômodo

principalmente para quem utiliza o smartphone no trabalho. Outro detalhe que incomoda é o longo tempo de inicialização: 42 segundos. O plano de dados da Vivo para o MotoQ é muito atraente  $-69,90$ reais para tráfego ilimitado de dados. CDMA >WINDOWS MOBILE

**FOR SMARTPHONES 799 REAIS**<sup>(2</sup>)

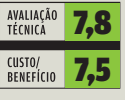

### FÔLEGO EXTRA A Mobile Power

Pack, da APC. garante mais gás para a bateria de handhelds, players de MP3 e outros aparelhos portáteis. Com tamanho compacto, semelhante ao de um iPod Video, ela vem com um cabo do padrão Mini-USB usado por boa parte dos smartphones. Testada pelo INFOLAB com o smartphone MotoQ, ela garantiu 18h40 a mais de uso. 299 REAIS

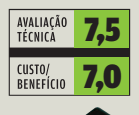

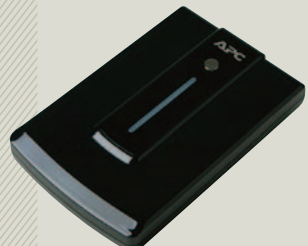

(1) PLANO CLARO COM MENSALIDADE DE 135 REAIS PARA 200 MINUTOS DE LIGAÇÕES<br>E 40 MB DE DADOS. (2) PLANO VIVO COM MENSALIDADE DE 101,90 REAIS PARA 120<br>MINUTOS DE LIGAÇÃO E MAIS 69,90 REAIS PARA TRÁFEGO DE DADOS ILIMITADO.

WWW.INFO.ABRIL.COM.BR | NOVEMBRO 2006 | **INFO** 59

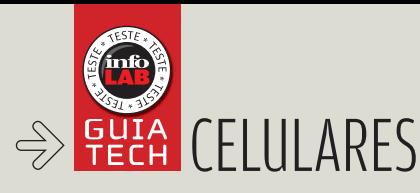

# $\mathbf{F}$  cibele gandolpho Alô com muitos extras

### MP3 PLAYER, CÂMERA E SINCRONIZAÇÃO DE DADOS JÁ SÃO QUASE INDISPENSÁVEIS NOS CELULARES ATUAIS

Já que é para carregar o celular a todos os lugares, quanto mais funções ele tiver, melhor. MP3 player, gravador de voz, rádio FM, câmera com até 3 MP e a possibilidade de sincronizar os contatos com o PC estão entre os atrativos atuais. Os aparelhos ganharam telas melhores e design mais caprichado. A transmissão de dados via celular vem melhorando, embora não tenha chegado, ainda, a velocidades confortáveis. O INFOLAB testou cinco celulares intermediários e avançados, todos com opção de sincronização de dados com o PC. Veja o que cada um oferece.

### FOTOS DE 2 MEGAPI

A câmera giratória de 2 MP é o destaque do modelo 3250, da Nokia. No INFOLAB, ela produziu instantâneos com qualidade bastante razoável. O telefone teve desempenho muito bom nos testes, principalmente o de conectividade. Basta ligar o cabo USB para que ele seja reconhecido pelo Windows como se fosse um flash drive. Esse é o aparelho compatível com a maior variedade de aplicativos de agenda. Ele sincroniza dados com Outlook e Outlook Express, da Microsoft, e com Lotus Organizer e Lotus Notes, da IBM.

GSM > 10 MB + CONECTOR PARA CARTÃO > CÂMERA DE 2 MP > MP3 E RÁDIO FM > 10,3 X 5 X 1,9 CM > 130 G > **1 200 REAIS** 

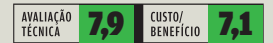

### SONZÃO NO CELULAR

OTOROL 24 Grease.mp3

 $\frac{1}{2}$ 

Opcoes

A GHI

**ESCOLHA** 11/06

ဇ

ABC  $5.351$ 

**8 TUN** 

 $\overline{O}^{44}$ 

DEF<sup>3</sup> **AND** 6

voltar

Com excelente qualidade de áudio e um amplo leque de recursos, o Rokr E2, da Motorola, é a Escolha da **INFO** neste teste comparativo. Com o cartão de memória de 1 GB que acompanha o aparelho, o usuário pode carregá-lo com mais de 250 canções. Além disso, pode ouvir rádio com o receptor de FM. Conectado ao micro, o Rokr E2 funciona como um flash drive, permitindo arrastar arquivos com o mouse. O software da Motorola possibilita sincronizar contatos com o Outlook e com o Outlook Express, da Microsoft, operação que foi realizada com facilidade no INFOLAB.

GSM > 20 MB + CARTÃO DE 1 GB > CÂMERA DE 1,3 MP >MP3 E RÁDIO FM > 5 X 10,6 X 1,8 CM > 117 G > 1 399 REAIS

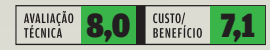

### PEQUENO, LEVE E BONITO  $\leftarrow$

O aparelho mais leve e compacto avaliado pelo INFOLAB é o PanSky **PG1300V**, da Pantech. Diferentemente dos demais celulares testados, o PanSky não possui MP3 player, não filma e tem uma câmera de apenas 0,3 megapixel. A sincronização de dados com o PC é feita por cabo serial, em vez de USB. Ela só pode ser realizada com o programa de agenda da própria Pantech, ou seja, não dá para transferir contatos para outro aplicativo. É uma opção econômica para quem procura um celular básico com roupagem moderna. GSM > 3,8 MB > CÂMERA DE 0,3 MP > 9 X 4,4 X 1,9 CM > 74 G > 429 REAIS

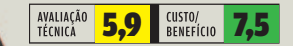

### ELEGÂNCIA PARA FALAR

Todo preto, fininho e leve, o Black Safira MG810, da LG, tem design que tende a agradar em qualquer ambiente. Esse modelo tem uma telinha sensível ao toque no flip frontal para acesso fácil às funções do MP3 player. No INFOLAB, foi tranqüilo sincronizar dados entre o Black Safira e o computador. Mas o celular sempre exige a instalação de um programa no micro para isso. Apesar de contar com bom player de MP3, o aparelho tem sua capacidade prejudicada pela ausência de conector para cartão de memória.

#### GSM > 128 MB > CÂMERA DE 1,3 MP > MP3 E RÁDIO FM > 9,2 X 4,7 X 1,5 CM > 86 G > 1 199 REAIS

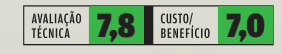

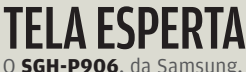

é uma opção para pais que desejam rastrear seus filhos. Tem três botões para fazer ligações pré-programadas, além de um localizador rastreável pela internet. Um destaque desse aparelho é a tela de 2,2 polegadas, que pode ser girada 90 graus para visualização de conteúdo online. O aparelho exige a instalação de um programa no PC para transferência de arquivos. No INFOLAB a sincronização de contatos funcionou bem com os programas Outlook e Outlook Express.

GSM > 70 MB + CONECTOR PARA CARTÃO > CÂMERA DE 1,3 MP > MP3 > 9,7 X 5,X 2,6 CM > 120 G > 1 399 REAIS

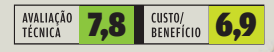

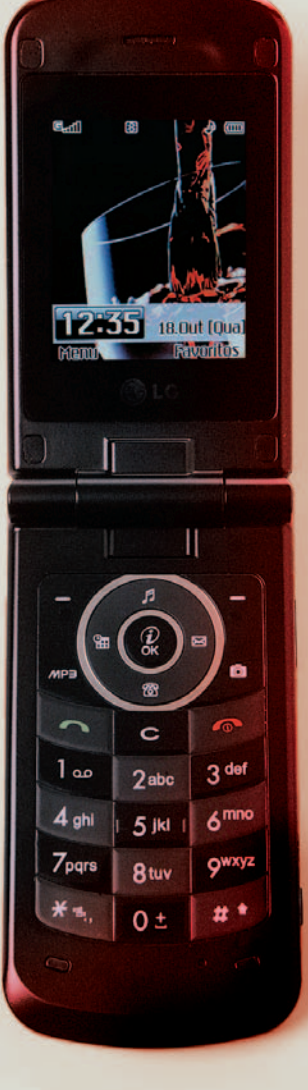

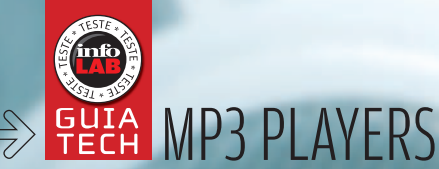

## Mais músicas no bolso

PLAYERS GANHAM MAIS CAPACIDADE E AGORA GUARDAM TAMBÉM FOTOS

 $\mathbf{a}$  ROSA SPOSITO

 $2.24$ 

MENU

Leves, fininhos e muito pequenos, os MP3 players já fazem parte do bolso e das bolsas tanto quanto a carteira, o RG e o celular. Ao mesmo tempo em que encolhem de tamanho, ganham mais capacidade de armazenamento — graças à evolução da memória flash ou à incorporação de HD. Com isso, além de guardar mais músicas, alguns players agora fazem o papel de porta-retratos de bolso. Outros viram verdadeiros players de vídeo. Dos seis modelos de MP3 players avaliados neste teste, três têm memória flash: o novo iPod nano, da Apple; o GoGear SA1335, da Philips; e o NW-E005F Walkman, da Sony. O iPod foi a Escolha da **INFO**, e o GoGear fi cou como Escolha Econômica nessa categoria. Os outros três players vêm com HD: o JM-53, da LG; o Zen MicroPhoto, da Creative; e o Airis Pop, da Airis.

### FININHO E COLORIDO

Pode chamar de *iPod nano*, da Apple, mas ele atende também por puro charme. A qualidade do som continua imbatível, assim como o design e a facilidade de uso. O botão de menu, sensível ao toque, já virou um clássico imitado por toda parte: basta deslizar o dedo em torno dele para ter acesso às opções. O novo iPod nano também exibe fotos na tela LCD com resolução de 176 por 132 pixels. Vem com quatro jogos e as funções de cronômetro, calendário, contatos e anotações, mas não tem rádio FM. FLASH > 4 GB > 43 GRAMAS > 4 X 9 X 0,5 CM (L X A X P) > MP3, AAC, WAV, AIFF, JPEG, BMP, GIF, TIFF, PSD, PNG<br>2 1 099 REAIS

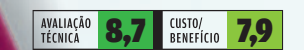

### SEM COMPLICAÇÃO

**PHILIPS** GoGear

SA1335, da Philips, é a simplicidade. Seu menu intuitivo facilita o acesso aos recursos do aparelho. Pela porta USB dá para transferir rapidamente as músicas do PC para o player: basta selecionar, arrastar e soltar. Parecido com um isqueiro, o GoGear tem design elegante, na cor preta com frente espelhada. Vem com alça para pendurar no pescoço.

FLASH > 1 GB > RÁDIO FM > GRAVADO > 40 GRAMAS > MP3, WAV, WMA > 599 REAIS

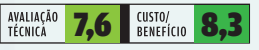

1 de 6<br>1 de 6<br>Emerson Nogueira - Have Yo

0.16

### DOIS-EM-UM

Na linha dos tocadores de MP3 que também exibem fotos, o **Zen MicroPhoto**, da Creative, é uma boa opção. Compacto, ele tem HD de 8 GB e tela de 1,5 polegada para a visualização das imagens. Seu controle sensível ao toque facilita a navegação pelo menu, que inclui as funções de calendário, tarefas e contatos. O CD fornecido com o player inclui aplicativos para a transferência e a organização das músicas.

HD 8 GB > FOTOS JPEG > RÁDIO FM > GRAVADOR > TELA OLED > 111 GRAMAS > MP3, WAV, WMA, JPEG > 1 272 REAIS

CREATIVE

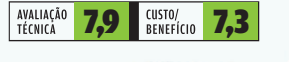

### BOTÕES **ESCONDIDOS** Com qualidade de som muito boa,

o JM-53, da LG, é uma alternativa atraente para quem quer ver fotos e até vídeo no tocador de música digital. Ele só tem um ponto negativo: é complicado de usar. Seus botões de controle estão espalhados, o que dificulta a sua localização, por exemplo na hora de aumentar o volume. Mais esperto no campo da usabilidade, seria de arrasar. HD 8 GB > TELA OLED 1,7 POLEGADA > RÁDIO FM > GRAVADOR > 95 GRAMAS > MP3, WMA, OGG, JPEG, BMP E MPEG-4 > 1 286 REAIS

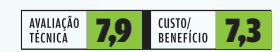

40 GB DE MÚSICA

四

A capacidade de armazenamento é a principal vantagem do Airis Pop, da empresa espanhola Airis. Seu disco rígido guarda até 40 GB de músicas MP3 e WMA — e também outros tipos de arquivos, como fotos. Além disso, o player tem leitor de cartões SD (não incluso). Mas na qualidade do som e no design o produto deixa a desejar. Pesado e com tamanho avantajado, ele ainda tem visor de cristal líquido monocromático.

HD 40 GB > GRAVADOR > ADAPTADOR DE ENERGIA > 218 GRAMAS > 11,4 X 8 X 2,5 CM (L X A X P) > MP3, WMA > 899 REAIS (PREÇO SUGERIDO)

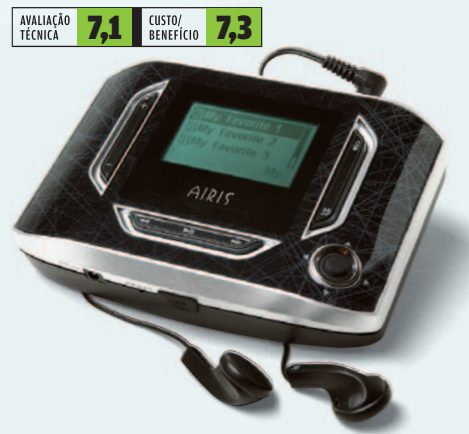

### PLAYER OU MEMORY KEY?

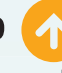

O **NW-E005F Walkman**, da Sony, tem a cara de um memory key. Até o conector USB, em uma de suas pontas, fica escondido sob uma tampinha - como na maioria dos memory keys. A vantagem é que basta espetar o player na porta USB do micro para fazer a conexão. A única coisa chata fica por conta da transferência das músicas, que precisa ser feita via software SonicStage (fornecido no CD que acompanha o produto). Todo preto, o MP3 player da Sony tem boa qualidade de som e controles muito fáceis de usar. FLASH > 2 GB > RÁDIO FM > 27 GRAMAS > 2.5 X 7.9 X 1.4 CM (L X A X P) > MP3, ATRAC3, ATRAC3PLUS WMA > 1 099 REAIS

AVALIAÇÃO 7,8 BENEFÍCIO 7,8

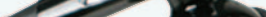

11:25 PM (III)

slave - Cochise

 $\bullet$  00:02:50

 $Q_{LG}$ 

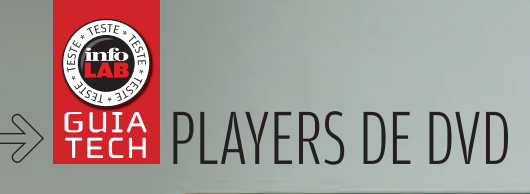

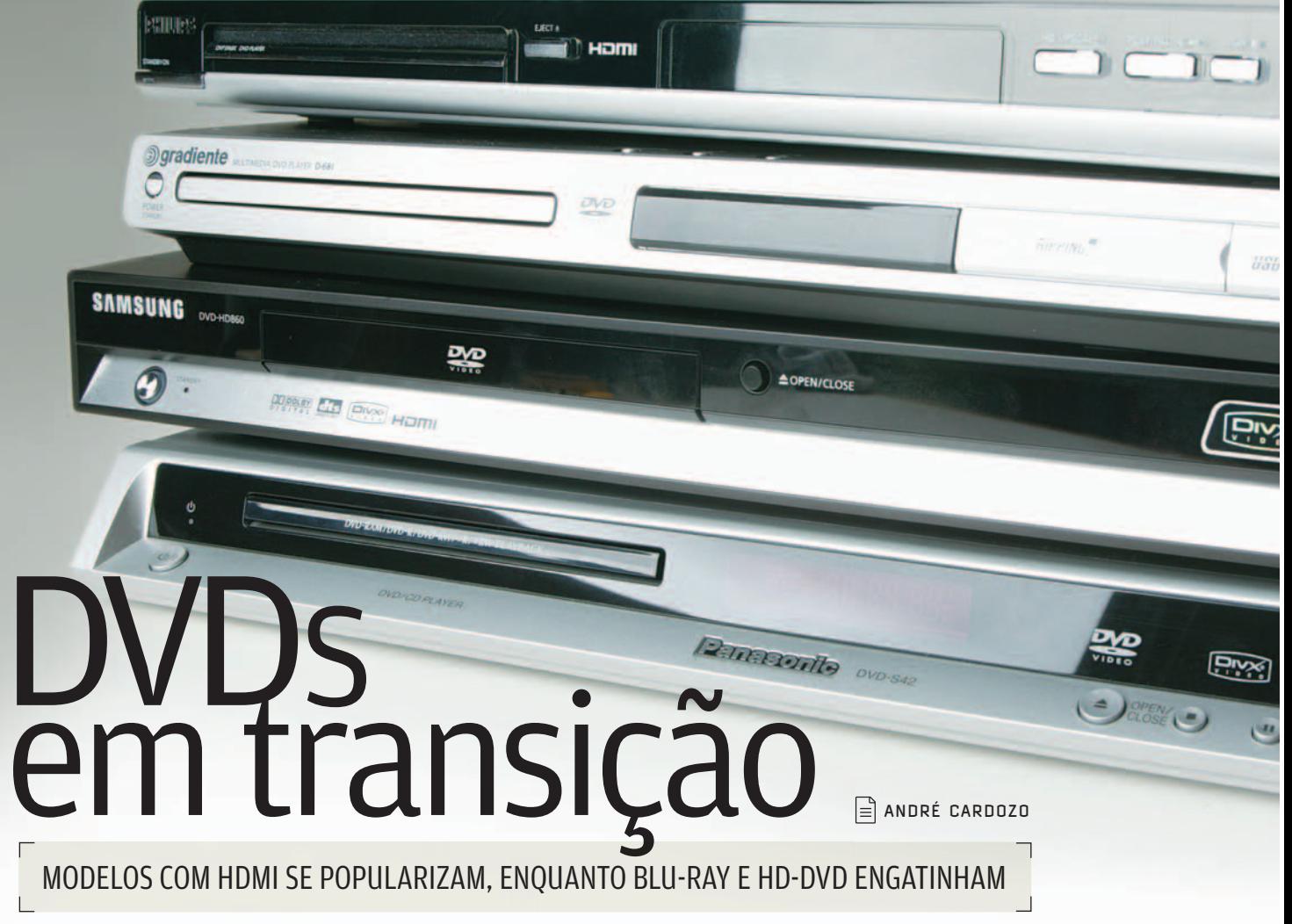

"Será que vai rodar?" Essa era a pergunta que muitos usuários faziam ao tocar qualquer tipo de mídia que não fosse o DVD comum nos tocadores de primeira geração. Em boa parte dos casos a resposta era "Não". Esse problema foi eliminado nos aparelhos de DVD de segunda geração, os mais comuns atualmente no mercado brasileiro. Entre as características dessa leva de produtos está o suporte aprimorado a formatos como DivX e XviD e a mídias graváveis dos padrões +R e –R. Esses tocadores também trazem recursos extras como portas USB, que facilitam ao máximo rodar no player o que se baixa no PC, e conexão HDMI, que melhora bastante a qualidade da imagem de DVDs normais. Vale ressaltar que essa geração já

chega com prazo de validade. Nos

Estados Unidos já são comercializados modelos com recursos mais sofisticados, como conexões Wi-Fi e Ethernet. Há ainda a categoria dos tocadores conhecidos como Upscaling ou Upconverting, que melhoram a qualidade do DVD comum convertendo a imagem para a resolução de HDTV (720p ou 1 080i).

Em um nível ainda mais sofisticado estão os players dos padrões Blu-ray e HD-DVD. Com capacidade de armazenamento bem superior à de um DVD normal (25 GB para uma camada no Blu-ray e 15 GB para uma camada no HD-DVD), essas tecnologias estão brigando para ser o formato padrão dos DVDs nos próximos anos.

O principal nome por trás do padrão Blu-ray é a Sony, que já produz tocadores e incluirá um drive Blu-ray no videogame Playstation 3, a ser lançado

em novembro deste ano. Outros nomes de peso, como Samsung, Pioneer e Panasonic, já comercializam tocadores Blu-ray. A Samsung promete, inclusive, lançar um Blu-ray no Brasil neste final de ano. A Toshiba lidera o grupo do HD-DVD e é a principal fabricante de aparelhos neste formato. A Microsoft é outra grande empresa com um produto HD-DVD: um drive para o videogame Xbox 360.

### **POR ENQUANTO, EMPATE**

Ainda é cedo para definir quem será o vencedor dessa briga. Mesmo no exterior há poucos tocadores de ambos os padrões, e os preços, por volta de 800 dólares, são pouco atraentes mesmo em países com nível econômico melhor que o do brasileiro. A questão<br>fica ainda mais complexa quando

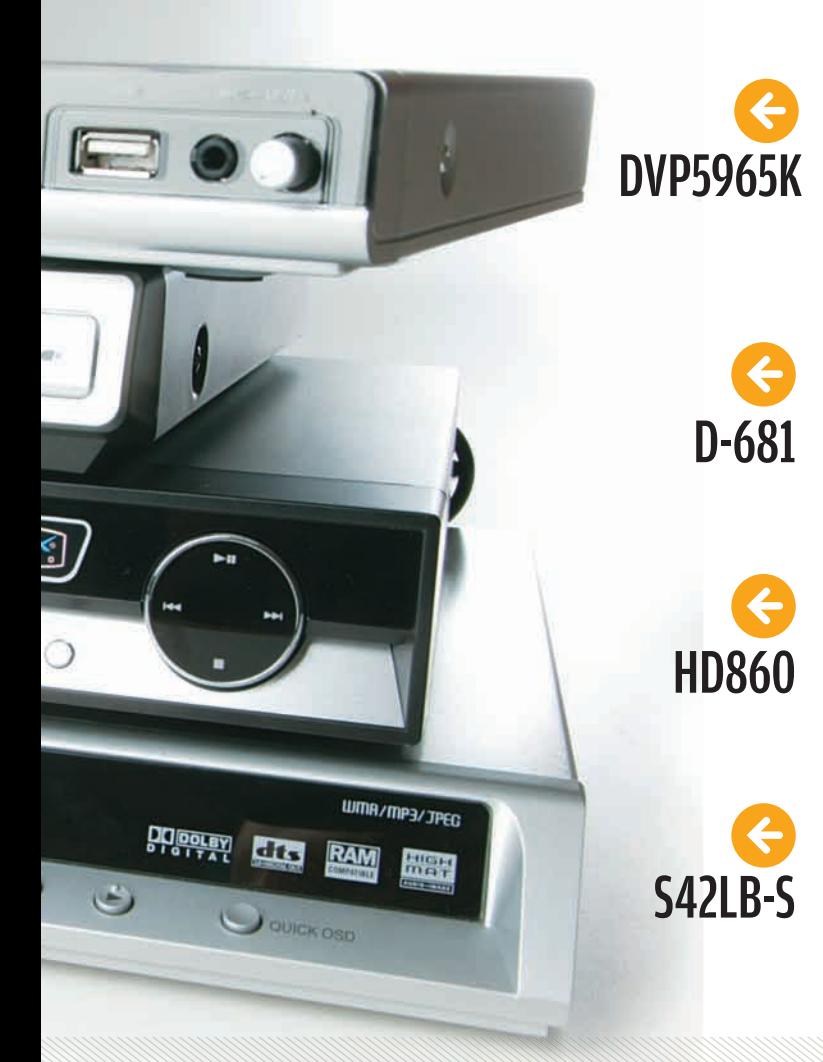

O player DVP5965K, da Philips, foi a Escolha da **INFO**, graças principalmente à combinação de porta USB e conexão HDMI. O INFOLAB testou a porta USB com seis drives externos, entre memory keys e HDs. O único modelo não reconhecido foi o DataTraveler, de 2 GB, da Kingston, possivelmente devido a presença da tecnologia U3 do memory key. O suporte do aparelho a DivX é bom, mas as legendas deixam a desejar. Elas são exibidas em tom de cinza semitransparente, que é difícil de enxergar quando sobreposto a um fundo de cor clara. A região do aparelho é 4, mas é possível destravá-lo por meio de códigos obtidos na internet. Vale lembrar que este procedimento não é recomendado pelos fabricantes.

O tocador D-681, da Gradiente, se destaca pela boa variedade de recursos e pela excelente relação custo/benefício. Assim como o DVP5965K, ele possui uma porta USB na parte frontal. Funcionou muito bem com cinco drivers externos. Apenas o pen drive DataTraveler, da Kingston, não foi reconhecido. O D-681 extrai músicas diretamente do CD para o memory key. Mas esse recurso tem algumas desvantagens em relação à extração feita no PC: é mais demorado e não comporta metadados das faixas. Como é região 0, o D-681 roda DVD de qualquer área do mundo.

O excelente suporte a arquivos DivX é o maior ponto positivo do tocador HD860, da Samsung. Para começar, ele é o único entre os modelos testados que permite navegar por um filme DivX usando teclas de avanço, recuo e avanço em intervalos de cinco minutos. Outro recurso interessante é a seleção manual das legendas. Com ele, não é necessário que o arquivo da legenda tenha o mesmo nome do vídeo. Como ponto negativo, apenas a ausência de uma porta USB. Como no modelo da Philips, a região-padrão pode ser mudada usando códigos disponíveis na internet.

Nos testes do INFOLAB, o player **S42LB-S**, da Panasonic, demonstrou bom suporte a arquivos DivX, inclusive com controle de avanço e recuo da imagem. Mas um problema é que as legendas são exibidas sobre uma faixa preta. Essa forma de exibição garante boa legibilidade, mas atrapalha um pouco a visualização das imagens. O player da Panasonic fica devendo recursos mais modernos, como saída HDMI e porta USB.

se considera a participação de conglomerados de cinema e TV interessados em um novo mercado para seus catálogos e em tecnologias antipirataria mais eficientes.

Conforme já ocorreu com outros padrões técnicos no passado, como os utilizados em mídias ópticas, a rivalidade entre os formatos Blu-ray e HD-DVD pode acabar em convivência pacífica. Até o momento, nenhuma empresa anunciou oficialmente a produção de aparelhos híbridos, mas essa situação pode mudar em breve. No mês passado, a NEC começou a distribuir o primeiro chip que suporta tanto mídias Blu-ray quanto discos HD-DVD. Este fato pode estimular o desenvolvimento de novos aparelhos compatíveis com os dois padrões nos próximos anos. <sup>©</sup>

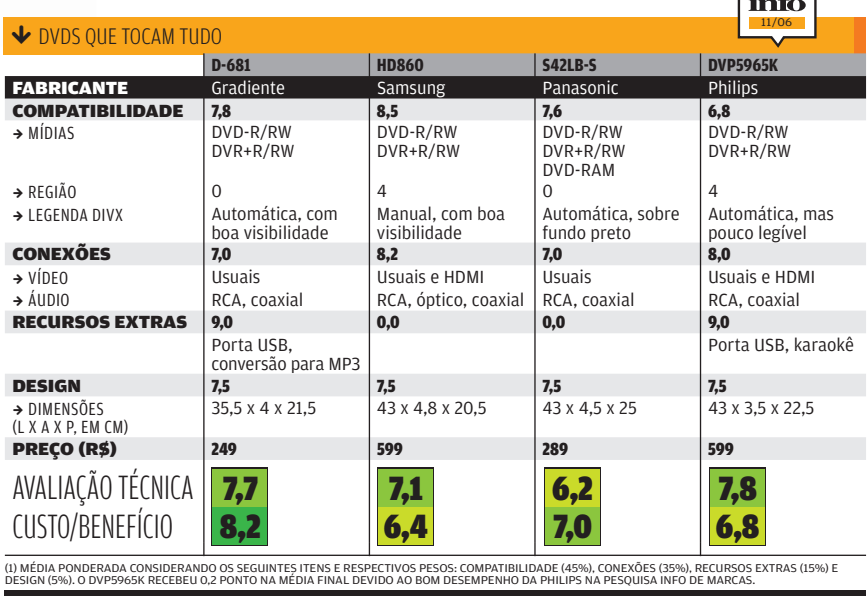

**ESCOLHA** 

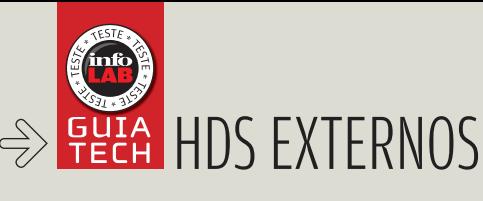

### Gigabytes de sobra OS HDS EXTERNOS CRESCERAM EM ESPAÇO

PARA ARQUIVOS E ENCOLHERAM EM PREÇO

No último ano, os dispositivos de armazenamento externo, como memory keys e HDs removíveis, tornaram-se bastante populares. Além do preço, que caiu bastante, há outras razões para isso. Para começar, os arquivos de vídeo, que costumam pesar algumas centenas de megabytes, estão na fila de downloads de quase todo mundo. Os discos externos também servem, para alguns, como substituto simples para um notebook. Basta carregar o HD com aplicativos que dispensam instalação, os

documentos e as planilhas importantes, e levar este "ambiente de trabalho" para qualquer lugar. Em termos de tecnologia, a principal

novidade nos HDs portáteis é o eSATA. Trata-se de uma ligação externa SATA,

**COMPACTA**

semelhante à usada nos HDs com esta tecnologia. Com ela, é possível aumentar sensivelmente a velocidade de transferência de arquivos, tornando o disco externo quase tão bom quanto um interno para operações com grande movimentação de dados, como os backups. Apesar disso, só as placasmãe mais recentes contam com um conector eSATA. Para contornar esse problema, os modelos de HD externo presentes no mercado costumam trazer embutidas placas PCI que adicionam uma conexão eSATA a um micro que não a tenha.

 $\triangle$  ERIC COSTA

Testamos, neste Guia Tech, seis modelos de disco externo, sendo dois pequenos, que cabem no bolso, e quatro um pouco maiores, mas ainda bastante portáteis. Confira, a seguir.

**ESCOLHA**

### 120 GB DE ELEGÂNCIA Entre os HDs que

dispensam a ligação na tomada para funcionar, o **WD** Passport, Escolha da **INFO** na categoria de discos compactos, destaca-se pelo espaço disponível, de 120 GB, e o visual, bonito e discreto. Com o cabo USB removido, o WD Passport pode fechar a porta mini-USB com uma tampa de borracha, protegendo a conexão contra sujeira e umidade.

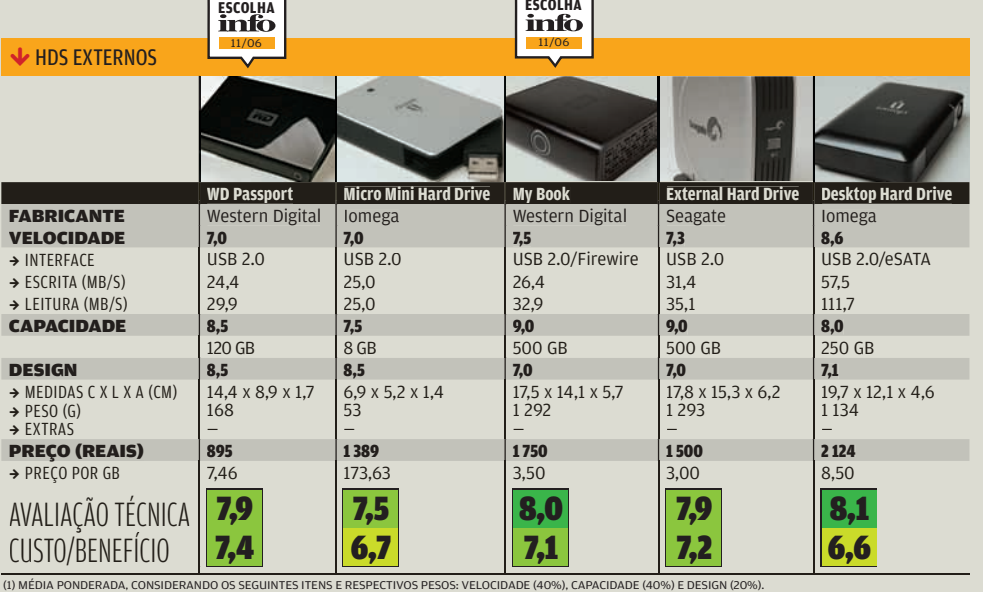

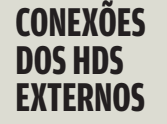

USB 2.0 O tipo mais comum de ligação. Tem velocidade nominal de 480 MBps.

 $\rightarrow$ Firewire Tem duas modalidades: 400 e 800. A primeira tem velocidade nominal de 400 Mbps. A segunda, de 3,2 GBps.

**ACATA** Tem velocidade nominal de 6 Gbps.

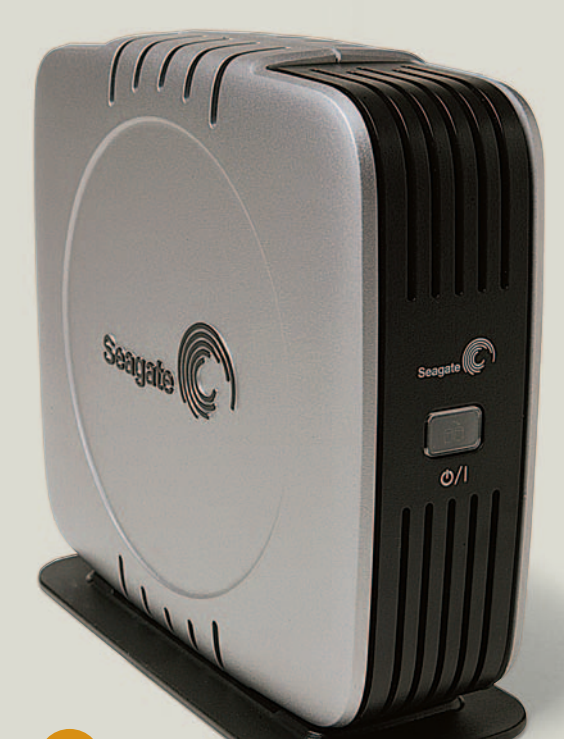

### BOM PREÇO POR GB

Com o melhor preço por GB, o **External Hard Drive**, da Seagate, é uma boa opção para quem precisa de bastante espaço. O desenho desse HD externo facilita a ventilação, o que pode aumentar a vida útil do disco rígido. Ele também conta com um botão que aciona o software de backup incluído, facilitando o processo de fazer as cópias de segurança. O External Hard Drive é o disco externo maior e mais pesado entre os testados, mas a diferença é pequena em relação ao modelo My Book, da Western Digital, que tem a mesma capacidade.

### HD NO BOLSO DA CAMISA Para quem quer um drive bem

pequeno, o Micro Mini Hard Drive, da Iomega, pode resolver. Ele cabe com folga no bolso da camisa, tendo um formato que protege bem a conexão USB. Apesar dessas vantagens, vale pesar, na hora da compra, o Micro Mini Hard Drive contra um memory key com 8 GB, já que este conta com um tamanho ainda menor e é um pouco mais prático para uso em portas USB frontais do micro. O ponto fraco é seu preço por gigabyte, 173,63 reais.

### TAMANHO DE LIVRO, 500 GB DE ESPAÇO

Carregar quase meio terabyte na mochila é o máximo, não é? O My Book, da Western Digital, foi a Escolha da **INFO**, trazendo ótimo espaço para arquivos, com tamanho bem razoável. Além de ser elegante, com visual todo em preto, o My Book conta com um botão azul que ainda mostra, de forma gráfica, a capacidade utilizada do drive. Um ponto forte é a presença de duas portas Firewire, que podem ser usadas em máquinas distintas, para acesso simultâneo ao My Book.

### **VELOCIDADE** NO eSATA

O **Desktop Hard Drive**, da Iomega, é uma opção interessante para quem quer usar o HD externo para tornar os backups mais velozes. Seu ponto forte é a conexão eSATA, que aumenta a velocidade de transmissão de dados. Nos testes do INFOLAB, a cópia de um arquivo de 660 MB para o Desktop Hard Drive levou 11,48 segundos, sendo mais de três vezes mais rápido que os concorrentes, que não traziam essa conexão. O produto inclui uma plaquinha PCI para adicionar uma porta eSATA ao micro.

### **DADOS PROTEGIDOS**

### **SAFE MOBILE DRIVE** FABRICANTE LaCie

Além de ter tamanho prático e um bom espaço para arquivos, o Safe Mobile Drive, da LaCie, traz proteção ao conteúdo armazenado com um leitor de impressões digitais. É possível cadastrar vários usuários para o Safe Mobile Drive, cada um com suas próprias permissões de acesso às pastas e aos arquivos. O drive dispensa fonte externa de energia mas, em compensação, usa duas portas USB (uma para os dados e a outra somente para alimentação). Isso pode restringir seu uso em notebooks.

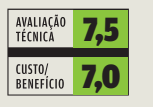

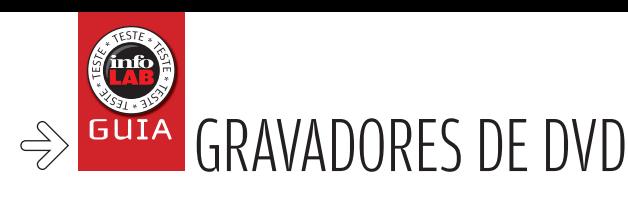

# Eu gravo a minha TV!

COM OS **GRAVADORES** DE DVD FICA FÁCIL MONTAR SUA PRÓPRIA PROGRAMAÇÃO

 $\equiv$  ANDRÉ CARDOZO

**ESCOLHA**

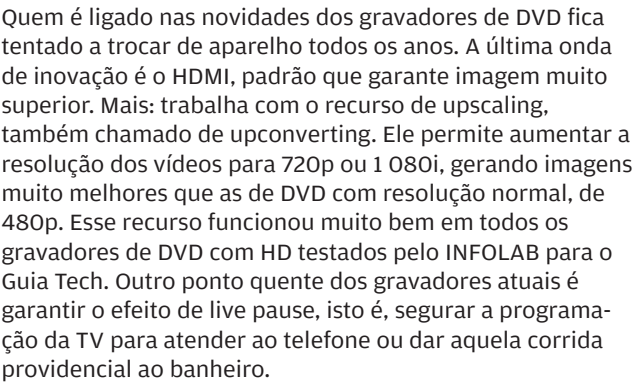

A linha básica de gravadores de DVD é composta por modelos que gravam apenas em mídias ópticas. Este tipo de aparelho pode ser encontrado por menos de 600 reais. Já o topo de linha é ocupado pelos gravadores que guardam o vídeo em HD, além de queimar mídias ópticas.

Uma outra opção para quem deseja gravar a programação da TV é adquirir um gravador de DVD comercializado pela própria operadora de TV a cabo. A vantagem deste tipo de equipamento é que, como já possui a grade de horários embutida, ele grava canais diferentes sem a necessidade de se alterar manualmente o canal entre um programa e outro. O lado negativo é que as gravações não podem ser transferidas para um DVD e, em alguns casos, são apagadas periodicamente.

Como acontece com os tocadores de DVD, o futuro dos gravadores aponta para as tecnologias Blu-ray e HD-DVD. Mas ainda vai levar um bom tempo até que aparelhos dessas tecnologias se popularizem. <sup>3</sup>

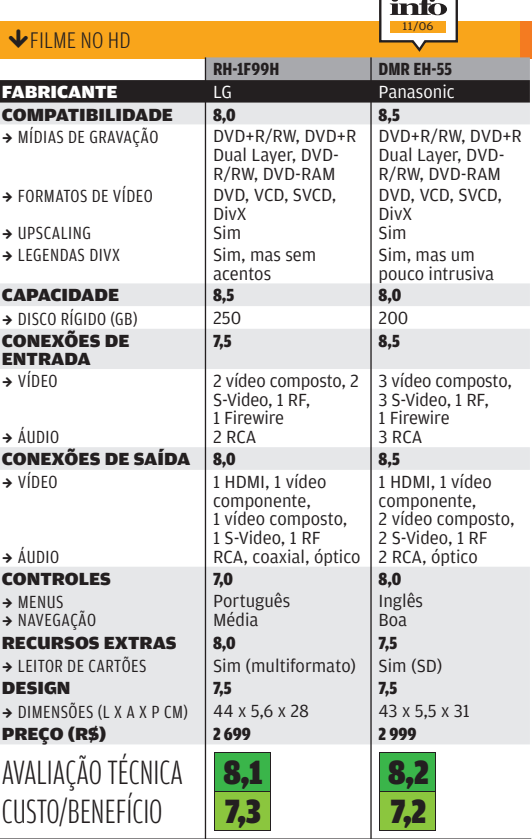

(1) MÉDIA PONDERADA CONSIDERANDO OS SEGUINTES ITENS E RESPECTIVOS PESOS:<br>COMPATIBILIDADE (25%), CAPACIDADE (20%), CONEXÕES DE ENTRADA (15%), CONEXÕES DE SAÍDA<br>(15%), CONTROLES (10%), RECURSOS EXTRAS (10%), E DESIGN (5%). O

### OPÇÃO ECONÔMICA

Os gravadores de DVD que armazenam vídeos em HD são o que há de mais prático e moderno nessa área. Mas nem todo mundo quer gastar os tubos para gravar programas em formato digital. Felizmente

é possível encontrar gravadores que queimam direto em mídias DVD por um preço mais acessível. Um dos modelos desse tipo é o DVD-R130, da Samsung, que tem o design como diferencial. Enquanto muitos gravadores de sua categoria ainda apresentam linhas e formatos

próximos aos dos antiquados videocassetes, o aspecto do DVD-R130 está muito mais próximo ao dos DVD players de última geração. Ele é fininho e compacto, com apenas 22,5 centímetros de profundidade, e tem operação menos complicada que a maioria de seus concorrentes.

Como ponto negativo, grava apenas em mídias DVD-R/RW. 569 REAIS

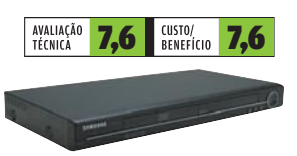

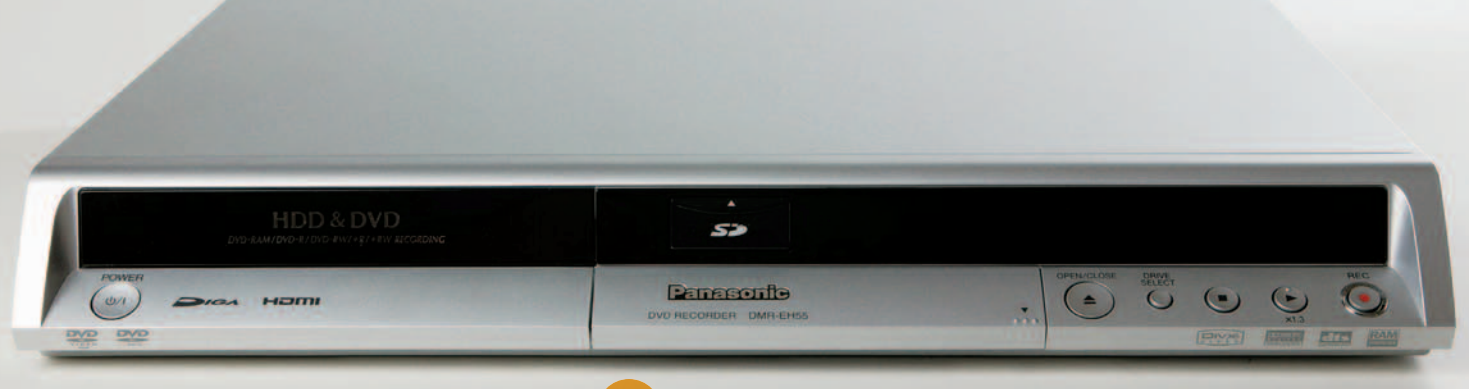

### LIVE PAUSE COM O EH-55

O gravador de DVD da Panasonic, o **EH-55**, com HD de 200 GB, tem navegação amigável, garante live pause e tem efeito de uspcaling eficiente com quatro toques no controle remoto. Entre os recursos do EH-55 se destaca a função Time Slip. Ela permite que o usuário comece a ver a parte já gravada de um programa sem interromper a gravação do resto. Por exemplo, o usuário programa a gravação de um filme para as 20h e chega em casa às 20h30. Com o Time Slip, ele pode ver o trecho gravado às 20h sem cancelar a gravação da parte restante do filme. Na parte de DivX, o gravador exibe as legendas sobre uma faixa azul semitransparente, que é um pouco intrusiva. Outro pequeno ponto fraco é que o slot para cartões acomoda apenas os do tipo SD.

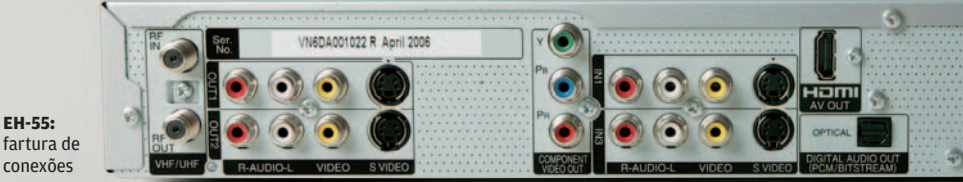

**EH-55:** fartura de

### UPSCALING COM UM TOQUE NO RH-1F99H

O gravador **RH-1F99H**, da LG, tem disco rígido de 250 GB, o maior atualmente no mercado brasileiro em gravadores de DVD. É o suficiente para mais de 40 horas de programação na opção de qualidade mais alta. Para fazer upscaling, basta apertar um botão na parte frontal do aparelho, com resultados excelentes em ganho de imagem. O RH-1F99H exibe legendas de arquivos DivX, mas não mostra corretamente acentos e cedilhas. Outro aspecto que poderia ser melhor é a interface. A ativação de funções úteis, como a de visualização de conteúdo do HD, requer mais passos que em outros modelos.

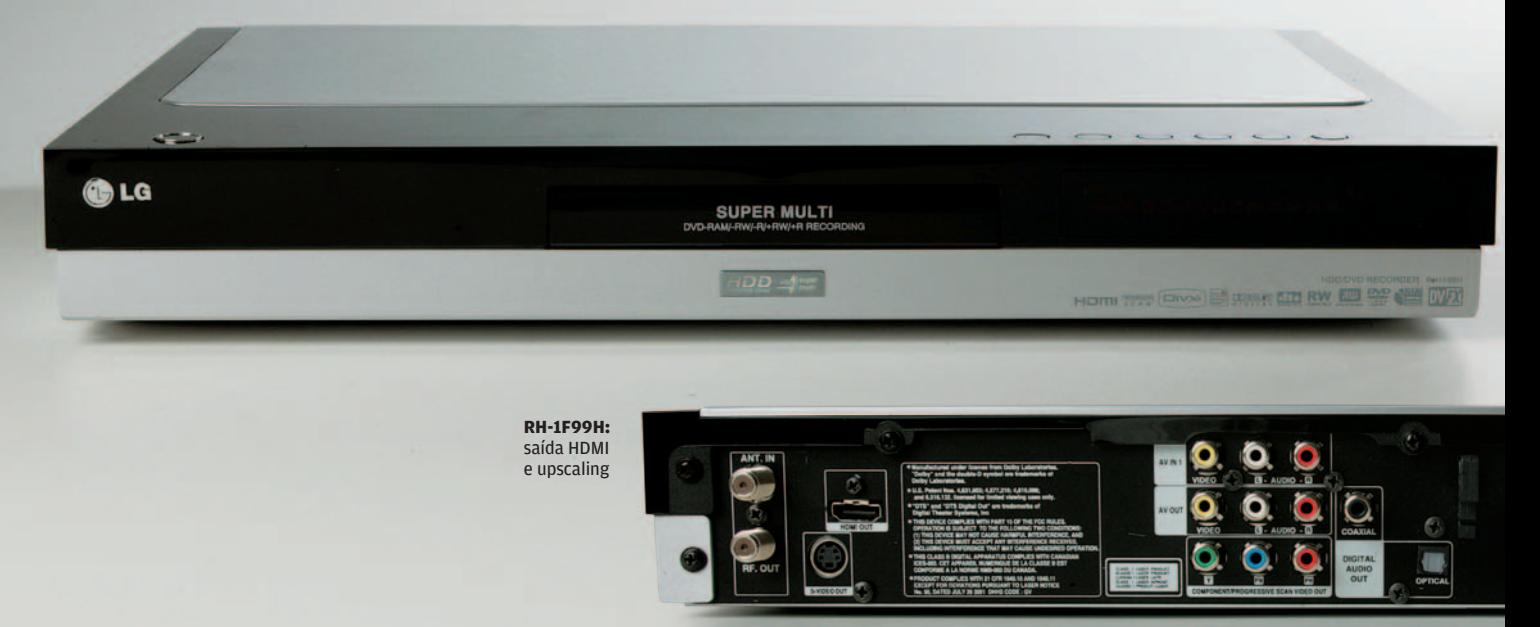

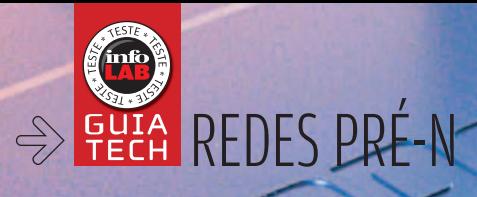

 $\equiv$  MAURÍCIO GREGO

### AS REDES PRÉ-N ANTECIPAM NOVIDADES DO FUTURO PADRÃO 802.11N

equipamentos da geração pré-n, das mais and a Grando pré-n, das mais para a Dink e TRéNDnct. Um interceivo de algo de dezembro de segundo a assim de segundo a assim de segundo a assim de segundo a suare e de segundo a suar O novo padrão de redes Wi-Fi 802.11n não deve ficar pronto antes de julho de 2007. Mesmo assim, vários fabricantes já estão antecipando algumas das suas novidades. Elas aparecem nos dispositivos conhecidos como pré-n ou n-draft, que seguem as especificações já esboçadas para o futuro padrão. O INFOLAB avaliou dois conjuntos de equipamentos da geração pré-n, das marcas D-Link e TRENDnet. Um terceiro kit, da Cisco/Linksys, chegou tarde demais para participar deste teste. Ele será abordado na edição de dezembro da **INFO**. Como sempre acontece quando o assunto é rede sem fio, a velocidade real de transferência de dados fica muito abaixo dos valores nominais. Mesmo assim, o teste mostra que há um ganho substancial em relação à geração anterior.

### **VELOCIDADE**

A velocidade de transmissão definida na versão preliminar da especificação 802.11n é 540 Mbps. É 50 vezes maior que a do 802.11b e dez vezes superior à do 802.11a ou g. Para conseguir esse salto no desempenho, o 802.11n incorpora a tecnologia conhecida como

#### 70 INFO | **NOVEMBRO 2006**

MIMO (Multiple Input, Multiple Output), já encontrada em alguns equipamentos 802.11g. Dispositivos MIMO possuem várias antenas, que transmitem e recebem dados em paralelo, o que eleva a velocidade total. Os equipamentos pré-n analisados pelo INFOLAB têm taxa de transferência nominal de 300 Mbps. Na prática, a melhor velocidade média registrada pelo INFOLAB (com produtos da TRENDnet) foi de 58,1 Mbps. Embora isso seja apenas 19% do valor nominal, já é o dobro da velocidade típica das redes 802.11g — um ganho que não pode ser desprezado.

### **ALCANCE**

A tecnologia MIMO melhora o aproveitamento dos sinais de rádio refletidos no ambiente. Por isso, ela deve elevar o alcance das redes. Enquanto os transceptores 802.11g têm alcance típico de 30 metros num ambiente de escritório, o novo padrão deve, pelo menos na teoria, ampliar esse limite para cerca de 50 metros. No caso dos dispositivos pré-n analisados pelo INFOLAB, o alcance superior não se confirmou. A 40 metros de distância do ponto de acesso o sinal de rádio caía para menos de 20% da potência máxima, um nível crítico. Isso ocorreu tanto na rede montada com produtos D-Link como na que foi baseada nos da TRENDnet. O mesmo teste foi feito com a rede 802.11g turbinada que aparece no quadro Rede G Esperta. A 40 metros do ponto de acesso, foi registrado sinal com 76% da potência máxima, resultado melhor que o das redes pré-n testadas.

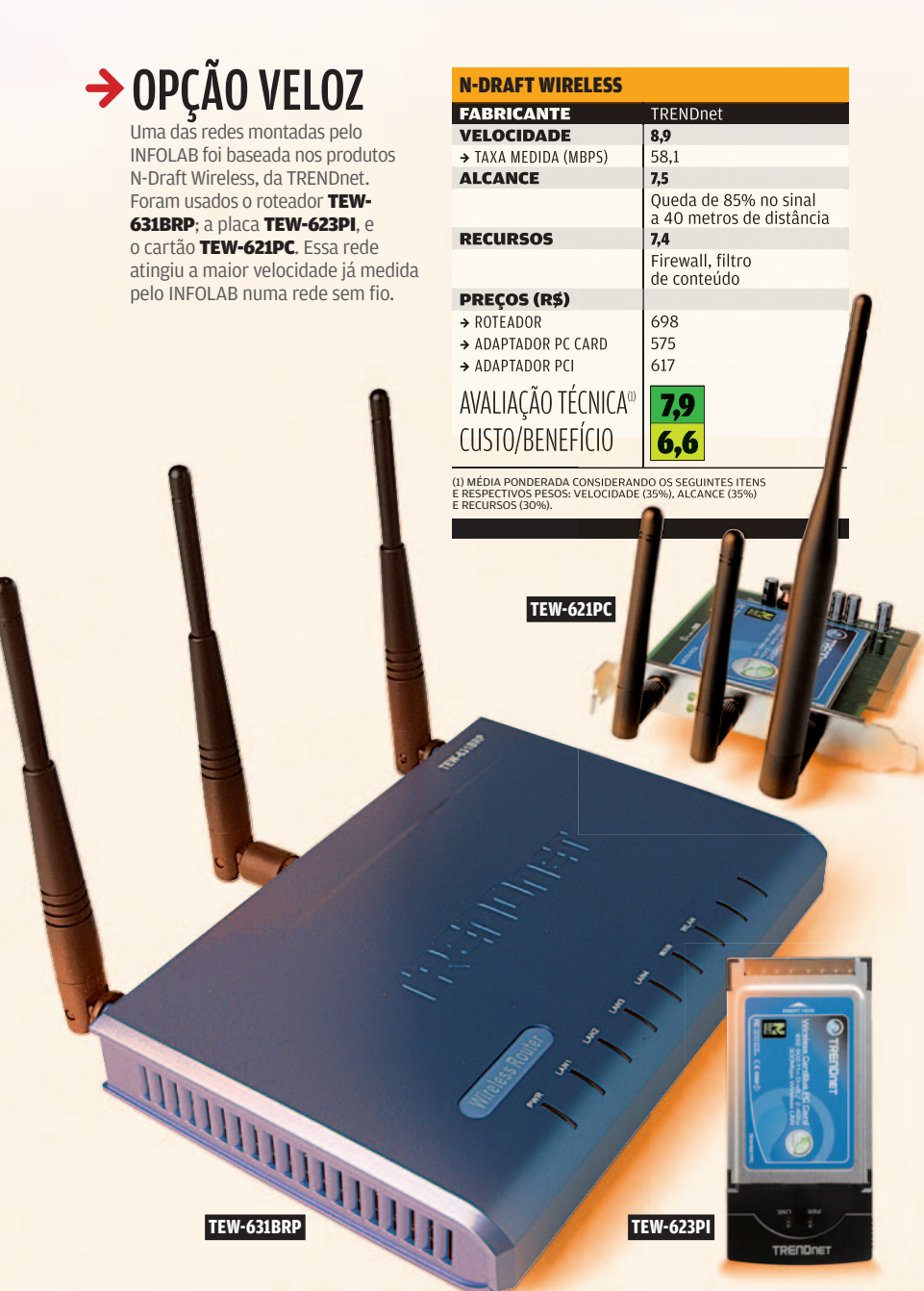

### **PADRÃO EM DISCUSSÃO**

17% ao ano é quanto vão crescer as vendas de chips para redes sem fio até 2010

53,4% das empresas que definem o padrão 802.11n rejeitaram a primeira versão

12 mil comentários e sugestões foram feitos sobre o rascunho inicial do 802.11n

### **COMPATIBILIDADE**

Não há garantia de compatibilidade entre produtos pré-n de diferentes fabricantes. Para que a rede trabalhe na velocidade ampliada, é preciso montá-la com dispositivos da mesma marca e da mesma família, como fez o INFOLAB. Senão, a rede deve funcionar como uma 802.11g. Também não se pode garantir que os dispositivos pré-n serão compatíveis com o padrão 802.11n. Em muitos casos, bastará uma atualização de firmware para tornar os aparelhos aderentes ao padrão. Mas, como a especificação ainda deverá ser alterada, alguns podem ficar incompatíveis. Há também relatos de que esses sistemas pré-n interfeririam em redes existentes, algo que não ocorreu no INFOLAB.

### **VALE A PENA?**

Exceto em casos onde há necessidade de maior velocidade não compensa, por enquanto, pagar mais para ter uma rede pré-n. Com os preços caindo, dentro de alguns meses essa opção deverá se tornar mais atraente. Ainda assim, quem quiser ter certeza de que sua rede será compatível com o 802.11n terá de esperar pela versão definitiva do padrão. <sup>o</sup>

 **DIR-635** 

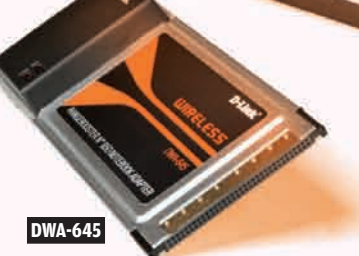

### → MAIS RECURSOS

A rede montada com os produtos RangeBooster N 650, da D-Link, tem recursos interessantes. O roteador DIR-635 inclui uma porta USB para compartilhamento de impressora ou dispositivo de armazenamento. Nessa rede, também foi usado o cartão DWA-645.

### RANGEBOOSTER N 650

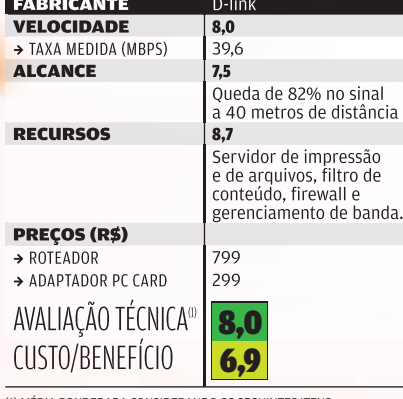

(1) MÉDIA PONDERADA CONSIDERANDO OS SEGUINTES ITENS E RESPECTIVOS PESOS: VELOCIDADE (35%), ALCANCE (35%) E RECURSOS (30%).

PC CARD 108: adaptador para notebook

USB ADAPTER 108: adaptador externo com interface USB

GIGASET SE551: com servidor de impressão e de arquivos

**MAJW ICC3CH** 

### REDE G ESPERTA

Recém-chegada ao Brasil, a linha Gigaset WLAN, da Siemens, é formada por equipamentos Wi-Fi Super G (versão turbinada do 802.11g) bastante práticos. O roteador SE551 possui uma porta USB onde pode ser ligado um flash drive, HD externo ou impressora para compartilhamento. O aparelho também funciona como servidor simples de intranet. No INFOLAB, seu desempenho ficou na média dos Wi-Fi Super G, com taxa de transferência média de 22 Mbps. O roteador fica devendo suporte a VPN. Além disso, se tivesse duas portas USB, em vez de uma, seria ainda mais prático.

802.11g > 4 PORTAS LAN, 1 WAN 1 USB > 400 REAIS (ROTEADOR) E 195 REAIS (ADAPTADOR USB)

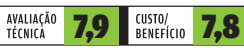

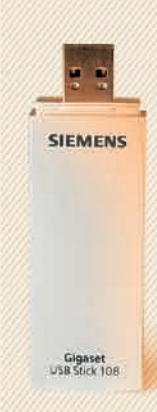

USB STICK 108: opção prática para PC de mesa ou portátil

AN<sub>2</sub>

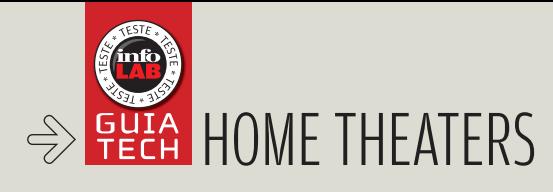

# Para acompanhar

### OS NOVOS HOME THEATERS JÁ TRAZEM RECURSOS COMO CONEXÃO USB E HDMI, ALÉM DE RODAR DIVX

 $\mathbf{a}$  ROSA SPOSITO

Uma TV de plasma ou LCD pede — na verdade, exige — um home theater. De que adianta uma telona de alta definição se o som não for capaz de transmitir toda a emoção das cenas de um filme? Só mesmo um bom conjunto de caixas acústicas — no mínimo cinco e mais o subwoofer — para isso. E um receiver, para distribuir o som que sai do DVD player para cada uma delas.

Essa é a idéia dos equipamentos do tipo home theaterin-a-box, que reúnem um receiver e um conjunto de caixas 5.1, 6.1 ou 7.1, com níveis muito variados de sofisticação e preço. São diferentes dos sistemas integrados, que incluem também DVD player, e costumam ser uma opção mais simples e mais econômica, com modelos que podem descer até a faixa de 2 000 reais, mas que também incluem opções ultra-requintadas.

Seja qual for a disposição para o investimento, na hora de escolher um home theater, é bom levar em conta algumas tendências nessa área. Uma delas é a compatibilidade com os novos formatos digitais de áudio e vídeo — especialmente o DivX. A quantidade de conexões disponíveis é outro quesito importante a ser observado, já que a tendência é transformar o home theater, cada vez mais, em um centro de entretenimento doméstico — integrado ao PC, ao videogame e aos players de MP3, entre outros dispositivos.

Nesse sentido, a incorporação de conexões USB e HDMI (High Definition Multimedia Interface) a esses aparelhos ganha importância cada vez maior. Pela porta USB é possível conectar o home theater a um notebook, reproduzir vídeos diretamente do memory key ou do HD externo. Já a conexão HDMI permite transmitir áudio e vídeo digitalmente, num único cabo, com alta qualidade, do DVD player — ou de um set-top box — para a TV baseada nesse padrão.

Para quem não quer espalhar fios pela casa na hora de instalar o home theater, uma boa alternativa são os sistemas que oferecem caixas surround "sem fio". Nesse caso, a transmissão dos sinais de áudio do receiver para as caixas é feita via ondas de rádio, ou infravermelho, mas não dispensa a conexão a uma tomada. Quer dizer, é sem<br>fios em termos. Neste teste, o Infolab avaliou cinco modelos de home theater: o HT-S790, da Onkyo; o HT-DDW1500, da Sony; o HT-Q20, da Samsung; o SC-HT740LB-S, da Panasonic; e o Lifestyle 28 II, da Bose. <sup>3</sup>

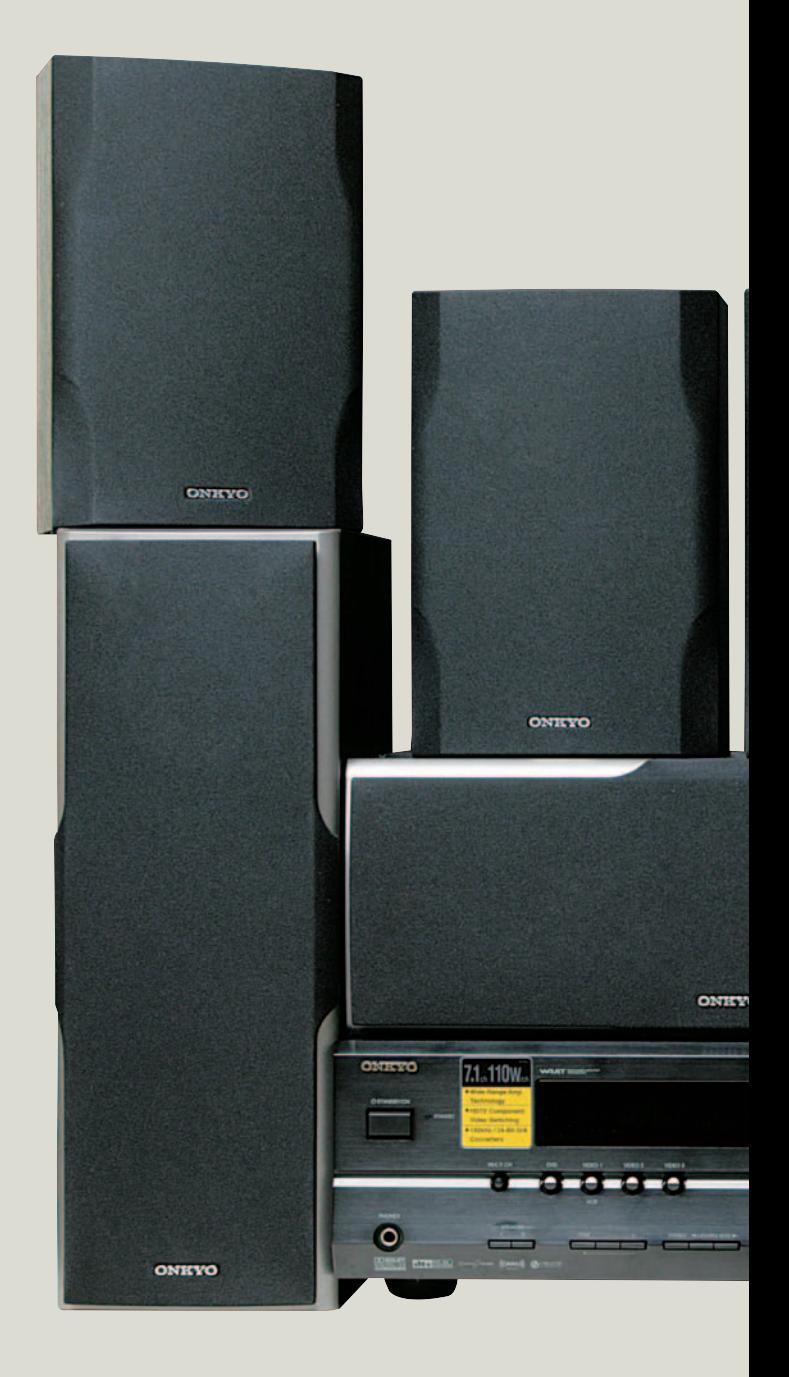

# as telonas

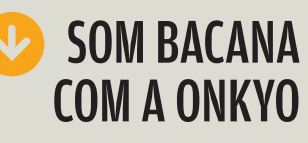

O HT-S790, da Onkyo, a Escolha da **INFO**, é uma boa alternativa para quem faz questão de ter um áudio classe A numa alternativa home theater-in-a-box. Seu receiver oferece 100 watts de potência por canal e garante tanto a fidelidade do som quanto a potência. Com cinco caixas acústicas mais o subwoofer, o som é claro e altamente equilibrado, num design muito elegante e discreto. As conexões são abundantes, mas infelizmente fica faltando justamente o HDMI, hoje em dia um divisor de águas

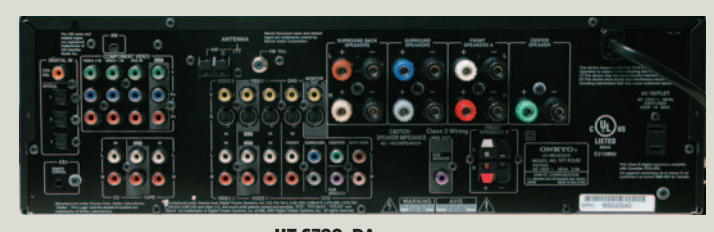

 HT-S790, DA ONKYO: home theater-in-a-box oferece até 1 000 watts de potência, em um design elegante e discreto

**ONE TO** 

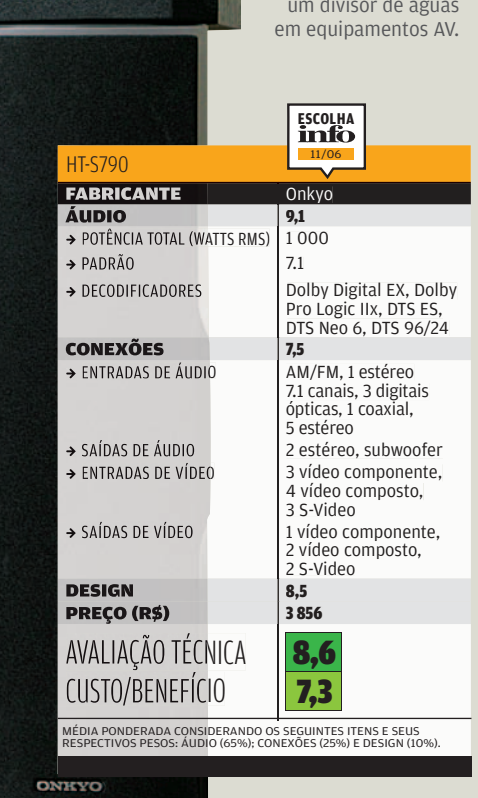

**ONITYO** 

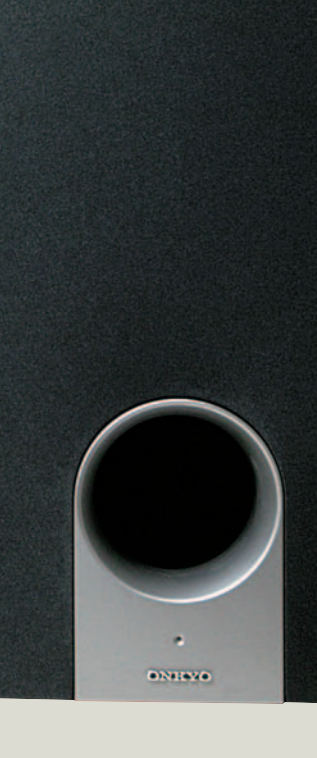

 $000$ 

### ALTA DEFINIÇÃO COM HDMI

O novo DVD Theater SC-HT740LB-S, da Panasonic, a Escolha Econômica da **INFO**, apresenta uma grande vantagem em relação aos outros produtos testados no Infolab: a saída HDMI para conexão à TV. As duas caixas acústicas frontais e as duas surround fininhas, porém com mais de 1 metro de altura — são fornecidas com base, mas também podem ser fixadas na parede. E, para quem não quer comprometer a circulação da sala com os fios que levam o som do home theater para as caixas surround, a Panasonic oferece uma opção interessante: o kit wireless SH-FX60P-S. Trata-se de um transmissor e receptor sem fio que permite a comunicação entre as caixas e o DVD-player (e receiver) via rádio, na freqüência de 2,4 GHz. O acessório, opcional, funcionou bem nos testes do INFOLAB, e custa 699 reais.

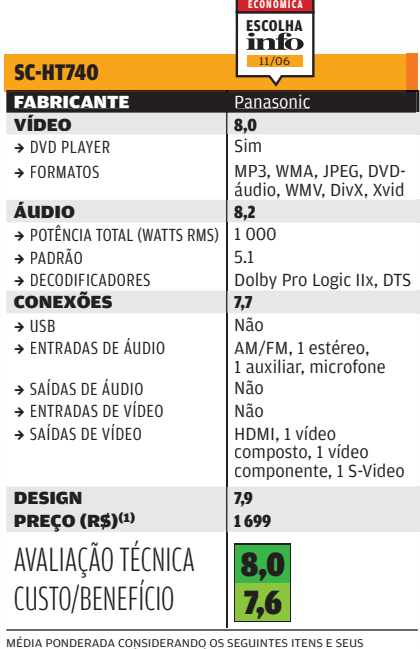

MÉDIA PONDERADA CONSIDERANDO OS SEGUINTES ITENS E SEUS<br>RESPECTIVOS PESOS: VÍDEO (20%), ÁUDIO (45%); CONEXÕES (25%) E<br>DESIGN (10%).(1) PREÇO SUGERIDO PELO FABRICANTE.

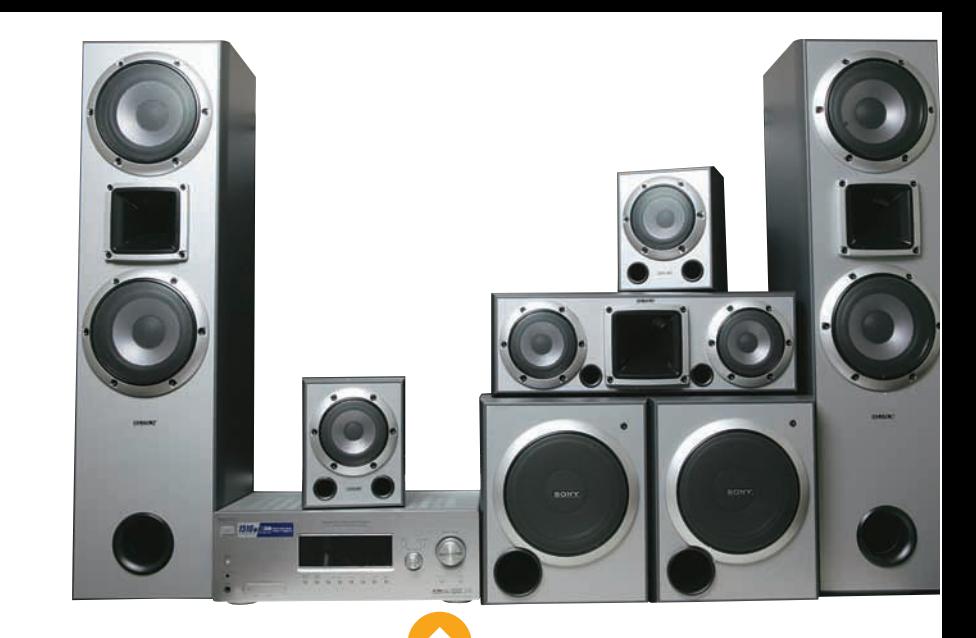

### DOIS SUBWOOFERS NO MUTEKI

Quem não tem problema de falta de espaço na sala e quer um home theater de boa qualidade sem um investimento alto demais encontra uma opção muito atraente no HT-DDW1500, da Sony. Também chamado de Muteki (imbatível, em japonês), o produto faz parte da nova linha Bravia e é do tipo home theater-ina-box. Vem com receiver e um conjunto de seis caixas acústicas — das quais duas frontais, do tipo torre — e dois subwoofers, num total de 1 510 watts de potência. O tamanho avantajado desses subwoofers — 27,5 por 33,1 por 37,4 centímetros (largura por altura por profundidade) — é o principal inconveniente do Muteki. Por outro lado, o som que vem dessas caixas — todas fabricadas em madeira — é de muito boa qualidade, com ótimo equilíbrio entre graves e agudos e uma boa definição espacial. Dá até para se sentir em uma sala de cinema.

#### **HT-DDW1500**

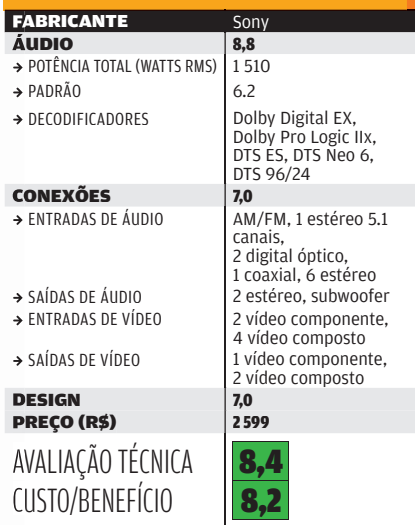

MÉDIA PONDERADA CONSIDERANDO OS SEGUINTES ITENS E SEUS<br>RESPECTIVOS PESOS: ÁUDIO (65%); CONEXÕES (25%) E DESIGN (10%). O HT<br>DDWI500 RECEBEU 0,2 PONTO A MAIS NA AVALIAÇÃO FINAL DEVIDO AO<br>BOM DESEMPENHO DA SONY NA PESQUISA IN

### FILMES DIVX DIRETO DA USB

A porta USB do DVD player (com receiver integrado) é o principal trunfo do home theater HT-Q20, da Samsung — o único dos cinco produtos avaliados neste teste a oferecer esse recurso. Por meio dessa conexão, foi possível rodar filmes em formato DivX  $-$  outro ponto positivo do equipamento — direto de um memory key Voyager 8 GB, da Corsair, e também de um HD externo Passport 120 GB, da Western Digital. Com design compacto e elegante, o sistema integrado da Samsung proporciona um som de boa qualidade. Sua grande falha fica por conta da ausência de conexão HDMI. Falta, também, entrada óptica por exemplo, para ligar o videogame ao aparelho.

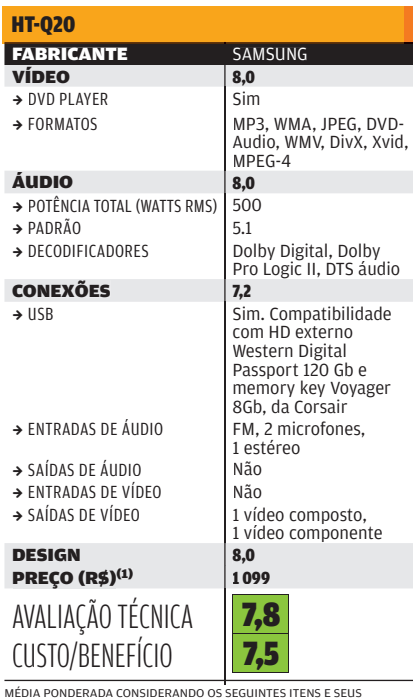

MÉDIA PONDERADA CONSIDERANDO OS SEGUINTES ITENS E SEUS<br>RESPECTIVOS PESOS: VÍDEO (20%), ÁUDIO (45%); CONEXÕES (25%) E<br>DESIGN (10%).(1) PREÇO SUGERIDO PELO FABRICANTE.

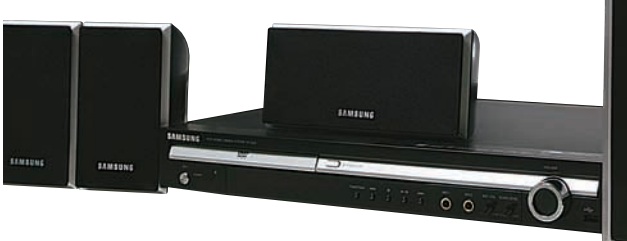

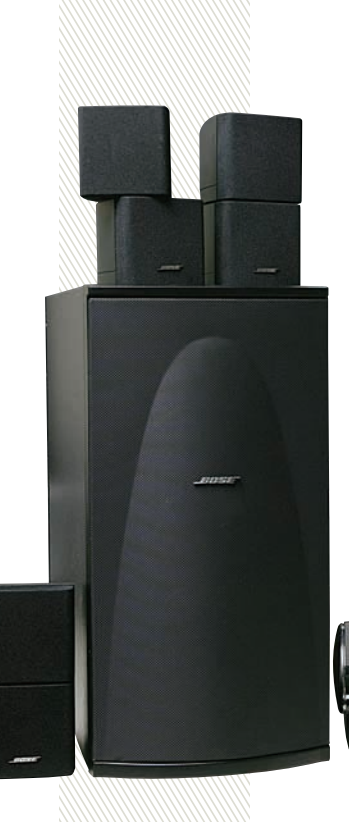

### SONZÃO NAS CAIXINHAS

A qualidade excelente do som que sai das minúsculas caixas acústicas do sistema de home theater Lifestyle 28 II, da Bose, é de impressionar qualquer fã de cinema. São cinco caixas, cada uma com dois cubos que giram: um joga o som para o ouvinte e o outro para as paredes. A idéia é aumentar a área de sonorização, de modo a ocupar todo o ambiente. Para facilitar a adequação do som a cada tipo de ambiente, o home theater da Bose vem com microfone e um sistema de calibragem próprio. É um sonzão capaz de fazer páreo para caixonas tipo torre de primeira qualidade. O receiver, de 5.1 canais, tem entradas e saídas de vídeo composto, vídeo componente e S-Video, mas não não tem conexão HDMI — uma limitação e tanto para um equipamento que tem preço médio de 14 437 reais. Agora, na hora que você ouve o som do Lifestyle, até se esquece disso.

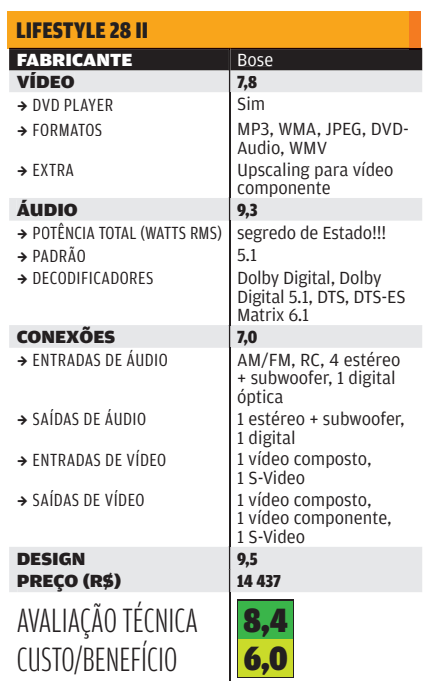

MÉDIA PONDERADA CONSIDERANDO OS SEGUINTES ITENS E SEUS RESPECTIVOS PESOS: VÍDEO (20%), ÁUDIO (45%); CONEXÕES (25%) E DESIGN (10%).

**SAMSUNG** 

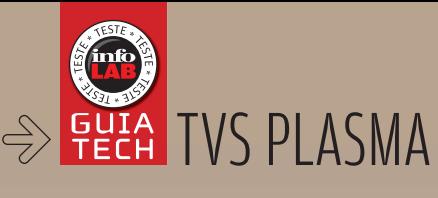

# Telão mais acessível

AS TVS DE PLASMA PERDERAM ESPAÇO, MAS AINDA GANHAM EM PREÇO, CONTRASTE E ÂNGULO DE VISÃO

### $\Box$  Eric costa

Durante um bom tempo, as TVs de plasma foram as preferidas por quem queria uma TV grande e fina. A razão era o preço substancialmente menor do que as de LCD. Além disso, havia pouca expectativa de conteúdo que utilizasse toda a resolução oferecida pelas telas de cristal líquido. Atualmente, com o surgimento dos players Bluray, além de trailers e vídeos de altíssima definição disponíveis na internet, uma tela com maior resolução ficou mais útil. Apesar de todas essas mudanças, para quem quer economizar ao máximo, mantendo uma tela grande, o plasma ainda é uma boa opção, com preços cerca de 2 000 reais abaixo dos de uma TV LCD com tamanho semelhante.

### **VANTAGENS E DESVANTAGENS**

A principal vantagem do plasma em relação às outras tecnologias de TV está no contraste, que normalmente é de 10 000:1. Outro ponto forte está no ângulo de visão. Mesmo pessoas posicionadas abaixo ou ao lado da TV de plasma conseguem ver a imagem sem grandes perdas. Em termos de ponto fraco, os modelos de plasma costumam ter o efeito burn-in. Tratase de um problema causado quando uma imagem fica fixa durante muito tempo na tela. O resultado é um "fantasma" dessa imagem como uma marca d'água na tela. Neste Guia Tech, testamos dois modelos de TV com tela de plasma: o 42PF732, da Philips, e o TH42PA60LB, da Panasonic. Ambos com tela de 42 polegadas.  $\odot$ 

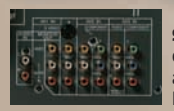

SEM ACESSO LATERAL: com a melhor imagem, a TH42PA60LB não tem ligações laterais

 $\overline{E}$ 

### MAIS VERSÁTIL EM CONEXÕES

O televisor TH42PA60LB, da Panasonic, com resolução relativamente baixa, surpreendeu pela qualidade de imagem. Ela se saiu muito bem nos testes do INFOLAB tanto com TV por assinatura quanto em vídeos com alta definição. Outro ponto positivo da TH42PA60LB é o som, que é melhor que a média das TVs testadas neste Guia Tech, com graves bem pronunciados e bom efeito surround. O que ficou faltando foi um conjunto de conexões laterais. Se a TV ficar presa na parede ou em um móvel, ficará bem difícil ligar rapidamente um aparelho nela.

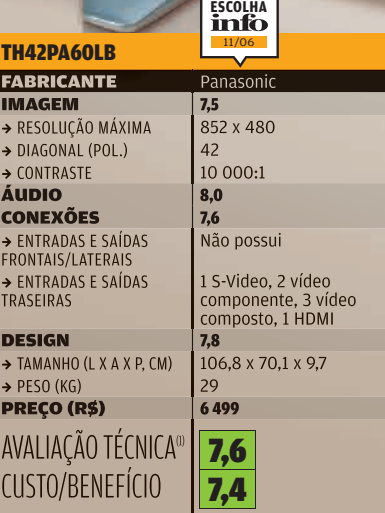

(1) MÉDIA PONDERADA, CONSIDERANDO OS SEGUINTES ITENS E RESPECTIVOS PESOS: IMAGEM (45%), SOM (15%), CONEXÕES (25%) E DESIGN (15%). A TV DA PHILIPS RECEPTION (19%).<br>PHILIPS RECEPTION DESEMPENHO DA EMP NA ÚLTIMA PESQUISA INFO DE MARCAS.

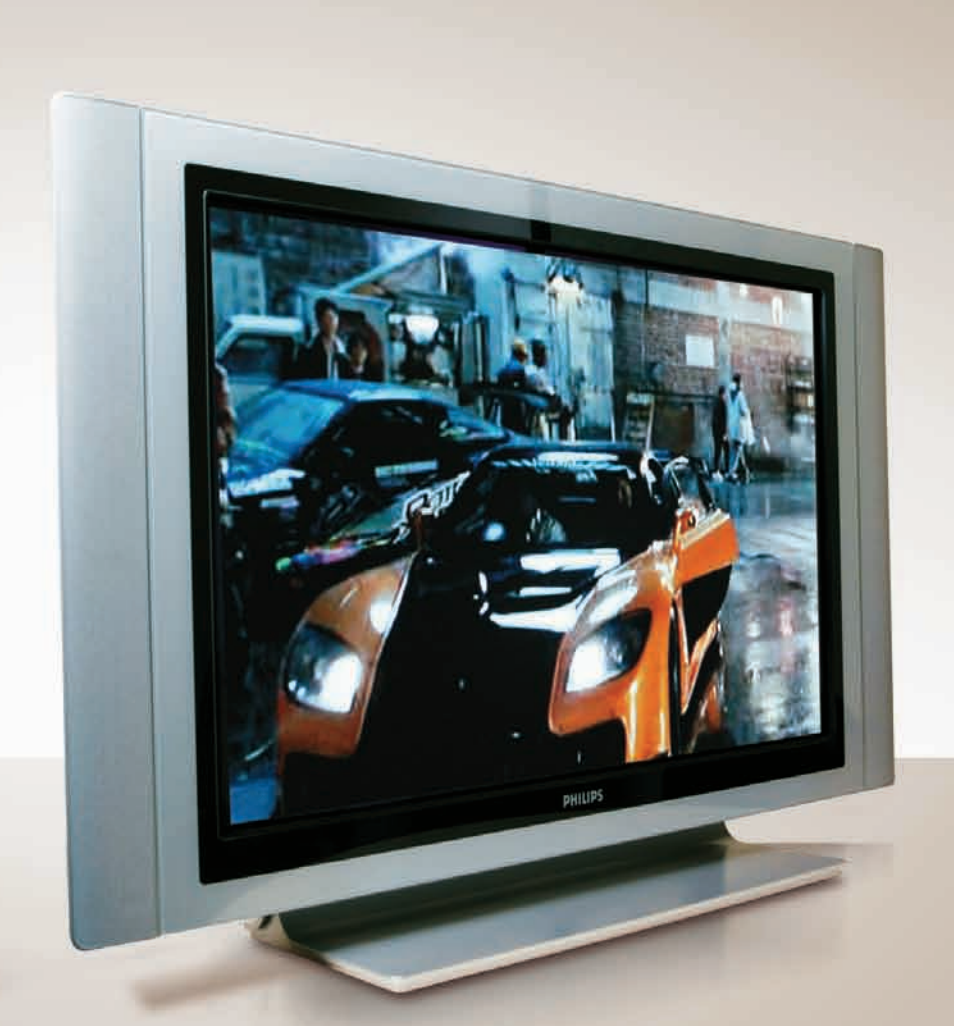

### **LCD X PLASMA**

### LCD tem:

B Maior resolução

B Vida útil mais longa

B Resistência a burn-in

### Plasma tem:

 $\rightarrow$  Maior contraste

- $\rightarrow$  Menor preço
- B Maior ângulo de visão

#### 42PF732

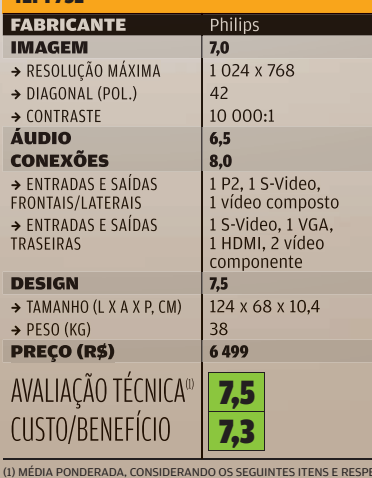

(1) MÉDIA PONDERADA, CONSIDERANDO OS SEGUINTES ITENS E RESPECTIVOS<br>PESOS: IMAGEM (45%), SOM (15%), CONEXÕES (25%) E DESIGN (15%). A TV DA<br>PHILIPS RECEBEU 0,2 PONTO DEVIDO AO BOM DESEMPENHO DA EMPRESA NA ÚLTIMA PESQUISA INFO DE MARCAS.

### MAIS QUALIDADE, MENOS PIXELS

A TV 42PF732, da Philips, tem resolução decente e entradas laterais muito práticas para conectar o aparelho a notebooks, filmadoras, câmeras digitais e headfones. Na qualidade de imagem, a TV perdeu pontos nos testes do INFOLAB por mostrar alguns artefatos visuais, como granulação e regiões com blocos retangulares. Se a TV é vista da distância recomendada, esse senão não atrapalha.

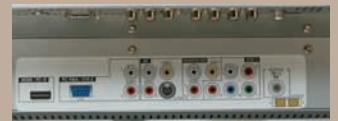

CONEXÕES: a TV da Philips traz um bom conjunto de ligações traseiras e laterais

### REGRA DA DISTÂNCIA

Veja a distância indicada para assistir a TVs de alta definição, como plasma e LCD

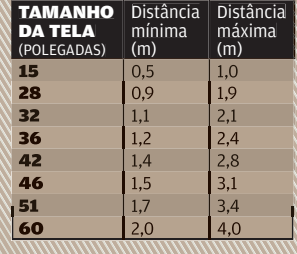

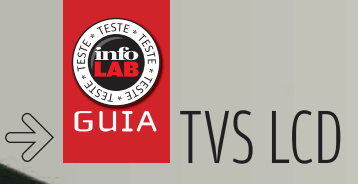

# O LCD<br>
Sanha força

### **AS TVS COM TELA DE** CRISTAL LÍQUIDO FICARAM MELHORES E MAIS BARATAS

### $\Box$  Eric costa

Depois de levar surra após surra das plasmas nos últimos dois anos, em preço e qualidade de imagem, o LCD vive seu momento de vingança. Dá shows espetaculares de imagem em supertelas fininhas e leves, evoluindo em grandes saltos. Não vamos nem falar em LCD full HD. Não é preciso. Com telas de resolução 1 366 por 678, tempo de resposta de 8 milissegundos e contraste cada vez maior (que chega até a 5 000:1), o LCD hoje em dia esmaga a concorrência.

Quando as TVs fininhas começaram a chegar ao Brasil, os modelos de plasma eram os mais procurados, tanto pelo preço, que chegava a ser

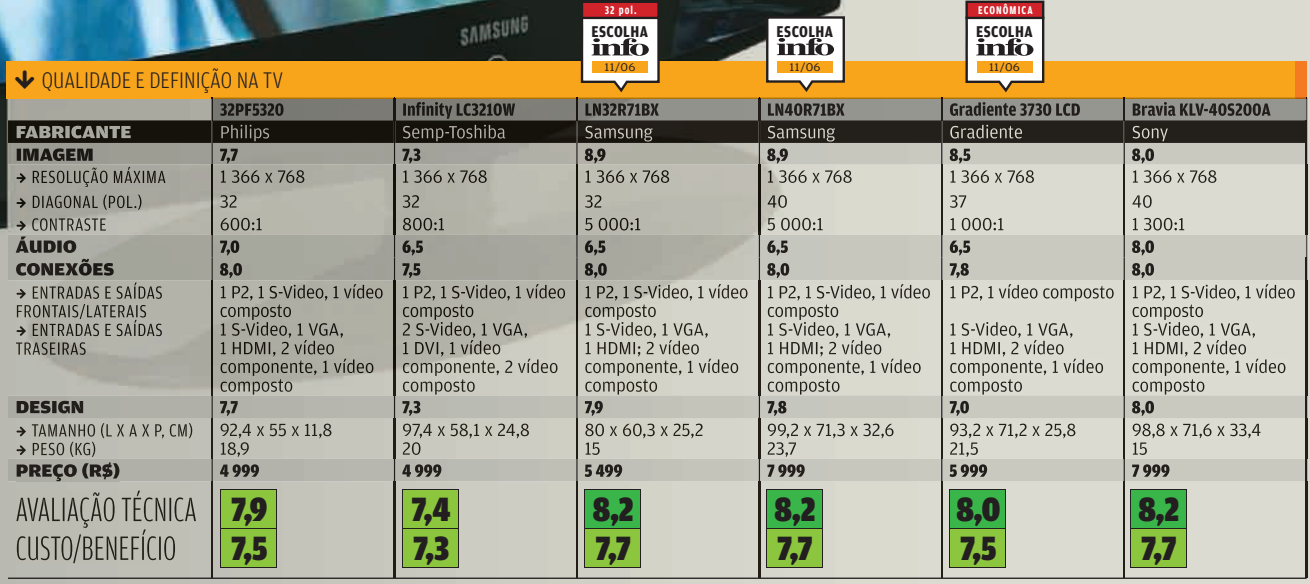

).<br>19: IMAGEM (45%), SOM (15%), CONEXÕES (25%) E DESIGN (15%), AS TVS DA PHILIPS, SEMP TOSHIBA E SONY RECEBERAM 0,2 PONTO A MAIS NA AVALIAÇÃO

50% inferior ao das televisões com tela LCD, quanto pela quantidade de modelos disponíveis no mercado, bem menor para os modelos de cristal líquido, especialmente em tamanhos grandes. Mas, em 2006, o preço das TVs com LCD passou a ficar próximo do de plasma. Hoje, a diferença de preço entre um LCD de 40 polegadas e um modelo de plasma com 42 polegadas ficou menor: 2 000 reais, em média. Ao mesmo tempo, os modelos de cristal líquido se multiplicaram. Há a venda desde os tradicionais de 15 polegadas até 46 polegadas, com opções ainda maiores sob encomenda.

### **QUALIDADES**

Entre as várias vantagens do LCD sobre o plasma está a resolução. O padrão para telas de cristal líquido no Brasil, hoje em dia, a partir de 23 polegadas, é 1 366 por 768 pixels, contra 852 por 480 pixels no plasma. Para chegar à resolução típica de LCD, em geral no plasma é preciso chegar a telas de 50 polegadas. No contraste, o LCD ainda está atrás, porque nenhuma de suas telas chega aos 10 000:1 comum no plasma, mas esse atraso está sendo recuperado rapidamente. Os LCDs também costumavam ter tempo de resposta mais longo que os modelos de plasma, o que diminuía a qualidade do vídeo em cenas com muito movimento. Neste ponto, os modelos mais recentes de LCD também têm melhorado, trazendo tempo de resposta de 8 milissegundos, suficiente para encarar filmes de ação. Com essas melhorias todas, o LCD está superando sua grande limitação: o desconforto visual dos usuários na hora de ver televisão aberta ou por assinatura. As imagens de televisão que só eram suportáveis a grande distância nos LCDs, hoje podem ser vistas a menos de 2 metros de distância com muito conforto. Imagens de resolução alta, de DVD ou de vídeos baixados da internet, já eram boas em LCD há um tempão.

Neste Guia Tech, testamos seis modelos de TV de cristal líquido, sendo três com tamanho de 32 polegadas, e três em tamanhos próximos a 40 polegadas.[

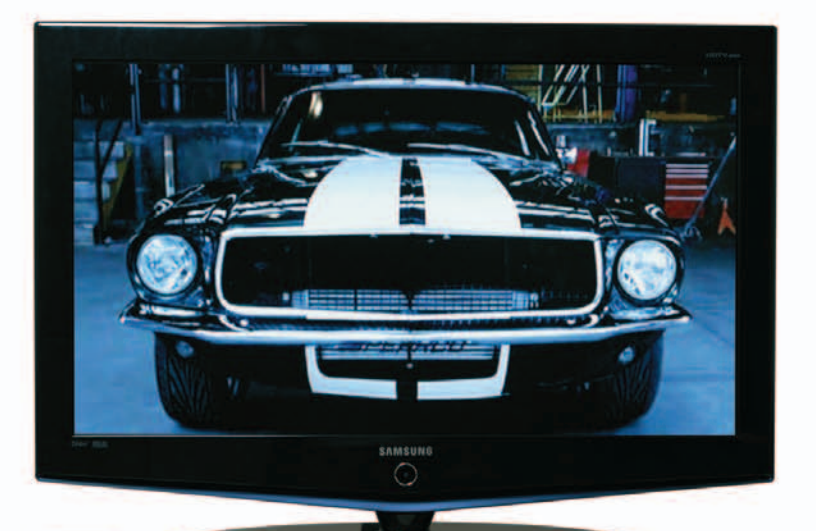

IMAGEM DE BABAR

Em termos de qualidade de imagem, a LN32R71BX, da Samsung, não deixa para ninguém. Foi a Escolha da **INFO** na categoria de aparelhos com 32 polegadas. A definição foi ótima, tanto para vídeos de alta resolução quanto para TV. O contraste de 5 000:1, bastante superior aos outros modelos de 32 polegadas, fez a diferença, com uma

grande amplitude de cores, além de elementos pretos e brancos muito bem definidos. O visual preto da LN32R71BX é bem discreto e combina com quase qualquer ambiente. O ponto fraco dessa TV é o som, que fica apenas na média dos outros modelos testados.

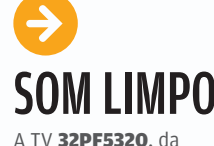

L32R71BX, DA SAMSUNG: melhor qualidade de imagem

Philips, tem uma definição boa, tanto em vídeos de alta definição quanto em TV a cabo. Outro ponto forte do aparelho é o som, com balanco eficaz entre graves e agudos, que ficou acima da média das TVs testadas. O tempo de resposta de 16 milissegundos já está ultrapassado.

32PF5320, DA PHILIPS: controle remoto fininho e som acima da média

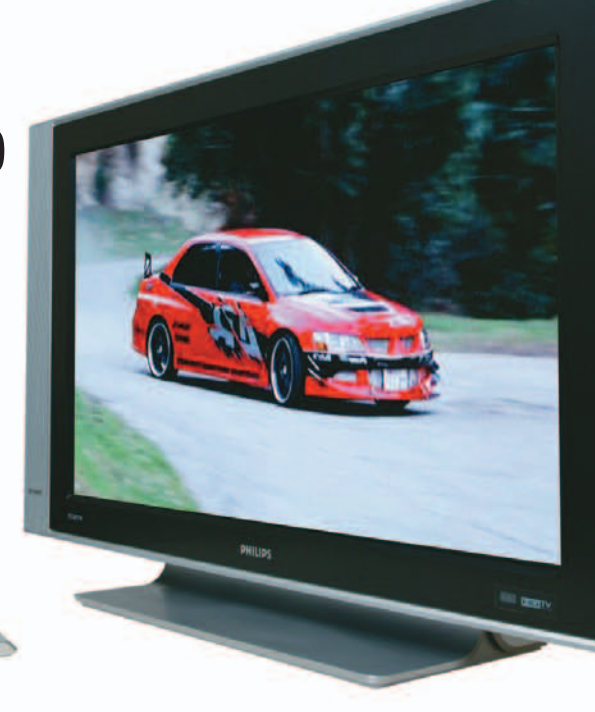

### IMAGEM IMBATÍVEL

Melhor imagem que a do televisor LN40R71BX, da Samsung, só a dos aparelhos full HD (aqueles carésimos, isso mesmo). Com 1 366 por 768 pixels, o LN40R71BX traz um desempenho notável na tela, e é a Escolha da **INFO** para TVs LCD. Considerando que as televisões full HD têm preço fora do bolso comum, a LN40R71BX é, entre os modelos testados, a melhor escolha para quem dá prioridade total à qualidade de imagem. Um de seus pontos fortes está no contraste, que é quase quatro vezes

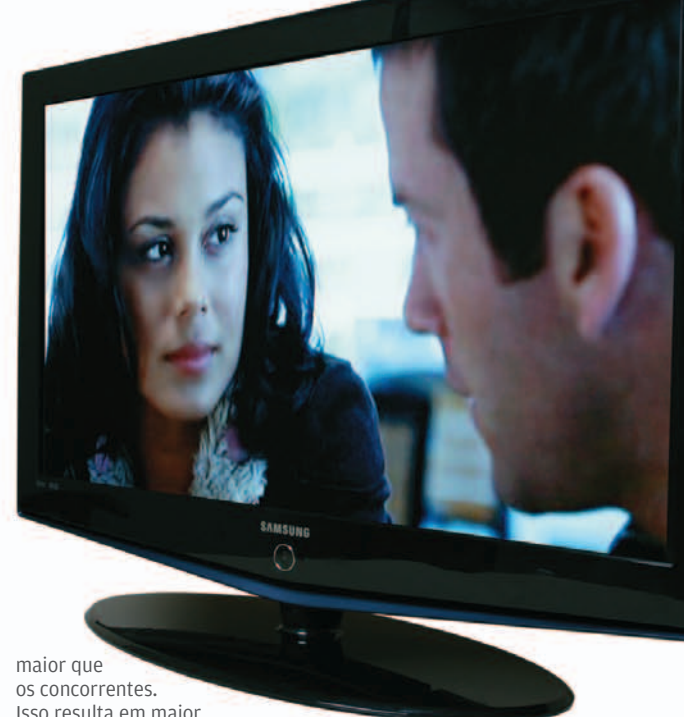

Isso resulta em maior definição de cores. O visual da LN40R71BX é elegante e discreto. O ponto fraco dessa TV é o som, com menos profundidade que o

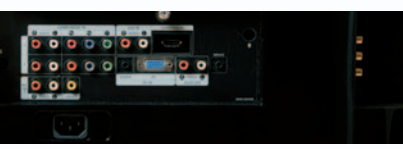

LN40R71BX, DA SAMSUNG: imagem imbatível, com visual elegante

### **FIQUE LIGADO EM:**

Resolução: quanto maior, mais detalhes exibidos em vídeos com alta definição. O ideal, em LCD, é ter 1 366 por 768, no mínimo. 1 920 por 1080 seria perfeito.

Contraste: é a distância, em tonalidades, entre o branco e o preto exibidos. Quanto maior o contraste, melhores são vistas as pequenas nuances de cores.

### Tempo de resposta:

quanto menor, mais rápido a TV consegue trocar de uma imagem para outra. Influi bastante em vídeos com muito movimento. Atualmente, é bom ter 8 milissegundos de tempo de resposta.

uma boa presença de graves. Uma peculiaridade desta tevê é a presença de uma porta DVI, o que facilita muito a conexão ao micro e supre, em parte, a ausência de uma saída HDMI.

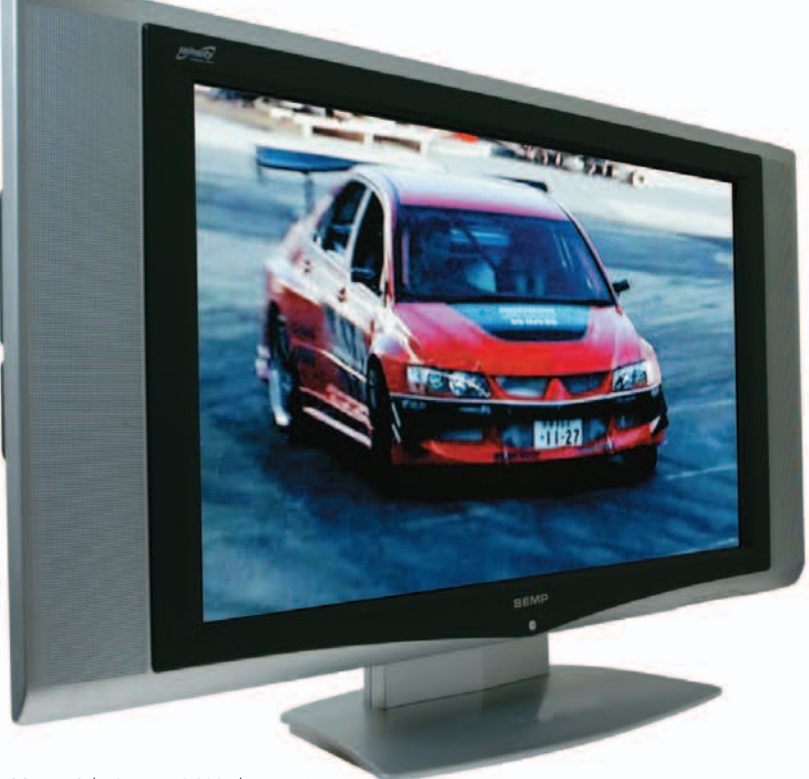

### **PRÁTICA PARA** LIGAR AO PC

A tevê Infinity LC3210W, da Semp-Toshiba, não chegou a brilhar no capítulo imagem. Seu som ficou na média dos modelos testados, sendo eficiente para programas de TV normais, mas sem

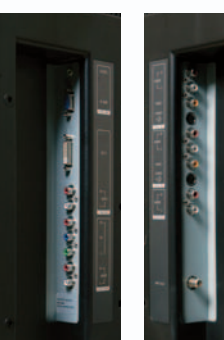

 INFINITY LC3210W, DA SEMP-TOSHIBA: única com conector DVI

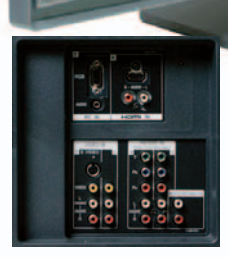

 BRAVIA KLV-405200A, DA SONY: imagem respeitável e o melhor som

### MELHOR EM SOM

A Bravia dominou os testes do primeiro semestre da **INFO**, tendo uma qualidade de imagem bem superior à dos concorrentes. Hoje, continua acima da média em imagem, e é um modelo equilibrado, sem grandes pontos fracos. Além de ser boa em vídeo, teve o melhor áudio em TVs dos testes atuais, com graves e agudos bem pronunciados, o que resolve bem para fontes com som estéreo (e não 5.1).

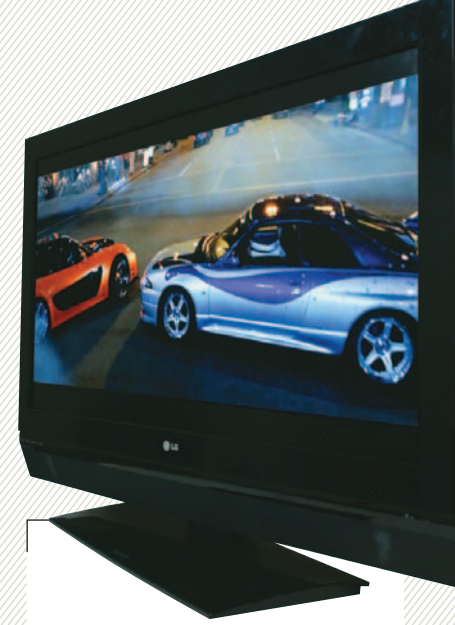

### TV COM GRAVAÇÃO

Que tal uma TV com live pause, que espera você dar aquela passada rápida na geladeira, e segura a programação corrente até você voltar? Para quem pensa em investir em uma televisão e um gravador digital de vídeo com live pause, a Time Machine 42LC2RR é uma boa opção. Nos testes da **INFO**, além de ter uma qualidade de primeira em vídeo (perdendo apenas para os modelos da Samsung), a Time Machine consegue gravar vídeos, além de dar pausa na programação. Um ponto fraco em relação aos gravadores associados a serviços de TV por assinatura é a impossibilidade de usar a grade de programação para agendar uma gravação.

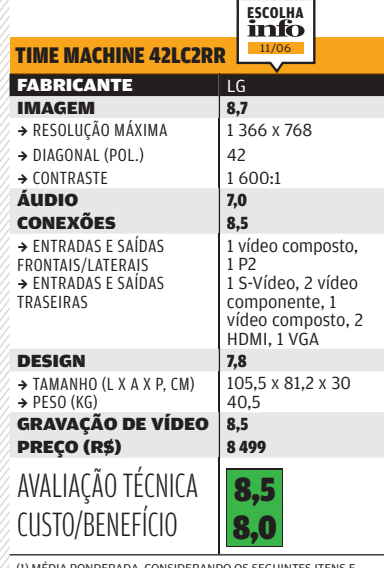

### FORTE NO CUSTO/ **BENEFÍCIO**

Com três polegadas a menos que os outros modelos grandes testados, a Gradiente 3730 LCD, Escolha Econômica da **INFO**, trouxe um desempenho respeitável no quesito imagem, com boa definição de cores. O ponto forte do produto está no preço, 2 000 reais abaixo dos modelos rivais. A diferença poderia ser usada, por exemplo, para comprar um home theater.

 3730 LCD, DA GRADIENTE: opção acessível de telão LCD

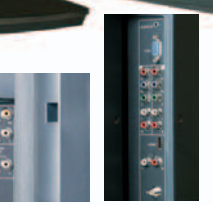

(1) MÉDIA PONDERADA, CONSIDERANDO OS SEGUINTES ITENS E<br>RESPECTIVOS PESOS: IMAGEM (40%), ÁUDIO (15%), CONEXÕES (15%),<br>DESIGN (10%) E GRAVAÇÃO DE VÍDEO (20%). A TV RECEBEU O,2<br>PONTO NA AVALIAÇÃO TÉCNICA DEVIDO AO BOM DESEMPE

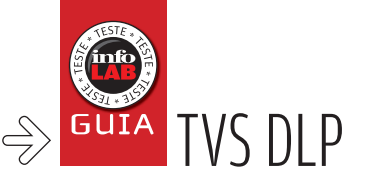

# Full HD é show

PARA QUEM QUER (E PODE) INVESTIR, AS TVS COM RESOLUÇÃO 1 080P SÃO A MELHOR PEDIDA

 $\Box$  Eric costa

A máxima qualidade na imagem das novas TVs tem um nome: full HD. Ou melhor, suporte a 1 080p, o que significa resolução real de 1 920 por 1 080 pixels. Com essa capacidade, a TV consegue reproduzir conteúdo com a melhor qualidade disponível. As vantagens da resolução maior não se restringem ao conteúdo de altíssima resolução, mas também são perceptíveis em vídeos com menor qualidade, que ganham maior definição na tela full HD. No Brasil, há poucos modelos compatíveis com 1 080p, e eles são telonas que pedem salas grandes e bolsos recheados. Em termos de conteúdo, quem quiser usar ao máximo a resolução de uma TV full HD terá de caçar na internet vídeos com qualidade 1 080p. Mesmo assim, os downloads são pesadíssimos. Um clipe de dois minutos em 1 080p ultrapassa 120 MB. Neste Guia Tech, testamos dois modelos full HD, sendo um de projeção DLP com 71 polegadas e um LCD de 55 polegadas.

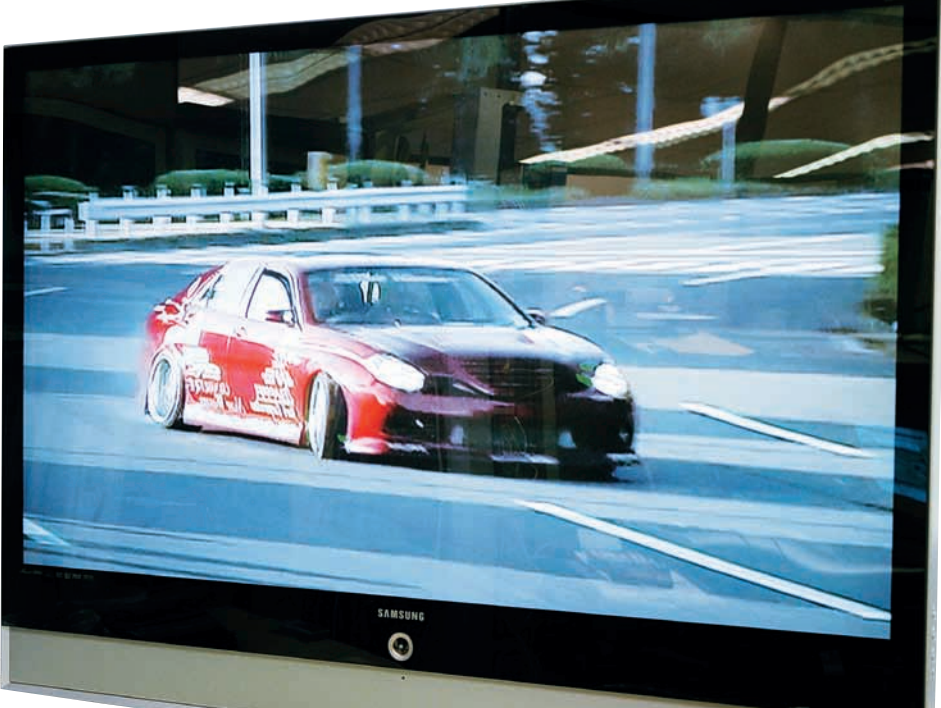

### PROJEÇÃO DE PRIM

Nos testes do INFOLAB, o modelo da Samsung, o HL-R7178W, exibiu uma ótima qualidade de imagem, especialmente com fontes de alta definição, em conexões com um computador e um player Blu-ray. A imagem também foi impressionante com DVD e boa o suficiente com TV a cabo, que costuma fazer LCD e plasmas patinar. A qualidade da imagem com conteúdo de emissoras de TV resistiu inclusive à observação de muito perto, a apenas 1 metro de distância. A TV traz um contraste ótimo, de 10 000:1. Apesar da qualidade da imagem, a HL-R7178W tem um problema: o frame de vidro que cobre a tela cria muitos reflexos com a iluminação do ambiente, exigindo uma sala com completa penumbra para assistir a um filme sem esse efeito indesejado. O áudio da HL-R7178W é bom, com graves e agudos bem pronunciados. A HL-R7178W, como toda TV de projeção, tem uma profundidade grande.

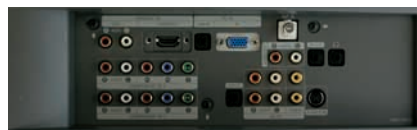

CONEXÕES: HDMI com entrada de som separada

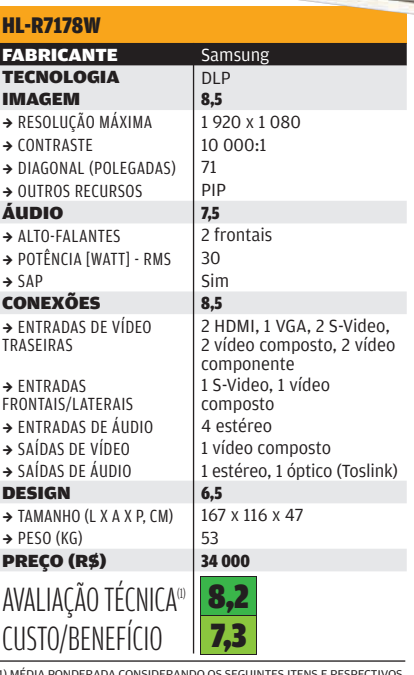

(1) MÉDIA PONDERADA CONSIDERANDO OS SEGUINTES ITENS E RESPECTIVOS<br>PESOS: IMAGEM (40%), ÁUDIO (20%), CONEXÕES (25%) E DESIGN (15%). O<br>PRODUTO RECEBEU 0,2 PONTO A MAIS NA AVALIAÇÃO TÉCNICA DEVIDO AO<br>BOM DESEMPENHO DA SAMSUNG

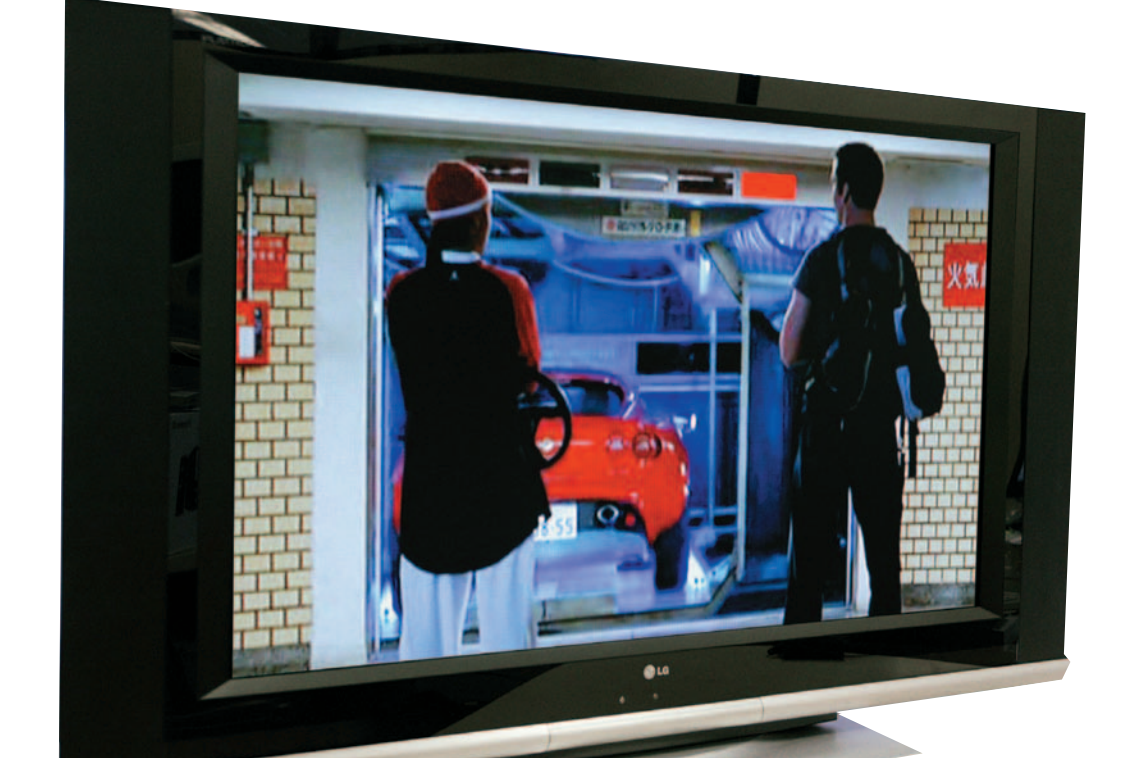

#### 55LPM1

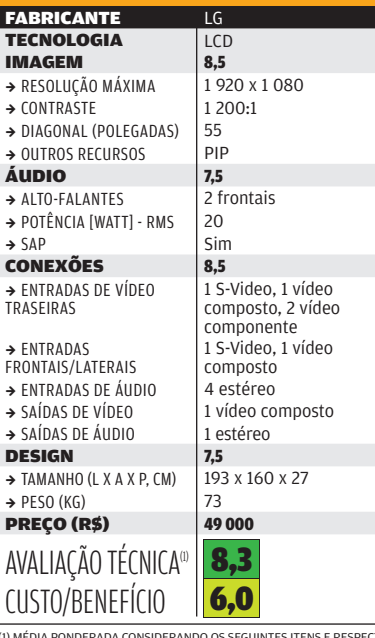

(1) MÉDIA PONDERADA CONSIDERANDO OS SEGUINTES ITENS E RESPECTIVOS<br>PESOS: IMAGEM (40%), ÁUDIO (20%), CONEXÕES (25%) E DESIGN (15%). O<br>PRODUTO RECEBEU 0,2 PONTO A MAIS NA AVALIAÇÃO TÉCNICA DEVIDO AO<br>BOM DESEMPENHO DA SAMSUNG

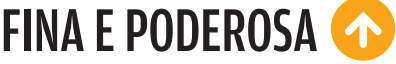

Em termos de qualidade de imagem e design, a 55LPM1, da LG, é uma das melhores TVs testadas pelo INFOLAB. Ela funcionou muito bem nos testes, em que usamos vídeos de diversas resoluções, incluindo, claro, 1 080p. As imagens com resolução de 1 920 por 1 080 pixels foram espetaculares. Também manteve uma boa qualidade para TV a cabo, permitindo assistir à programação comum mesmo de perto, sem cansaço visual. Apesar disso, para o preço que tem, a 55LPM1 economizou nas conexões disponíveis para entrada. Conta com duas vídeo componente, mas somente uma DVI, uma S-Video e uma vídeo composto. Ficou faltando uma HDMI, para que a TV fique compatível com os DVD players mais recentes. Um ponto fraco é o contraste, de 1 200:1, abaixo dos modelos mais recentes de tela LCD. Em compensação, o tempo de resposta, de 8 ms, acompanha os melhores modelos de cristal líquido. O peso não é brincadeira: 53 quilos.

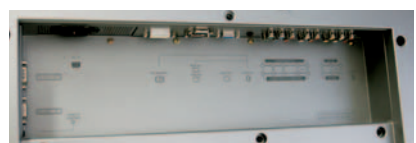

**ENTRADAS DE VÍDEO:** ficou faltando uma HDMI

### **ENTENDA A RESOLUÇÃO**

**480** 320 por 240 pixels interpolados, com proporção 4:3. É a resolução padrão das TVs a cabo.

**480p** 640 por 480 pixels. para proporção 4:3 de tela, ou 852 por 480 para proporção 16:9.

720p resolução de 1 280 por 720 pixels. Usado em poucos canais dos Estados Unidos .

1080i 1920 por 1080 interpolados, ou seja, resolução real de 960 por 540 pixels. Usado em muitos canais nos Estados Unidos.

1080p resolução real de 1 920 por 1 080 pixels. É a maior qualidade encontrada em TVs no mercado nacional.

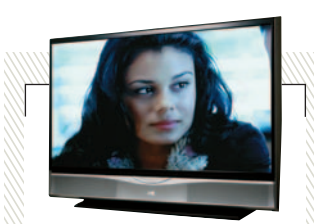

### O HDI DA JVC

Entre os modelos de TV avaliados por **INFO**, um deles traz tecnologia proprietária. Trata-se da HD-52G576, da JVC, que conta com a tecnologia HDI, assemelhada à projeção DLP. Nos testes, ela teve uma imagem boa, mas bastante aquém da qualidade dos modelos LCD e plasma. O aparelho traz os problemas das DLPs, como o maior peso e profundidade. 14 990 REAIS

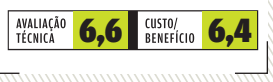

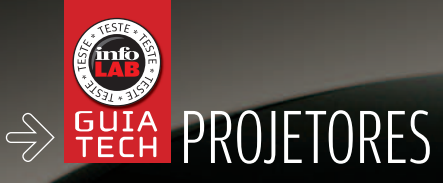

## Cinema em casa

CINCO PROJETORES PARA DEIXAR O HOME THEATER COM JEITO DE CINEMA

 $\left| \equiv \right|$  Maurício grego

Você quer chamar os amigos para ver um filme ou a final do campeonato? Para uma sessão pipoca assim, nada melhor que um projetor. Ainda que não ofereçam a luminosidade e nem a qualidade visual dos televisores de tela grande, esses aparelhos têm a vantagem de produzir uma imagem realmente ampla. É a opção mais parecida com um cinema para o home theater.

Obviamente, um projetor não é a solução indicada para um local pequeno. Mas também não é necessário ter um auditório para usá-lo. Em geral, para uma imagem de 100 polegadas, o aparelho deve ficar a cerca de 4 metros da tela. Mas há modelos com lente grande-angular que podem ser posicionados mais

perto. No caso dos aparelhos testados pelo INFOLAB, as pessoas também devem ficar distantes 4 metros da tela. A uma distância menor, os pixels tornam-se muito visíveis, dando a sensação de uma imagem ruim, a menos que o aparelho seja aproximado da tela, reduzindo a imagem. Há modelos de alta resolução, ainda bastante caros, que possibilitam a visualização mais de perto, com imagem grande. Os modelos mais luminosos entre os avaliados, de 2 000 lumens, produzem boas imagens mesmo com alguma luz no local. Já o modelo mais fraco, de 900 lumens, requer escuridão quase total para uma projeção satisfatória. Uma boa tela é recomendável em qualquer caso. As

chamadas telas de alto ganho reforçam a luminosidade.

O INFOLAB avaliou modelos básicos das marcas BenQ, Dell, Epson, Infocus e Sony, sempre com foco, em primeiro lugar, no entretenimento doméstico. A Escolha da **INFO** é o Play Big IN72, da Infocus, que apresentou muito boa qualidade de imagem, além de ter um conjunto completo de entradas de vídeo. Seu principal ponto negativo é a baixa potência, que faz com que ele exija ambiente quase totalmente escuro para uma boa projeção.

A Escolha Econômica da **INFO** é o modelo 1200 MP, da Dell, que é compacto, potente (2 000 lumens) e produziu boas imagens nos testes, além de ser o mais barato

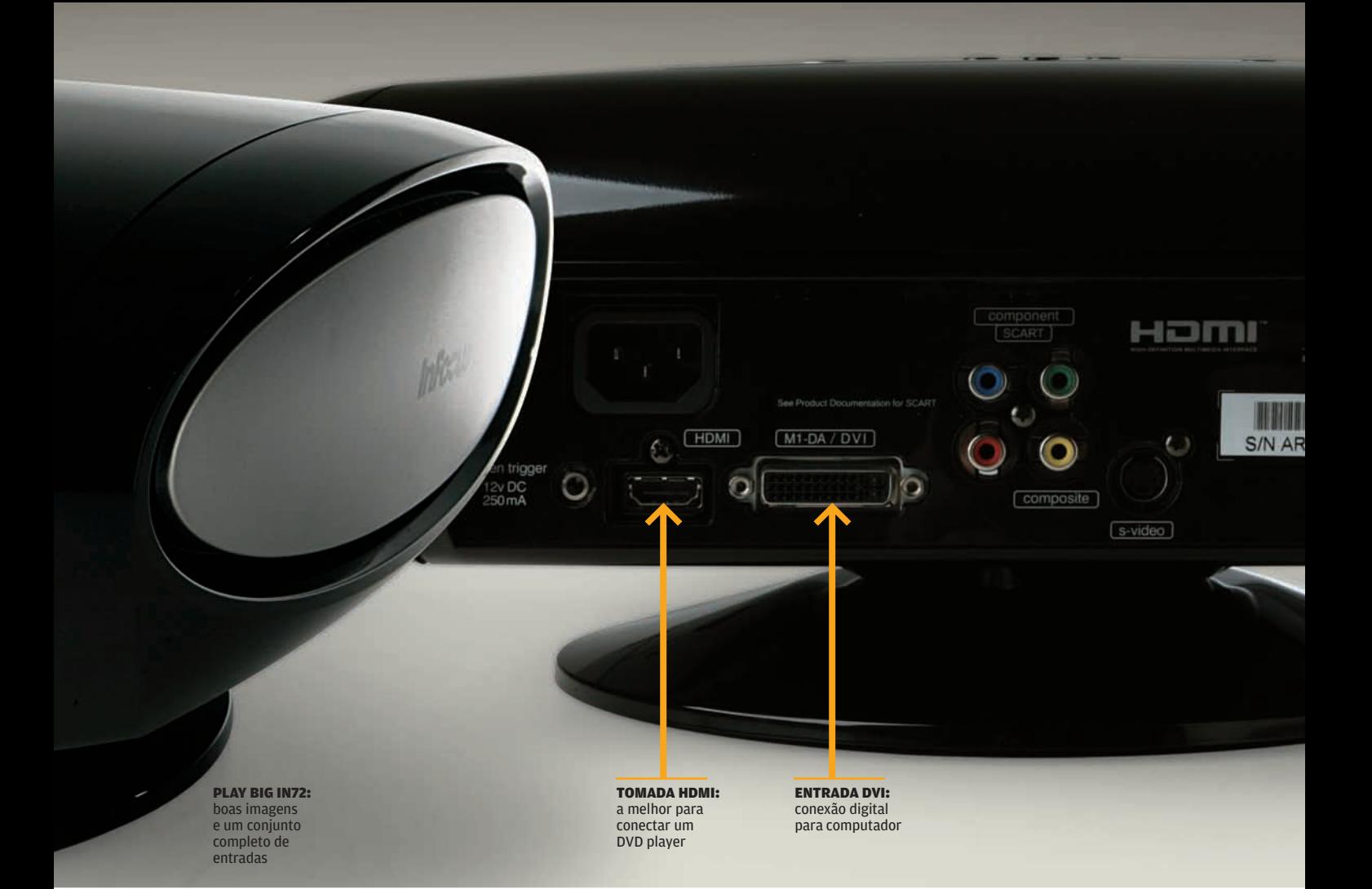

entre os avaliados. Já o projetor VPL-EX3, da Sony, diferencia-se dos demais por ter uma resolução maior (1 024 por 768 pixels), e entradas mais adequadas ao uso em apresentações, embora sirvam também para entretenimento. Esse aparelho é a Escolha da **INFO** para apresentações.

O PowerLite Home 20, da Epson, merece destaque por ser o único que pode ficar deslocado horizontalmente em relação ao centro da tela. Os elementos frontais da lente de projeção podem ser movidos para os lados. Assim, mesmo com o projetor afastado da linha central da tela, consegue-se uma imagem retangular. O quinto aparelho avaliado, o W100, da BenQ, também demonstrou ter características equilibradas e bom desempenho. <sup>3</sup>

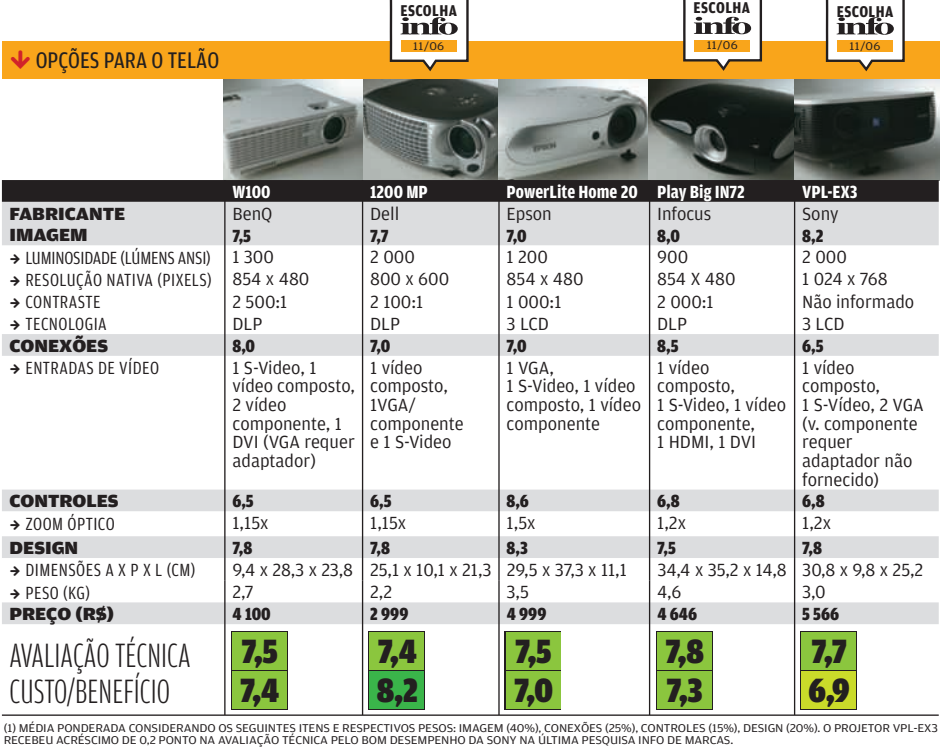

**ECONÔMICA**

**APRESENTAÇÕES**

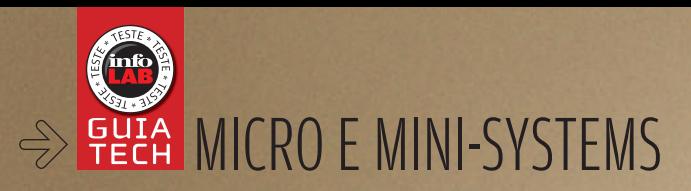

# digital nas caixas Som

APARELHOS COM USB REPRODUZEM MÚSICAS DIRETO ATÉ DO HD EXTERNO  $\Big|\qquad\equiv\atop$  rosa sposito

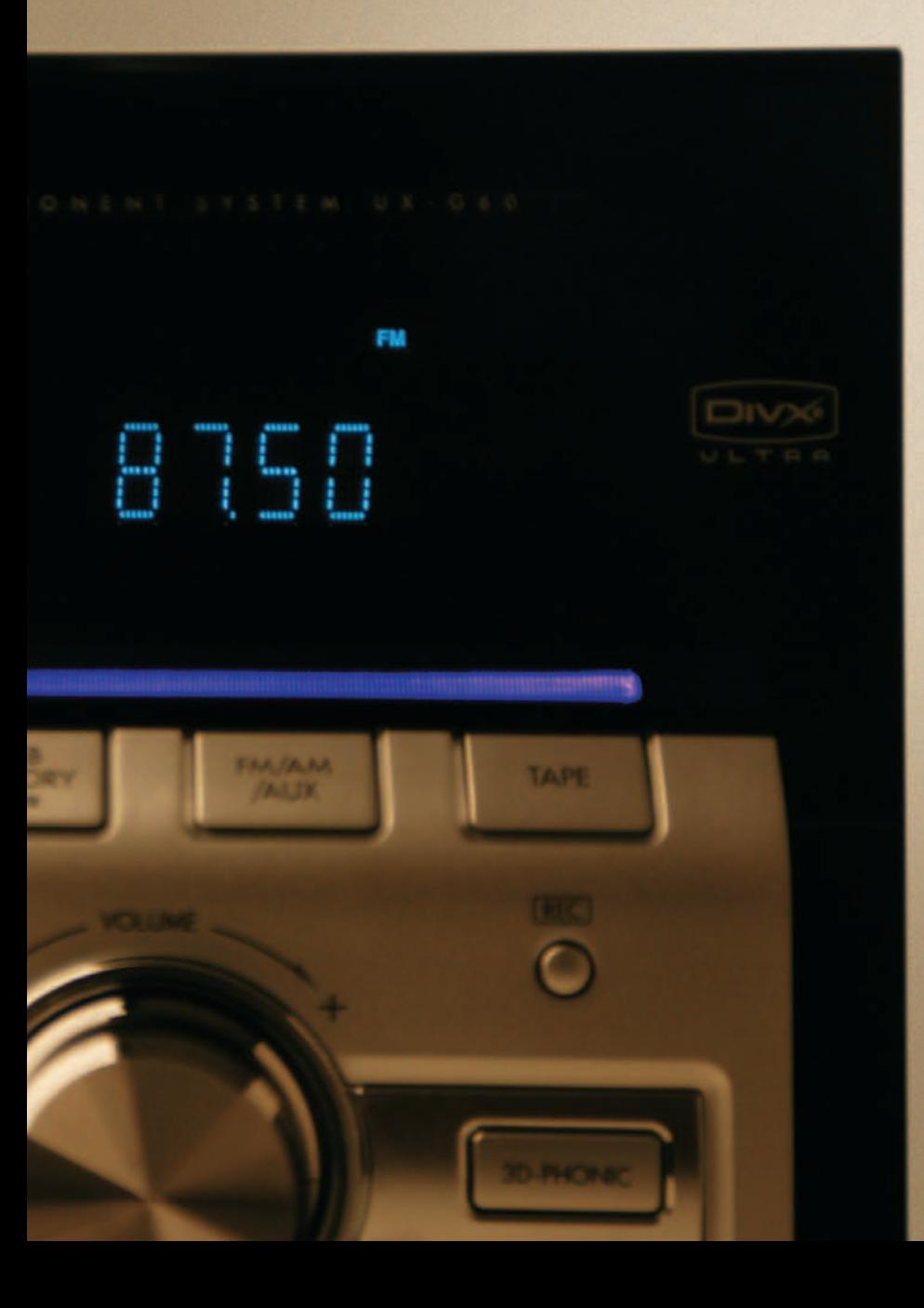

Nos últimos anos, a capacidade de reproduzir música digital virou padrão nos equipamentos de som compactos — os micro e mini-systems. Até os modelos menos sofisticados hoje são capazes de tocar CD com músicas nos formatos MP3 e WMA. Vários deles seguem o caminho da convergência com o mundo do PC e já trazem uma porta USB, para facilitar sua conexão ao próprio micro ou a dispositivos como MP3 player, memory key e até HD externo. Assim, dá para aproveitar os recursos e a potência do aparelho de som para ouvir com mais qualidade as músicas digitais que estão no PC ou numa dessas mídias.

A integração com equipamentos de vídeo é outra tendência cada vez mais forte. Também nesse caso, a idéia é combinar a potência do som com outros aparelhos — como DVD player, TV e videogame — na montagem de pequenas centrais de entretenimento. A vantagem é que, devido ao tamanho compacto desses aparelhos, é possível fazer isso em salas com pouco espaço.

Para dar conta de seu novo status, os micro e mini-systems têm evoluído também na qualidade do som - afinal, essa é a sua principal função. No teste da **INFO**, quatro dos cinco aparelhos avaliados tiveram bom desempenho nesse quesito: os mini-systems MHC-GNX900, da Sony; e MS 7513, da Semp Toshiba; e os micro-systems UX-G60, da JVC; e MCM275, da Philips. Só o mini-system SC-AK640LB-S, da Panasonic, apresentou qualidade de som um pouco inferior. <sup>©</sup>

### PEQUENOS VERSÁTEIS

Os dois micro-systems testados no INFOLAB mostraram que não é preciso gastar muito para desfrutar as vantagens da convergência. O compacto MCM275, da Philips, a Escolha Econômica da **INFO**, toca músicas MP3 e WMA gravadas em CD ou direto do MP3 player ou do memory key, via porta USB. No teste, essa porta permitiu conectar ao aparelho um HD externo Western Digital (Passport 120 GB) e reproduzir as músicas nele armazenadas. Bastou selecionar o modo USB no menu Source — que oferece também as opções CD, rádio e auxiliar. A qualidade do som do aparelho da Philips é boa, apesar da pouca potência de suas caixas (apenas 5 watts cada uma). O design é outro destaque desse microsystem, que tem apenas 9 centímetros de espessura e

pode ser colocado na estante do quarto e até pendurado na parede. As caixas de som encaixam-se na lateral do aparelho e a tampa do CD player desliza para cima, na hora de abrir. Para completar, seu preço é muito atraente: 699 reais. Já o modelo **UX-G60**, da JVC, que ficou com a Escolha da **INFO**, é mais que um micro-system. Além de tocar músicas digitais, ele também reproduz DVD e filmes no formato DivX. Possui várias saídas para TV e aparelhos de áudio e vídeo — entre elas, S-Video, vídeo componente e digital óptica. Seu amplificador oferece 60 watts de potência por canal. A entrada USB, localizada na frente do aparelho, permite ouvir músicas MP3 e WMA direto do memory key ou de um HD externo — no teste, foi usado o My Book 500 GB, da Western Digital.

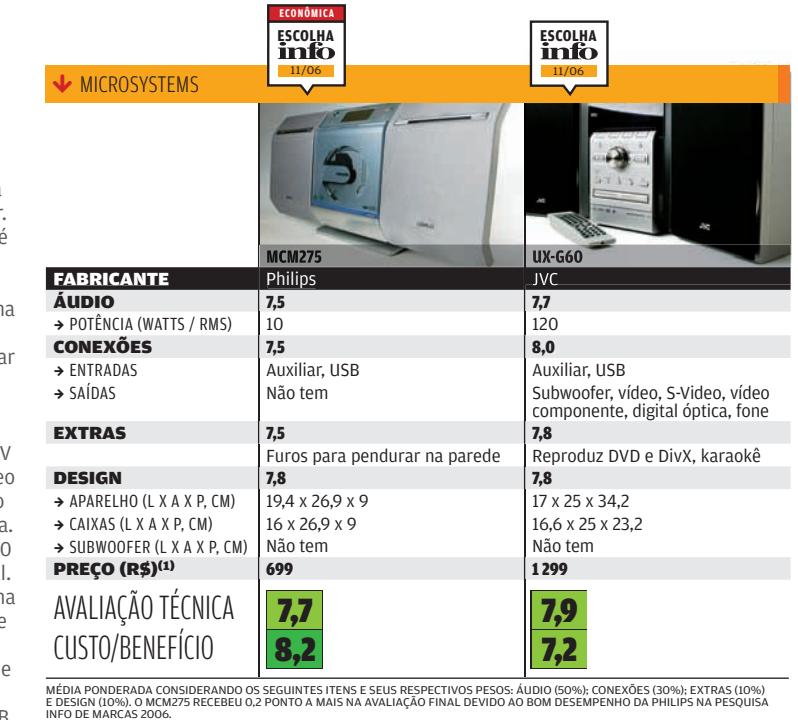

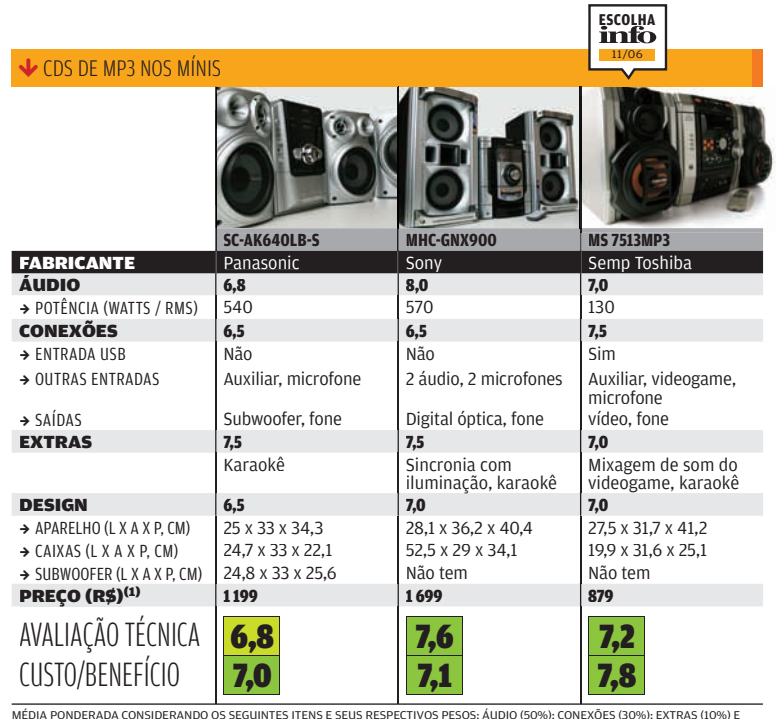

MEDIA PONDERADA CONSIDERANDO OS SEGUINTES ITENS E SEUS RESPECTIVOS PESOS: AUDIO (50%); CONEXOES (30%); EXTRAS (10%) E<br>DESIGN (10%). O MHC-GNX900 RECEBEU 0,2 PONTO A MAIS NA AVALIAÇÃO FINAL DEVIDO AO BOM DESEMPENHO DA SONY

### REFORÇO NOS EXTRAS

Na linha de mini-systems, apenas um dos aparelhos avaliados dispõe de porta USB: o MS-7513 MP3, da Semp Toshiba, a Escolha da **INFO** nessa categoria. Por meio dela, o equipamento reproduz músicas armazenadas em um memory key, mas não em HD externo (ele não reconheceu nenhum dos dois discos da Western Digital usados no teste). Voltado para quem gosta de videogame, o mini-system tem entradas analógicas para áudio e vídeo, que podem ser usadas na conexão com esse aparelho, e uma função que permite misturar o som do jogo com o do CD, rádio ou MP3 player. A qualidade do som é boa, principalmente nas músicas mais pesadas, e o preço acessível: 879 reais. Com duas caixas acústicas e 570 watts de potência, o

aparelho da Sony, o Genezi GNX900, destacou-se no teste pela alta qualidade do som. Em termos de conexão, ficou aquém dos outros modelos. Ele não tem portas USB ou auxiliar — apenas duas entradas analógicas para áudio, onde podem ser ligados aparelhos como TV e DVD. Já o SC-AK640LB-S, da Panasonic, deixou a desejar no quesito qualidade de áudio — apesar de ser o único produto fornecido com subwoofer e potência total de 540 watts. Ele não tem porta USB, mas reproduz músicas MP3 e WMA direto do player portátil conectado à sua entrada Music Port. Com a ajuda de um adaptador, fornecido com ele, essa entrada pode ser usada também para ligar o mini-system a outros equipamentos, como a TV.

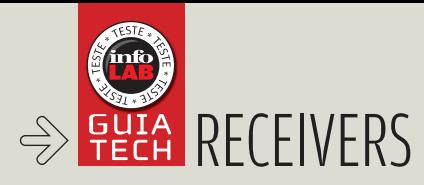

# O receiver<br>no comando

### **A NOVA GERAÇÃO DE RECEIVERS AV CUIDA DE SOM E DE VÍDEO** | ■ ROSA SPOSITO

Se a opção for montar um sistema de home theater com o que há de melhor em equipamento de áudio e vídeo, é preciso se preparar para investir em um bom receiver. Afinal, é ele que recebe os sinais das diferentes fontes que compõem o sistema, faz o processamento e os ajustes necessários e distribui o som para as diversas caixas acústicas e a imagem para a TV, por exemplo.

Na medida em que os home theaters se transformam em verdadeiros centros de entretenimento doméstico e incorporam várias tecnologias digitais —, os receivers passam a desempenhar um papel ainda mais importante. Os novos receivers de áudio e vídeo são o centro de controle de qualquer home theater. Eles diferem dos antigos receivers estéreo porque oferecem o recurso de comutação de vídeo — que permite que a imagem acompanhe o áudio quando se altera a fonte do sinal.

Muitos modelos fazem a conversão de vídeo composto para vídeo componente, melhorando a qualidade da imagem. Os mais avançados chegam até a realizar esse processo de conversão — chamado de upconversion — de imagens analógicas para HDMI. A existência de entradas e saídas HDMI, aliás, é um quesito importante a ser levado em conta na hora da escolha de um receiver para o home theater.

Hoje em dia, diversos modelos de TV de plasma e de LCD já incorporam essa interface digital, que tem capacidade para transportar sinais de áudio e vídeo de múltiplas fontes, com alta definição, por meio de um único cabo. A tendência é a incorporação do HDMI a um número cada vez maior de equipamentos de vídeo, especialmente os mais avançados, como o HD-DVD e o Blu-ray. Por isso, quanto mais entradas e saídas HDMI o receiver tiver, melhor. Equipamentos com uma única entrada e uma saída HDMI não vão trazer muita vantagem ao sistema de home theater.

É importante observar também a potência do receiver que deve ser compatível com o tamanho da sala e os demais equipamentos de áudio e vídeo —, a quantidade de canais e, principalmente, de conexões de entrada e saída. Quanto mais conexões, maior o número de aparelhos integrados ao sistema. Além disso, recursos adicionais, como porta USB, podem tornar o receiver ainda mais versátil, facilitando a sua conexão com o PC ou o notebook. No teste realizado no Infolab, **INFO** testou três modelos de receiver: o RX-D702B, Intolab, **INFO** testou tres modelos de receiver: o RX-D702B,<br>da JVC; o TX-SR803, da Onkyo; e o STR-DG500, da Sony. **©** 

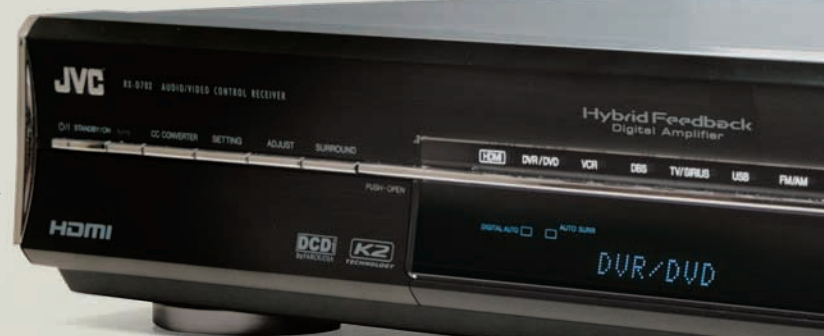

**ESCOLHA** 11/06

**↓ SOM E VÍDEO SOB CONTROLE** 

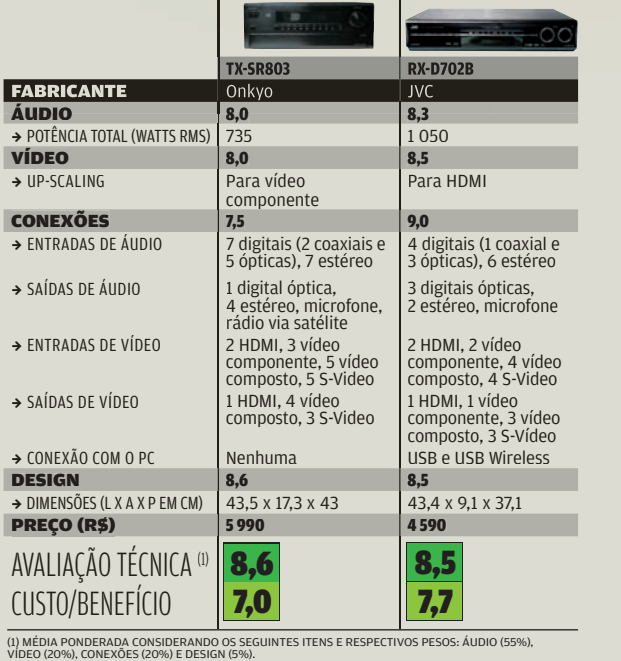

90 INFO | **NOVEMBRO 2006**  | WWW.INFO.ABRIL.COM.BR

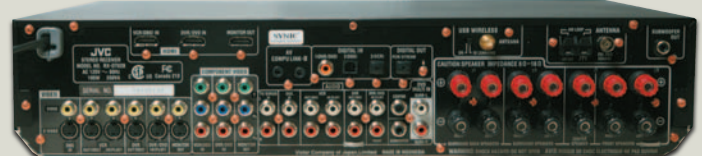

RX-D702B, DA JVC: duas entradas e uma saída HDMI, entre outras conexões

### CONVERSÃO PARA HDMI

O RX-D702B, da JVC, que ficou com a Escolha da **INFO**, faz parte da nova geração de receivers de áudio e vídeo que permite manipular – e melhorar – também as imagens exibidas na tela da TV. Ele é equipado com duas entradas e uma saída de vídeo HDMI, além de conexões de áudio digital coaxial e ópticas. O destaque do aparelho é a capacidade de converter sinais de vídeo analógico em digital. No teste, a imagem recebida de um DVD player, via entrada S-Video, ficou mais uniforme e sensivelmente melhor quando convertida em HDMI – e

exibida em uma TV com essa interface. Outro recurso bacana do receiver da JVC é a conexão USB sem fio, via radiofreqüência (na faixa de 2,4 GHz). Por meio do transmissor USB, fornecido com o aparelho, foi possível ouvir as músicas armazenadas em um PC, em outra sala, nas caixas acústicas do home theater controlado pelo D702B. O único problema – comum nas transmissões sem fio - foi a instabilidade na qualidade do som. Para evitar esse inconveniente, o jeito é fazer a conexão usando um cabo USB convencional.

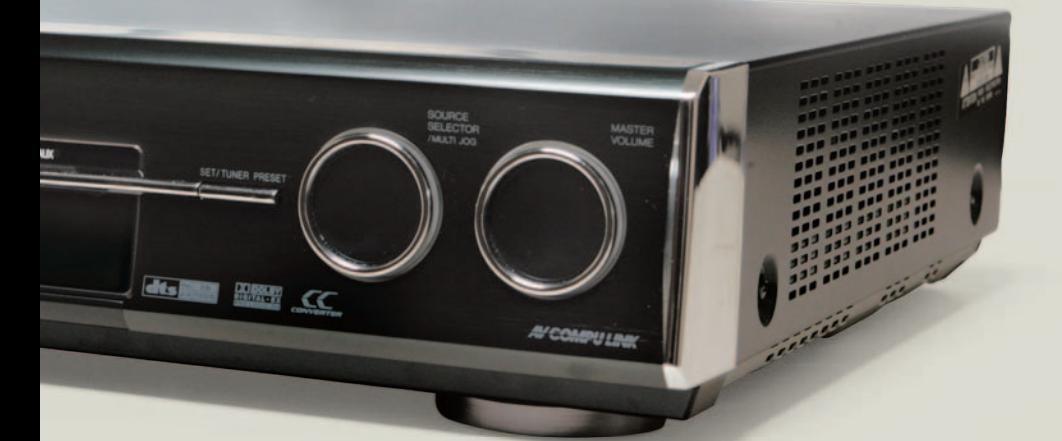

### SOM DE ÓTIMA QUALIDADE

O receiver TX-SR803, da Onkyo, também dispõe de duas entradas e uma saída HDMI. Mas não tem porta USB nem faz upconversion de vídeo analógico para HDMI – apenas transmite o sinal, se ele vier de uma fonte HDMI, para a TV com esse recurso. O único tipo de conversão de imagem que ele permite é de vídeo composto para vídeo componente. A qualidade do som do receiver da Onkyo é muito boa. Já o número de conexões é suficiente para permitir a montagem de um bom sistema de home theater. São três entradas de vídeo componente, cinco vídeo composto e cinco S-Video, além de sete entradas de áudio digital (coaxiais e ópticas). As saídas são mais modestas: quatro de vídeo composto, três S-Video e apenas uma de áudio digital.

### OPÇÃO NA LINHA ECONÔMICA

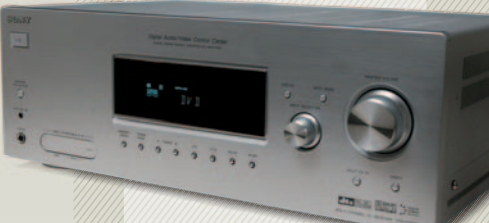

Na linha de receivers estéreo, o modelo STR-DG500, da Sony, é uma boa opção, que ainda tem a vantagem do preço acessível – 999 reais. Com 660 watts de potência e sistema de áudio 5.1, ele se destacou no teste pela boa qualidade do som, especialmente durante a reprodução de filmes em DVD.

Em termos de conexões, porém, o DG500 ficou aquém dos modelos mais avançados de receiver de áudio e vídeo. Tem apenas três entradas de áudio digital, duas entradas e uma saída de vídeo componente e quatro entradas e duas saídas de vídeo composto, entre outros recursos.

A Sony tem outro modelo mais avançado de receiver, o DG800, com HDMI e conversão para vídeo componente, mas o aparelho não chegou a tempo para os testes desta edição. 999 REAIS

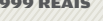

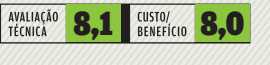

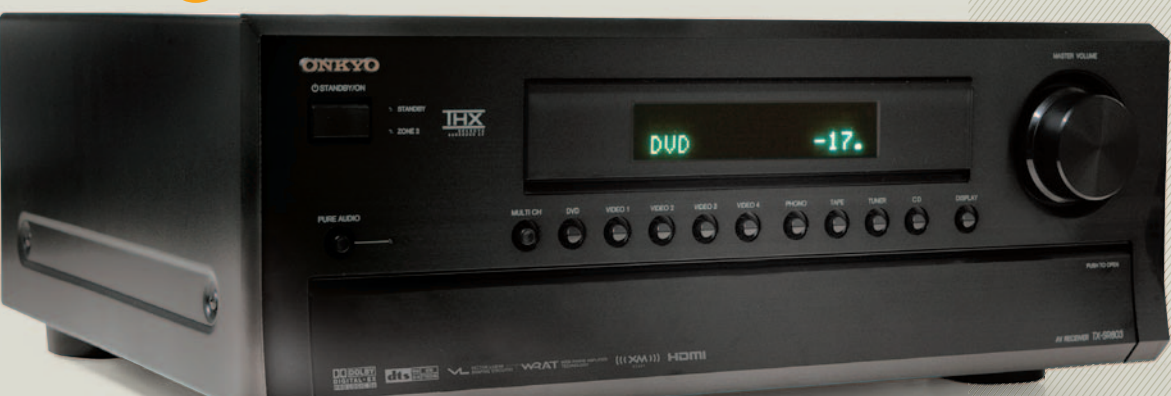

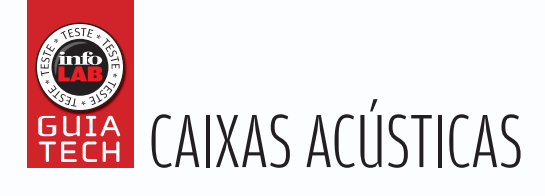

# Solta o som!

### UM BOM SISTEMA DE CAIXAS ACÚSTICAS É ESSENCIAL PARA GARANTIR AQUELA EMOÇÃO

O som faz toda a diferença na hora de assistir a um filme, ou ao show de música, no home theater. Por isso, se o bolso permitir, vale a pena investir em um bom conjunto de caixas acústicas. Em geral, elas oferecem um som de qualidade muito superior ao das caixas que compõem os sistemas integrados de home theater. Quem tem ouvido apurado e faz questão do melhor pode optar por caixas do tipo torre nos dois canais frontais — desde que tenha espaço para acomodá-las na sala. A vantagem é a excelente resposta de freqüência, que proporciona uma quantidade maior de graves e, com isso, um resultado melhor —, especialmente nas músicas. Essas caixas, no entanto, devem ser usadas somente em salas grandes, que exigem um som mais potente. Para ambientes de tamanho médio ou pequeno, as caixas do tipo bookshelf são mais indicadas. Mais baratas e menores que as caixas torre, elas também

oferecem boa resposta de freqüência e podem ser usadas tanto nos canais frontais como nos laterais e surround. Já o subwoofer deve ser escolhido basicamente em função do tamanho da sala.

 $\mathbf{F}$  ROSA SPOSITO

Além de levar em conta o ambiente, a escolha das caixas acústicas para o home theater também precisa estar de acordo com a potência do receiver, para que se possa tirar o máximo proveito de todos os componentes do sistema. É bom ter em mente, contudo, que os resultados proporcionados pelas caixas acústicas variam conforme o que se está ouvindo. Caixas que impressionam em filmes com efeitos e som Dolby Surround, por exemplo, podem decepcionar na hora de um show de música. Neste Guia Tech, o Infolab avaliou dois sistemas de caixas acústicas recém-lançados no mercado brasileiro: o APX Design, da Lando, e a SurroundBar, da Polk Audio.

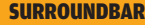

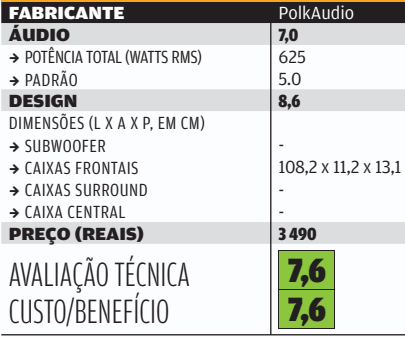

MÉDIA PONDERADA CONSIDERANDO OS SEGUINTES ITENS E SEUS RESPECTIVOS PESOS: ÁUDIO (65%) E DESIGN (35%).

### ROUND NA FRE

A idéia da Polk Audio, com a caixa SurroundBar, é resolver o problema de quem tem sala pequena e não quer fios passando pelo chão, ou pelas paredes, para ligar o receiver às caixas surround. Para isso, colocou cinco canais surround em uma única caixa acústica, que fica na posição horizontal embaixo — ou acima — da TV de plasma ou de LCD. O efeito surround é gerado por uma tecnologia proprietária da Polk Audio, que usa técnicas específicas de processamento de sinais para simular o efeito das caixas laterais e traseiras.

Na prática, não é bem assim. O som da SurroundBar é bom, mas não chega a ser envolvente - na verdade, ele fica concentrado na frente. Quem está acostumado com o som dos sistemas convencionais sente a falta das caixas laterais e traseiras. Além disso, a SurroundBar é fraca nos graves, o que exige o uso de um subwoofer acoplado a ela. No teste do Infolab, foi utilizado o subwoofer da Lando (e o receiver Onkyo TX-SR803), que ajudou a produzir um som de boa qualidade. Mas, como sistema surround, a nova caixa da PolkAudio não convenceu.

### PODER NOS GRAVES COM LANDO

O subwoofer efi ciente, com 150 watts (RMS) de potência, é o principal destaque da nova linha APX Design, da Lando. Ele deu um show de competência na reprodução dos graves, nas várias configurações em que foi testado: com receivers da Onkyo (modelo TX-SR803), da JVC (RX-D702) e da Sony (STR-DG500) e com as caixas da própria linha APX, da Lando, do sistema de home theater Lifestyle 28 II, da Bose, e com a SurroundBar, da Polk Audio. Em todas as situações, o subwoofer mostrou sua qualidade, com graves fortes e nítidos. As caixas frontais, do tipo torre, oferecem 120 watts RMS de potência cada uma. Além delas, o conjunto da Lando inclui uma caixa central e duas surround, do tipo bookshelf. Todas têm blindagem magnética, terminais banhados a ouro e design elegante, com acabamento em madeira. Nas caixas torre e no subwoofer, a tampa pode até ser substituída por pedra. Os materiais são de primeira e a qualidade do som é convincente. O preço do conjunto, como seria de se esperar, está longe de ser uma pechincha: 8 000 reais.

**LADOSE** 

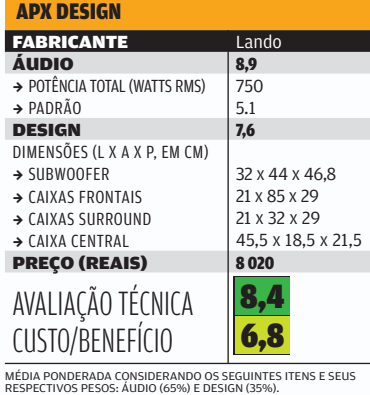

LADOR

### **PARA OUVIR MÚSICA NO PC**

Quem gosta de se divertir no PC com música, filmes ou games precisa de caixas acústicas adequadas. Neste teste, o INFOLAB avaliou dois novos modelos da Edifier: o X750, que é um sistema 5.1, e o M2300, no padrão 2.1. A qualidade do som, nos dois, é boa. O X750 exige que o PC tenha uma placa de som 5.1 — ou esteja conectado a um aparelho com esse recurso. O subwoofer é um tanto avantajado, tendo em vista que será instalado num quarto, e o conjunto não tem controle remoto. Já o M2300 é mais compacto e tem controle remoto (com fio), onde ficam o botão de volume e as entradas auxiliar e para fone de ouvido. Dá para conectar um MP3 player na entrada auxiliar, para ouvir música direto nas caixas de som, sem passar pelo PC.

#### EDIFIER X750

58 WATTS RMS (TOTAL) > SUBWOOFER COM 23,4 X 28 X 30,6 CM (L X A X P) >600 REAIS (PREÇO SUGERIDO) **FABRICANTE Edifier** 

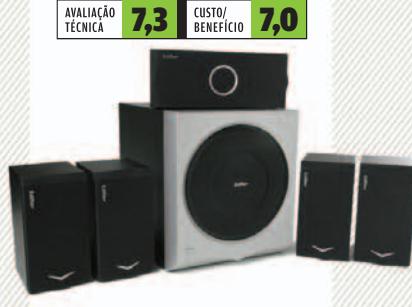

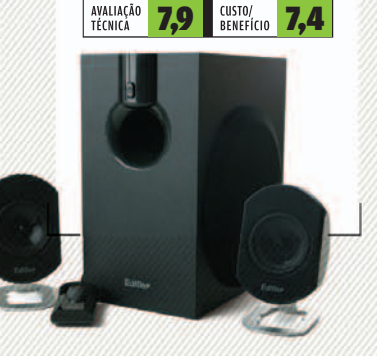

41 WATTS RMS (TOTAL) > SUBWOOFER COM 16,7 X 29,8 X 29,3 CM (L X A X P)

**FABRICANTE Edifier** EDIFIER M2300

> 385 REAIS

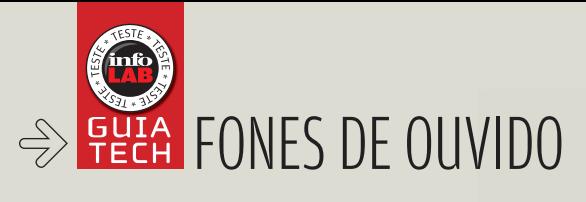

## Som na orelha

QUATRO FONES DE OUVIDO PARA USAR NO PC OU NO HOME THEATER A ROSA SPOSITO

As pesquisas advertem: usar fones de ouvido mais de 90 minutos por dia com volume alto é problema na certa. Não é por acaso que vários dinossauros do rock, como Eric Clapton e Pete Townshend, e veteranos mais novos, como Sting, estão com problemas sérios de audição. Veja aqui quatro modelos avaliados pelo INFOLAB: o SBC-HC205, da Philips; o HT355, da Panasonic, ambos para home theater; o S-600, da Creative; e o Premium USB Headset 350, da Logitech, para o PC.

### BOM PARA JOGOS

O headset HS-600, da Creative, apresenta um som limpo e de boa qualidade. Mas o microfone, destinado às ligações VoIP pelo micro, deixa a desejar. Cômodo, o HS-600 tem protetores de orelha acolchoados, altura ajustável e botões de controle de volume e de interrupção (mute) no fio. FREQÜÊNCIA DE RESPOSTA 20 HZ — 20 KHZ (FONE DE OUVIDO), 100 HZ — 16 KHZ (MICROFONE) > CABO 2,5 METROS

> 210 GRAMAS > 199 REAIS

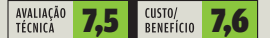

### SEM CHIADEIRA

Também indicado para home theater, o RP-HT355, da Panasonic, tem som abafado e um pouco baixo. A vantagem é que, como funciona ligado por fio ao receiver, não apresenta o incômodo da interferência. O fone de ouvido não tem botão de liga/desliga; só o de controle de volume que fica no cabo, de 5 metros. FREQÜÊNCIA DE RESPOSTA 10 HZ — 27 KHZ > 175 GRAMAS > 129 REAIS

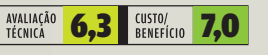

SEM FIO O SBC-HC205, da Philips, é um fone de ouvido, estéreo e sem

fio, feito para ser usado com o home theater. O som é de boa qualidade, mas tem um problema: basta se levantar ou se mexer um pouco mais na cadeira para aparecerem chiados irritantes na transmissão via infravermelho. O fone em si é confortável, tem ajuste para a cabeça e botões de controle de volume e de liga/desliga. O duro é ficar parado em vez de se jogar no sofazão.

INFRAVERMELHO > ALCANCE 7 METROS > BATERIAS 2 NIMH (AAA) RECARREGÁVEIS > 150 GRAMAS > 226 REAIS

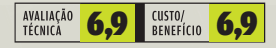

### SOM PELA USB

O Premium USB Headset 350, da Logitech, conecta-se ao micro via cabo USB. Uma vantagem desse headset é que o microfone tem a haste removível — o que permite que ela seja retirada quando só se quer usar o fone de ouvido. Outro destaque é o controle de volume e de interrupção sensíveis ao toque, localizados no fio que liga o headset ao PC. O principal inconveniente é o design do fone de ouvido, que se torna incômodo depois de algum tempo de uso.

FREQÜÊNCIA DE RESPOSTA 20 HZ – 20 KHZ (FONE DE OUVIDO), 100 HZ – 16 KHZ (MICROFONE) ><br>CONEXÃO USB > **259 REAIS** 

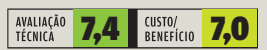
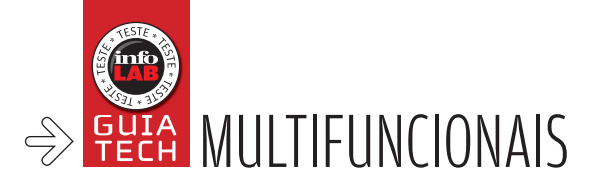

# Tudo-em-um!

### MULTIFUNCIONAIS INVOCADOS JÁ PODEM SER ENCONTRADOS POR MENOS DE 1 000 REAIS

Atualmente o mercado de multifuncionais para consumidores finais está dividido em duas faixas. Modelos básicos a jato de tinta, que custam cerca de 400 reais, são os mais comuns em ambientes domésticos. Eles substituem impressoras e scanners com a vantagem de economizar espaço. No segundo segmento

estão os modelos na faixa de 900 reais, voltados para usuários mais exigentes e pequenos escritórios. O INFOLAB testou três multifuncionais deste segmento: o C4180, da HP; o CX7700, da Epson; e o X7350, da Lexmark. Os testes foram feitos usando as configurações default das máquinas.

# PRONTO PARA O ESCRIT

Com boa variedade de recursos para escritório e excelente relação de custo por página, o **X7350**, da Lexmark, leva a Escolha da **INFO**. O multifuncional é opção muito boa para quem procura um aparelho versátil para pequenos ambientes de trabalho. Ele é o único entre os três produtos testados que conta com fax, um recurso pouco comum em equipamentos de até 1 000 reais. Outro recurso muito útil é o scanner com alimentador automático, que facilita a cópia de muitas folhas de uma só vez. O X7350 traz um painel de botões bastante completo, com funções de montagem de agenda telefônica e lista de discagem rápida. A bandeja de apenas 100 folhas e a ausência de uma porta de rede prejudicam o uso do equipamento em ambientes de trabalho de médio ou grande portes.

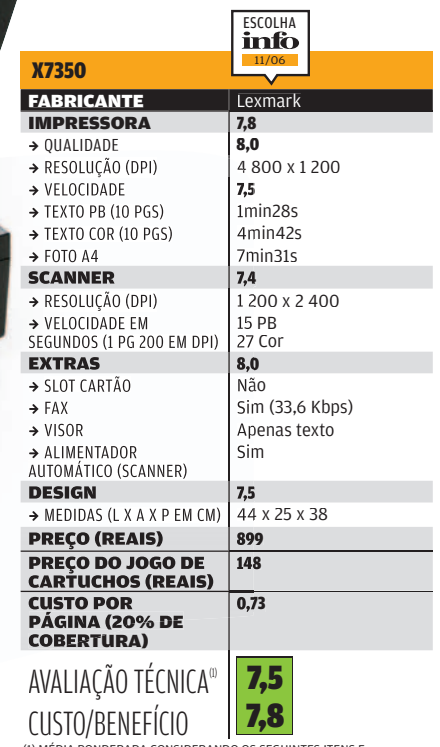

CUSTO/BENEFÍCIO<br>(1) MÉDIA PONDERADA CONSIDERANDO OS SEGUINTES ITENS E<br>RESPECTIVOS PESOS: IMPRESSORA (40%), SCANNER (20%), EXTRAS (10%)<br>E DESIGN (10%), O C4180 RECEBEU O 2 PONTO DEVIDO AO BOM<br>DESEMPENHO DA HP NA PESQUISA IN

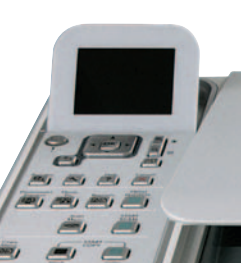

### C4180 **FABRICANTE**

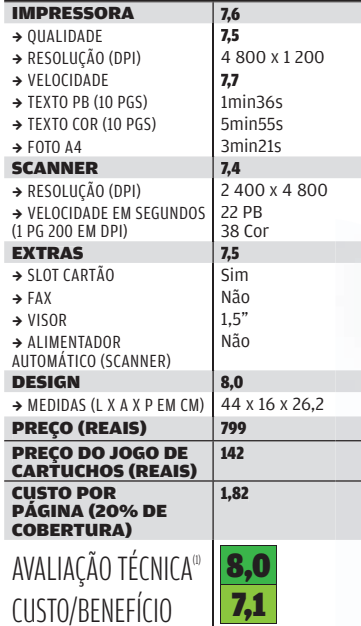

(1) MÉDIA PONDERADA CONSIDERANDO OS SEGUINTES ITENS E<br>RESPECTIVOS PESOS: IMPRESSORA (40%), SCANNER (20%), EXTRAS (10%)<br>E DESIGN (10%). O C4180 RECEBEU 0,2 PONTO DEVIDO AO BOM<br>DESEMPENHO DA HP NA PESQUISA INFO DE MARCAS.

# **OS NO PAPEL**

Bem mais compacto que os outros modelos testados, o **C4180**, da HP, é um multifuncional com bons recursos para impressão de fotos. O visor LCD, de 2,5 polegadas, pode ser inclinado para a posição vertical, facilitando a visualização das fotos. Uma desvantagem do aparelho é o custo por página, mais que o dobro do obtido no modelo da Lexmark. Esse problema é maior em páginas em cores, já que os cartuchos coloridos mais baratos da HP comportam apenas 5 ml de tinta.

# SOB MEDIDA PARA SLIDES

Com perfil balanceado, o **CX7700**, da Epson, é adequado tanto para uso doméstico quanto para pequenos escritórios. O multifuncional é o único que traz adaptador para slides e negativos, localizado no interior da tampa. O ponto fraco do equipamento nos testes do INFOLAB foi a lentidão na impressão de textos. Na configuração padrão, com o modo Optima habilitado, o CX7700 levou mais de sete minutos para imprimir dez páginas monocromáticas. Com o modo Optima desabilitado, no modo Normal, o tempo foi de 3min27s, mais que o dobro dos outros dois multifuncionais. Outro detalhe incômodo é a localização da porta USB, que fica embutida na parte interna do equipamento.

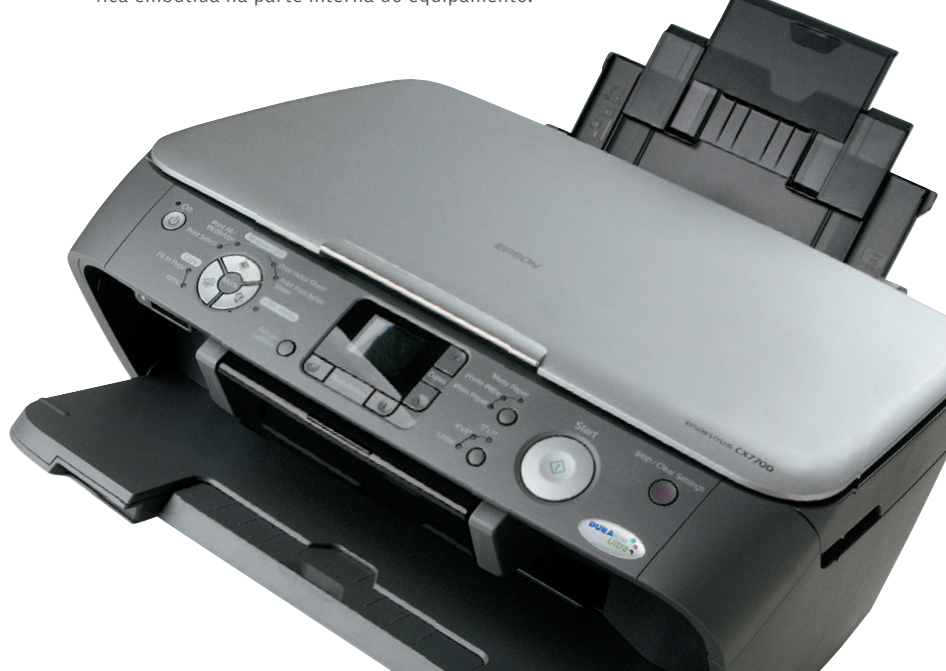

#### STYLUS CX7700 **FABRICANTE** Epson IMPRESSORA 6,8<br>  $\rightarrow$  QUALIDADE 7,0  $\rightarrow$  QUALIDADE **7,0**<br> $\rightarrow$  RESOLUCÃO (DPI) 5 760 x 1 440  $\rightarrow$  RESOLUÇÃO (DPI) 5 76<br>  $\rightarrow$  VELOCIDADE 6,6  $\rightarrow$  VELOCIDADE  $\rightarrow$  TEXTO PB (10 PGS) 7min24s (modo Optima)<br> $\rightarrow$  TEXTO COR (10 PGS) 6min40s  $\rightarrow$  TEXTO COR (10 PGS) 6min40s  $\rightarrow$  FOTO A4 7min<br>SCANNER 8,0 **SCANNER** → RESOLUÇÃO (DPI) | 1 200 x 2 400 (2 400 x 4 800 para slides) → VELOCIDADE EM SEGUNDOS 7 PB (1 PG 200 EM DPI) 23 Cor **EXTRAS** 7,5<br>  $\rightarrow$  SLOT CARTÃO Sim  $\rightarrow$  SLOT CARTÃO Sim<br> $\rightarrow$  FAX  $\rightarrow$  FAX  $\rightarrow$  VISOR 2,5" → ALIMENTADOR Não AUTOMÁTICO (SCANNER) **DESIGN** 7,5<br>  $\rightarrow$  MEDIDAS (L X A X P EM CM) 42 x 19 x 41.3  $\rightarrow$  MEDIDAS (L X A X P EM CM) PREÇO (REAIS) 949 PREÇO DO JOGO DE 120 CARTUCHOS (REAIS) CUSTO POR 1,10 PÁGINA (20% DE COBERTURA) 7,2 AVALIAÇÃO TÉCNICA® 7,0 CUSTO/BENEFÍCIO

viverg

(1) MÉDIA PONDERADA CONSIDERANDO OS SEGUINTES ITENS E<br>RESPECTIVOS PESOS: IMPRESSORA (40%), SCANNER (20%), EXTRAS (10%)<br>E DESIGN (10%). O C4180 RECEBEU 0,2 PONTO DEVIDO AO BOM<br>DESEMPENHO DA HP NA PESQUISA INFO DE MARCAS.

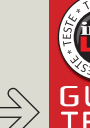

# BUIA IMPRESSORAS A JATO DE TINTA

# Prints a jato

IMPRESSORAS TRADICIONAIS SE SAEM BEM EM TRABALHOS RÁPIDOS E IMPRESSÃO DE FOTOS

As impressoras a jato de tinta convencionais vêm perdendo mercado para os multifuncionais, mas continuam sendo uma alternativa adequada para usuários domésticos que valorizam praticidade na impressão. Mais versáteis que as impressoras fotográficas - que costumam trabalhar apenas com papel para fotos de 10 por 15 centímetros —, esses equipamentos dão conta do recado para textos com gráficos e fotos. A resolução, normalmente de 4 800 por 1 200 ou superior, é suficiente para imprimir as lembranças das férias, mas a relação custo/benefício não é das melhores. Como as impressoras laser ainda são muito grandes e caras para uso doméstico, os modelos de jato de tinta ainda devem permanecer por um bom tempo como a alternativa mais popular. O INFOLAB testou duas impressoras a jato de tinta básicas: a Deskjet 5940, da HP, e a Stylus C87 Plus, da Epson.

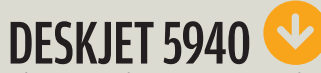

A impressora da HP tem como um dos pontos altos o design moderno, que foge um pouco das formas mais comuns de impressora. Quem tem uma câmera com suporte a PictBridge pode mandar as fotos direto para a impressora, mas a Deskjet 5940 não traz slots para cartão, um ponto fraco. Nos testes do INFOLAB, a qualidade de impressão foi muito boa, com linhas de contorno precisas e cores com bastante brilho. Um aspecto que pode afastar usuários mais econômicos é o alto preço do cartucho preto o mais usado —, que passa dos 80 reais.

 $\sqrt{np}$ 

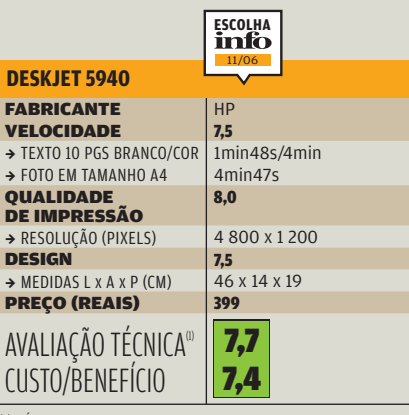

(1) MEDIA PONDERADA CONSIDERANDO OS SEGUINTES ITENS E<br>RESPECTIVOS PESOS: VELOCIDADE (40%), QUALIDADE DE IMPRESSÃO<br>(40%), DESIGN (20%). A DESKJET 5940 GANHA 0,2 PONTO DEVIDO AO BOM<br>DESEMPENHO DA HP NA PESQUISA INFO DE MARCA

 $\sigma$ 

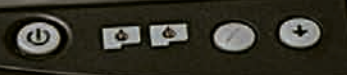

PictBridge

同口

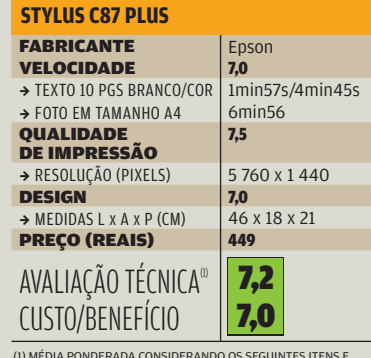

(1) MÉDIA PONDERADA CONSIDERANDO OS SEGUINTES ITENS E<br>RESPECTIVOS PESOS: VELOCIDADE (40%), QUALIDADE DE IMPRESSÃO<br>(40%), DESIGN (20%).

# STYLUS C87 PLUS

com cartuchos separados para as quatro cores de impressão. Por isso, pode ser uma opção interessante para usuários que imprimem uma determinada cor com mais freqüência. Outro ponto positivo é o baixo custo do cartão preto, o mais utilizado. O preço, de 30 reais, é cerca de um terço menor que o cartucho da Deskjet 5940. Nos testes do INFOLAB a qualidade de impressão foi boa, mas não teve a definição alcançada pela impressora da HP. As medidas um pouco exageradas da C87 Plus não chegam a incomodar, mas não passam a sensação de um design superatual. A impressora fica devendo também uma porta PictBridge, presente em quase todos os modelos mais recentes.

EPSON

EPSON STYLUS C87 Plus

**DURABrie** 

**OAP2 to** 

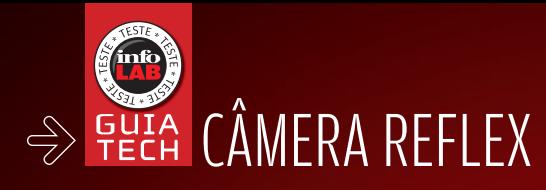

# A Nikon econômica manda bem

A D50, SLR MAIS BARATA DA NIKON, É ÁGIL E PRODUZ ÓTIMAS FOTOS NAS MÃOS DE FOTÓGRAFOS EXIGENTES

### $\Box$  MAURÍCIO GREGO

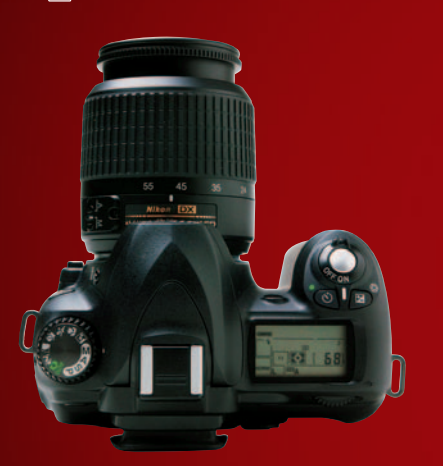

### **AGILIDADE**

 A D50 é quase tão rápida quanto uma câmera de filme. O tempo para ligá-la e fazer a primeira foto é de menos de 1 segundo. O atraso do obturador medido pelo INFOLAB é de apenas 17 centésimos de segundo.

## **CONTROLES**<br>Os ajustes mais usados

Ŧ 咽

ficam ao alcance dos dedos. Nas mãos, a sensação é de uma máquina sólida e bem equilibrada. A navegação nos menus, bastante direta, não cria embaraços para o fotógrafo.

### **IMAGENS** SLR, todo

mundo sabe, é para fotógrafos hábeis, que amam mil ajustes. Nos testes fotográficos, a D50 produziu imagens com baixo nível de ruído, ótima nitidez e cores convincentes. A câmera oferece saída em formato raw, JPEG ou ambos. A lamentar, só a resolução de 6,1 MP, que está abaixo da de outras reflex atuais.

53

**OBJETIVA** A D50 é vendida avulsa ou com uma objetiva Nikkor 18-55 mm. Testada pelo INFOLAB, essa lente exibiu boa qualidade óptica. Mas ela é um pouco escura (a abertura máxima fica entre f/3,5 e f/5,6) e o

zoom 3x não oferece muita versatilidade.

### **VISORES** O visor óptico — do tipo penta-espelhado — mostra uma imagem nítida e boas informações. Há um sensor de orientação para rotação automática de fotos clicadas na posição retrato. A telinha de cristal líquido, de 2 polegadas, poderia ser maior.

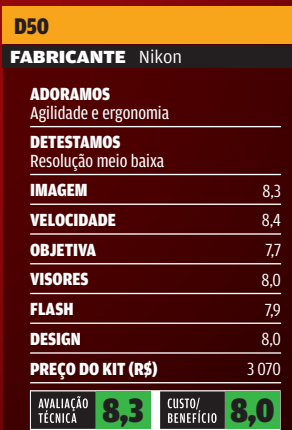

(1) MÉDIA PONDERADA CONSIDERANDO O SEGUINTES ITENS E RESPECTIVOS PESOS: INTERFACE (25%), CAPACIDADE (25%), FORMATOS DE ARQUIVOS (20%), QUALIDADE FORMATOS DE ARQUIVOS (20%),<br>DA IMAGEM (20%), EXTRAS (10%)

**Nikon** 

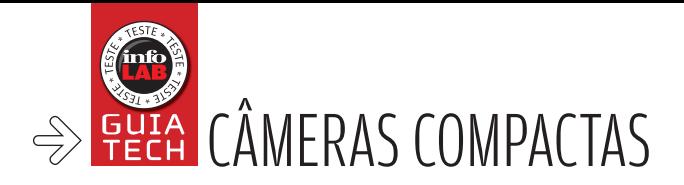

# na<br>medida CLIQUES

QUATRO CÂMERAS FÁCEIS DE CARREGAR E REPLETAS DE RECURSOS

### $\mathbf{a}$  MAURÍCIO GREGO

Câmeras ultracompactas são práticas para levar para qualquer lugar. Mas quem se dispuser a usar uma máquina um pouquinho maior pode ganhar uma lente mais luminosa e com maior faixa de zoom, entre outros recursos adicionais. Em certas situações, isso pode ser a diferença entre fazer uma foto realmente boa ou uma medíocre. Neste teste comparativo, avaliamos quatro câmeras que — mesmo sem ser propriamente de bolso mantêm um tamanho compacto. A disputa foi dura, já que todas tiveram muito bom desempenho nos testes. Leia, a seguir, as análises.

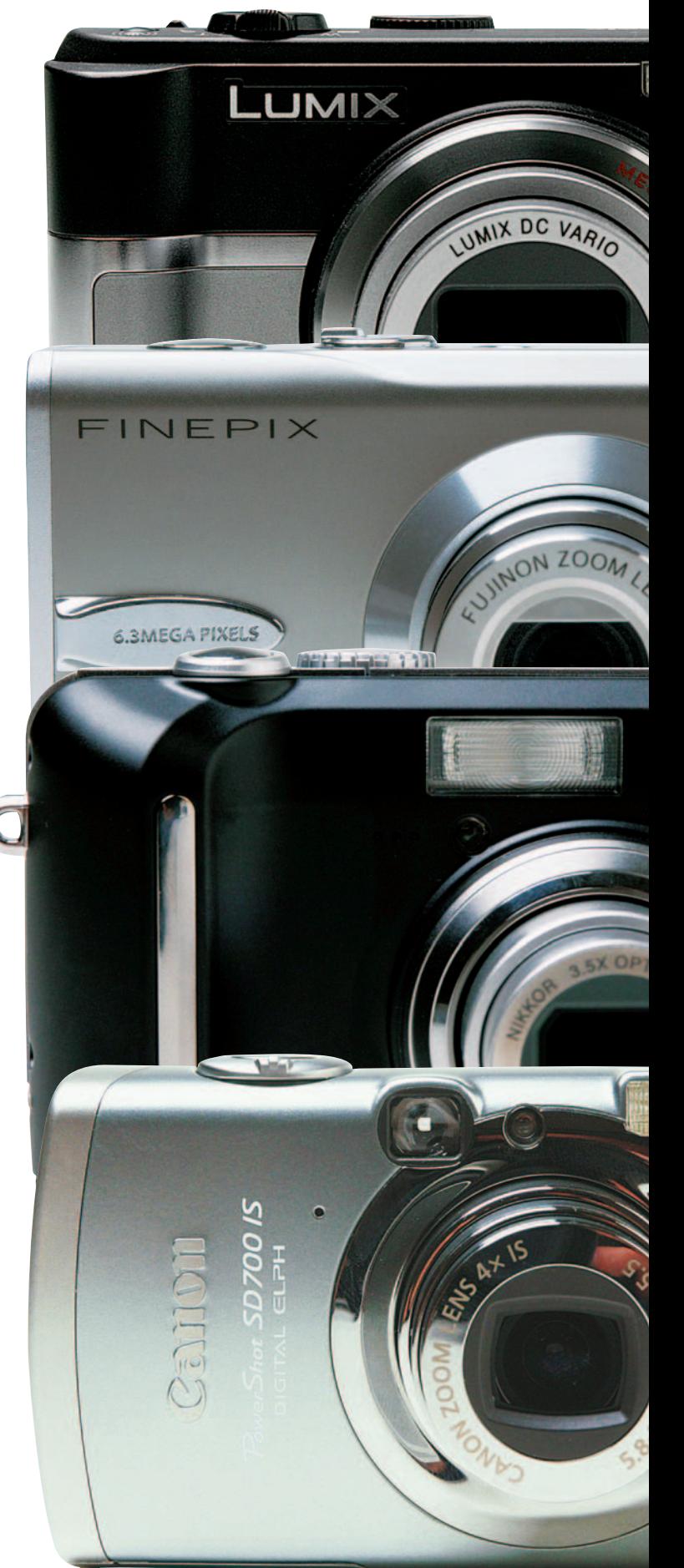

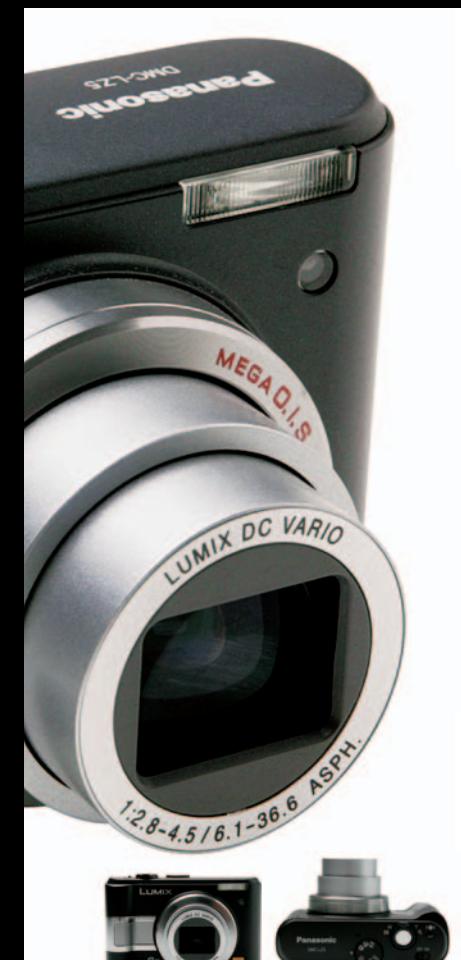

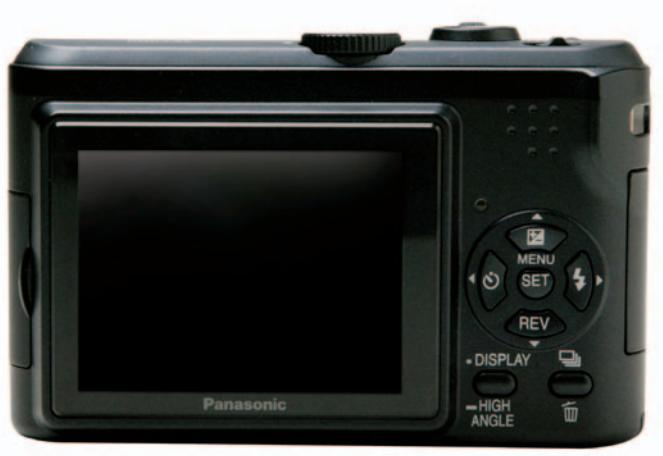

# A LZ5 VÊ MAIS LONGE

Com lente zoom 6x, a Lumix LZ5, da Panasonic, é uma opção para quem quer uma câmera compacta mas não abre mão de uma teleobjetiva. Com bom desempenho e preço inferior ao das outras máquinas, é a Escolha Econômica da **INFO**. A LZ5 tem redutor de vibrações que é muito útil quando se fotografa com o zoom estendido. Nessa situação, com a distância focal equivalente a 222 milímetros, as chances de a foto sair tremida seriam grandes sem esse recurso. A LZ5 tem controles bem posicionados e práticos. Fica devendo melhor desempenho em cenas escuras. A câmera tem um modo de alta sensibilidade (até ISO 1 600). Mas, nele, a qualidade das fotos fica muito degradada.

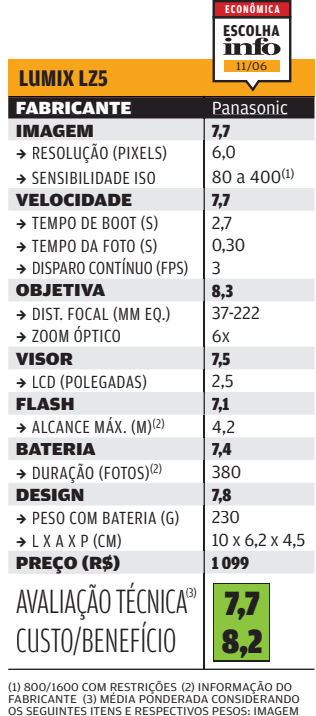

FABRICANTE (3) MEDIA PONDERADA CONSIDERANDO<br>OS SEGUINTES ITENS E RESPECTIVOS PESOS: IMAGEM<br>FLASH (596), DELOCIDADE (1596), OBJETIVA (1596), USOR (1596),<br>PLASH (596), BATERIA (596) E DESIGN (1596), AS CÀMERAS<br>DAS MARCAS CAN

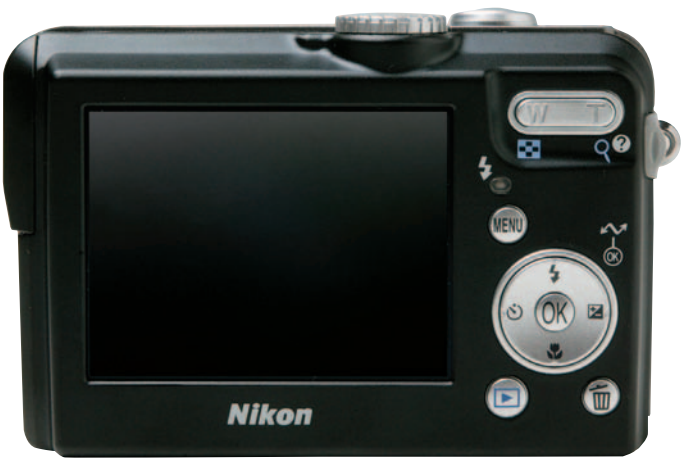

# A P1 SE LIGA NO WI-FI

A Coolpix P1, da Nikon, foi a primeira câmera compacta a ter conexão Wi-Fi para transferência das fotos. Para ativar esse recurso, o usuário instala um programa no micro e roda um assistente de configuração. Depois, basta girar um botão e escolher o perfil apropriado para baixar as imagens, o que é bastante prático. Essa é a única das quatro câmeras com resolução de 8 MP (as outras são de 6 MP). Nos testes, produziu fotos de alta qualidade em cenas bem iluminadas. Em locais escuros, o ruído na imagem torna-se visível, mas ainda num nível aceitável. Como pontos fracos, a câmera possui sensibilidade relativamente baixa (até ISO 400) e sistema de menus um tanto antiquado.

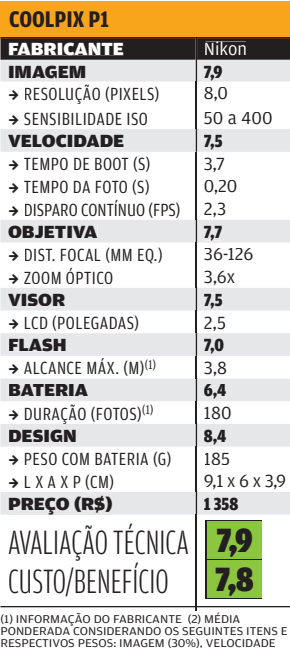

PONDERADA CONSIDERANDO OS SEGUINTES ITENS E<br>RESPECTIVOS PESOS: IMAGEM (30%), VELOCIDADE<br>(15%), OBJETIVO (15%), VISOR (15%), FLOAH (5%), OS<br>BATERIA (5%) E DESIGN (15%). AS CÀMERAS DAS<br>MARCAS CANON E NIKON REGEBERAM ACRÉSCIM

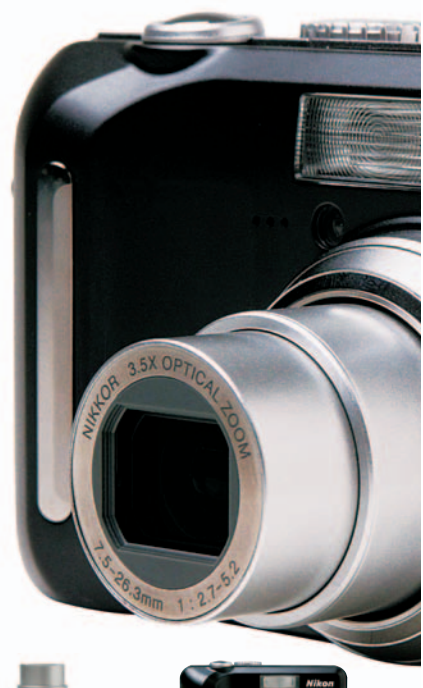

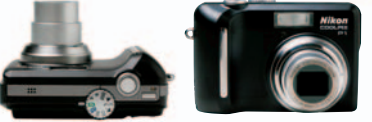

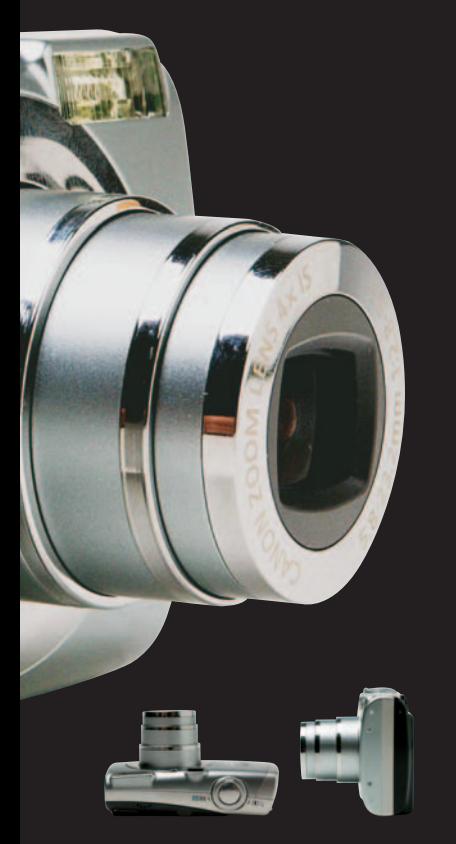

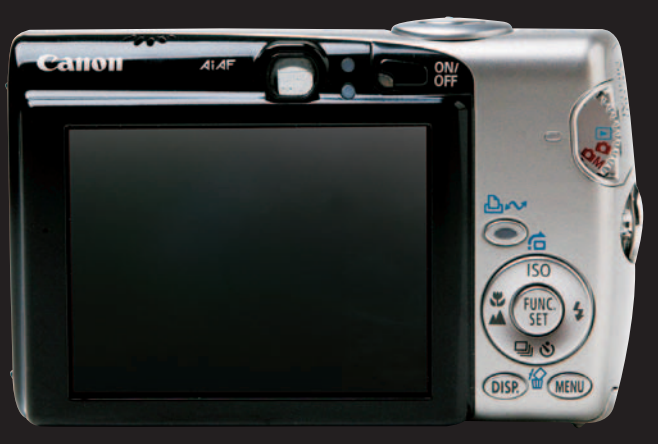

# A SD700 É A MAIS COMPLETA

Escolha da **INFO** neste teste, a elegante PowerShot SD700 IS, da Canon, traz muitas características positivas e nenhum ponto fraco importante. A câmera tem sensibilidade até ISO 800, redutor eletrônico de vibrações e sensor de orientação para girar automaticamente fotos feitas na posição retrato. Muito ágil, tem atraso do obturador de apenas 13 centésimos de segundo. A objetiva com zoom 4x (35 a 140 mm) é versátil e tem boa qualidade óptica. As fotos produzidas pelo INFOLAB exibiram cores vibrantes e boa nitidez, especialmente quando a câmera é ajustada para ISO 200 ou menos. Como acontece com as outras três câmeras analisadas, ficam faltando controles manuais de exposição.

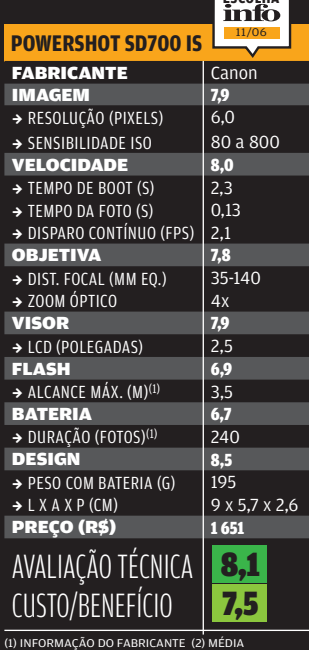

**ESCOLHA**

PONDERADA CONSIDERANDO OS SEGUINTES ITENS E RESPECTIVOS PESOS: IMAGEM (30%), VELOCIDADE (15%), OBJETIVA (15%), VISOR (15%), FLASH (5%), BATERIA (5%) E DESIGN (15%). AS CÂMERAS DAS MARCAS CANON E NIKON RECEBERAM ACRÉSCIMO DE 0,2 PONTO NA AVALIAÇÃO TÉCNICA PELO BOM DESEMPENHO OBTIDO POR ESSES FABRICANTES NA ÚLTIMA PESQUISA INFO DE MARCAS.

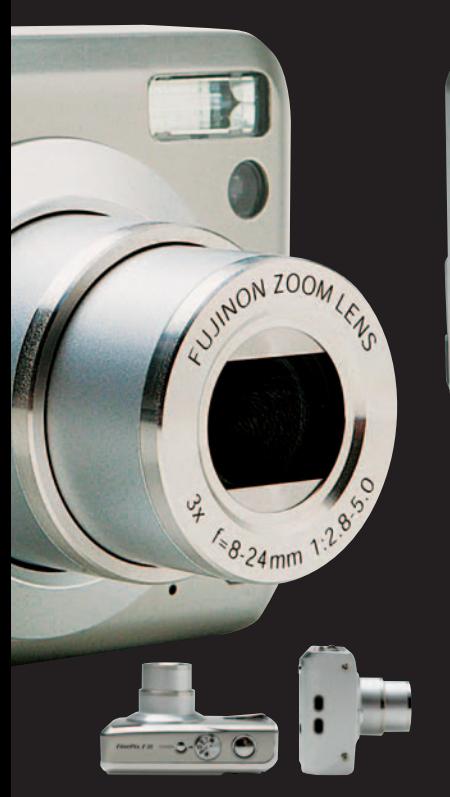

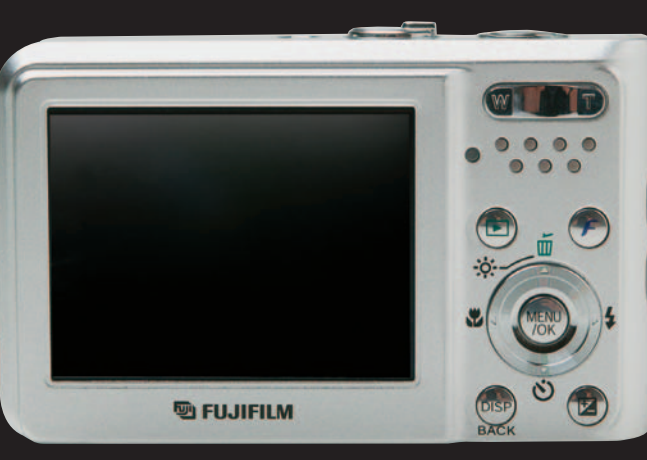

### A F30 BRILHA NO ESCURO  $\blacktriangleleft$

A Finepix F30, da Fujifilm, é a câmera compacta com melhor desempenho em cenas escuras que já passou pelo INFOLAB. Sua sensibilidade pode ser ajustada até ISO 3 200, valor superior até ao de alguns modelos reflex. Fotos em ISO 800 têm nível de ruído comparável ao da maioria das máquinas compactas em ISO 200. A F30 tem botões bem posicionados, incluindo um para ajustes de resolução, coloração e sensibilidade. O sistema de menus mostra, em tempo real, o efeito dos ajustes na cena (o que também acontece nas máquinas da Panasonic e da Canon testadas). A câmera só perde pontos na velocidade. O atraso do obturador, de 0,65 segundo, é superior ao das demais máquinas.

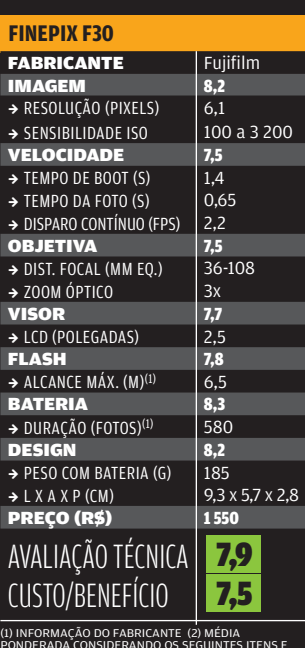

PONDERADA CONSIDERANDO OS SEGUINTES ITENS E RESPECTIVOS PESOS: IMAGEM (30%), VELOCIDADE (15%), OBJETIVA (15%), VISOR (15%), FLASH (5%), BATERIA (5%) E DESIGN (15%). AS CÂMERAS DAS MARCAS CANON E NIKON RECEBERAM ACRÉSCIMO DE 0,2 PONTO NA AVALIAÇÃO TÉCNICA PELO BOM DESEMPENHO OBTIDO POR ESSES FABRICANTES NA ÚLTIMA PESQUISA INFO DE MARCAS.

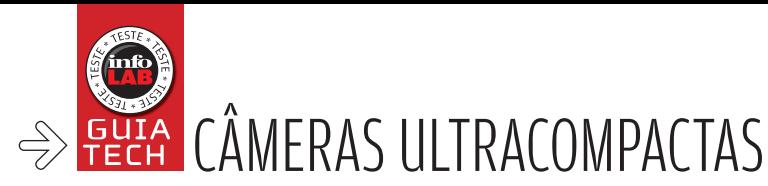

# Foto na mão

AS ULTRACOMPACTAS SÃO AS CÂMERAS DO MOMENTO. VEJA O POR QUÊ

As máquinas ultracompactas se espalham como spam pela internet. São as mais procuradas e as que existem em maior variedade nas lojas e nos catálogos dos fabricantes. As razões para isso são óbvias: elas são muito práticas para carregar e usar, custam menos que máquinas maiores e são cada vez mais capazes de produzir ótimas fotos. A lista de recursos que essas maquininhas trazem não pára de crescer. Há modelos com zoom óptico de até 10x, sensibilidade até ISO 1 600, visor de 3 polegadas ou mais, conexão Bluetooth, sensor de orientação, redutor eletrônico de vibração e função para editar a foto na própria máquina. Algumas dessas características contribuem para melhorar as imagens, enquanto outras são mera conveniência. De qualquer modo, a variedade de modelos é tal que é difícil alguém não encontrar um que agrade.

O INFOLAB analisou sete dessas câmeras, todas com peso inferior a 200 gramas e espessura de até 25 milímetros. Essa geração de máquinas continua exibindo algumas tendências que já foram observadas em testes anteriores. O desempenho em cenas pouco iluminadas, por exemplo, tem melhorado sempre. Parte disso se deve ao aumento da sensibilidade. Não muito tempo atrás eram raras as ultracompactas que iam além de ISO 400. Hoje, quase todas incluem algum modo de alta sensibilidade. Outro recurso que ajuda nessas situações é o redutor de vibração, que diminui o temível efeito tremedeira. Antes presente apenas nas câmeras desse formato da Panasonic, ele agora é usado também por fabricantes como Sony e Canon. Uma característica que está se tornando padrão nas ultracompactas é o sistema de menus que mostra os efeitos dos ajustes em tempo real. Neste teste, só duas câmeras (EasyShare V610, da Kodak, e X-750, da Olympus) não têm esse recurso. Outra boa notícia é que o atraso do obturador, que atrapalhava na hora de captar cenas de ação, está cada vez menor. Alguns modelos já são quase tão ágeis quanto as câmeras de filme. Leia a seguir a análise das sete máquinas.

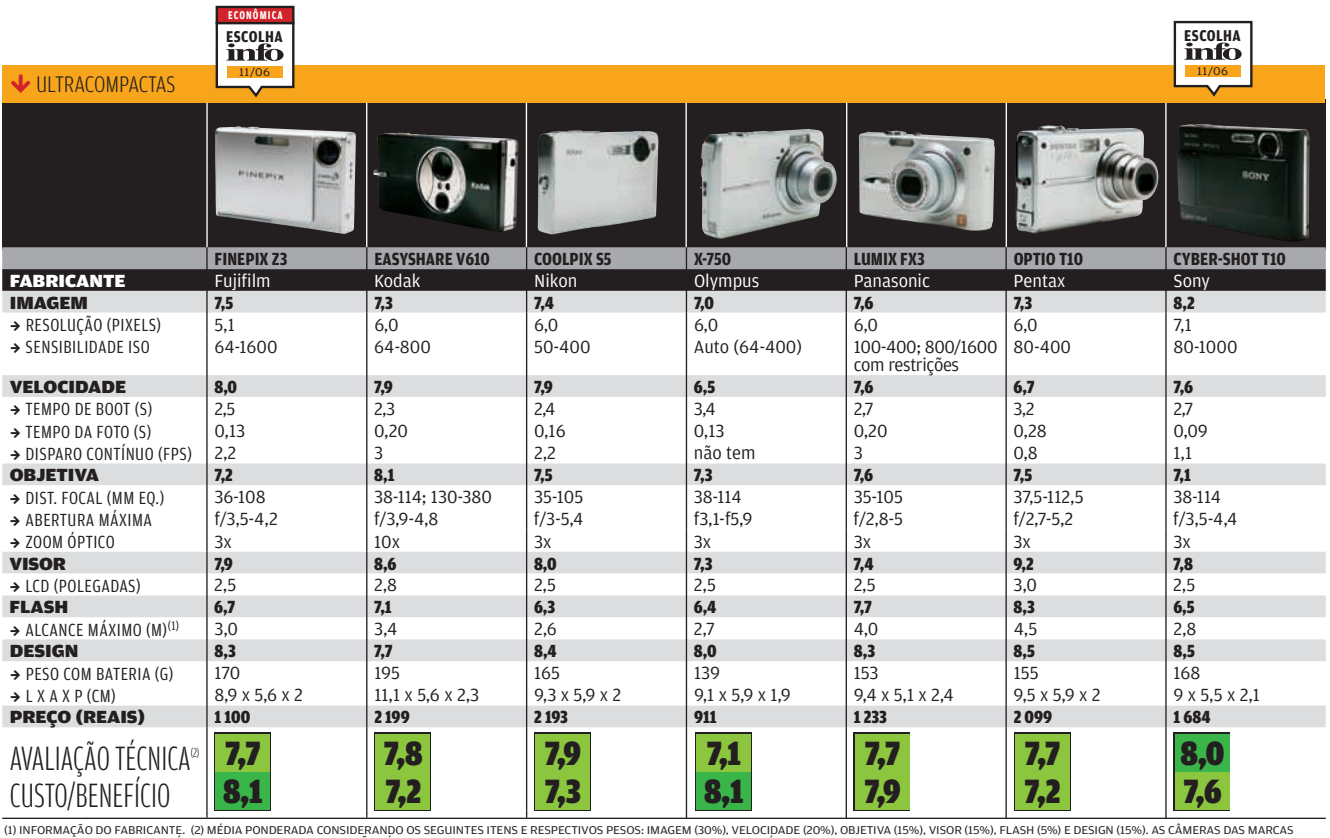

(1) INFORMAÇÃO DO FABRICANTE. (2) MÉDIA PONDERANDO O MONDERANDO DO SEGUINTES ITENS E RESPECTIVOS PESOS: MAGEM (30%) EDISON), OBJETIVA (15%), FLASH (5%), FLASH (5%). FLESH), GO SON MERCAS, DAS MARCAS DAS MARCAS DAS MARCAS.<br>

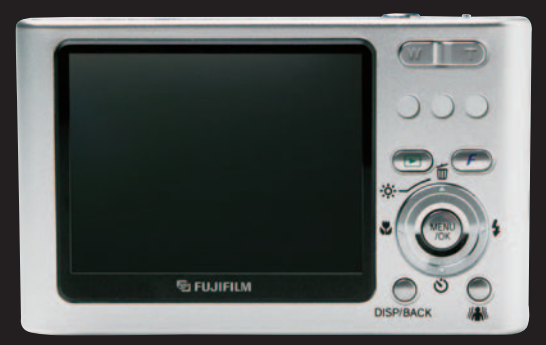

# A Z3 VAI BEM NO ESCURO

A Finepix Z3, da Fujifilm, combina agilidade e excelente desempenho em cenas pouco iluminadas com ótima relação custo/benefício. Por isso, é a Escolha Econômica da **INFO**. Nos testes, a Z3 produziu fotos muito boas em até ISO 400. É uma sensibilidade em que a maioria das câmeras ultracompactas já trabalha no limite, com bastante ruído nas imagens. Mesmo em ISO 1 600 as fotos da Z3 ainda são usáveis, ainda que com qualidade reduzida. O atraso do obturador medido pelo INFOLAB foi de apenas 13 centésimos de segundo. Isso faz da Z3 uma das câmeras mais rápidas do teste. Como ponto fraco, sua resolução, de 5 MP, é inferior à das outras máquinas.

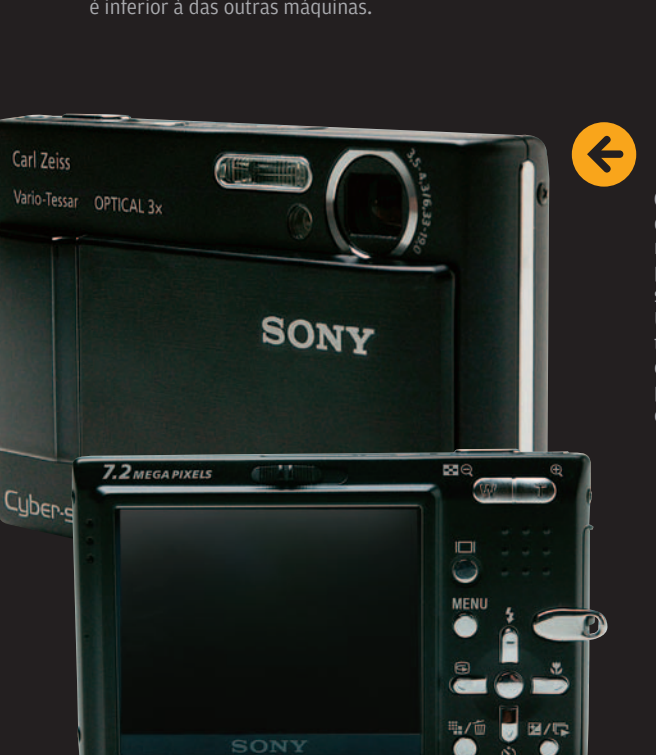

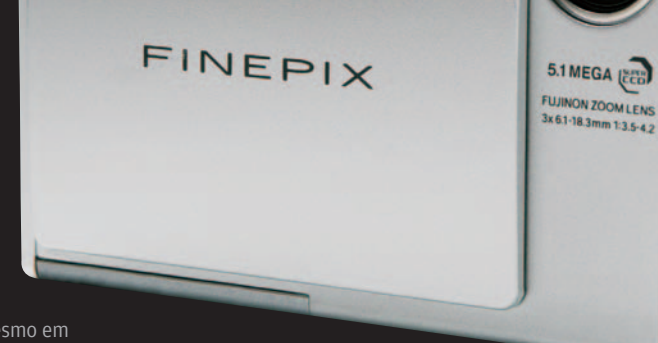

ï

Ą

## TELA ESPERTA NA OPTIO T10

Com características equilibradas e nenhum ponto fraco significante, a Cyber-shot T10, da Sony, é a Escolha da **INFO** nesse teste comparativo. É a única das sete câmeras com resolução de 7 MP. No INFOLAB, ela produziu fotos com ótima nitidez quando ajustada para ISO 200 ou menos. Embora a qualidade se reduza nos modos de maior sensibilidade, mesmo em ISO 1 000 as imagens ainda são aceitáveis para alguns usos. Um redutor de vibração melhora ainda mais o desempenho com pouca luz. A câmera tem controles bem posicionados, com botões salientes que facilitam o manuseio. A T10 é, ainda, bastante rápida, com atraso de obturador de menos de 1 segundo. Ela perde pontos no modo de disparo contínuo, que faz menos de uma foto por segundo. Sua objetiva Carl Zeiss tem qualidade óptica decente, mas é um tanto escura.

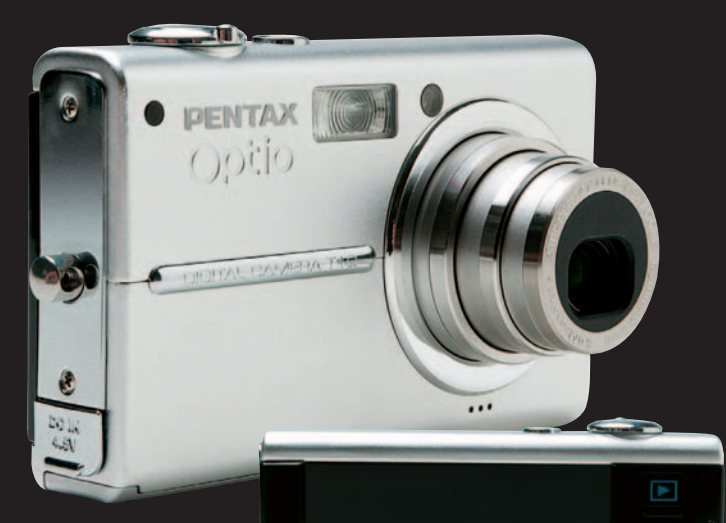

**PENTAX Touch Dig** 

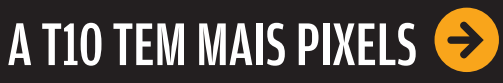

A **Optio T10**, da Pentax, chama a atenção pelo grande visor de cristal líquido sensível ao toque. Opções de menu são mostradas nele na forma de ícones, o que torna a navegação muito cômoda. A câmera tem recursos exclusivos, como a possibilidade de desenhar sobre a foto com o dedo. É possível aplicar carimbos e filtros usando a tela. Também incomum é a opção de visualizar as fotos com zoom de até 12x. A Optio T10 ainda permite ajuste manual do foco com facilidade, algo raro numa ultracompacta. O lado negativo desse sistema é que o visor fica coberto de impressões digitais. A qualidade das fotos foi mediana nos testes do INFOLAB. Em situações de iluminação moderada, há excesso de redução de ruído, o que degrada um pouco a nitidez.

MENU

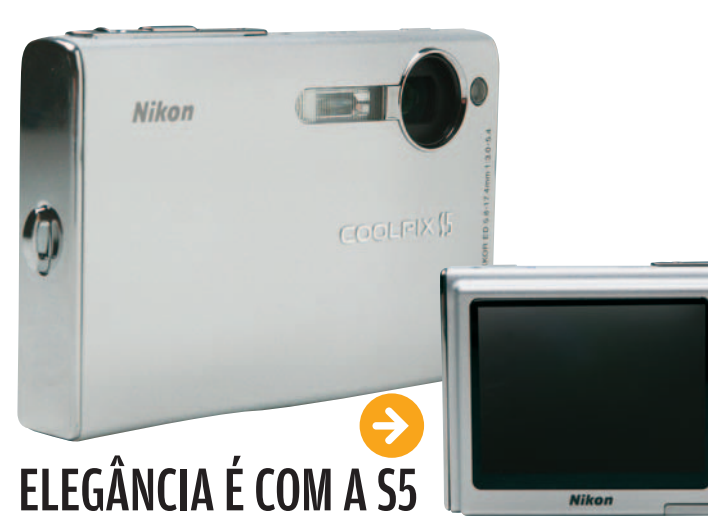

A elegante **Coolpix S5**, da Nikon, teve a segunda melhor avaliação técnica do teste. No INFOLAB, ela produziu imagens nítidas, com cores convincentes, especialmente com iluminação abundante. Em cenas mais escuras, o ruído aparece, mas não há muita degradação de nitidez. A máquina mostrouse ágil, com atraso do obturador de 0,16 segundo. A câmera tem sensor de orientação, que registra a posição da foto (retrato ou paisagem) para que ela seja exibida corretamente no visor. Entre os controles, há um botão rotativo que lembra o dos players iPod, da Apple. Ele é prático para navegar nos menus. A lamentar, só o botão de zoom, que é pequeno demais.

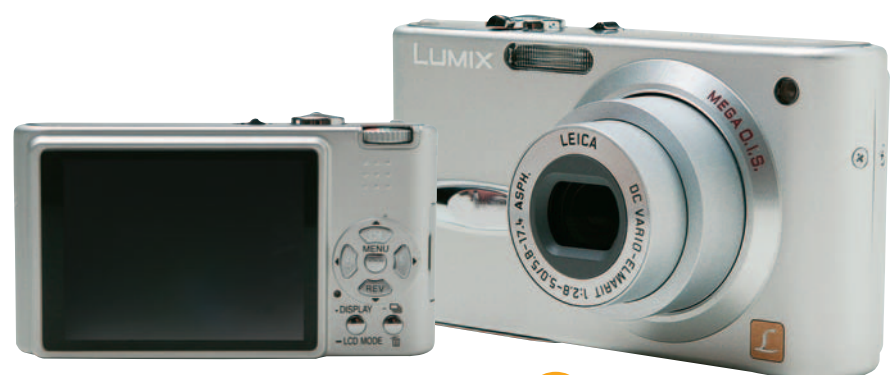

# A FX3 REDUZ A TREMEDEIRA

A Lumix FX3, da Panasonic, traz uma objetiva de alta qualidade (marca Leica), redutor de vibração e um design prático e elegante. Além disso, possui relação custo/benefício muito boa. Os controles da câmera são bem localizados, facilitando seu uso. Pressionando o botão de seta abaixo, pode-se inspecionar rapidamente a última foto feita, recurso bastante útil. No INFOLAB, a FX3 produziu fotos muito nítidas em cenas bem iluminadas. Em condições de fraca luminosidade, há bastante ruído. A máquina tem um modo de alta sensibilidade que a faz trabalhar em ISO 800 ou 1 600. No entanto, quando esse recurso é acionado, há grande perda de nitidez.

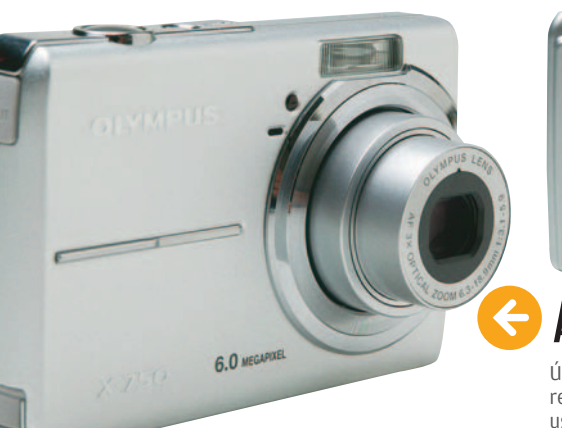

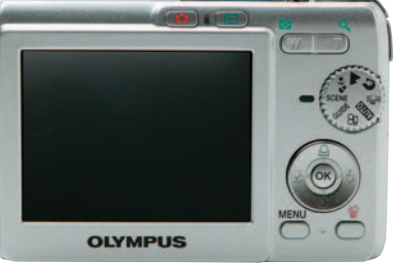

 $\overline{\bullet}$ 

MENU  $F$ 

# A X750 É LEVE E COMPACTA

Única câmera com preço abaixo de 1 000 reais entre as analisadas, a X-750, da Olympus, oferece resolução de 6 MP e muita facilidade de uso num formato leve e compacto. É um modelo dirigido ao usuário leigo que quer apenas apertar o botão disparador e ver o resultado, sem se preocupar com ajustes. Seus menus em português cobrem algumas poucas configurações essenciais. O resto fica por conta da câmera. Infelizmente, o resultado fotográfico é apenas razoável. Em cenas muito contrastadas, as fotos revelam forte aberração cromática.

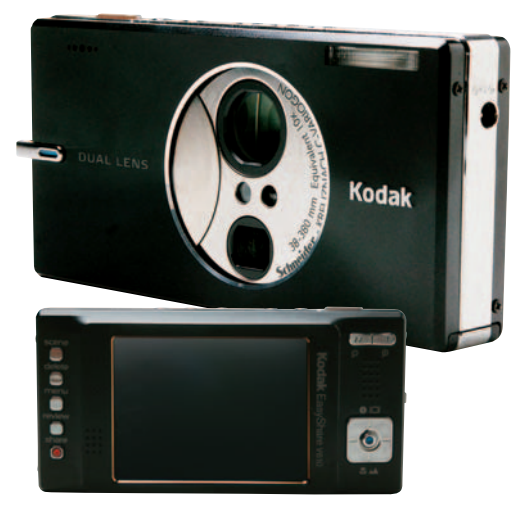

# **D** LENTES EM DOBRO NA V610

A EasyShare V610, da Kodak, é, de longe, a câmera ultracompacta com maior faixa de zoom — 10x. É também a única com conexão Bluetooth para transferência das fotos. A Kodak equipou essa máquina com duas objetivas (ambas da marca alemã Scheneider) e dois sensores CCD. A primeira lente cobre a faixa de 38 a 114 milímetros. A segunda vai de 130 a 380 milímetros. O controle de zoom percorre a faixa toda, com um salto na transição entre as lentes. É um sistema engenhoso. Na prática, a objetiva mais longa não é tão útil quanto parece. Com o zoom estendido, as chances de a foto sair tremida são grandes. Um aumento da sensibilidade para permitir velocidades maiores não resolve o problema. Nesse caso, a forte redução de ruído da V610 degrada a nitidez das imagens. Além disso, a Kodak parece ter privilegiado a elegância sobre a praticidade dos controles, que ficam em locais nem sempre cômodos.

STECH FILMADORAS E ANDRÉ CARDOZO

# $\sqrt{\phantom{a}}$ A SC-DC163, DA SAMSUNG, GRAVA EM MÍDIA DE CAMADA DUPLA $\sqrt{\phantom{a}}$ Filmagem no DVD

As filmadoras digitais com gravação em DVD estão numa faixa intermediária do mercado, que vai desde modelos básicos com gravação em fitas Mini-DV até equipamentos topo de linha com<br>filmagem em HD. Com a queda de preço dos últimos meses, os modelos com gravação em DVD passaram a ser mais atraentes mesmo para usuários iniciantes no ramo de vídeo. Há um ano, uma filmadora desse tipo custava cerca de 4 500 reais. Esse preço caiu praticamente pela metade e atualmente é possível encontrar filmadora **SC-DC163**, da Samsung, tem preço ainda mais baixo e pode gravar em mídia de camada dupla, recurso ainda

### SC-DOLCD

 $\frac{\partial}{\partial y}$ 

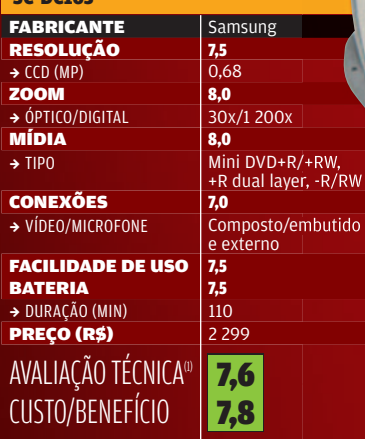

raro em modelos semelhantes.

 (1) MÉDIA PONDERADA CONSIDERANDO OS SEGUINTES ITENS E RESPECTIVOS PESOS: RESOLUÇÃO (25%), ZOOM E VISOR (20%), MÍDIA (10%), CONEXÕES (10%), FACILIDADE DE USO (20%) E BATERIA (15%).

### EVERIO GZ-MG505U Com três CCDs de 1,3 MP e

HD de 30 GB para armazenamento de vídeo, esta filmadora é uma das opções mais sofisticadas, e caras, do mercado. > 7 999 REAIS

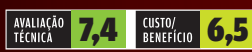

### **CCD** Nos testes do INFOLAB, a SC-DC163 produziu imagens de boa qualidade, dentro do padrão de filmadoras DVD.

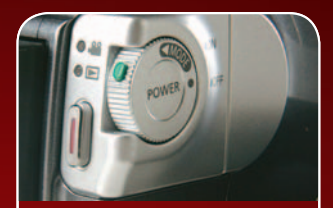

### **DISPARADOR**

QUICK MENU COL

O disparador está posicionado na costumeira área sob o polegar. Ao lado dele, fica o botão de rolagem que liga a filmadora e alterna entre modos de filmagem e reprodução.

**BUX** OPTICAL ZOOM

SAMSUNG

### **CONTROLES**

Os controles ficam na parte interna. Um joystick na lateral facilita a navegação entre os menus. Esse sistema é prático, mas exige o uso das duas mãos para configuração.

**ZOOM** A filmadora tem zoom óptico de 30x, um excelente valor para clipes domésticos. O zoom digital deve ser evitado, pois costuma distorcer a imagem.

# DCR-HC26

Essa filmadora da Sony grava em fi tas Mini-DV e é uma opção adequada para quem não quer gastar os tubos para entrar no mundo do vídeo digital. > 1 799 REAIS

AVALIAÇÃO 7,5 CUSTO/ 7,3

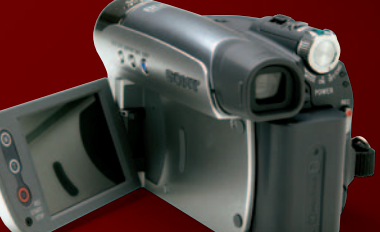

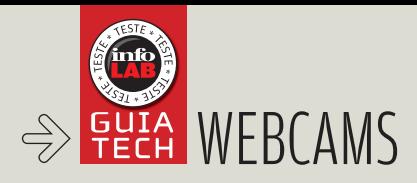

# QUATRO WEBCAMS QUEM MANDAM BEM EM VIDEOCHAT, VIGILÂNCIA E MUITO MAIS Olhos digitais no micro

Acessório simples, mas cada vez mais útil num PC, a webcam vem ganhando aperfeiçoamentos que a tornam mais versátil e fácil de usar. Os modelos atuais mandam bem na hora de fazer videoconferência pela internet, enviar fotos e filminhos casuais para os amigos ou mesmo vigiar a casa a distância. Recursos de software, como rastreamento de face, zoom digital e movimentos de câmera virtual, permitem que o usuário se mexa bastante em frente ao computador sem que sua imagem deixe de ser captada. Neste teste comparativo, o INFOLAB avaliou quatro webcams à venda no Brasil. Todas incluem microfone embutido e podem ser fixadas facilmente sobre monitor de cristal líquido ou de raios catódicos. Leia, a seguir, as análises.

 $\equiv$  CIBELE GANDOLPHO

# **ECONÔMICA** VISÃO NOTURNA

A webcam mais barata neste teste, a E92, da Airis, não fez feio no laboratório, ainda que traga apenas funções básicas. Ela tem iluminação para ambientes escuros e um recurso que eleva a sensibilidade para uso nessas situações. Tudo isso ajuda a melhorar o desempenho em locais pouco iluminados, mas não faz milagres. No INFOLAB, a regulagem da lente teve de ser feita manualmente. Concluída essa operação, que é simples, a qualidade da imagem mostrou-se boa. A base com prendedor funciona bem com monitores de cristal líquido. Já nos modelos de raios catódicos, a câmera tende a ficar instável.

640 X 480 PIXELS > 149 REAIS

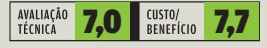

**ESCOLHA** 11/06

# PRATICIDADE É COM ELA

Microsoft

Por causa da sua relação custo/benefício, a Lifecam VX3000, da Microsoft, é a Escolha Econômica da **INFO** neste teste. No INFOLAB, a câmera mostrou-se muito prática. Um botão na parte superior aciona o MSN Live Messenger, abrindo a lista de contatos para que uma videoconferência seja iniciada. O software de controle tem um recurso de rastreamento de face que mantém a imagem da pessoa no centro da tela mesmo quando ela se mexe. A integração com o MSN Spaces também merece destaque, já que possibilita o envio de fotos diretamente para um blog. O principal ponto fraco observado pelo INFOLAB é que o microfone embutido não é dos mais sensíveis.

640 X 480 PIXELS > 249 REAIS

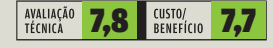

CREATIVE

### **ESCOLHA** 11/06

# VIGIA ELETRÔNICO

O Live! Wireless, da Creative, é um kit para monitorar um ambiente a distância, via rede local ou internet. Pelas suas características únicas, esse produto é a Escolha da **INFO** neste teste. No pacote há uma webcam comum e um módulo de comunicação que funciona como servidor de vídeo e de arquivos. Conectado a uma rede local (com ou sem fio) com acesso à internet, o aparelho possibilita ver, na web, as imagens captadas. Para isso, o usuário cadastra-se no site da Creative e recebe um endereço do tipo nome. creativeddns.com. Basta abrir essa página no browser para ver o que se passa em frente à câmera. Além da porta USB que é ocupada pela webcam, o módulo de comunicação tem mais uma, onde pode ser ligado um pen drive ou HD externo. Nesse caso, os arquivos armazenados tornam-se disponíveis na internet via FTP. Para que a Live Wireless funcione, pode ser necessário mexer nas configurações do firewall da rede. Em geral, sua instalação é bem mais complexa que a das outras webcams.

640 X 480 PIXELS >799 REAIS

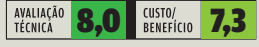

1.3 Megapite

**7,8 BENEFICIO** 7,2

muita estabilidade à webcam. 1 280 X 960 PIXELS > 650 REAIS

AVALIAÇÃO<br>TÉCNICA

MAIS PIXELS NA TELA A Quickcam Fusion, da Logitech, destaca-se por ter resolução quatro vezes maior que a das outras câmeras testadas. Isso traz uma qualidade de imagem melhor nas fotos, mas faz pouca diferença nos filmes e nas videoconferências. No INFOLAB, o microfone embutido mostrou-se melhor que o das outras câmeras. Uma função de cancelamento de eco torna o som mais nítido. Essa câmera ainda vem com headset. O design, embora seja elegante, não é dos mais práticos. O prendedor para fixação ao monitor não confere

EUIA PLACAS DE CAPTURA EL EL ENDRÉ CARDOZO

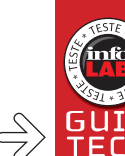

# Vídeo de primeira

## EDIÇÃO MAIS SOFISTICADA É A VANTAGEM DAS PLACAS DE CAPTURA SOBRE OS GRAVADORES DE DVD

Na época do vídeo análogico, as placas de captura reinavam soberanas. Afinal, era só por meio delas que se conseguia digitalizar os vídeos da família e gravar programas de TV em formatos como MPEG e AVI. Mas, do ano passado para cá, a situação mudou. A popularização dos gravadores de DVD de mesa e dos aparelhos combo VHS/DVD eliminou a necessidade de usar o PC para digitalizar vídeos analógicos. Apesar da perda de importância relativa, as placas de captura mantêm seus atrativos principalmente para quem gosta de editar vídeos. Normalmente, elas vêm com programas que permitem cortar e colar as imagens com muito mais

facilidade que as interfaces dos aparelhos de DVD. Além disso, os aplicativos de vídeo trazem uma variada gama de efeitos especiais e recursos para captura direta em formatos como DivX e MPEG-2. Por isso, o software é um fator importante na hora de escolher uma placa de captura. Na parte de hardware, não há grande diferença entre os modelos disponíveis no mercado. Eles costumam trazer entradas RF (para sinal de TV analógico), S-Video e vídeo composto, além de uma entrada RCA para áudio. Para a conexão ao PC, as placas mais novas utilizam o padrão USB 2.0, mais prático que o já defasado PCI.

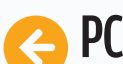

### PCTV PRO USB

Com um bom software de gerenciamento de TV e controle remoto incluído no pacote, a PCTV Pro USB, da Pinnacle, é uma excelente opção para quem gosta de ver TV no computador. Por meio do recurso TimeShift do aplicativo de TV é possível dar pausa em um programa de televisão. Durante a pausa, o vídeo é gravado em um arquivo temporário no HD. Assim que o usuário reinicia a transmissão, o trecho gravado é exibido. A boa variedade de formatos de captura é outro ponto positivo. A PCTV Pro USB grava TV nos formatos MPEG-1, MPEG-2, MPEG-4 e DivX. USB 2.0 > S-VIDEO > VÍDEO COMPOSTO > RF

CUSTO/<br>Benefício

> CONTROLE REMOTO > 590 REAIS

AVALIAÇÃO<br>TÉCNICA

 $\bigcirc$  $\bigcirc$  $\bigcap$  $\bigcirc$  $\bigcirc$  $\Omega$  $\odot$  $\Omega$  $\Omega$ 

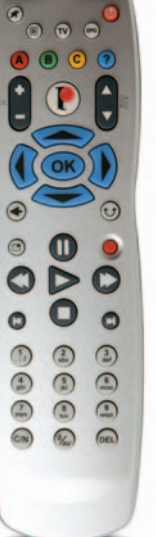

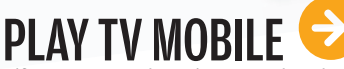

Diferentemente da maior parte das placas de captura, a **Play TV Mobile**, da PixelView, utiliza a interface PCMCIA, em vez da USB 2.0. Por isso, ela é uma opção muito interessante para quem quer capturar sinal de TV em notebooks. Além de poupar uma porta USB do laptop, a Play TV Mobile funciona embutida no slot, o que evita o trabalho de carregar uma placa separada. O software incluído, WinDVR 3, é apenas razoável.

PCMCIA > S-VIDEO > VÍDEO COMPOSTO > RF > CONTROLE REMOTO > 328 REAIS

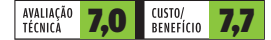

### DAZZLE VIDEO **CREATOR** PLATINUM

A facilidade de uso é um dos pontos positivos dessa placa da Pinnacle. Ela vem acompanhada do software Instant DVD Recorder, que agiliza bastante a digitalização de vídeo a partir de fontes analógicas. Também faz parte do pacote o programa Pinnacle Studio 10, aplicativo com muitos recursos para edição e inclusão de efeitos especiais. O ponto

### fraco da Dazzle Video Creator

Platinum é a falta de uma entrada RF, o que elimina a possibilidade de sintonizar a TV no computador. Com essa ausência, a placa acaba servindo apenas para capturar vídeos de um videocassete ou de filmadora analógica. USB 2.0 > S-VIDEO > VÍDEO COMPOSTO > 620 REAIS

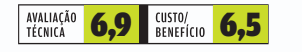

**ROW ROWER** 

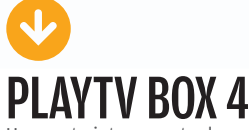

Um ponto interessante dessa placa da PixelView é a possibilidade de sintonizar TV no monitor mesmo com o micro desligado. O sinal de TV entra na placa e sai por uma conexão VGA, que vai para o monitor. A Play TV Box 4 também pode ser usada como placa de captura convencional, por meio de uma conexão USB 2.0. Porém, ela deve estar sempre conectada a uma tomada de energia, o que não é prático. O software que acompanha a placa é o Honestech TVR, um programa básico. USB 2.0 > S-VIDEO > VÍDEO COMPOSTO > RF > VGA > CONTROLE REMOTO > 458 REAIS

Castric L

S-Video

video

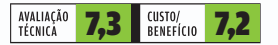

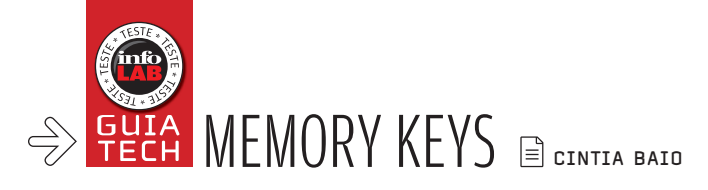

# Dados no chaveiro

### A NOVA GERAÇÃO DE MEMORY KEYS TEM OPÇÕES PARA TODOS

No mundo dos memory keys, a ordem é aumentar a capacidade, incluir recursos extras e diminuir o preço. Em 2001, um memory key com 32 MB custava 290 reais — algo em torno de 8 reais por MB. Hoje, o preço do megabyte num modelo de 2 GB fica em 16 centavos. O INFOLAB testou cinco memory keys com capacidade entre 1 e 8 GB. Além de armazenar dados, eles oferecem recursos como criptografia, compressão e plataforma para rodar aplicativos.

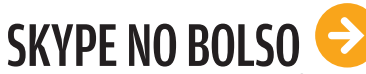

O Data Traveler U3, da Kingston, é indicado para quem costuma executar aplicativos direto do memory key. A plataforma U3 permite rodar programas populares, como o Skype, no próprio dispositivo. O acesso e o download dos programas são feitos por meio do Launchpad — interface semelhante ao menu Iniciar do Windows que é carregada assim que o Data Traveller U3 é plugado. Para quem quer apenas um armazenador de dados, o Launchpad pode incomodar.

2 GB > 398 REAIS

**AVALIAÇÃO** TÉCNICA

2 GB > 255 REAIS

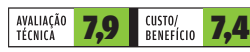

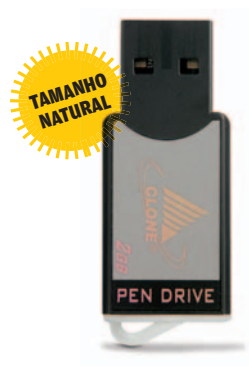

COMO UM LÁPIS Fino e longo, o **Handy Steno HN212**. da Apacer, apresentou o segundo melhor desempenho nos testes. As velocidades medidas foram 10,3 MBps na gravação e 24,7 MBps na leitura. A lamentar, só o elevado custo por megabyte: 45 centavos.

2 GB > 929 REAIS

AVALIAÇÃO<br>TÉCNICA

MINI MODELO

7,0 BENEFICIO 6,4

O Mini HD da Clone — com 4,5 por 1,5 centímetro — é um dos menores modelos de memory key testados no INFOLAB para esta edição. O software Format.exe, incluso no Mini HD, possibilita reservar uma área para armazenamento de dados protegida por senha. Nos testes, a velocidade de leitura foi de 18,4 MBps e a de gravação de dados 6,2 MBps, ligeiramente abaixo da média de seus rivais.

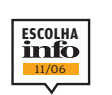

APENAS 1 G

Sim, este é o tamanho real do Micro Vault Tiny, da Sony, o menor flash drive do mercado. O dispositivo mede 3 por 1,3 centímetro e pesa apenas 1 g. Com 1 GB de capacidade, o memory key traz capinha translúcida com pregador e pode ser usado como chaveiro.

1 GB > 145 REAIS

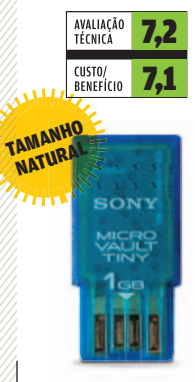

AQUÁTICO

armazena 8 GB, traz um programa de criptografia e um cabo extensor USB. Para os desastrados, uma boa notícia: sua cobertura de borracha torna-o à prova d'água. Mergulhamos o bichinho fechado numa taça com água e ele saiu intacto. As velocidades de leitura e gravação foram as mais rápidas — 35 MBps e 18 MBps, respectivamente.

8 GB > 729 REAIS

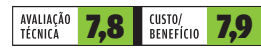

112 INFO | **NOVEMBRO 2006** | WWW.INFO.ABRIL.COM.BR

CUSTO/ 5,8

**122 CIO DO MÊS**  O CIO Henrique Adamczyk, do Boticário, investe no e-learning com vídeo

### → U M G U I A D E P R O D U T O S P A R A O D I A - A - D I A

 $\circ$  1

TI

# 126

 $\blacktriangleright$  INFRA-ESTRUTURA

**Virtualização na empresa? É com o VMware Infrastructure** 

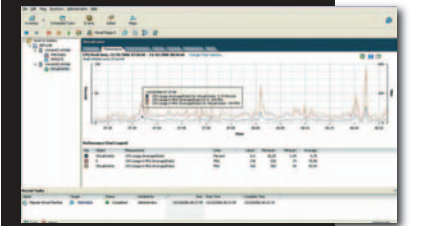

© 3

### 124 **CARREIRA**

**Nota fiscal** 

**SALES** 

**sem papel**

EMPRESAS COMO A DIMED COMEÇAM

116

A TROCAR A PAPELADA DOS ARQUIVOS PELAS NOTAS ELETRÔNICAS

 $\div$  ZOOM

Como se dar bem com a plataforma de desenvolvimento web Ruby on Rails

# **E-MAIL DÁ O RECADO 128 O VERVALL BUSINESS E-MAIL DÁ O RECAD**<br>**128 O Virtual Target comanda as ações de e-mail marketing**  $\blacktriangleright$  SMALL BUSINESS

ações de e-mail marketing

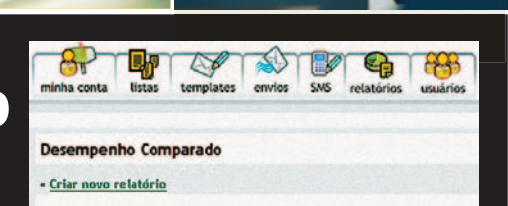

**DIMED:** notas<br>eletrônicas vão<br>liberar um prédio<br>usado só para<br>arquivar papéis

TI ZOOM

T.

 $70$ 

69

68

 $\overline{6}$ 

 $\overline{111}$ 

 $\overline{\mathbf{18}}$ 

 $-47$ 

 $46$ 

 $\overline{45}$ 

# AS EMPRESAS BRASILEIRAS COMEÇAM A<br>TROCAD FODIALILÍNOS SALTÍMEÇAM A TROCAR FORMULÁRIOS CONTÍNUOS POR BITS **É o fi m do papel na nota fi scal?**

**Verdadeiras montanhas de notas fiscais em papel habitantes de sempresas brasilei**notas fiscais em papel <sub>habi-</sub> tam os bastidores das empresas brasileiras. Somente da Volkswagen saem 2,2 milhões de notas por ano. São documentos que envolvem não só os carros, mas também as peças de reposição e todos os materiais que circulam entre as fábricas da montadora. Em média, cada nota é impressa em cinco vias — e algumas chegam a sete. A conta dispara facilmente para 11 milhões de folhas que têm de ser manuseadas e arquivadas por períodos de cerca de cinco anos.

Na Souza Cruz, o volume é ainda mais impressionante. Entre operações de entrada e saída de produtos, a empresa emite 30 mil notas por dia. Parte dessa papelada, normalmente criada pela ultrapassadíssima dupla impressora matricial e formulário contínuo, começa a virar bit. A Volkswagen e a Souza Cruz são duas das 19 empresas que aderiram ao piloto de nota fi scal eletrônica no Brasil. Inicialmente, o projeto abrange apenas operações businessto-business, com os modelos de nota 1 e 1A.

Os testes começaram em abril. Na Volks, a iniciativa incluiu as operações da montadora realizadas com cinco concessionárias da cidade de São Paulo. Durante o piloto, a nota fiscal eletrônica rodou paralelamente à tradicional em papel. Para a primeira emissão para valer, feita em setembro, a montadora escolheu uma Kombi. "A idéia é que o sistema comece a ser usado intensivamente a partir de novembro", afirma Vagner Montagner, gerente executivo de tecnologia da Volkswagen.

O XML e a certificação digital estão por trás da nota fiscal eletrônica, num modelo baseado em web services. Nas empresas, o coração do sistema é o próprio ERP que já concentra os dados de faturamento e vendas. Para usar a versão eletrônica, cada companhia precisa desenvolver um módulo de nota fiscal, seguindo as especificações da Secretaria da Fazenda de seu estado, e integrá-lo ao ERP.

### 100% paperless?

As empresas que decidirem partir para o novo sistema ainda terão de conviver com as vias em papel nos velhos formulários contínuos em boa parte do país. É que por enquanto as Secretarias da Fazenda de apenas seis estados participam do projeto: São Paulo, Rio Grande do Sul, Santa Catarina, Bahia, Goiás e Maranhão. Para o governo, mais que exterminar a papelada, o projeto dá um gás na fiscalização ao confrontar eletronicamente as informações fiscal em papel evoluiu pouco desde a década de 70. Não é um meio eficiente de fiscalização", afirma Newton Oller de Mello, diretor adjunto da Secretaria da Fazenda do Estado de São Paulo.

Só em São Paulo são emitidas 60 milhões de notas por mês, o que corresponde a cerca de 50% do volume de todo o país. Desde setembro, 3 954 notas fiscais eletrônicas foram geradas no estado pelas duas empresas que efetivamente colocaram o sistema em produção — a Volkswagen e a Wickbold. Não é algo consolidado pelo governo federal: cada estado toca sua iniciativa.

## **SOFTWARE PARA PEQUENOS**

**Como fi cam as notas eletrônicas nas pequenas e médias empresas, principalmente nas que não usam ERP? A Secretaria da Fazenda de São Paulo está desenvolvendo um software para esse público. Com estréia programada para o primeiro semestre de 2007, o sistema deverá ser distribuído gratuitamente. "Espera-se também uma oferta de soluções no modelo ASP", diz Marco Antonio Zanini, diretor de alianças da empresa de segurança True Access.** 

Mesmo se todos os estados aderirem ao sistema ainda não se chegará a um nirvana 100% paperless nas notas fiscais. É que uma folha de papel ainda sobrevive, acompanhando a circulação física de mercadorias: o Danfe (Documento Auxiliar da Nota Fiscal Eletrônica). Ele funciona como uma versão simplificada da nota fiscal, com código de barras para facilitar a confirmação de dados nos postos fiscais. Além disso, conta com uma chave que permite checar a sua autenticidade pela internet.

### Prédio desativado

O investimento das empresas no desenvolvimento de sistemas, storage e infra-estrutura, em geral, pode se pagar rapidamente. Veja o caso da distribuidora gaúcha de remédios e produtos farmacêuticos Dimed. A empresa injetou 100 000 reais no projeto. Levando em consideração apenas a conta de impressão, deve economizar 200 000 reais por ano. A empresa imprime 50 mil notas por mês nas operações realizadas entre o

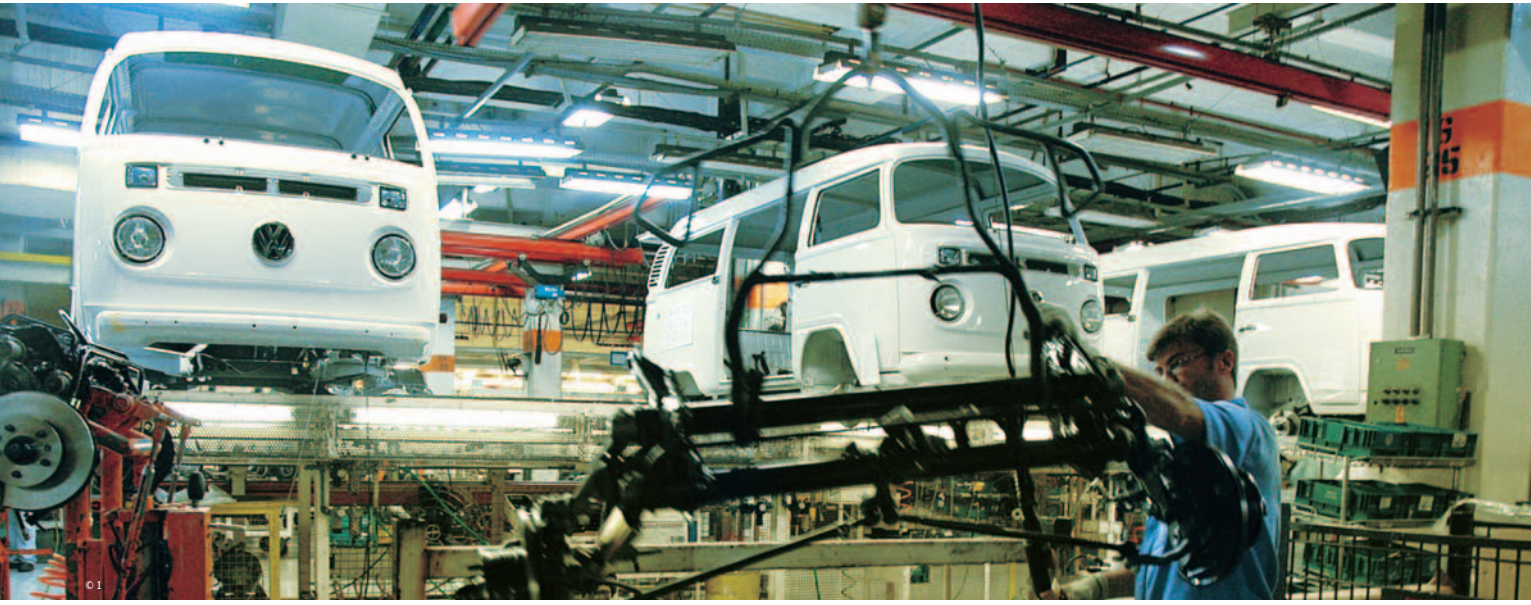

VOLKS: Kombi na primeira nota eletrônica

120 milhões de notas fiscais são emitidas no Brasil por mês FONTE: SEFAZ/INFO

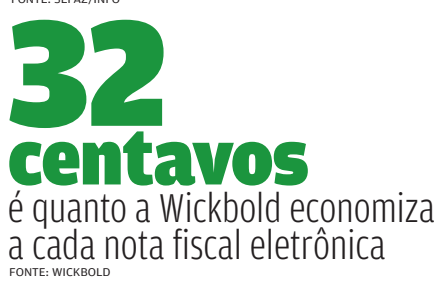

centro de distribuição e as lojas da rede de drogarias Panvel, que faz parte do grupo. "No início, temíamos o tempo de resposta do sistema, mas a operação é muito rápida", diz Carlos Dottori, analista de negócios e coordenador do projeto na Dimed. As notas eletrônicas ficam armazenadas num storage da EMC. É um cenário bem diferente do prédio que a empresa mantém hoje só para arquivar as notas fiscais. "Essa área será eliminada", afirma Dottori.

Na fabricante de pães Wickbold, 10% das 200 mil notas fiscais emitidas por mês já saem eletronicamente. O sistema de gestão usado é o Triangulus, da paulista Config. O investimento na solução de nota fiscal eletrônica foi de 500 000 reais. "Isso será pago só com a economia que teremos com papel", diz Carlos Alberto Pinto, gerente de controladoria da Wickbold. Segundo ele, a empresa deixa de gastar 32 centavos a cada nota eletrônica emitida. A idéia é que até o fim de 2007, a maioria das operações tenha migrado para o novo sistema.

Além de eliminar o papel, as empresas que aderiram ao piloto já enxergam benefícios na comunicação com os clientes. É o caso da siderúrgica Gerdau, que testa o sistema — integrado ao ERP da SAP — com 50 de seus 5 mil clientes. "Eles passam a ter todos os dados das mercadorias que estão em trânsito", diz Geraldo Toffanello, diretor contábil do grupo Gerdau. Até algumas operações de compra da empresa — como as realizadas com sucateiros — usam o novo sistema. Hoje, as empresas não são obrigadas a adotar a nota fiscal eletrônica, mas espera-se que o mercado acabe regulando essa iniciativa. "A obrigatoriedade vai nascer das próprias cadeias de produção", afirma Donizetti Victor Rodrigues, coordenador de tecnologia da informação da Receita Federal. Ou seja: grandes companhias acabarão impondo o processo aos fornecedores.

### Conta no e-mail

As notas eletrônicas não querem ficar restritas ao ambiente corporativo. Os consumidores finais também estão no radar, particularmente nos planos de duas empresas do piloto — a AES e a Eletropaulo. Ambas já transferiram para o meio eletrônico 100% das prestações de contas com o Fisco e iniciaram os testes com grandes empresas. "Para nós, o piloto

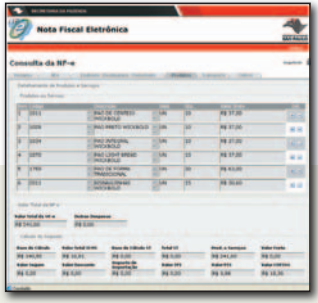

# **XML NA NOTA**

**É por meio de arquivos XML, assinados com certificação digital, que os dados das notas fiscais chegam para a Secretaria da Fazenda do estado correspondente. Em segundos, o sistema verifica se há inconsistências no preenchimento da nota e devolve um protocolo de autorização. A Receita Federal também recebe cada nota eletrônica.**

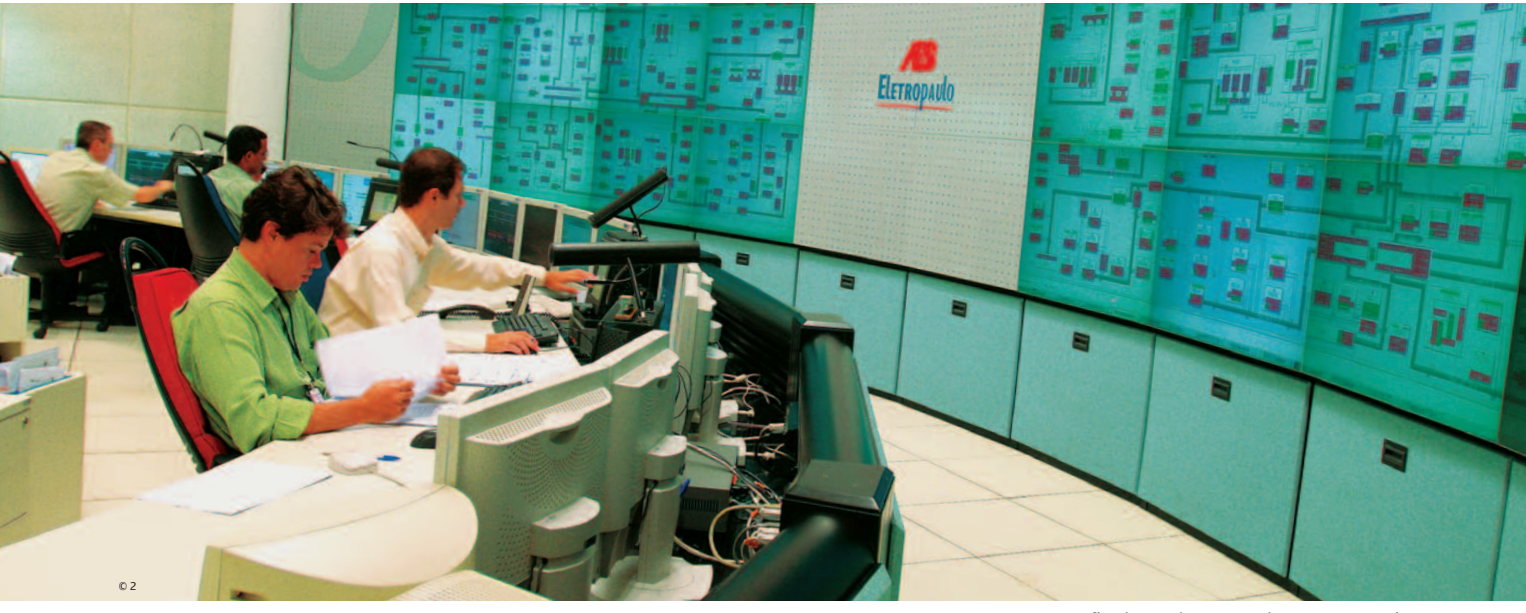

trouxe mais de 30% de ganho de tempo. São funcionários que podem ser aproveitados em outras atividades", diz Victor Kodja, diretor de gestão comercial da AES Eletropaulo. Além disso, como não há circulação de mercadorias, essas empresas não precisam imprimir o Danfe.

No caso da AES Eletropaulo, o primeiro cliente do teste foi o Banco Itaú. A tendência é que a experiência se expanda rapidamente. A companhia fez uma consulta entre seus 12 mil maiores clientes e apurou que 70% têm interesse em migrar para o novo sistema. Segundo a legislação vigente, cada cliente tem de autorizar a mudança do papel para o meio eletrônico. Vai ser uma maratona e tanto: são 5,5 milhões de clientes muitos deles, no caso das residências, sem acesso a computador.

A Telefônica, por sua vez, emite 12 milhões de contas por mês. A empresa programa para janeiro de 2007 o primeiro piloto com consumidores residenciais e deve abri-lo à população em março. "Hoje, o cliente recebe a conta cinco dias antes do vencimento. Pela internet, esse prazo deve subir para oito ou nove dias", afirma Milton Toda, diretor de faturamento e cobrança da Telefônica. Os consumidores serão avisados por e-mail que a conta está disponível no portal da Telefônica. Alguém aí ainda vai querer ficar arquivando a papelada?  $\odot$ 

### AES ELETROPAULO: fim do papel no acerto de contas com o Fisco

## **FACTURA ELECTRÓNICA**

**O Chile foi o principal benchmark usado no projeto de nota fiscal eletrônica no Brasil. O país estreou o sistema em 2003, com o nome de Factura Electrónica. Até outubro de 2006, foram emitidas 106,5 milhões de notas eletrônicas.**

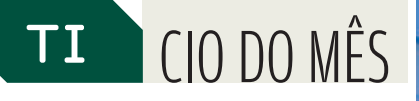

A

TV do

ADAMCZYK: treinamento nos desktops das lojas com vídeo via satélite

O CIO Henrique Adamczyk investe no e-learning com vídeo Boticario

 $\triangleq$  Françoise Terzian

Quando uma vendedora de uma das 2 400 lojas da rede O Boticário tem de fazer treinamento, o percurso pode ser de apenas alguns passos. Normalmente, basta seguir para um micro dentro da própria loja. Com imagens transmitidas via satélite, vídeos de 30 a 40 minutos cobrem temas que vão de técnicas de vendas a cuidados com a pele. No ar desde agosto, o treinamento por vídeo é um dos projetos capitaneados por Henrique Adamczyk, diretor de TI do Boticário. Do quartel-general da empresa em São José dos Pinhais, no Paraná, o catarinense de 39 anos administra o orçamento anual de 33 milhões de reais para tecnologia. Adamczyk conta, a seguir, como o vídeo está entrando para o dia-a-dia das lojas.  $\rightarrow$ 

### INFO De que forma o Boticário está usando o e-learning?

 ADAMCZYK Hoje o treinamento de funcionário é dado de várias formas. Há a opção presencial, os CDs e os vídeos enviados pela rede de satélites VSAT (Very Small Aperture Terminals). Temos ainda a TV Boticário, que oferece programas de orientação a novos produtos e campanhas. Mas eu não considero essa opção um treinamento propriamente dito. É um reforço. |||||||||||||

### O que diferencia os vídeos via satélite do treinamento dado por CD?

Os vídeos são mais completos e dinâmicos, com temas que vão de técnicas de vendas a cuidados com a pele. Por meio deles, conseguimos atualizar as profissionais toda semana, sem a necessidade de deslocamento e com redução de custo. Já o CD de treinamento traz bastante texto e trata de temas mais específicos, como responsabilidade social.

### |||||||||||||

### O futuro aponta exclusivamente para o modelo de educação a distância?

Não vamos eliminar 100% do treinamento presencial. Entretanto, queremos potencializar o canal de e-learning e oferecer interatividade. A infra-estrutura tecnológica já existe, mas não é usada em sua máxima capacidade. Temos de amadurecer algumas questões. |||||||||||||

### Quais são os planos?

No futuro, poderemos identificar um cliente na loja, ver o que ele gosta e ter subsídios para montar ofertas sob medida. A tecnologia VSAT combinada a um CRM pode se transformar numa forte ferramenta. O cliente seria identificado ao entrar na loja portando um cartão de fi delidade com chip RFID. Mas temos de avaliar se o consumidor brasileiro estará disposto a isso.

### |||||||||||||

### O Boticário usa a rede VSAT para outras tarefas?

Praticamente para tudo. Via satélite, consigo integrar voz, dados e imagens. É possível suportar tevê, a rádio personalizada que toca nas lojas e a TEF (Transferência Eletrônica de Fundos). No caso da TEF, o tempo médio caiu de 45 segundos, quando ocorria em linha

discada, para 4 segundos com VSAT. Com a comunicação via satélite, as lojas também conheceram a telefonia IP. Hoje, falam gratuitamente entre elas e com o Boticário, exterminando as ligações DDD. O nível de disponibilidade da tecnologia VSAT é muito alto. |||||||||||||

### Por que o Boticário é tão adepto da comunicação por satélite?

O motivo é simples: não tenho tecnologia de ponta disponível para atender todas as partes do país. A comunicação via satélite foi a forma encontrada para atingir todas as lojas, incluindo aquelas localizadas nos pontos mais remotos. Em relação ao preço, se eu fosse usar VSAT para poucos pontos de venda, sairia caro. Com muitos pontos, a tecnologia se torna competitiva, ao contrário do que muita gente imagina. Uma interligação via terrestre seria cara. Fora que eu não teria como padronizar isso tudo. |||||||||||||

É você quem dita o tipo de tecnologia que o franqueado deve usar nas lojas? Hoje, a área de TI do Boticário suporta toda a operação das franquias. As lojas trabalham de forma padronizada, em

### O Boticário tem planos de oferecer programas de tevê para os clientes dentro das lojas?

Sim, a infra-estrutura para isso já está pronta e aguarda a reestruturação das lojas maiores, que terão novo formato. Algumas lojas contarão com tevê de plasma com canal personalizado para o cliente. Trataremos de temas como responsabilidade social e cuidados com a saúde e com a pele. Devemos estrear essa iniciativa ainda neste ano. |||||||||||||

### Como está o desempenho do comércio eletrônico?

Nossa operação de e-commerce é relativamente pequena, funciona mais como posicionamento da marca. O consumidor entra muito na loja virtual para consultar informações. Depois, segue para a loja para testar o produto e sentir seu aroma e textura. As vendas virtuais ainda são pequenas. Registramos cerca de 662 pedidos por mês.

|||||||||||||

### Quais são as principais tecnologias que suportam as áreas de produção?

Desde a hora em que os ingredientes são separados, pesados e medidos há

Uso a rede por satélite porque não tenho tecnologia de ponta disponível para atender todas as partes do país

termos de software, hardware, internet e comunicação. Negociamos com os fornecedores e disponibilizamos os equipamentos. Prestamos serviço para o franqueado, que paga um valor mensal para ter toda a TI e parte de comunicação operando na loja. |||||||||||||

### E se algum equipamento der problema?

Oferecemos help desk como ponto de contato único. Em caso de qualquer problema, a loja liga para o help desk. Se o problema não for solucionado no primeiro nível, ele segue para a Dell (a marca padrão dos PCs), para o fornecedor de automação ou para a Embratel, que é responsável pela parte de comunicação. |||||||||||||

tecnologia envolvida. Para isso, usamos radiofreqüência, código de barras e vários aplicativos. Temos um software, por exemplo, que controla a balança para a pesagem de determinada ordem de produção, o que também envolve código de barras e rastreabilidade. Esse sistema está integrado à versão 4.7 do SAP. |||||||||||||

### A preocupação com a qualidade dos produtos também passa pela TI?

Passa. Todo o processo de rastreabilidade, controle de produção, de laudos de análise e de relacionamento com o fornecedor é registrado em sistemas de informação. Tenho tudo bem armazenado. Se o consumidor fizer uma reclamação, está tudo registrado. <sup>©</sup>

# TI CARREIRA Ruby **on Rails**

Rails Plataforma aberta de desenvolvimento web, escrita em Ruby

A empresa atua no transporte de passageiros na região noroeste de São Paulo e no Mato Grosso do Sul. Adepta de software livre — praticamente todos os seus servidores rodam Linux — e usuária do Ajax em seu site, pelo qual é possível reservar lugares nos ônibus, a Expresso Itamarati está começando a migrar para Ruby on Rails. "Essa tecnologia deverá aumentar a velocidade de programação e a produtividade da equipe", afirma Gentil Zanovello Affonso, diretor-superintendente da empresa. Ele diz que um projeto que em Java levaria 120 dias para ser desenvolvido, com Ruby on Rails pode ser reduzido para apenas cinco dias. A primeira experiência será com um aplicativo comercial, escrito em Java mas não web — com o Rails, a idéia é levá-lo para a internet.

### **IRC NO TREINAMENTO**

Por ser nova no Brasil, a tecnologia Ruby on Rails ainda tem poucas opções de cursos para os interessados — a maioria online, via IRC. Mas, de acordo com quem já está na área, isso não é um problema. "O Rails segue a filosofia do mundo

Já tem gente se dando bem no Brasil com a nova plataforma de **desenvolvimento web**<br>dá tem gente se dando<br>bem no Brasil com a<br>nova plataforma de<br>desenvolvimento web

Se você é — ou pretende ser desenvolvedor web, preste atenção nestas palavras: Ruby on Rails. A combinação da linguagem Ruby com a plataforma aberta de desenvolvimento Rails vem fazendo barulho lá fora e promete sacudir a criação de aplicações para a internet. No Brasil, o uso de Ruby on Rails começa a despontar em algumas empresas e, principalmente, na tribo dos desenvolvedores.  $\rightarrow$ 

> É o caso de Eustáquio Rangel, o TaQ, de São José do Rio Preto, no interior de São Paulo. Especializado em Java e PHP, ele tem 35 anos e começou a estudar o **Ruby** em 2004. "Com Ruby on Rails, a produtividade é maior porque se escreve menos códigos, porém mais eficientes", afirma. E isso reduz o tempo de desenvolvimento. O entusiasmo com a plataforma levou Rangel a escrever dois tutoriais — ambos disponíveis para download — e um livro sobre a linguagem. Além disso, ele convenceu a Expresso Itamarati, onde trabalha como responsável pela área de TI, a investir nessa tecnologia.

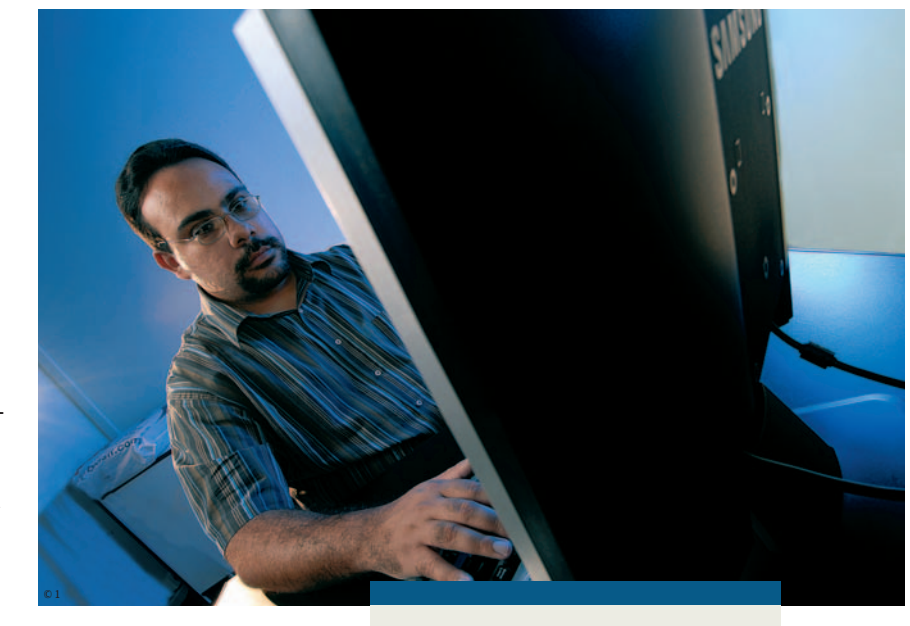

Ruby Linguagem de programação dinâmica, orientada a objeto e open source

**Ronaldo Ferraz,**  28 ANOS, DE BELO HORIZONTE O que faz: desenvolve projetos em .NET, Ruby on Rails e Python

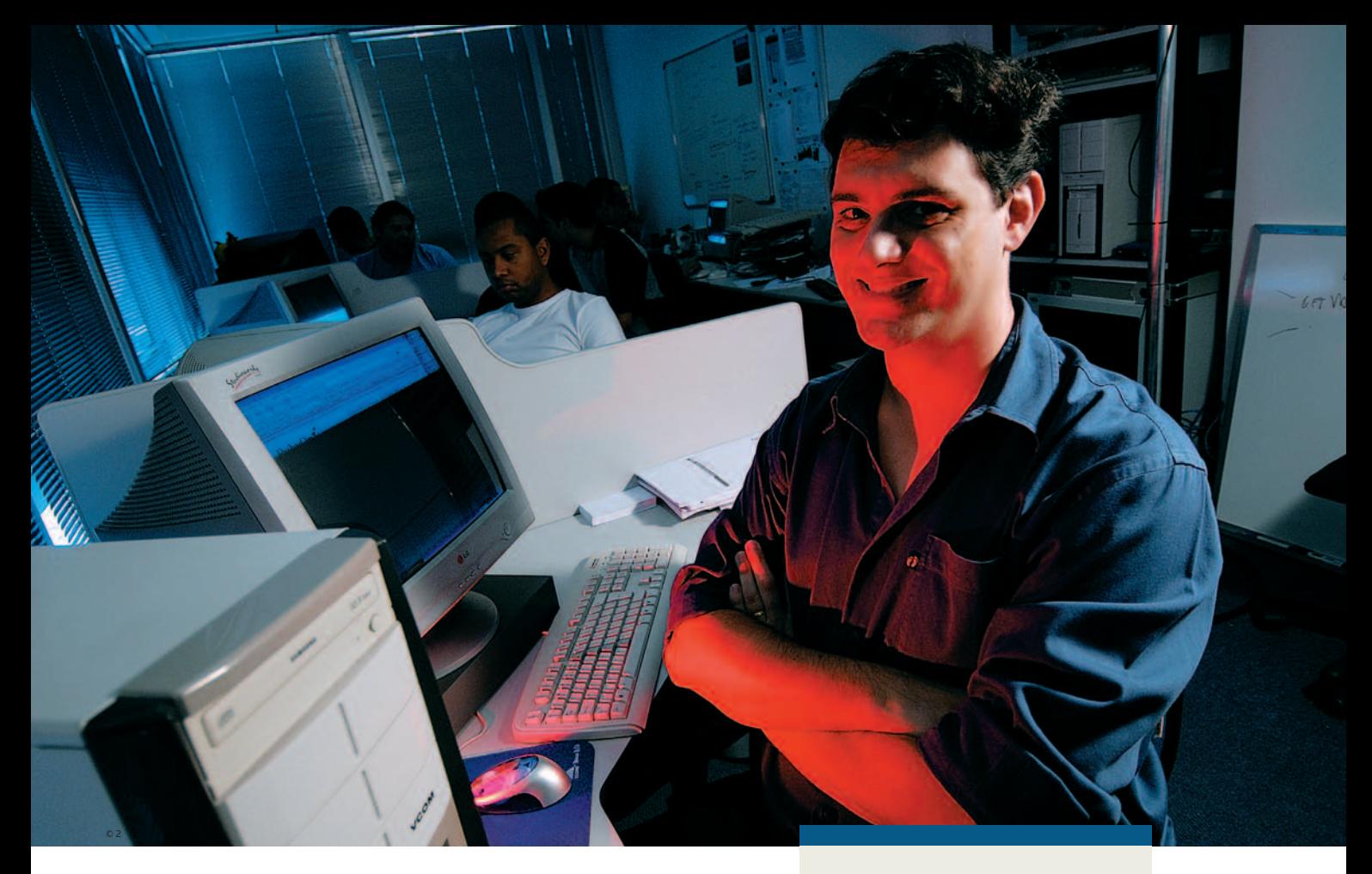

livre, em que se aprende fazendo sozinho", afirma o analista e programador Ronaldo Ferraz, de Belo Horizonte. Com experiência na plataforma .NET, da Microsoft, e também em linguagens open source, Ferraz tem 28 anos e conheceu Ruby on Rails há cerca de um ano.

### NO BOOKMARK

ENDEREÇOS ÚTEIS PARA TRABALHAR COM RUBY ON RAILS

### **www. eustaquiorangel. com**

Traz tutoriais de Ruby e de Rails para download

### **http://jobs. rubynow.com** Em inglês,

tem ofertas de trabalho para desenvolvedores

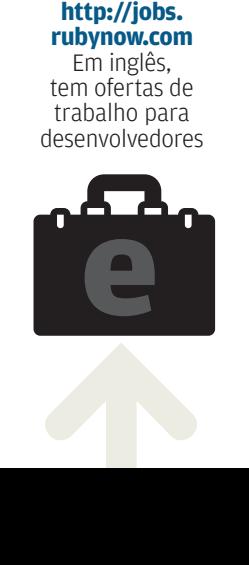

De lá para cá, desenvolveu vários projetos baseados nessa tecnologia — entre eles, um sistema gerenciador de conteúdo de sites, implantado em dois clientes de sua empresa —, escreveu um tutorial sobre Rails e vem dando alguns cursos pela internet. Atualmente, tem sido procurado por empresas de treinamento interessadas em oferecer cursos nessa área. "O mercado está começando a aquecer", diz Ferraz.

Por enquanto, porém, a demanda por profissionais especializados nessa tecnologia é pequena no Brasil. "Hoje, quem mais se beneficia diretamente com o Ruby on Rails é o programador autônomo, que consegue reduzir custos e acelerar o desenvolvimento", afirma Ferraz. A expectativa é que, na medida em que aumente o número de empresas dispostas a adotar essa tecnologia, a demanda cresça rapidamente, como vem ocorrendo lá fora.

É nisso que acredita Ronie Uliana, de 30 anos, um dos administradores do portal RubyOnbr, criado há pouco mais de três meses. Ele usa como referência o site Jobs.Rubynow.com, que traz uma lista de ofertas de emprego, em vários países, para desenvolvedores que conhecem

**Ronie Uliana,** 30 ANOS, DE SÃO PAULO

**O QUE FAZ:** trabalha com desenvolvimento em Java e em Ruby. É um dos administradores do portal RubyOnbr

Ruby on Rails. E, para quem sabe inglês, o site oferece opções de trabalho a distância — basta fazer a busca na seção telecommute.

O próprio Uliana chegou a ser procurado por um americano que queria contratá-lo para trabalhar remotamente nessa plataforma. Ele não aceitou a proposta porque já estava envolvido em dois projetos baseados em software livre, encomendados pelo Instituto de Matemática e Estatística (IME) da USP. Um deles, para o Ministério da Saúde, resultou em um banco de dados clínicos com recursos de análise sobre HIV, que está sendo usado por cerca de 40 médicos. "Queríamos uma linguagem dinâmica e sem muita burocracia", afirma o professor João Eduardo Ferreira, do Departamento de Computação do IME. De cara, Uliana descartou o Java. E, de comum acordo com o outro desenvolvedor do projeto, sugeriu a plataforma Ruby on Rails. Ferreira concordou e gostou do resultado. "Em Java, o desenvolvimento teria demorado mais e não teríamos uma programação dinâmica", diz.[

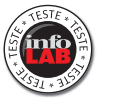

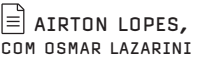

# **VMware inside** O VMWARE INFRASTRUCTURE É O REI DA VIRTUALIZAÇÃO NAS EMPRESAS

Virtualização — essa é a palavra que faz brilhar os olhos dos executivos de TI de grandes empresas. Não é para menos. A virtualização lidera o ranking das tecnologias, divulgado pelo Gartner Consulting, que terão mais impacto em 2007. No caso da virtualização de servidores, o crescimento é monstruoso. Há três anos, o número de servidores virtuais instalados em grandes empresas era quase zero. Hoje, são 500 mil servidores virtuais rodando aplicações com os mais diversos níveis de complexidade. Segundo projeções do IDC, em 2009 esse número deve chegar a 1,2 bilhão. A corrida é motivada pelas inquestionáveis vantagens proporcionadas pela troca de servidores reais por virtuais. Os ganhos vão desde a otimização dos recursos de hardware e o maior nível de disponibilidade para as aplicações até a redução de gastos obtida com a consolidação do parque de servidores.  $\rightarrow$ 

TI INFRA-ESTRUTURA

Nesse cenário, o produto de maior destaque é o VMware Infrastructure 3 (VI3), da VMware, o mais tradicional nome em virtualização. O INFOLAB testou a versão Enterprise do VI3, que traz o pacote mais completo de recursos. Para quem conhece os outros programas da VMware, o VI3 tem uma diferença crucial: ele não roda sobre Windows, Linux ou qualquer outro sistema operacional. Em vez disso, ele tem o ESX Server, a plataforma de virtualização que faz a camada entre o VI3 e o hardware, funcionando como um sistema operacional altamente especializado. O VI3 virtualiza não apenas servidores, mas toda a infra-estrutura, incluindo o armazenamento e as redes utilizadas pelas máquinas virtuais.

### **REQUISITOS**

Para rodar o VI3 e tirar proveito de um de seus recursos mais interessantes, o VMotion, que permite a migração de máquinas virtuais a quente, é preciso um cluster com pelo menos dois servidores. Cada um deve ter dois ou mais processado-

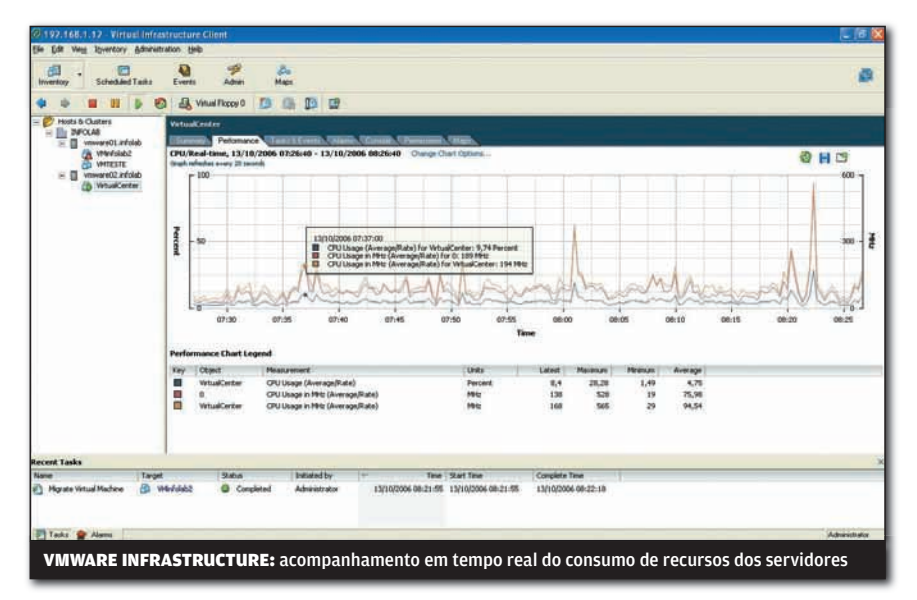

res Xeon, da Intel, ou Opteron, da AMD, de pelo menos 1,5 GHz. Para testar o VMware, foi montado no INFOLAB um cluster IBM com um servidor HS40 (4 processadores Xeon de 2 GHz e 6 GB de memória) e um HS20 (2 processadores Xeon de 2 GHz e 1 GB), mais um storage DS4200 com dois discos SCSI e switch Fiber Channel integrado. O maior trabalho na instalação do VI3 foi a preparação do ambiente de hardware. Superada essa etapa, a implementação é tranqüila.

### **CENTRAL DE CONTROLE**

O VirtualCenter é a cabine de comando do VI3, o local onde o administrador cria e monitora todas as máquinas virtuais. Com o uso de templates, a montagem de um servidor virtual é feita em minutos. Também é possível clonar servidores físicos e transformá-los em virtuais. Obviamente, o número e a configuração das máquinas virtuais vai depender da infra-estrutura de hardware disponível. O VI3 é capaz de alocar até quatro processadores e 16 GB de memória para cada máquina virtual. A lista de sistemas oficialmente compatíveis para a instalação nos servidores virtuais

## **TECNOLOGIAS QUENTES** PARA 2007\*

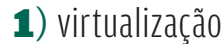

<sup>2</sup>) computação em grade

3) SOA (arquitetura orientada a serviços)

4) EIM (gerenciamento de informações empresariais)

5) software livre

\* SEGUNDO O GARTNER CONSULTING

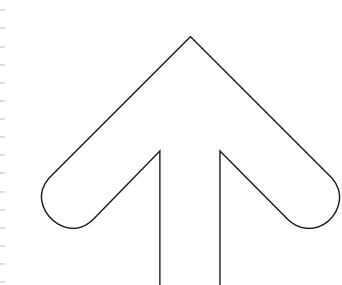

inclui Windows Server 2003, 2000 e NT, Windows XP Pro, Red Hat e SuSE, Novell NetWare e FreeBSD.

### **OTIMIZAÇÃO**

Imagine que uma companhia mantenha um número X de servidores rodando determinadas aplicações. Certamente eles nunca estarão trabalhando a plenos pulmões em tempo integral. Ou seja, em boa parte do tempo uma fração considerável da sua capacidade de processamento fica ociosa. Outra situação: a empresa tem uma aplicação pesadíssima, que exige um servidor superparrudo, mas que roda apenas periodicamente. Em casos como esses, a migração para servidores virtuais representa ganhos tremendos, começando pelo enxugamento do parque de máquinas e elevação de taxas de utilização do hardware. O VI3 tem uma ferramenta, chamada Distributed Resource Scheduler (DRS), que facilita a distribuição e a criação de um conjunto de recursos, alocando processamento e memória dinamicamente.

### **DISPONIBILIDADE**

O balanceamento de carga pode ser feito inclusive com a migração das VMs de um servidor físico sobrecarregado para outro com mais folga no momento. O responsável pelas transferências, que são feitas com os sistemas funcionando e de forma transparente para os usuários, é o VMotion. Nos testes do INFOLAB, as máquinas virtuais transportadas do HS20 para o HS40 permaneceram disponíveis e operando normalmente durante o tempo todo da migração. Naturalmente, em caso de pane num dos servidores físicos do cluster, a queda do servidor virtual e das aplicações que rodam nele é inevitável. O VI3 possui um software, o High Availability (HA), que serve para, nessas situações, reinicializar a máquina virtual automaticamente em outro nó do cluster. Porém, nos testes do INFOLAB, a reinicialização num servidor diferente não funcionou. Segundo um representante oficial da VMware consultado pelo INFOLAB, uma das possíveis razões para a falha seriam as diferenças de hardware entre os servidores do cluster. Por sinal, a grande dependência de hardware homologado é uma das limitações do produto. O preço básico de implementação do VMware Infrastructure 3 Enterprise é de 5 750 dólares por par de CPU. O custo real pode variar bastante reai pode variar bastante<br>dependendo da configuração. **۞** 

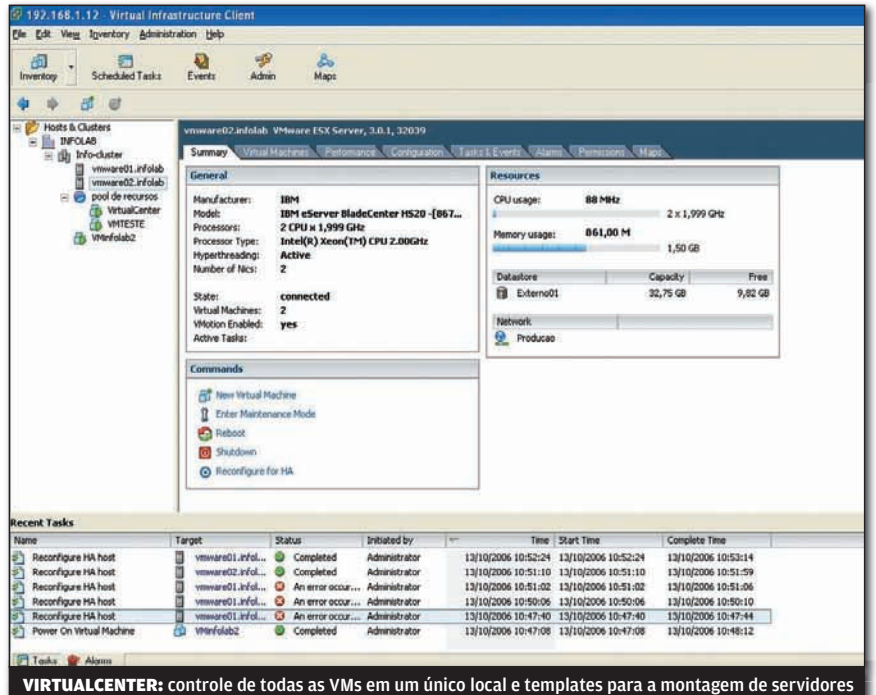

Consolidação de servidores Otimização de recursos Migração de PRÓS

 $\overline{\mathcal{L}}$ 

servidores a quente

Exige grande investimento em hardware homologado **CONTRA** 

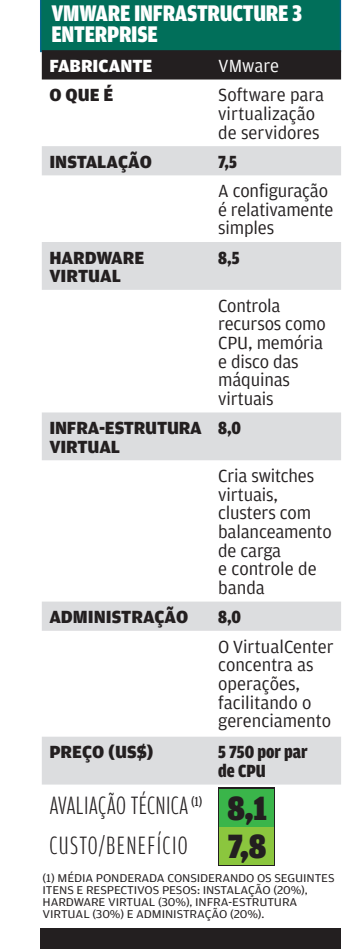

TING SMALL BUSINESS

# O Virtual Target comanda de perto ações de e-mail marketing **O e-mail dá o recado**

 $\mathbf{a}$  MARIA ISABEL MOREIRA

 $\rightarrow$ Apesar de, às vezes, serem confundidas com o odiado spam, mensagens legítimas de divulgação por e-mail continuam sendo uma ferramenta de marketing das mais importantes. Sistemas de e-mail marketing são usados para enviar newsletter, anunciar novidades, vender produtos e veicular campanhas promocionais. O segredo do e-mail marketing está em usá-lo de modo legítimo — enviando mensagens somente a clientes que optaram por recebê-las — e em tirar o máximo proveito de suas possibilidades. Na versão 3.0, o Virtual Target, desenvolvido pela Virid, inclui relatórios e gráficos de acompanhamento em tempo real que ajudam a empresa a atingir esse objetivo. Por meio da análise desse material, é possível planejar futuros trabalhos para obter resultados mais positivos.

Quando uma mensagem é enviada, um link para deixar de receber e-mail da empresa (optout) é inserido automaticamente, algo bem-vindo para deixar claro que isso não é spam. Além de envio de e-mail marketing, a nova versão da ferramenta inclui disparos de mensagens por SMS, outra tendência do marketing one-to-one. Outro destaque é a possibilidade de segmentação das listas. Se uma campanha é regional, por exemplo, podem-se restringir os destinatários por cidade ou estado. Se a mesma campanha está voltada apenas às mulheres, limita-se também o envio aos contatos do sexo feminino e assim por diante. A maior ou menor flexibilidade de segmentação vai depender de como a base de dados estiver estruturada.

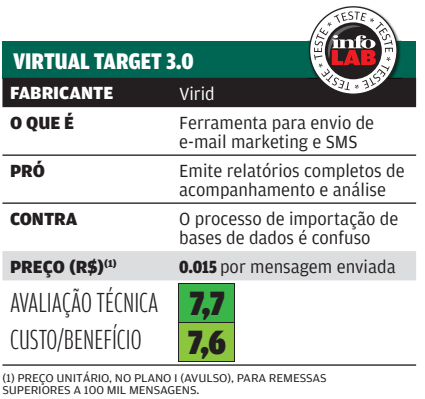

O Virtual Target é uma ferramenta online e tem interface bem organizada. Ainda assim, alguns problemas de fluxo de trabalho podem causar embaraço a princípio. As operações de upload de bases de dados e criação de novas listas de contatos, por exemplo, são confusas. Além disso, o editor de modelos de mensagens é muito básico. Em outras palavras, a empresa que não contar com bons profissionais e uma ferramenta mais avançada para a criação de layouts vai enviar materiais muito simples. O preço de uso da ferramenta varia com o plano e o total de envios — quanto maior o volume de total de envios — quanto maior o volui<br>remessas, menor o preço unitário. **O** 

### **V COMUNICAÇÃO NO E-MAIL OU NO CELULAR**

O VIRTUAL TARGET COMBINA FERRAMENTAS DE CONTROLE DE LISTAS, ENVIO E ACOMPANHAMENTO DE E-MAIL MARKETING

**TEMPLATES** Os modelos podem ser criados em programas como o Dreamweaver ou no próprio Virtual Target.

**CAMPANHAS** É possível criar campanhas e gerenciar as ações que as integram.

**SEGMENTAÇÃO** É possível segmentar a lista de destinatários em função do público-alvo.

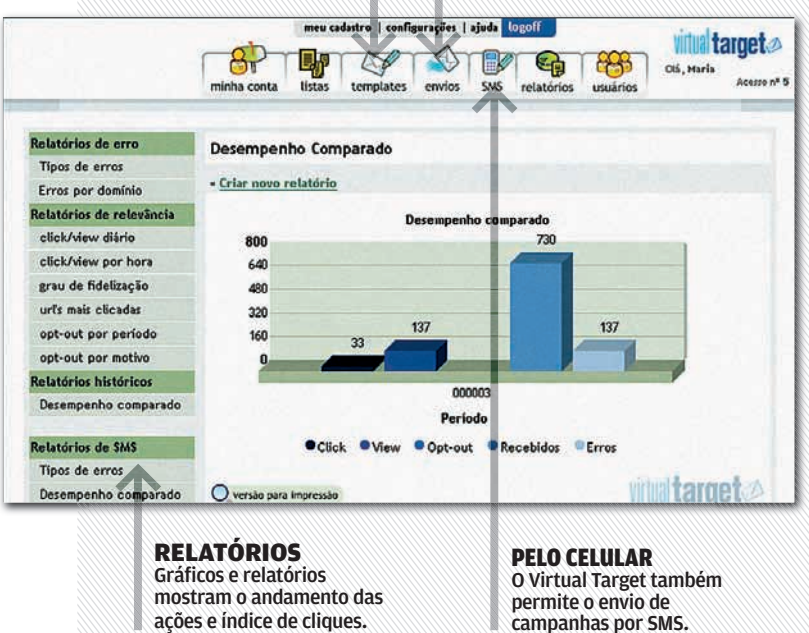

# <u>péssöal</u>

### > HAR D W A R E E S O F T W A R E Q U E FA Z E M D I F E R E N Ç A

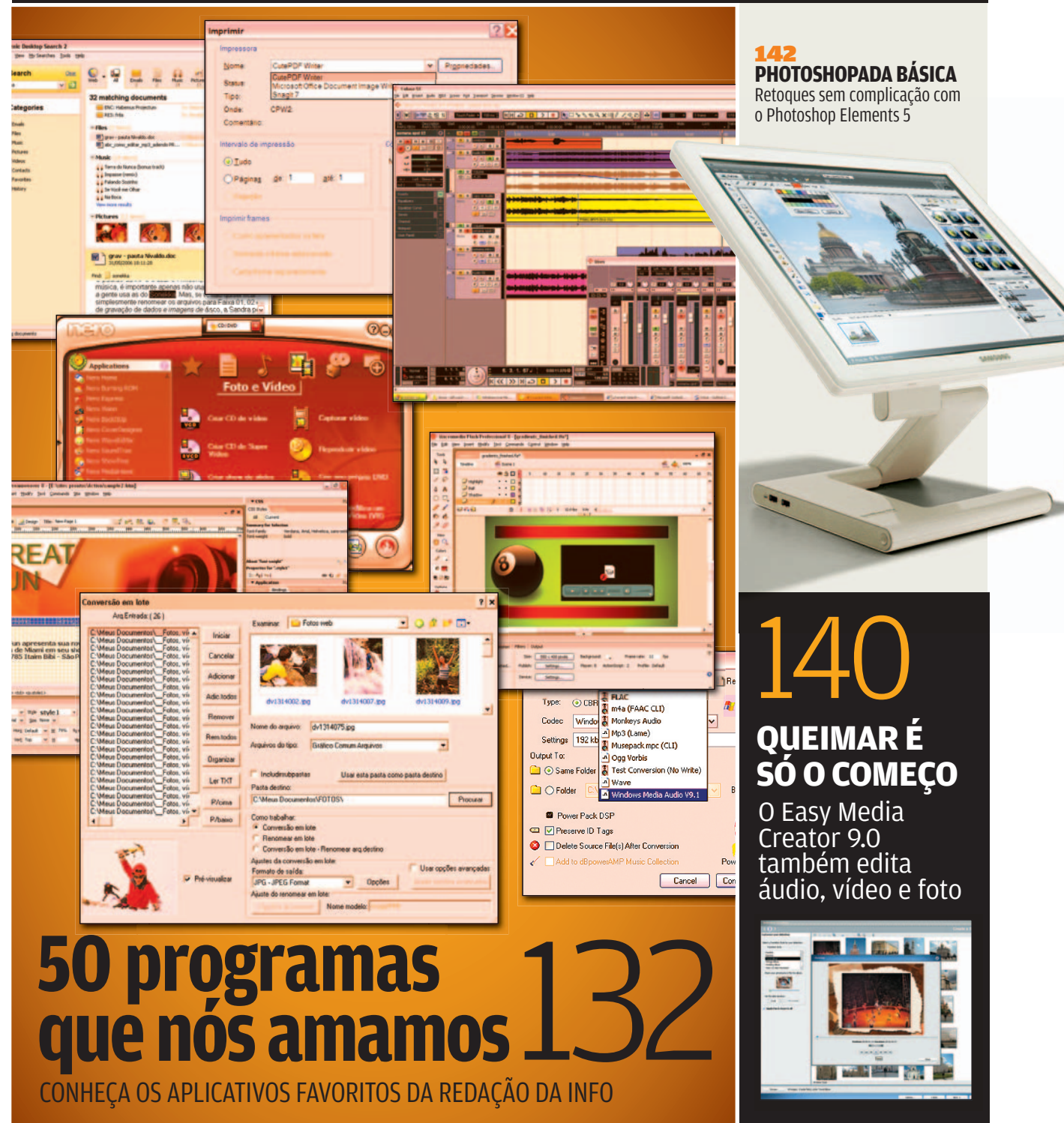

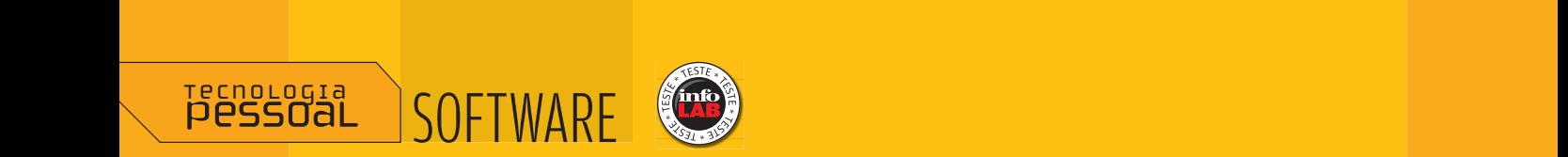

# **FEESTAL** SOFTWARE<br> **PROGRAMAS**<br> **PROGRAMAS**<br> **CONFIDERATION**<br> **CONFIDERATION**<br> **CONFIDERATION**<br> **CONFIDERATION**<br> **CONFIDERATION**<br> **CONFIDERATION**<br> **CONFIDERATION QUE NÓS AMAMOS** E **O**<br> **S** AMAMOS<br>
S AMAMOS<br>
S AMAMOS<br>
S AMAMOS<br>
S AMAMOS<br>
S AMAMOS<br>
S AMAMOS<br>
S AMAMOS<br>
S AMAMOS<br>
S ARE A VICTO ALGO CARDED AND CONTRACT ON A CONSTANT ON A CONTRACT OF THE CARDED AS FOR THE ONLY LOTED. **EVERY SOFTWARE ONE SOFTWARE ONE SERVICE SERVICE SERVICE SERVICE SURVEY OF SAMANOS PRESCRIPS OF TWARE CONFIRMEDIATE OF THE CONFIRMEDIATE CONFIRMEDIATE CONFIRMEDIATE CONFIRMEDIATE CONFIRMEDIATE CONFIRMEDIATE CONFIRMEDIATE CONFIRMEDIATE CONFIRMEDIATE CONFIRMEDIATE CONFIRMEDIATE CONFIRMEDIATE CONFIRMEDIATE**

### Conheça os aplicativos favoritos da redação da ça os aplicativos favoritos da redação da<br>para dar um gás na produtividade e no laze

**V**ocê já imaginou como seria a vida sem os seus programas favoritos? No trabalho, com certez ela seria menos produtiva. As jornadas de lazer diante do micro também jamais seriam as mesmas se o que deveria ser divertido de **INFO** para dar um gás na produtividade e no lazer<br> **INFO** para dar um gás na produtividade e no lazer diseños no trabalho, com certez<br>
ela seria menos produtiva. As jornadas de lazer diante do micro também jamais seriam a ocê já imaginou como seria a vida sem os seus programas favoritos? No trabalho, com certeza,<br>ela seria menos produtiva. As jornadas de lazer diante do micro também jamais seriam as<br>mesmas se o que deveria ser divertido de ela seria menos produtiva. As jornadas de lazer diante do micro também jamais seriam as mesmas se o que deveria ser divertido de repente se transformasse em algo espinhoso. É por e, de um jeito ou de outro, fazem uma diferença brutal no nosso dia-a-dia. Detalhe: sem a pretensão e, de um jeito ou de outro, fazem uma diferença brutal no nosso dia-a-dia. Detalhe: sem a pretensã<br>de eleger os melhores programas do mundo, a lista traz desde ferramentas básicas, como o quase invisível CutePDF Writer, até aplicativos poderosos e de primeiríssima linha, como o Excel e o Photoshop. Tentamos evitar, ao máximo, versões beta. Assim, você encontrará aqui o Picasa 2.2,

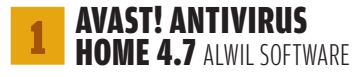

**[www.info.abril.com.br/download/4065.shtml](http://www.info.abril.com.br/download/4065.shtml)**

O Avast! é um dos melhores aliados na batalha contra as pragas virtuais. Mesmo sendo gratuito, o programa não deve nada aos melhores antivírus pagos. O sistema de atualização do seu banco de dados com as informações sobre novas ameaças identificadas é ágil e não incomoda o usuário. Na caça aos vírus, o Avast! mostrou-se o mais eficiente entre os antivírus gratuitos testados pelo INFOLAB, identificando e neutralizando 90% dos arquivos maliciosos enviados propositalmente para uma máquina. À parte, um show de interface. FREEWARE > 11,37 MB > EM PORTUGUÊS **REEWARE > 11,37 MB > EM PORTUGUÊS<br>REEWARE > 11,37 MB > EM PORTUGUÊS<br>AVALIAÇÃO TÉCNICA 8,2 CUSTO/BENEFÍCIO** 

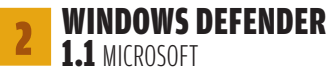

**[www.info.abril.com.br/download/4466.shtml](http://www.info.abril.com.br/download/4466.shtml)**

Possuir um antispyware vigilante em tempo integral é providência obrigatória. Entre as opções gratuitas, o Windows Defender, disponível para quem possui o Windows XP original, é uma das mais amigáveis. O programa se destaca pela facilidade de configuração e pelas informações detalhadas sobre ameaças e infecções. Além disso, o Defender fica atento a qualquer tentativa de alteração nas configurações do IE e permite gerenciar os itens do menu Iniciar. O ponto fraco do produto é que, nos testes do INFOLAB, o Defender não foi capaz de identificar falsos filtros spyware. FREEWARE > 4,9 MB > EM INGLÊS  $\overline{\bigodot}$ 

AVALIAÇÃO TÉCNICA 6.6 CUSTO/BENEFÍCIO

### 3 EVEREST ULTIMATE **EDITION 2006 3.01 LAVALYS**

### **[www.info.abril.com.br/download/3720.shtml](http://www.info.abril.com.br/download/3720.shtml)**

O Everest é um aplicativo para usuários experientes que fazem questão de saber todos os detalhes sobre o seu PC. Ele faz inventários completos sobre o hardware da máquina e exporta essas informações para relatórios que podem ser montados ao gosto do usuário. Dá para escolher desde o formato do documento (HTML ou texto puro) até os componentes investigados (processador, placa-mãe, memória, armazenamento, multimídia etc.). A versão gratuita do Everest foi descontinuada e a shareware não libera todos os recursos. SHAREWARE (20 DÓLARES) > 7,2 MB > EM PORTUGUÊS

AVALIAÇÃO TÉCNICA 7,7 CUSTO/BENEFÍCIO 7,0

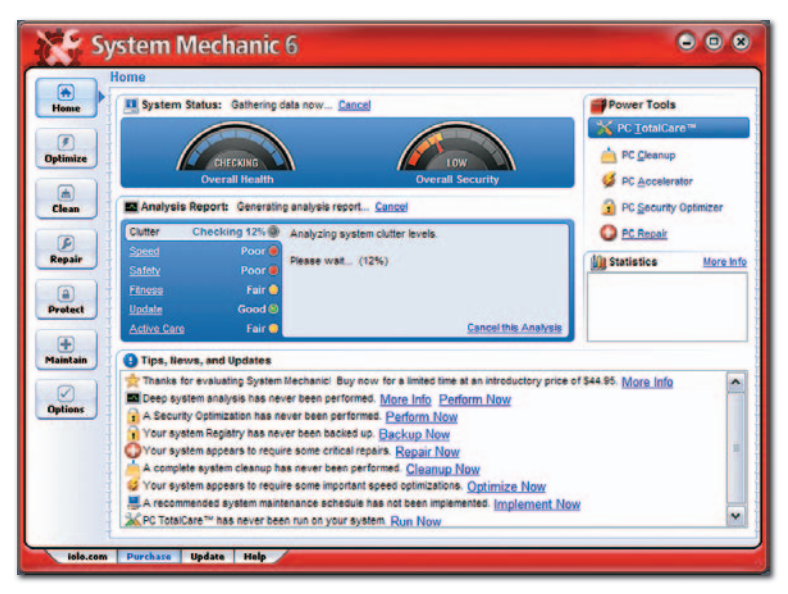

**SYSTEM MECHANIC 6.0** IOLO TECHNOLOGIES

### **[www.info.abril.com.br/download/2205.shtml](http://www.info.abril.com.br/download/2205.shtml)**

Não seria ótimo fazer uma revisão completa no motor de um carro sem sujar a mão de graxa? Pois o System Mechanic faz exatamente isso, só que no PC. Ele promove um raio X do sistema e coloca as suas ferramentas ao dispor do usuário para corrigir probleminhas que afetam o desempenho do micro. Basta acionar o recurso PC Total Care para promover o check-up geral. Em sua versão básica, ele remove cookies, arquivos temporários e inúteis, caça spyware, faz uma faxina no registro do Windows e otimiza a inicialização do micro e as configurações para internet. Tudo numa tacada só. SHAREWARE (50 DÓLARES) > 12,21 MB > EM INGLÊS

AVALIAÇÃO TÉCNICA 8.2 CUSTO/BENEFÍCIO 6.8

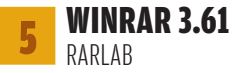

### **[www.info.abril.com.br/download/1070.shtml](http://www.info.abril.com.br/download/1070.shtml)**

WWW.info.abril<br>
Para muita ge<br>
ortadicional<br>
ortadicional<br>
compactador<br>
Em sites de ce<br>
e em comunidade<br>
agilidade para<br>
diversos padruvos e<br>
stareware (2906)<br>
MARIIAÇÃO TÉCNIC<br>
MARIIAÇÃO TÉCNIC<br>
(1011 na busca quipam<br>
de Para muita gente, o WinRAR desbancou o tradicional WinZip como o principal compactador de arquivos do mercado. Em sites de compartilhamento de arquivos e em comunidades P2P, o WinRAR é quase unanimidade. A preferência se deve à agilidade para empacotar e extrair grupos de arquivos e à compatibilidade com diversos padrões de compactação. SHAREWARE (29 DÓLARES) > 1,07 MB > EM PORTUGUÊS

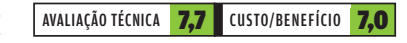

### 6 NETSTUMBLER 0.4 MARIUS MILNER

### **[www.info.abril.com.br/download/4684.shtml](http://www.info.abril.com.br/download/4684.shtml)**

Quer saber como anda a sua rede sem fio? Então chame o NetStumbler. Ele faz a detecção de pontos de acesso e o diagnóstico de redes Wi-Fi, mostrando a potência do sinal. Tal recurso é bastante útil na busca pelo melhor posicionamento para equipamentos Wi-Fi e na identificação de fatores que estejam interferindo no desempenho da sua rede sem fio. FREEWARE > 1,3 MB > EM INGLÊS

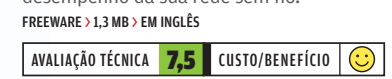

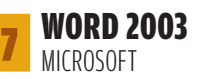

### **Não há versão para download**

Para quem usa o editor de texto apenas para documentos simples, as diferenças entre o Word e similares são mínimas. Em compensação, quando o trabalho exige documentos superproduzidos, o Word mostra toda a sua força. O aplicativo só pode ser adquirido junto com o Office. 1 299 REAIS (OFFICE 2003 STANDARD) > EM PORTUGUÊS

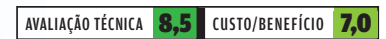

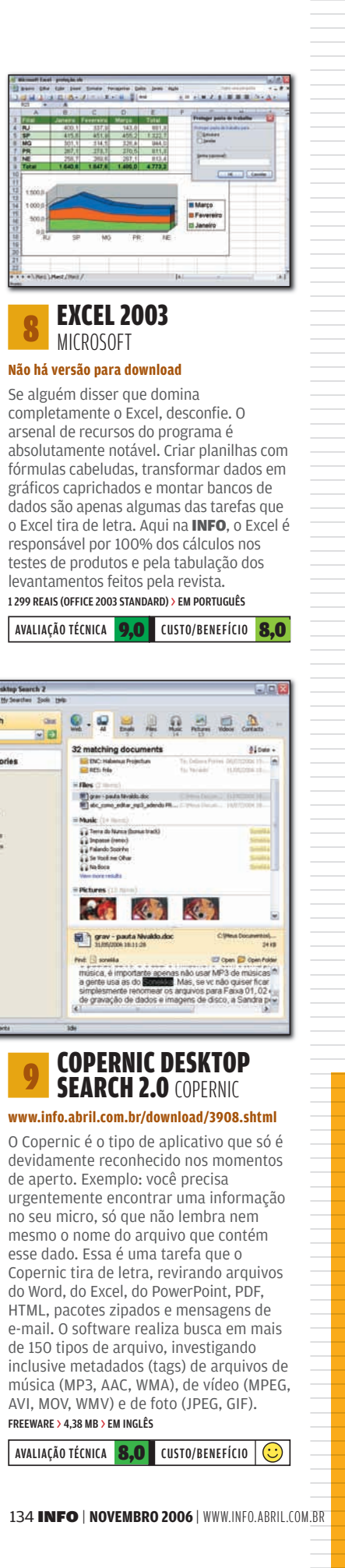

### **EXCEL 2003** MICROSOFT

### **Não há versão para download**

Se alguém disser que domina completamente o Excel, desconfie, O arsenal de recursos do programa é absolutamente notável. Criar planilhas com fórmulas cabeludas, transformar dados em gráfi cos caprichados e montar bancos de dados são apenas algumas das tarefas que o Excel tira de letra. Aqui na INFO, o Excel é responsável por 100% dos cálculos nos testes de produtos e pela tabulação dos levantamentos feitos pela revista. 1 299 REAIS (OFFICE 2003 STANDARD) > EM PORTUGUÊS

AVALIAÇÃO TÉCNICA 9,0 CUSTO/BENEFÍCIO 8,0

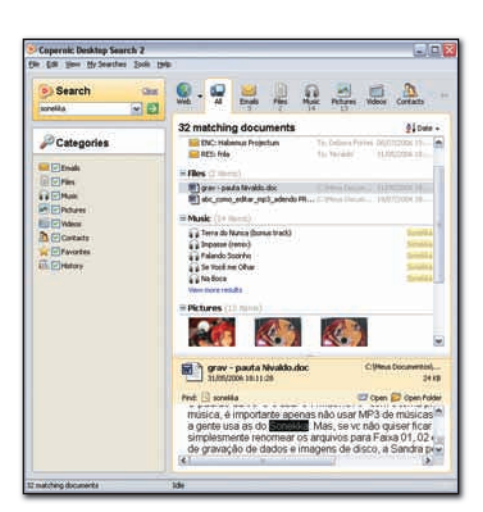

### COPERNIC DESKTOP SEARCH 2.0 COPERNIC

### **[www.info.abril.com.br/download/3908.shtml](http://www.info.abril.com.br/download/3908.shtml)**

O Copernic é o tipo de aplicativo que só é devidamente reconhecido nos momentos de aperto. Exemplo: você precisa urgentemente encontrar uma informação no seu micro, só que não lembra nem mesmo o nome do arquivo que contém esse dado. Essa é uma tarefa que o Copernic tira de letra, revirando arquivos do Word, do Excel, do PowerPoint, PDF, HTML, pacotes zipados e mensagens de e-mail. O software realiza busca em mais de 150 tipos de arquivo, investigando inclusive metadados (tags) de arquivos de música (MP3, AAC, WMA), de vídeo (MPEG, AVI, MOV, WMV) e de foto (JPEG, GIF). FREEWARE > 4,38 MB > EM INGLÊS  $\overline{\bigodot}$ 

AVALIAÇÃO TÉCNICA **8.0** CUSTO/BENEFÍCIO

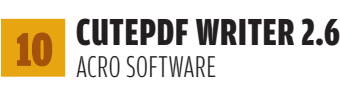

### **[www.info.abril.com.br/download/4017.shtml](http://www.info.abril.com.br/download/4017.shtml)**

O CutePDF conquista pela simplicidade para gerar documentos em PDF. Para transformar um arquivo do Word, uma planilha ou uma página da web em PDF, basta solicitar a impressão da mesma e, na lista de impressoras, selecionar o CutePDF. Pronto! Aí é só apontar o local onde o PDF será salvo instantaneamente, sem marcas d'água no arquivo ou pop-ups de propaganda pulando na tela. Pena que o CutePDF não ofereça opções na compressão do arquivo. Para funcionar, o software exige a instalação de um conversor PostScript, que pode ser baixado gratuitamente no site do CutePDF.

#### FREEWARE > 1,96 MB > EM INGLÊS

AVALIAÇÃO TÉCNICA 7,5 CUSTO/BENEFÍCIO  $\overline{\bigodot}$ 

# 11 NOVO DICIONÁRIO AURÉLIO 5.0

### POSITIVO **Não há versão para download**

O mais famoso dicionário brasileiro aproveita as vantagens do meio eletrônico para facilitar a vida dos usuários da sua versão digital. Evidentemente, a busca é o destaque. As consultas podem ser feitas por verbete, flexões de verbo e plural, com a opção de busca reversa. Isto é, de pesquisar com um clique uma palavra citada na definição de um verbete. O Aurélio eletrônico mostra ainda a conjugação dos verbos consultados e trabalha de forma integrada com o Word. O produto só é vendido em CD-ROM. 79,90 REAIS > EM PORTUGUÊS

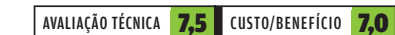

### DOCUMENTS TO GO **PREMIUM EDITION 8**<br>DATAVIZ

### **[www.info.abril.com.br/download/1632.shtml](http://www.info.abril.com.br/download/1632.shtml)**

O Documents To Go Premium não pode faltar no kit de sobrevivência de usuários de Palm. O aplicativo é responsável pela sincronização de arquivos do Word, do Excel e do PowerPoint do PC para o micro de mão, onde eles são visualizados sem perda de formatação e editados. Além desses, ele exibe imagens em JPEG e PDFs. O Documents To Go 8 não é compatível com handhelds com sistemas anteriores ao Palm OS 5. Se for o seu caso, o jeito é se contentar com a versão 6. Não desanime: as diferenças entre as versões não fazem tanta falta no dia-a-dia.

SHAREWARE (49,99 DÓLARES) > 19,58 MB > EM PORTUGUÊS

AVALIAÇÃO TÉCNICA 8.0 CUSTO/BENEFÍCIO 7.5

### **FIREFOX 2.0** MOZILLA CORPORATION

### **[www.info.abril.com.br/download/4302.shtml](http://www.info.abril.com.br/download/4302.shtml)**

|||||||||||||||||||||||||||||||||||||||||||||||||||||||||||||||||||||||||| AVALIAÇÃO TÉCNICA 8,0 CUSTO/BENEFÍCIO O Firefox "pelado" é um navegador veloz e com uma série de recursos úteis. Ele tem bloqueador de pop-up, gerenciador de download, ferramenta de busca nos principais mecanismos da web e clientes RSS e BitTorrent. Mas ele fica ainda melhor com a instalação de extensões. Com elas, o Firefox consegue baixar vídeos do YouTube e enxergar amostras de sites nas páginas de busca do Google e do Yahoo!, entre outras coisas. A restauração de sessões de navegação e os botões para fechamento invidual de abas são algumas das novidades da versão 2.0. LIVRE > 5,4 MB > EM PORTUGUÊS  $\overline{\bigcirc}$ 

AVALIAÇÃO TÉCNICA 8,5 CUSTO/BENEFÍCIO

### **BABYLON 6.0 PRO** BABYLON

### **[www.info.abril.com.br/download/1927.shtml](http://www.info.abril.com.br/download/1927.shtml)**

O tradutor e dicionário online Babylon é uma ferramenta preciosa para quem lida com textos em diversos idiomas. Com um clique sobre uma palavra, o programa mostra a tradução para dezenas de línguas. O banco de dados do Babylon tem mais de 1 200 fontes em 50 idiomas, o que inclui dicionários e enciclopédias consagradas, como Michaelis, Larousse, Merriam-Webster, Britannica. Porém, muitas dessas fontes têm de ser compradas ou assinadas à parte, o que eleva consideravelmente o custo do Babylon. O produto pode ser testado durante sete dias. SHAREWARE (148 REAIS) > 11,9 MB > EM PORTUGUÊS

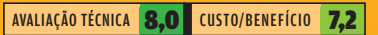

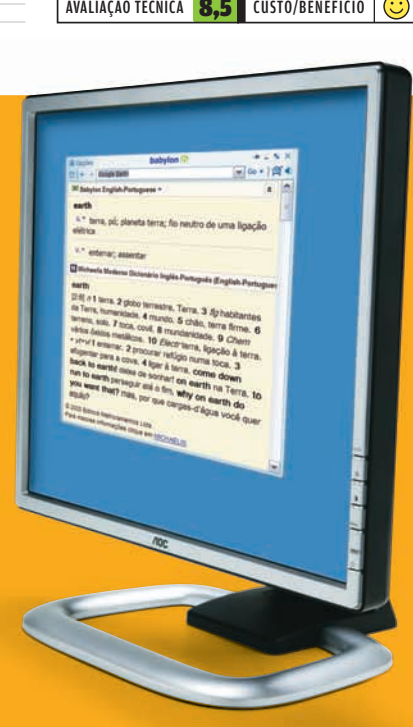

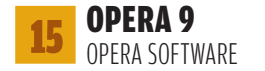

### **[www.info.abril.com.br/download/3759.shtml](http://www.info.abril.com.br/download/3759.shtml)**

O Opera não chega a ser um remédio, mas proporciona um alívio considerável para quem tem de navegar na internet a bordo de máquinas com configuração fraquinha. Mas, no caso do Opera, leveza não significa falta de força. O browser tem funções bem interessantes, como a que permite salvar seções de navegação ou aplicar rapidamente zoom para observar em detalhes partes da tela. Na versão 9, o Opera recebeu o reforço de um cliente BitTorrent, a pré-visualização em miniatura do conteúdo das abas e um bloqueador de conteúdo, para barrar anúncios ou imagens de uma página. FREEWARE > 6,27 MB > EM PORTUGUÊS NATICIOS OU MINGENS DE UNIX PUBLICA.<br>REEWARE > 6,27 MB > EM PORTUGUÊS<br>AVALIAÇÃO TÉCNICA **8,0** CUSTO/BENEFÍCIO **C** 

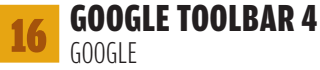

#### **[www.info.abril.com.br/download/3384.shtml](http://www.info.abril.com.br/download/3384.shtml)**

O Google Toolbar é muito mais que um mero atalho na interface do Internet Explorer e na do Firefox para as pesquisas na melhor ferramenta de busca da web. A barrinha funciona como a porta de entrada para a lista de sites favoritos que o usuário salva nos servidores do Google e pode acessar de qualquer PC que tenha o programinha instalado. Como o Google Toolbar funciona integrado ao Gmail, a barra traz um botão para o envio de páginas por e-mail. FREEWARE > 801 KB > EM PORTUGUÊS  $\overline{\bigodot}$ 

AVALIAÇÃO TÉCNICA 8.0 CUSTO/BENEFÍCIO

### 17 THUNDERBIRD 1.5 MOZILLA CORPORATION

#### **[www.info.abril.com.br/download/3465.shtml](http://www.info.abril.com.br/download/3465.shtml)**

Variedade e qualidade nos recursos fazem parte do DNA do Thunderbird, o programa de correio eletrônico desenvolvido pela Mozilla Corporation. Com ele, é possível criar caixas de entrada separadas para contas de e-mail diferentes, o que evita que as mensagens do seu chefe se misturem aos e-mails de piadas enviados pelos seus amigos. As contas de correio podem ser de servidores POP ou IMAP. Na versão 1.5 do Thunderbird, o software passou a visualizar notícias em RSS, mas sem o brilho de programas especializados. Assim como o Firefox, o Thunderbird conta com uma série de extensões para agregar novas funções ao software. LIVRE > 6 MB > EM PORTUGUÊS

AVALIAÇÃO TÉCNICA 8.5 CUSTO/BENEFÍCIO

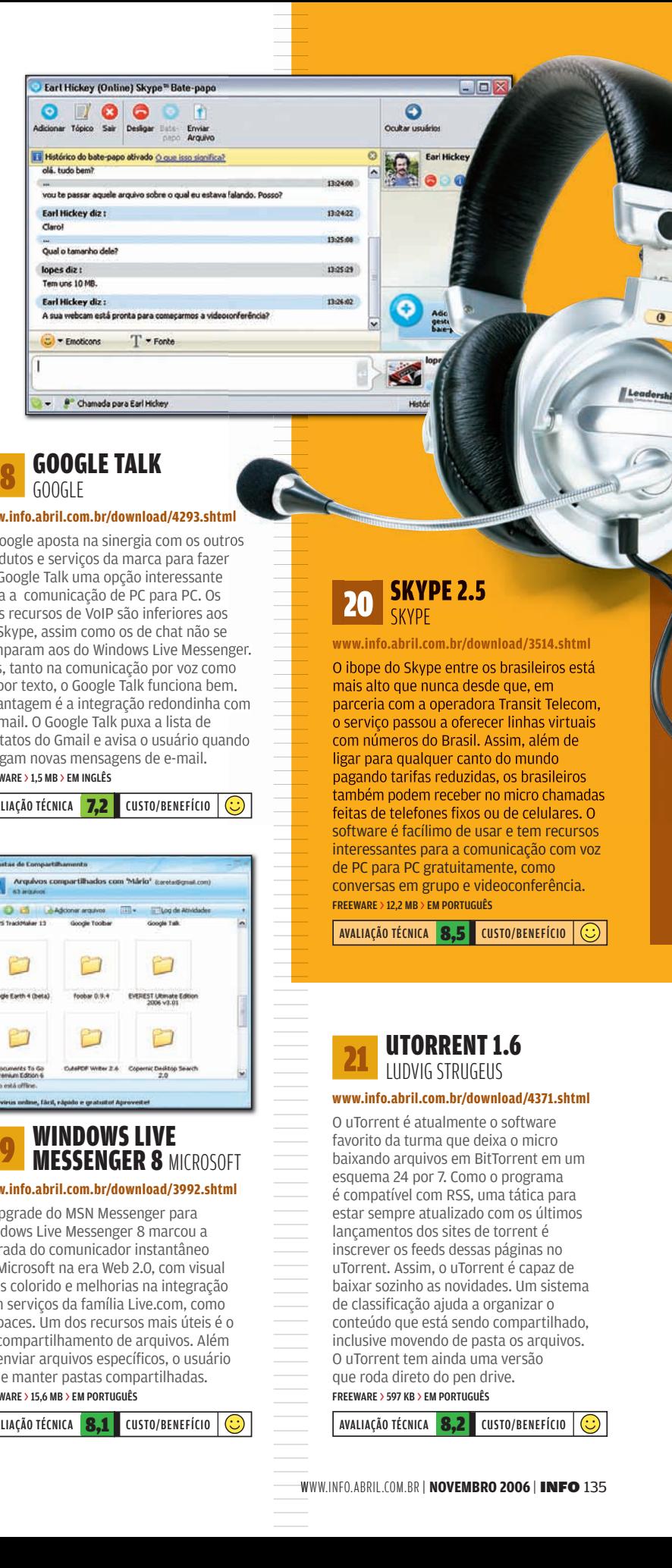

**18 GOOGLE TALK** GOOGLE

### **[www.info.abril.com.br/download/4293.shtml](http://www.info.abril.com.br/download/4293.shtml)**

O Google aposta na sinergia com os outros produtos e serviços da marca para fazer do Google Talk uma opção interessante para a comunicação de PC para PC. Os seus recursos de VoIP são inferiores aos do Skype, assim como os de chat não se comparam aos do Windows Live Messenger. Mas, tanto na comunicação por voz como na por texto, o Google Talk funciona bem. A vantagem é a integração redondinha com o Gmail. O Google Talk puxa a lista de contatos do Gmail e avisa o usuário quando chegam novas mensagens de e-mail. FREEWARE > 1,5 MB > EM INGLÊS

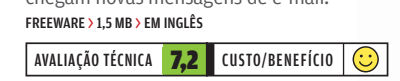

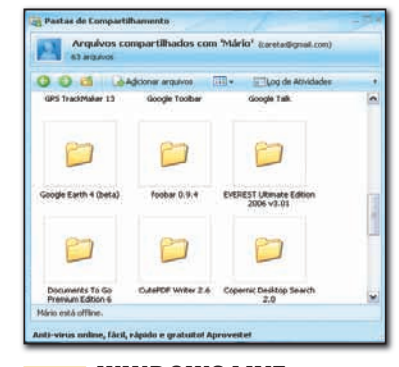

# **19 WINDOWS LIVE<br><b>19 MESSENGER 8** MICROSOFT

### **[www.info.abril.com.br/download/3992.shtml](http://www.info.abril.com.br/download/3992.shtml)**

O upgrade do MSN Messenger para Windows Live Messenger 8 marcou a entrada do comunicador instantâneo da Microsoft na era Web 2.0, com visual mais colorido e melhorias na integração com serviços da família Live.com, como o Spaces. Um dos recursos mais úteis é o de compartilhamento de arquivos. Além de enviar arquivos específicos, o usuário pode manter pastas compartilhadas. FREEWARE > 15,6 MB > EM PORTUGUÊS

### AVALIAÇÃO TÉCNICA 8.1 CUSTO/BENEFÍCIO  $\overline{\bigodot}$

### **20 SKYPE 2.5 SKYPF**

### **[www.info.abril.com.br/download/3514.shtml](http://www.info.abril.com.br/download/3514.shtml)**

O ibope do Skype entre os brasileiros está mais alto que nunca desde que, em parceria com a operadora Transit Telecom, o serviço passou a oferecer linhas virtuais com números do Brasil. Assim, além de ligar para qualquer canto do mundo pagando tarifas reduzidas, os brasileiros também podem receber no micro chamadas feitas de telefones fixos ou de celulares. O software é facílimo de usar e tem recursos interessantes para a comunicação com voz de PC para PC gratuitamente, como conversas em grupo e videoconferência. FREEWARE > 12,2 MB > EM PORTUGUÊS NEWARE > 12,2 MB > EM PORTUGUÊS<br>REEWARE > 12,2 MB > EM PORTUGUÊS<br>AVALIAÇÃO TÉCNICA **8,5** CUSTO/BENEFÍCIO <del>Q</del>

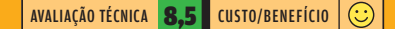

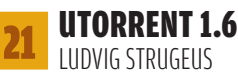

||||||||||||||||||||||||||||||||||||||||||||||||||||| ||||||||||||W

### **[www.info.abril.com.br/download/4371.shtml](http://www.info.abril.com.br/download/4371.shtml)**

O uTorrent é atualmente o software favorito da turma que deixa o micro baixando arquivos em BitTorrent em um esquema 24 por 7. Como o programa é compatível com RSS, uma tática para estar sempre atualizado com os últimos lançamentos dos sites de torrent é inscrever os feeds dessas páginas no uTorrent. Assim, o uTorrent é capaz de baixar sozinho as novidades. Um sistema de classificação ajuda a organizar o conteúdo que está sendo compartilhado, inclusive movendo de pasta os arquivos. O uTorrent tem ainda uma versão que roda direto do pen drive. FREEWARE > 597 KB > EM PORTUGUÊS

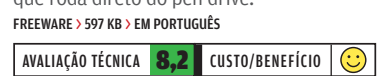

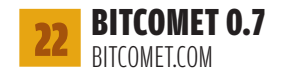

### **[www.info.abril.com.br/download/4133.shtml](http://www.info.abril.com.br/download/4133.shtml)**

A velocidade nas transferências em BitTorrent é a principal virtude do BitComet. O aplicativo é muito fácil de usar e de configurar. Donos de roteadores compatíveis com o padrão Universal Plug and Play não precisam se preocupar em ajustar o aparelho para otimizar as transferências. O próprio BitComet se encarrega disso. Na interface do programa há um campo para busca de torrents em sites especializados. Apesar de todas as qualidades, o uso do BitComet foi proibido em algumas comunidades de torrent onde existe controle de ratio, isto é, da relação entre o volume de dados baixados e enviados pelos usuários.

FREEWARE > 2,58 MB > EM PORTUGUÊS

AVALIAÇÃO TÉCNICA **8,0** CUSTO/BENEFÍCIO  $\overline{\bigodot}$ 

# 23 GOOGLE EARTH 4GOOGLE

**[www.info.abril.com.br/download/4261.shtml](http://www.info.abril.com.br/download/4261.shtml)**

Basta um passeio pelo Google Earth para qualquer um se apaixonar por esse espetacular produto da família Google. Mistura de software e serviço online, o Google Earth transporta o usuário para os mais diversos locais do planeta utilizando fotos de satélite ou feitas por aviões. Dependendo da localidade, as imagens têm resolução suficiente para enxergar carros e pessoas nas ruas. É possível carregar no Google Earth layers com marcadores, como para localizar hotéis e aeroportos. Dependendo da área, o software trabalha em dobradinha com o Google Maps. FREEWARE > 13,7 MB > EM INGLÊS  $\overline{\bigodot}$ 

AVALIAÇÃO TÉCNICA 8,6 CUSTO/BENEFÍCIO

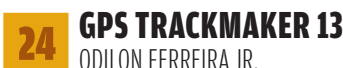

**[www.info.abril.com.br/download/3598.shtml](http://www.info.abril.com.br/download/3598.shtml)**

Criado por um brasileiro, o GPS TrackMaker é um aplicativo que permite a troca de dados entre o computador e dispositivos GPS. Com isso, montanhistas, velejadores, jipeiros e cia. podem conectar o GPS a um notebook com o software para enxergar a sua localização exata em um mapa da região. É possível inclusive inserir imagens nos formatos JPEG, GIF e BMP sobrepostas aos mapas. Vários mapas estão disponíveis no site oficial do GPS TrackMaker (www. gpstm.com/maps.php?lang=port). Quem entende do assunto tem a alternativa

de criar suas próprias cartas. FREEWARE > 5,2 MB > EM INGLÊS

AVALIAÇÃO TÉCNICA 7,8 CUSTO/BENEFÍCIO

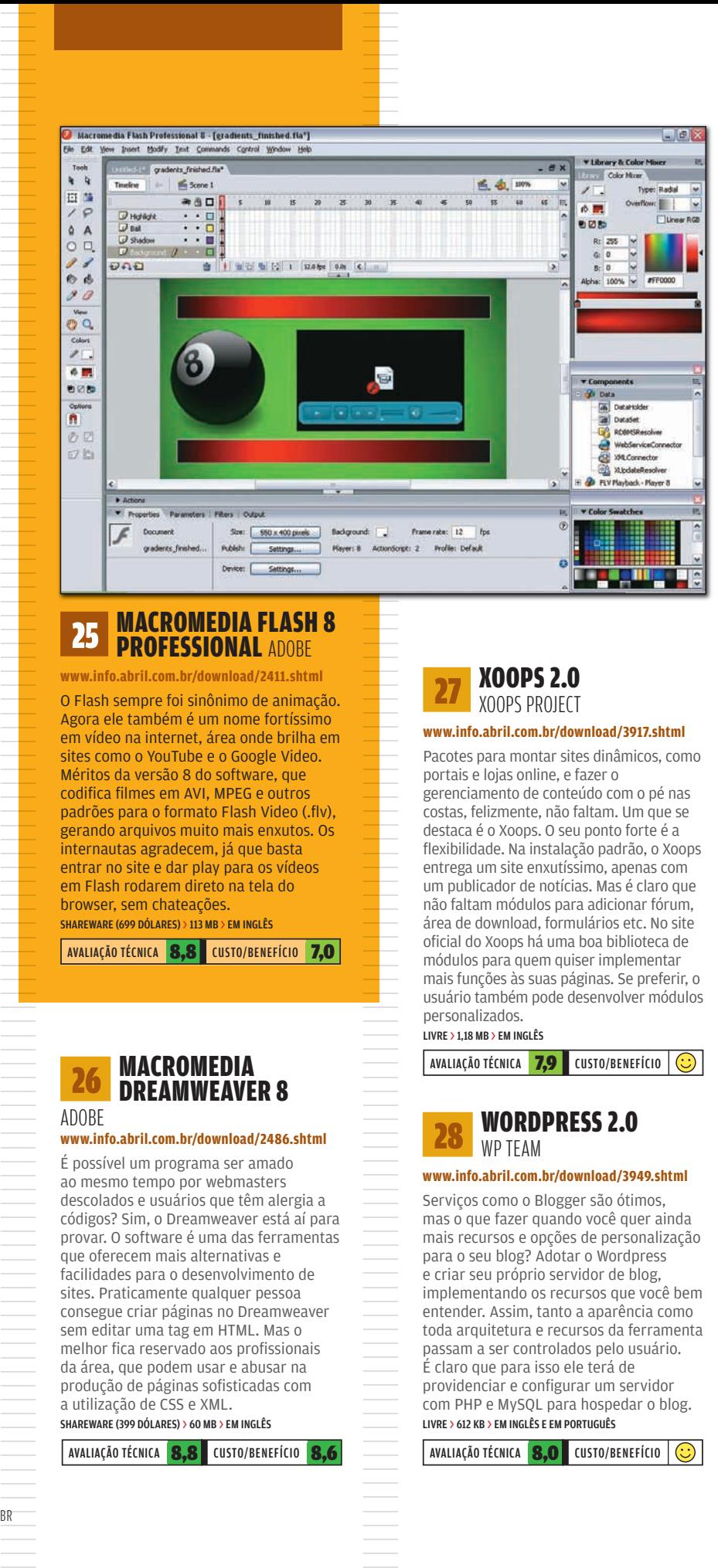

### 25 MACROMEDIA FLASH 8 **PROFESSIONAL ADOBE**

**[www.info.abril.com.br/download/2411.shtml](http://www.info.abril.com.br/download/2411.shtml)**

O Flash sempre foi sinônimo de animação. Agora ele também é um nome fortíssimo em vídeo na internet, área onde brilha em sites como o YouTube e o Google Video. Méritos da versão 8 do software, que codifica filmes em AVI, MPEG e outros padrões para o formato Flash Video (.flv), gerando arquivos muito mais enxutos. Os internautas agradecem, já que basta entrar no site e dar play para os vídeos em Flash rodarem direto na tela do browser, sem chateações.

SHAREWARE (699 DÓLARES) > 113 MB > EM INGLÊS

AVALIAÇÃO TÉCNICA 8,8 CUSTO/BENEFÍCIO 7,0

### **26 MACROMEDIA<br>26 DREAMWEAVER 8** ADOBE

### **[www.info.abril.com.br/download/2486.shtml](http://www.info.abril.com.br/download/2486.shtml)**

É possível um programa ser amado ao mesmo tempo por webmasters descolados e usuários que têm alergia a códigos? Sim, o Dreamweaver está aí para provar. O software é uma das ferramentas que oferecem mais alternativas e facilidades para o desenvolvimento de sites. Praticamente qualquer pessoa consegue criar páginas no Dreamweaver sem editar uma tag em HTML. Mas o melhor fica reservado aos profissionais da área, que podem usar e abusar na produção de páginas sofisticadas com a utilização de CSS e XML.

SHAREWARE (399 DÓLARES) > 60 MB > EM INGLÊS

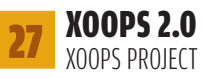

### **[www.info.abril.com.br/download/3917.shtml](http://www.info.abril.com.br/download/3917.shtml)**

Pacotes para montar sites dinâmicos, como portais e lojas online, e fazer o gerenciamento de conteúdo com o pé nas costas, felizmente, não faltam. Um que se flexibilidade. Na instalação padrão, o Xoops. entrega um site enxutíssimo, apenas com um publicador de notícias. Mas é claro que não faltam módulos para adicionar fórum, área de download, formulários etc. No site ofi cial do Xoops há uma boa biblioteca de módulos para quem quiser implementar mais funções às suas páginas. Se preferir, o usuário também pode desenvolver módulos personalizados.  $\overline{\bigodot}$ 

LIVRE > 1,18 MB > EM INGLÊS AVALIAÇÃO TÉCNICA 7,9 CUSTO/BENEFÍCIO

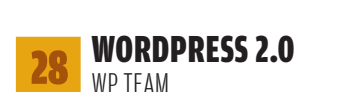

### **[www.info.abril.com.br/download/3949.shtml](http://www.info.abril.com.br/download/3949.shtml)**

Serviços como o Blogger são ótimos, mas o que fazer quando você quer ainda mais recursos e opções de personalização para o seu blog? Adotar o Wordpress e criar seu próprio servidor de blog, implementando os recursos que você bem entender. Assim, tanto a aparência como toda arquitetura e recursos da ferramenta passam a ser controlados pelo usuário. É claro que para isso ele terá de providenciar e configurar um servidor com PHP e MySQL para hospedar o blog. LIVRE > 612 KB > EM INGLÊS E EM PORTUGUÊS

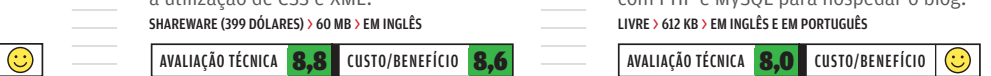

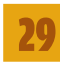

### 29 PHOTOSHOP CS2 ADOBE

#### **[www.info.abril.com.br/download/1447.shtml](http://www.info.abril.com.br/download/1447.shtml)**

A fama e a competência do Photoshop transcendem o universo da tecnologia. Hoje é cada vez mais comum pessoas sem nenhuma relação com o mundo da fotografia e do design creditarem ao Photoshop o milagre de tornar a imagem muito melhor que o objeto real. Nas mãos certas, o Photoshop é capaz de fazer qualquer alteração em formas, cores, volumes e texturas. Ele tem recursos para amenizar deslizes dos fotógrafos e fazer uma foto boa virar um clique perfeito. SHAREWARE (649 DÓLARES) > 342 MB > EM INGLÊS

AVALIAÇÃO TÉCNICA 8.8 CUSTO/BENEFÍCIO 6.4

### 30 PAINT SHOP PRO XI

### COREL

### **[www.info.abril.com.br/download/480.shtml](http://www.info.abril.com.br/download/480.shtml)**

O Paint Shop Pro tem um público cativo entre os usuários que gostam de pôr a mão na massa para dar um trato nas fotos, mas não querem debulhar o Photoshop. Na versão 11, o PSP reforça a automatização de tarefas, como a substituição de cores e a remoção de rugas e marcas na pele. Outro recurso legal é o que reproduz o efeito de profundidade de campo.

#### SHAREWARE (100 DÓLARES) > 190 MB > EM INGLÊS

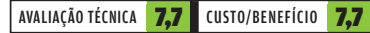

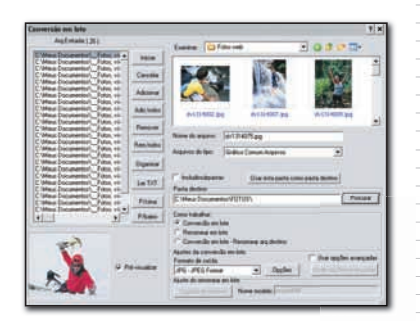

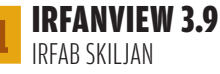

### **[www.info.abril.com.br/download/800.shtml](http://www.info.abril.com.br/download/800.shtml)**

A principal virtude do IrfanView é a habilidade para executar tarefas em lotes de arquivos de imagem. Com poucos cliques, o usuário padroniza coleções de fotos com características distintas. Basta indicar qual a resolução e o formato desejados uma única vez e deixar que o IrfanView faça as alterações em todos os arquivos. A qualidade do IrfanView para a exibição das fotos é outro ponto alto.

FREEWARE > 884 KB > EM PORTUGUÊS

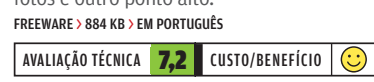

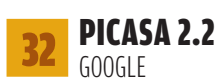

#### **[www.info.abril.com.br/download/4046.shtml](http://www.info.abril.com.br/download/4046.shtml)**

A paixão pela fotografia digital exige organização. É aí que entra em campo e brilha o Picasa. O programa revira o HD e organiza as imagens em pastas classifi cadas por data. A partir daí, o usuário pode criar álbuns temáticos, inserir marcadores em suas fotos favoritas, mover ou renomear os arquivos e criar slideshow. O Picasa ainda realiza pequenos ajustes, como remoção de olhos vermelhos e correção de luminosidade. FREEWARE > 4,56 MB > EM PORTUGUÊS

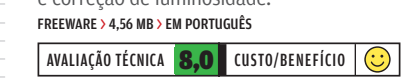

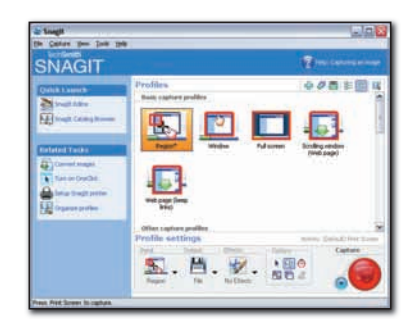

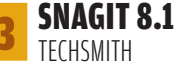

### **[www.info.abril.com.br/download/4488.shtml](http://www.info.abril.com.br/download/4488.shtml)**

O SnagIt é uma espertíssima ferramenta para captura de telas. Dá para configurar o aplicativo para fotografar exatamente o que está sendo exibido no monitor ou em uma área específica delimitada pelo usuário. Páginas da web são capturadas do cabeçalho ao rodapé automaticamente. SHAREWARE (39,95 DÓLARES) > 13,20 MB > EM INGLÊS

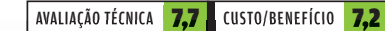

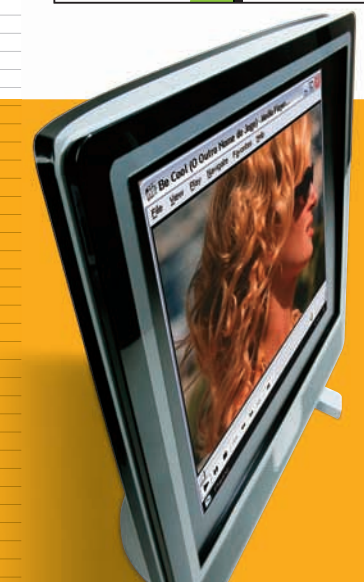

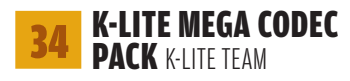

### **[www.info.abril.com.br/download/4165.shtml](http://www.info.abril.com.br/download/4165.shtml)**

Instalar o K-Lite Mega Codec Pack é a forma mais prática e rápida para deixar o micro preparado para rodar vídeo nos mais diversos formatos. A lista de codecs instalados inclui os conhecidíssimos DivX e XviD e vários formatos menos conhecidos. É o caso do OGM e do Matroska, dois dos chamados formatos contêineres, que permitem a geração de vídeos com várias trilhas de áudio e legendas selecionáveis em um único arquivo. O K-Lite Mega Codec Pack também habilita o PC a reproduzir arquivos de áudio e vídeo em RealMedia e QuickTime. Os vídeos rodam no Media Player Classic, o tocador que faz parte do pacote.

FREEWARE > 32,1 MB > EM INGLÊS

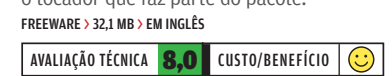

### **DVD SHRINK 3.2** DVD SHRINK

### **[www.info.abril.com.br/download/3995.shtml](http://www.info.abril.com.br/download/3995.shtml)**

Antigamente, a cópia de um DVD de vídeo era uma operação trabalhosa, que envolvia pelo menos três aplicativos e uma boa desenvoltura do usuário com codificação de vídeo. O DVD Shrink foi um dos programas responsáveis por transformar essa tarefa complicada em um processo idiot-proof. Com ele, basta colocar o DVD original no drive, aguardar a transferência do conteúdo para o HD do micro e, depois, trocar o disco por uma mídia virgem para que o material seja gravado. Em vez de se preocupar com parâmetros de codificação e o tamanho do conteúdo ripado, o usuário do DVD Shrink só precisa indicar se vai querer uma cópia idêntica do DVD original ou prefere remover itens como trailers, trilhas de áudio e outros extras. FREEWARE > 1,04 MB > EM INGLÊS

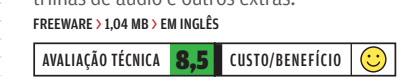

### **36 MEDIA PLAYER CLASSIC 6.4 GAREST**

#### **[www.info.abril.com.br/download/4145.shtml](http://www.info.abril.com.br/download/4145.shtml)**

Sabe aquele arquivo que você baixou da internet e apresenta uma mensagem de erro sempre que você tenta executá-lo nos players de vídeo tradicionais? Antes de apagá-lo, vale a pena dar uma chance para o Media Player Classic. O programa é conhecido por sua capacidade de reproduzir vídeos nos mais diversos formatos e arquivos aparentemente problemáticos ou corrompidos. Graças à sua versatilidade (ele toca até DVDs) e leveza, o Media Player Classic costuma ser incluído em diversos pacotes de codecs. LIVRE > 2,11 MB > EM INGLÊS

EN TICHATO EN INGLÉS<br>VRE>2,11 MB > EM INGLÉS<br>AVALIAÇÃO TÉCNICA **7,0** CUSTO/BENEFÍCIO  $\odot$
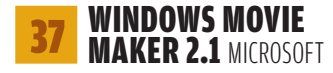

#### **Não há versão para download**

Se você tem o Windows XP e quer montar um videoclipe sem grandes pretensões, saiba que não é necessário baixar nenhum editor de vídeo. Basta recorrer ao Windows Movie Maker. Com interface amigável, o programa tem ferramentas e recursos suficientes para qualquer pessoa produzir um vídeo com trilha sonora, efeitos de transição entre as cenas, letreiros e caracteres para identificar os protagonistas. A montagem do vídeo é feita na base do "arrasta e solta" para o storyboard e a linha de tempo. O ponto fraco do Windows Movie Maker são as poucas opções de formato e codificação disponíveis na hora de exportar o filme. .<br>⊙

FREEWARE > EM PORTUGUÊS

AVALIAÇÃO TÉCNICA 7,5 CUSTO/BENEFÍCIO

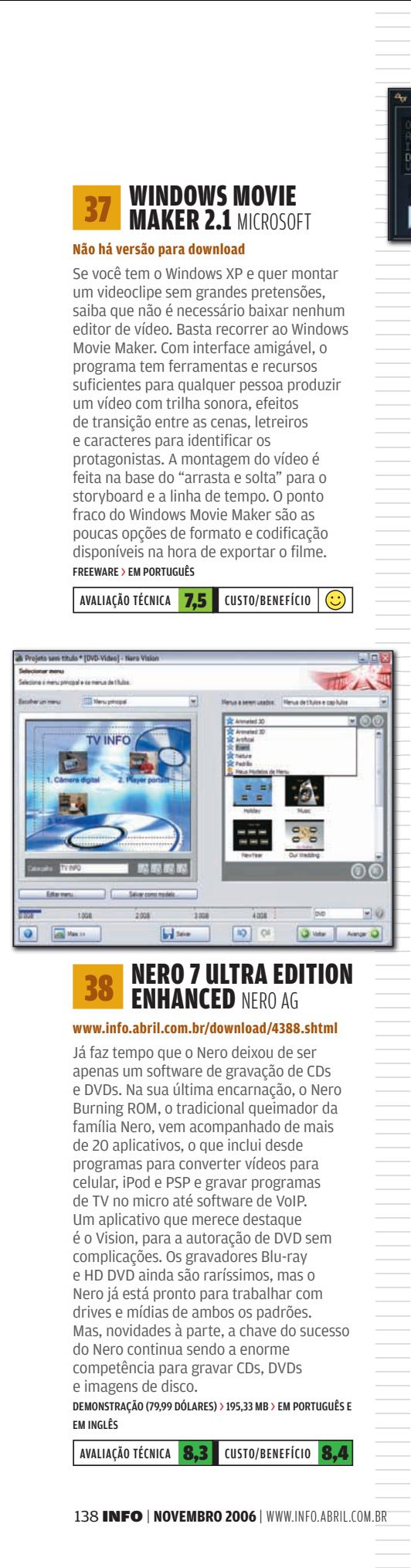

#### **NERO 7 ULTRA EDITION** ENHANCED NERO AG

#### **[www.info.abril.com.br/download/4388.shtml](http://www.info.abril.com.br/download/4388.shtml)**

Já faz tempo que o Nero deixou de ser apenas um software de gravação de CDs e DVDs. Na sua última encarnação, o Nero Burning ROM, o tradicional queimador da família Nero, vem acompanhado de mais de 20 aplicativos, o que inclui desde programas para converter vídeos para celular, iPod e PSP e gravar programas de TV no micro até software de VoIP. Um aplicativo que merece destaque é o Vision, para a autoração de DVD sem complicações. Os gravadores Blu-ray e HD DVD ainda são raríssimos, mas o Nero já está pronto para trabalhar com drives e mídias de ambos os padrões. Mas, novidades à parte, a chave do sucesso do Nero continua sendo a enorme competência para gravar CDs, DVDs e imagens de disco.

DEMONSTRAÇÃO (79,99 DÓLARES) > 195,33 MB > EM PORTUGUÊS E EM INGLÊS

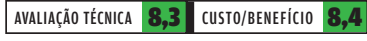

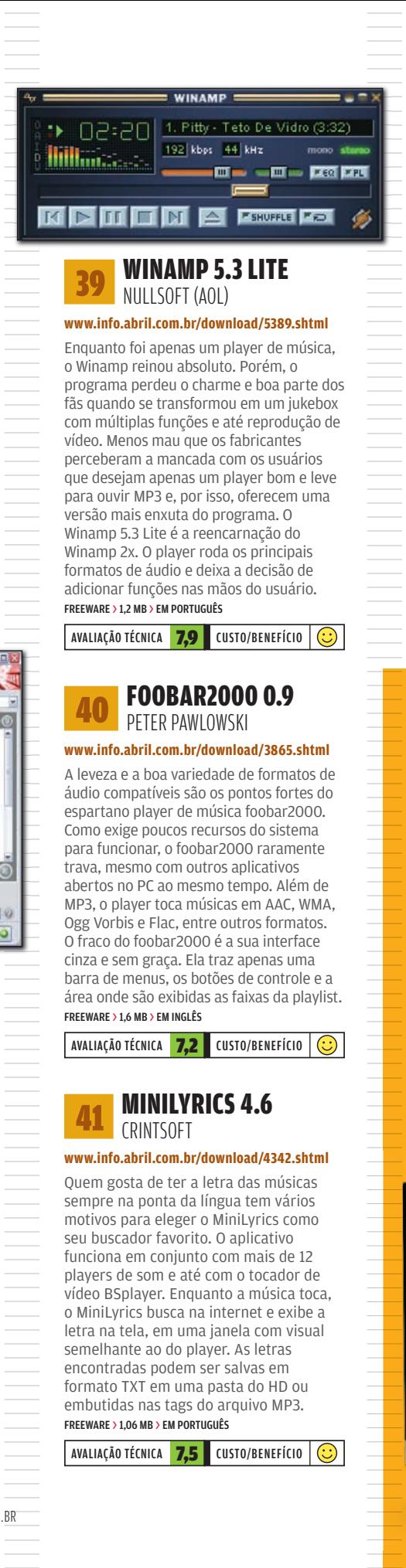

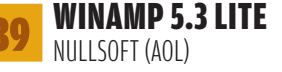

#### **[www.info.abril.com.br/download/5389.shtml](http://www.info.abril.com.br/download/5389.shtml)**

Enquanto foi apenas um player de música, o Winamp reinou absoluto. Porém, o programa perdeu o charme e boa parte dos fãs quando se transformou em um jukebox com múltiplas funções e até reprodução de vídeo. Menos mau que os fabricantes perceberam a mancada com os usuários que desejam apenas um player bom e leve para ouvir MP3 e, por isso, oferecem uma versão mais enxuta do programa. O Winamp 5.3 Lite é a reencarnação do Winamp 2x. O player roda os principais formatos de áudio e deixa a decisão de adicionar funções nas mãos do usuário. FREEWARE > 1,2 MB > EM PORTUGUÊS ்<br>|<mark>⊕</mark>

#### AVALIAÇÃO TÉCNICA 7,9 CUSTO/BENEFÍCIO

#### 40 FOOBAR2000 0.9 PETER PAWLOWSKI

#### **[www.info.abril.com.br/download/3865.shtml](http://www.info.abril.com.br/download/3865.shtml)**

A leveza e a boa variedade de formatos de áudio compatíveis são os pontos fortes do espartano player de música foobar2000. Como exige poucos recursos do sistema para funcionar, o foobar2000 raramente trava, mesmo com outros aplicativos abertos no PC ao mesmo tempo. Além de MP3, o player toca músicas em AAC, WMA, Ogg Vorbis e Flac, entre outros formatos. O fraco do foobar2000 é a sua interface cinza e sem graça. Ela traz apenas uma barra de menus, os botões de controle e a área onde são exibidas as faixas da playlist. FREEWARE > 1,6 MB > EM INGLÊS vist.<br>O

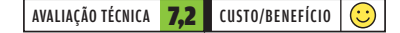

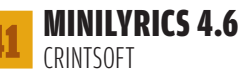

#### **[www.info.abril.com.br/download/4342.shtml](http://www.info.abril.com.br/download/4342.shtml)**

Quem gosta de ter a letra das músicas sempre na ponta da língua tem vários motivos para eleger o MiniLyrics como seu buscador favorito. O aplicativo funciona em conjunto com mais de 12 players de som e até com o tocador de vídeo BSplayer. Enquanto a música toca, o MiniLyrics busca na internet e exibe a letra na tela, em uma janela com visual semelhante ao do player. As letras encontradas podem ser salvas em formato TXT em uma pasta do HD ou embutidas nas tags do arquivo MP3. FREEWARE > 1,06 MB > EM PORTUGUÊS

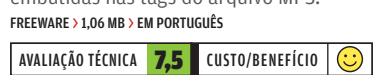

#### **JUICE 2.2** THE JUICE TEAM

#### **[www.info.abril.com.br/download/3988.shtml](http://www.info.abril.com.br/download/3988.shtml)**

A história do receptor de podcast Juice se confunde com a do próprio podcast. O software foi apresentado ao mundo com o nome de iPodder por Adam Curry, ex-VJ da MTV e pai do podcast. Desde então, a distribuição de conteúdo em áudio via podcast emplacou, novos gerenciadores de podcast pipocaram na web e o iPodder, rebatizado de Juice, continua firme e forte. A versão atual capricha nas opções de gerenciamento. Ela importa e exporta listas de feeds e estabelece regras para o download e o apagamento automático dos podcasts. O Juice não toca arquivos de áudio, mas pode funcionar integrado ao Winamp, Windows Media Player e iTunes. LIVRE > 6,29 MB > EM INGLÊS  $\overline{\bigodot}$ 

AVALIAÇÃO TÉCNICA **8.0** CUSTO/BENEFÍCIO

#### 43 YAMIPOD 0.99 YAMIPOD

**[www.info.abril.com.br/download/4538.shtml](http://www.info.abril.com.br/download/4538.shtml)**

Os iPods são ótimos. Pena que o mesmo não pode ser dito do programa oficial da Apple para gerenciamento e transferência de faixas para os players da marca, o iTunes. É justamente por isso que aplicativos como o YamiPod conquistam adeptos. Diferentemente do iTunes, o YamiPod permite a livre troca de faixas entre o iPod e qualquer computador. Outra vantagem do YamiPod é que ele não precisa ser instalado em nenhum micro. Basta salvar o programa na área de armazenamento de dados do iPod e executá-lo diretamente da memória do player para que ele esteja pronto para fazer a ponte entre o PC e o iPod.

FREEWARE > 3,95 MB > EM PORTUGUÊS

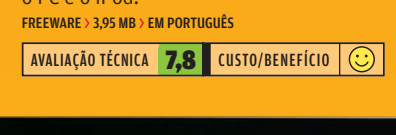

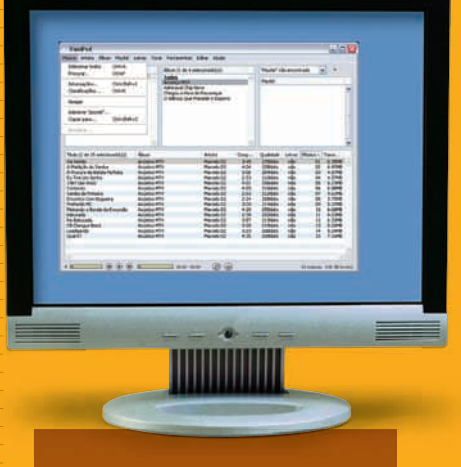

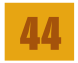

#### **SOUND FORGE 8** SONY

#### **[www.info.abril.com.br/download/4307.shtml](http://www.info.abril.com.br/download/4307.shtml)**

O Sound Forge é presença obrigatória em qualquer PC com pretensão de ser um estúdio de gravação doméstico. Ele é um editor com todas as ferramentas necessárias para corrigir, montar ou mixar faixas de áudio com qualidade profissional. A captura do áudio dos instrumentos ligados à placa de som do PC pode ser feita com resolução de até 32 bits e taxa de amostragem de 192 KHz. Com o material gravado no HD, o usuário tem a seu dispor mais de 40 efeitos de som para processar o áudio.

DEMO (300 DÓLARES) > 43 MB > EM INGLÊS

AVALIAÇÃO TÉCNICA 8,8 CUSTO/BENEFÍCIO 7,6

#### **GOLDWAVE 5.1** GOLDWAVE INC.

#### **[www.info.abril.com.br/download/486.shtml](http://www.info.abril.com.br/download/486.shtml)**

O GoldWave é um editor de áudio para quem gosta de baixar MP3, ripar CDs e curtir as músicas no micro ou transferi-las para o MP3 player. Ele corrige facilmente pequenas falhas nos arquivos, como cortes abruptos e diferenças de volume entre várias faixas de uma mesma compilação. A lista de filtros e efeitos de áudio disponíveis é satisfatória, com recursos para o usuário fazer ajustes, limpar ruídos, experimentar novas equalizações e alterar o pitch das músicas. Um dos pontos altos do GoldWave é a variedade de formatos de áudio suportados. Ele trabalha com arquivos em WAV, MP3, WMA, Ogg Vorbis, Flac, Aiff e Monkey's Audio.

SHAREWARE (45 DÓLARES) > 2,25 MB > EM INGLÊS

AVALIAÇÃO TÉCNICA 7.0 CUSTO/BENEFÍCIO 6.0

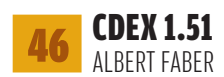

#### **[www.info.abril.com.br/download/2111.shtml](http://www.info.abril.com.br/download/2111.shtml)**

Transformar as faixas de um CD em arquivos MP3 é uma operação rápida e praticamente à prova de erros com o CDex. É só colocar o CD no drive, esperar o CDex acusar a presença do disco e disparar a extração das faixas para o HD. Mas é claro que, configurando devidamente o software, o trabalho será ainda melhor. Afinal, o programa é capaz de buscar a identificação das músicas e preencher automaticamente as tags dos MP3 gerados. O CDex possui suporte nativo aos formatos MP3, WMA, Ogg Vorbis, Monkey's Audio e VQF. Mas isso não significa que ele trabalhe apenas com esses padrões de áudio.

#### LIVRE > 1,90 MB > EM PORTUGUÊS

AVALIAÇÃO TÉCNICA 8.0 CUSTO/BENEFÍCIO

#### **CUBASE SX3 STEINBERG**

**Não há versão para download**

Gravação e mixagem de áudio multipista é apenas uma das tarefas onde o software de produção musical Cubase SX3 brilha. O programa é um seqüenciador com recursos notáveis que, pelo menos para músicos e engenheiros de som, possui uma curva de aprendizado relativamente simples. Uma das ferramentas mais úteis do Cubase SX3 é a Audio

Warp, que serve para alterar em tempo real o andamento e a tonalidade do som. Como o Cubase SX3 suporta vídeo, ele também é uma boa pedida para o tratamento de trilhas sonoras. 579 DÓLARES > EM INGLÊS

AVALIAÇÃO TÉCNICA **8,5** CUSTO/BENEFÍCIO **7,2** 

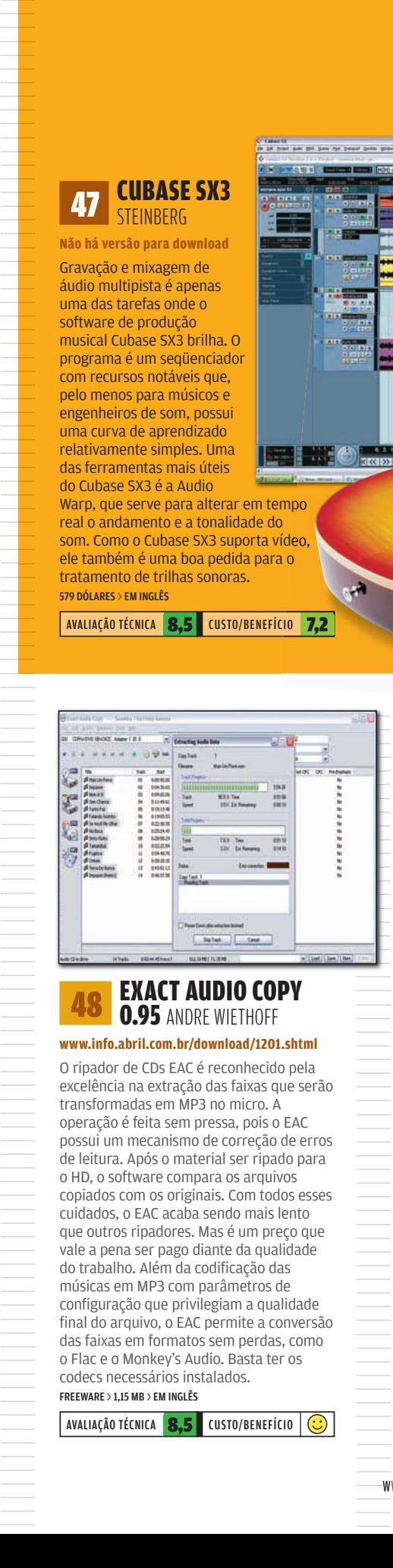

#### **48 EXACT AUDIO COPY 0.95 ANDRE WIETHOFF**

#### **[www.info.abril.com.br/download/1201.shtml](http://www.info.abril.com.br/download/1201.shtml)**

O ripador de CDs EAC é reconhecido pela excelência na extração das faixas que serão transformadas em MP3 no micro. A operação é feita sem pressa, pois o EAC possui um mecanismo de correção de erros de leitura. Após o material ser ripado para o HD, o software compara os arquivos copiados com os originais. Com todos esses cuidados, o EAC acaba sendo mais lento que outros ripadores. Mas é um preço que vale a pena ser pago diante da qualidade do trabalho. Além da codificação das músicas em MP3 com parâmetros de final do arquivo, o EAC permite a conversão das faixas em formatos sem perdas, como o Flac e o Monkey's Audio. Basta ter os codecs necessários instalados. FREEWARE > 1,15 MB > EM INGLÊS

#### AVALIAÇÃO TÉCNICA 8.5 CUSTO/BENEFÍCIO  $\overline{\bigodot}$

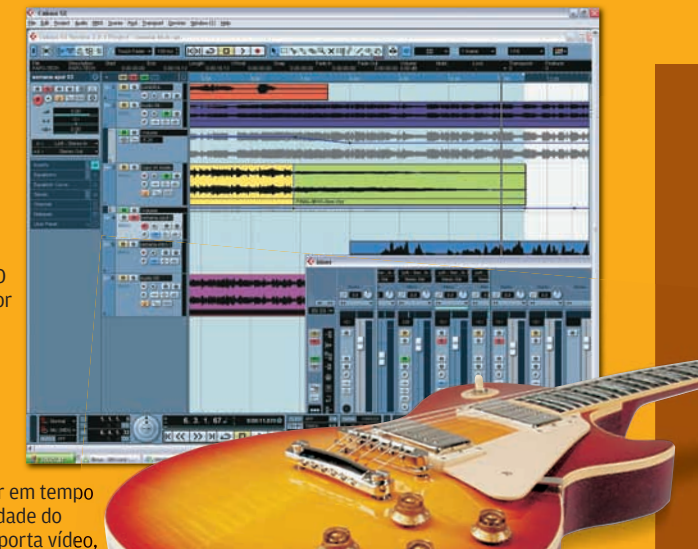

#### DBPOWERAMP MUSIC CONVERTER 11.5 **ILLUSTRATE**

#### **[www.info.abril.com.br/download/1480.shtml](http://www.info.abril.com.br/download/1480.shtml)**

O conversor de áudio dbPowerAMP Music Converter é um exemplo do encontro da eficiência com a simplicidade. Com ele, basta clicar com o botão direito sobre uma faixa no Windows Explorer e indicar o formato desejado para que o dMC crie um arquivo de áudio codificado no padrão de áudio escolhido. Os codecs necessários para o dMC promover o troca-troca de formatos devem ser baixados no site oficial do software, em www.dbpoweramp.com/ codec-central.htm. A página traz dezenas de opções, incluindo codecs de formatos lossless (sem perdas). SHAREWARE (14 DÓLARES) > 2,06 MB > EM INGLÊS

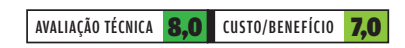

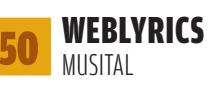

#### **[www.info.abril.com.br/download/3196.shtml](http://www.info.abril.com.br/download/3196.shtml)**

Programas como o brasileiro WebLyrics fazem do PC um aliado no aprendizado musical. O coração do WebLyrics é o seu editor de cifras, que permite a livre formatação das letras sem arruinar a notação dos acordes. Outros destaques são o dicionário com milhares de acordes e as funções que permitem usar o teclado para estudar acordes, escalas e intervalos.

#### SHAREWARE (59,90 REAIS) > 5,4 MB > EM PORTUGUÊS

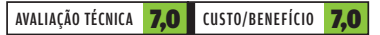

#### Tecnologia **PessoaL**

# EASY MEDIA CREATOR 9.0

Ð

# Queimar é só o começo

O Easy Media Creator edita e grava vídeo, áudio e dados

 $\mathbf{a}$  STIVIA BALIFIRD

A cada atualização o Easy Media Creator, da Roxio, foi acumulando novas funções a ponto de hoje, em sua versão 9.0, a gravação de CDs e DVDs ter se tornado quase um detalhe diante de tantos recursos. Além de queimar mídias, o programa cria slideshows, trata fotos, realiza backup de dados, edita e converte vídeos.  $\rightarrow$ 

> Mesmo sendo numerosos, os recursos ficam bem visíveis, graças à interface organizada do Easy Media Creator. Assim como na versão anterior, há no Creator 9.0 uma tela inicial que reúne todas as funções. Tudo<br>fica dividido em oito categorias. Clicando nelas aparecem os submenus. No caso de Audio, são 11 opções. Uma das mais interessantes é a Quick Music DVD, que cria DVDs de música com menu navegável.

Para as fotos, o tudo-em-um **Easy Media Creator 9.0:** canivete suíço da multimídia da Roxio traz o PhotoSuite 9,

programa que oferece opções de ajuste e inclusão de efeitos especiais. A ferramenta está longe de ser um Photoshop, mas é suficiente para corrigir olhos vermelhos, fazer um corte ou melhorar o contraste de uma pose.

Na hora de criar slideshow, é só importar as fotos e as músicas. Se o tempo do áudio for maior que o tempo de exibição das fotos, o software sozinho faz um efeito de fade out, diminuindo o volume para finalizar o slideshow. Se a música for mais curta, há a opção de marcar a caixa **Loop Soundtrack if too Short** para tocar o áudio mais de uma vez. O programa cria os arquivos no formato que o usuário escolher. Para isso, pede a ajuda do MyDVD, software que monta os vídeos com submenus em poucos cliques.

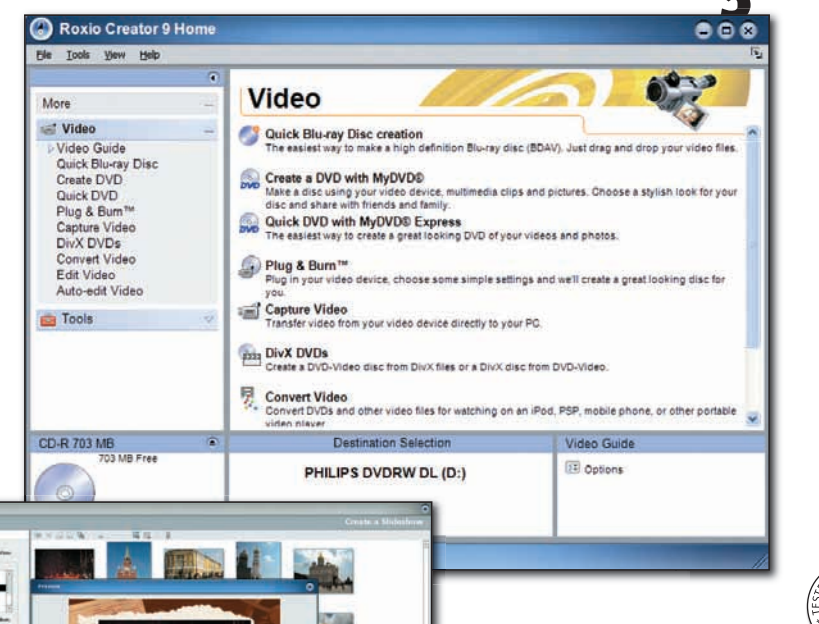

Essa versão 9.0 foi lançada neste ano, mas já está com um pé em 2007. Quando sair o Windows Vista, o sistema operacional da Microsoft, o Easy Media Creator 9.0 poderá rodar no micro com esse sistema. A tecnologia Blu-ray também é uma realidade. O programa está preparado para gravar mídias com esse tipo de tecnologia. Só faltam os drives para esse serviço chegar às prateleiras.

Com tantas funcionalidades, o programa ficou pesado. No INFOLAB iniciamos o teste num PC Pentium 4 de 1,8 GHz com 512 MB de memória RAM, mas o programa ficou muito lento. Para usufruir de todos os recursos, a exigência é um computador Pentium 4 de 2 GHz, 512 MB de RAM, HD de 7 200 RPM e 512 MB de RAM, HD de 7 200 RPM e<br>resolução de vídeo de 1 024 x 768. **Ø** 

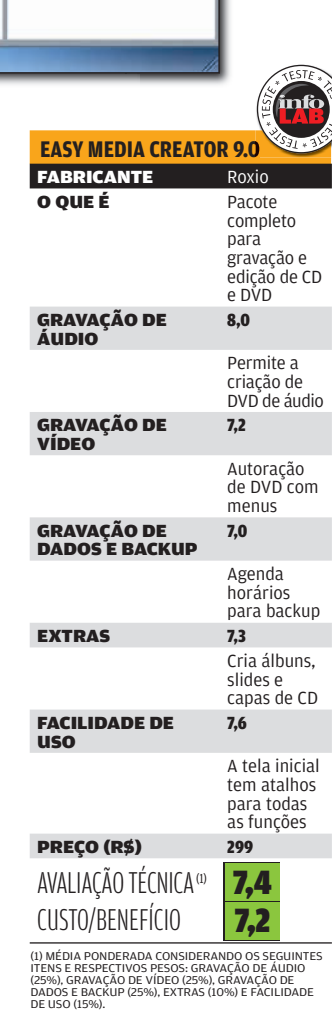

#### **Pessoal** PHOTOSHOP ELEMENTS 5.0

# **Photoshopada básica**

O Photoshop Elements 5.0 edita e organiza as imagens facilmente

 $\Xi$  SILVIA BALIEIRO

Se programas como o Picasa , do Google, já não atendem todas as suas necessidades de fotógrafo-editor amador e o Photoshop CS2 é demais para as suas pretensões, o Photoshop Elements 5.0 pode ser a sua opção na hora de editar imagens. O programa da Adobe é uma versão light do Photoshopão, mas acrescenta firulas que não aparecem na versão profissional, como criação de álbuns, de slideshow, de VCD com menu e até de DVD. Como as edições anteriores, o Elements 5.0 só trabalha com o sistema de cores RGB.  $\rightarrow$ 

A edição das imagens pode começar antes de as fotos serem importadas. Se, na hora da importação, a opção Automatically Fix Red Eyes estiver marcada, as fotos serão baixadas com a correção para olhos vermelhos. Mas nesse caso, o processo de importação fica mais lento.

Para outros retoques nas fotos, o Photoshop Elements 5.0 tem mais dois caminhos. O Quick Fix é para retoques rápidos e se limita a ajustes como brilho, cor e nitidez. Para cada uma das opções há um botão Auto. No INFOLAB, o uso dessa opção foi insatisfatório na maioria dos casos. Quando há a necessidade de uma bela photoshopada, o Full Edit é a melhor opção. Dentro desse menu há ferramentas para cortar, incluir filtros e aplicar efeitos. Tanto o Quick Fix como o Full Edit já estavam presentes na versão 4.0 do Photoshop Elements. A novidade é que as duas opções ficam lado a lado, mas em abas diferentes. Isso permite ao usuário transitar entre as duas para editar a mesma imagem.

Além da edição, a organização de imagens é um dos pontos fortes do programa. Na hora da visualização é só movimentar a barra Adjust Size of Thumbnails para definir se a tela mostrará uma única imagem grande ou várias pequenas. Dá para separar imagens por grupo ou por assunto. É só selecioná-las e arrastá-las para uma categoria no quadro Organize, que aparece do lado direito da tela.

Para aproveitar todos os recursos do Photoshop Elements 5.0 é preciso uma máquina poderosa. O pré-requisito mínimo é um processador de 1,3 GHz e 512 MB de memória. Nos testes do INFOLAB utilizamos o Celeron de 2,4 GHz, com 512 MB de RAM e mesmo assim o 2,4 GHz, com 512 MB de RAM e mesmo assii<br>programa foi lento em algumas tarefas. **©** 

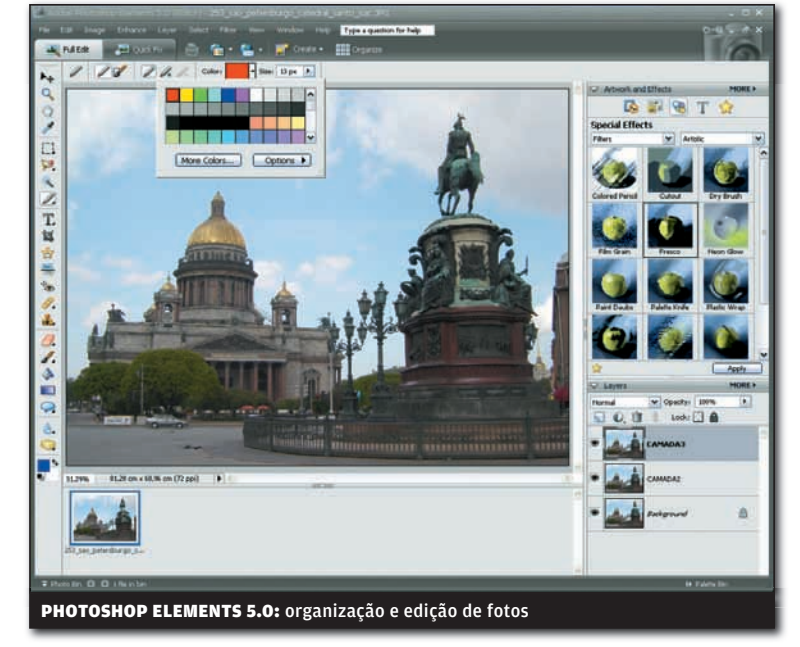

 $24\%$ <br>Será o crescimento do número de imagens digitais capturadas até 2009 FONTE: IDC

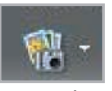

Exements 3.0 so<br>funciona nos<br>Estados Unidos O serviço de impressão de fotos do Photoshop Elements 5.0 só funciona nos Estados Unidos

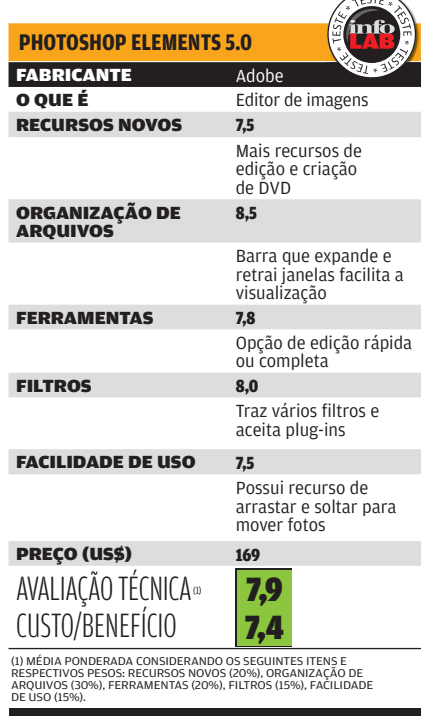

# SOLUÇÕES!

#### $\rightarrow$  TUTORIAIS PARA O ESCRITÓRIO E A WEB

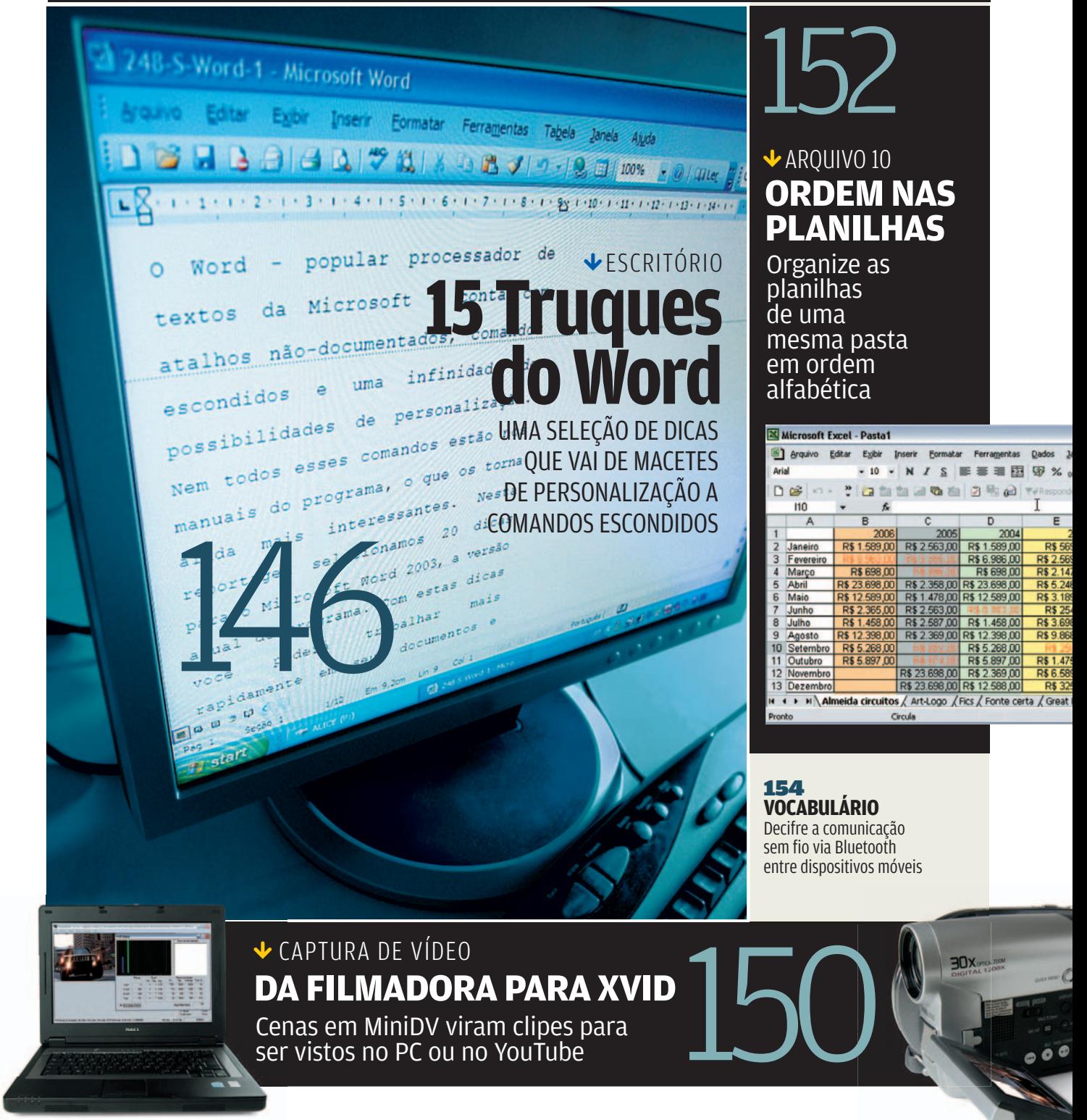

# sOlUÇõeS! ESCRITÓRIO

# **15 TRUQUES DO WORD**

#### FACILITE SUA VIDA COM DICAS DO PROCESSADOR DE TEXTOS DA MICROSOFT

 $\equiv$  TONI CAVALHEIRO

O Word — popular processador de textos da Microsoft — conta com atalhos não-documentados, comandos escondidos e uma infinidade de possibilidades de personalização. Nem todos esses comandos estão nos manuais do programa, o que os torna ainda mais

interessantes. Nesta reportagem selecionamos 15 dicas para o Microsoft Word 2003, a versão atual do software. Com estas dicas você poderá trabalhar mais rapidamente em seus documentos e melhorar seus textos com recursos adicionais.

### 1) FONTES NA MEDIDA

Existe uma maneira simples de aumentar ou reduzir a fonte do seu documento sem usar o mouse e a barra de ferramentas. Para aumentar a fonte, basta usar a combinação Ctrl + Shift + >. Já para diminuir, é só fazer o inverso, ou seja, Ctrl + Shift + <.

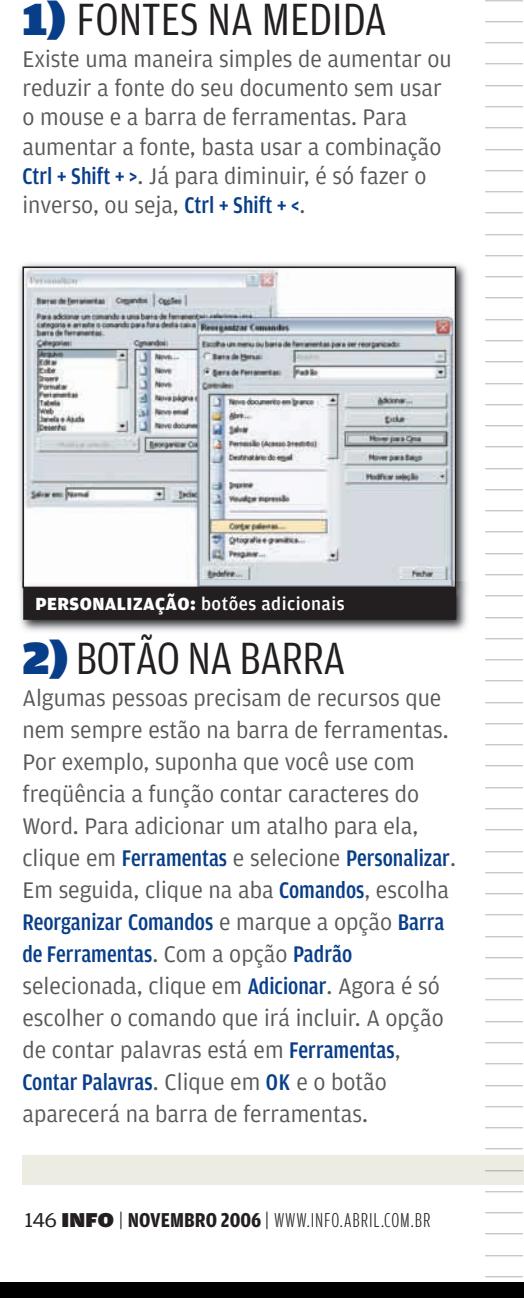

# **2) BOTAO NA BARRA**

Algumas pessoas precisam de recursos que nem sempre estão na barra de ferramentas. Por exemplo, suponha que você use com freqüência a função contar caracteres do Word. Para adicionar um atalho para ela, clique em Ferramentas e selecione Personalizar. Em seguida, clique na aba Comandos, escolha Reorganizar Comandos e marque a opção Barra de Ferramentas. Com a opção Padrão selecionada, clique em **Adicionar**. Agora é só escolher o comando que irá incluir. A opção de contar palavras está em Ferramentas, Contar Palavras. Clique em OK e o botão aparecerá na barra de ferramentas.

# 3) SÍMBOLO INSTANTÂNEO

Todo mundo sabe que para fazer aquela bolinha de 1º, 2º e assim por diante é preciso pressionar a combinação de teclas ALT + 167 do teclado numérico. Se você usa um desktop, sem problemas. No entanto, isso costuma ser uma chateação quando estamos trabalhando num notebook, que não tem teclado numérico. Para criar um atalho para esse ou qualquer outro símbolo, clique

em Inserir e escolha Símbolo. Agora selecione o símbolo desejado (os símbolos º e ª, por exemplo, estão no grupo Latim-1). Ao lado do botão Tecla de Atalho aparece uma opção de atalho. Quer criar um novo caminho? Clique em Tecla de Atalho. Agora, é só digitar uma nova combinação de teclas para o seu símbolo, tomando cuidado para não substituir um atalho já existente. **SímBOLOS: atalhos aceleram o uso** 

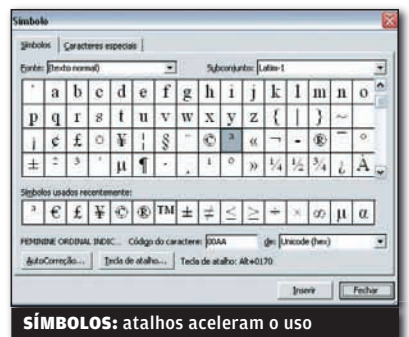

# 4) LIQUIDAÇÃO DE QUEBRAS

Você já deve ter recebido um texto exportado de outro programa cheio de quebras de linha em lugares errados. Para casos como esse você tem duas opções: ou gasta seus dedos excluindo as quebras manualmente ou faz isso de uma só vez. É claro que você vai ficar com a segunda opção. Clique em Editar, Substituir e na caixa Localizar digite ^I (acento circunflexo seguido por um L

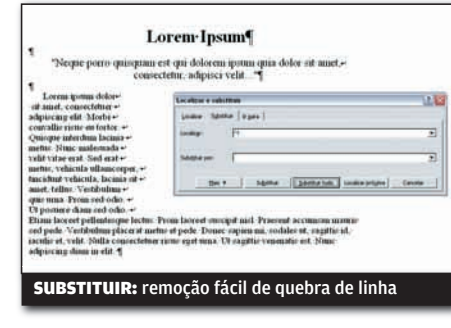

minúsculo). Deixe o campo Substituir Por em branco e mande substituir. O Word irá remover todas as quebras de linha manuais do documento. Além desta combinação há diversas outras. A combinação ^p, por exemplo, serve para retirar as marcas de parágrafo, enquanto ^t indica tabulação.

# 5) MARCA-TEXTO À MÃO

Uma função bastante usada no Word é o marca-texto. Porém, a única forma de acessar esse comando é pela barra de ferramentas. Para facilitar as coisas, vamos criar um atalho para essa função. Clique em Ferramentas e escolha Personalizar. Depois clique na guia Barra de Ferramentas, pressione o botão Teclado, que aparece embaixo da janela, e localize a opção desejada na lista. O marca-texto, por exemplo, está em Todos os Comandos/ Realce. Agora é só digitar um novo atalho no campo Pressione a Nova Tecla de Atalho. Uma boa opção para o marca-texto é a tecla F11, que não é usada no Word. Clique em Atribuir e a operação é concluída.

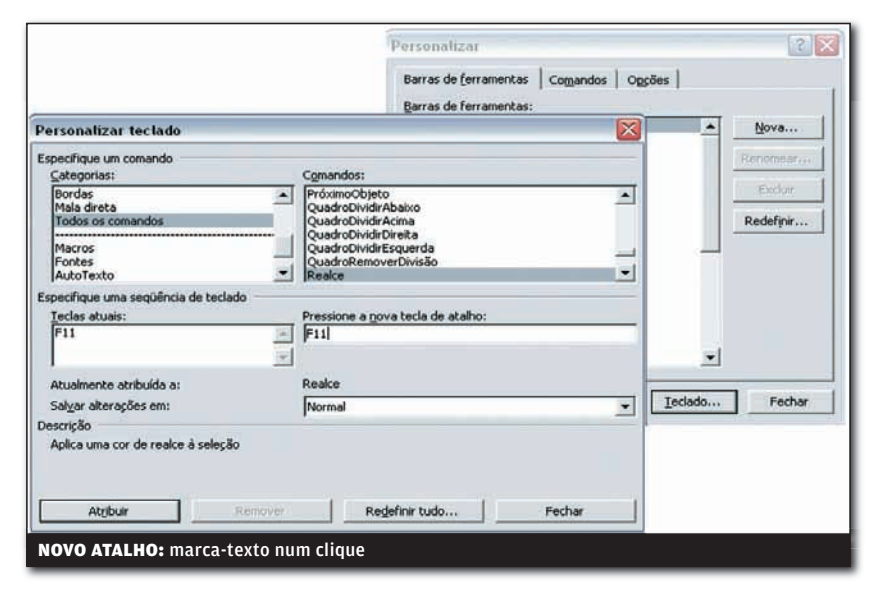

# ||||||||||||||||||||||||||||||||||||||||||||||||||||||||||||||||||||

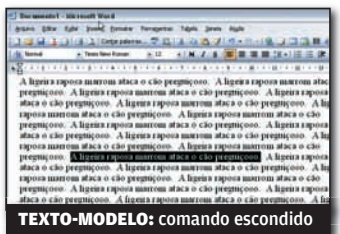

# 6) TEXTO-MODELO

Existe um comando escondido no Word 2003 que possibilita criar um texto-modelo sem usar dezenas de vezes os comandos copiar e colar. Tudo o que você tem a fazer é, a qualquer momento, iniciar um novo parágrafo digitando a seqüência  $=$ rand $(x,y)$ . No lugar de x coloque o número de parágrafos que deseja criar. Substitua o y pelo número de frases que quer inserir em cada parágrafo. Pressione a tecla Enter. Seu documento será preenchido pela frase "A ligeira raposa marrom ataca o cão preguiçoso", que, apenas por curiosidade, é a tradução de "The quick brown fox jumps over the lazy dog". expressão que utiliza todas as

### 7) ARQUIVO DE VERSÕES

Se você está em dúvida sobre qual das 22 versões do seu texto está melhor e quer passar a árdua tarefa de escolha para o seu chefe, saiba que não é preciso encher a caixa de e-mail dele com um monte de arquivos. O Word conta com um recurso que arquiva diferentes versões do mesmo texto num único documento. Para aproveitar o recurso, clique em Arquivo e escolha Versões. Pressione o botão Salvar Agora e entre com um comentário. É possível armazenar quantas versões quiser dentro do mesmo arquivo. Depois, quando seu chefe receber o texto, é só ele acionar o mesmo atalho (Arquivo/ Versões) e clicar na versão que quer visualizar.

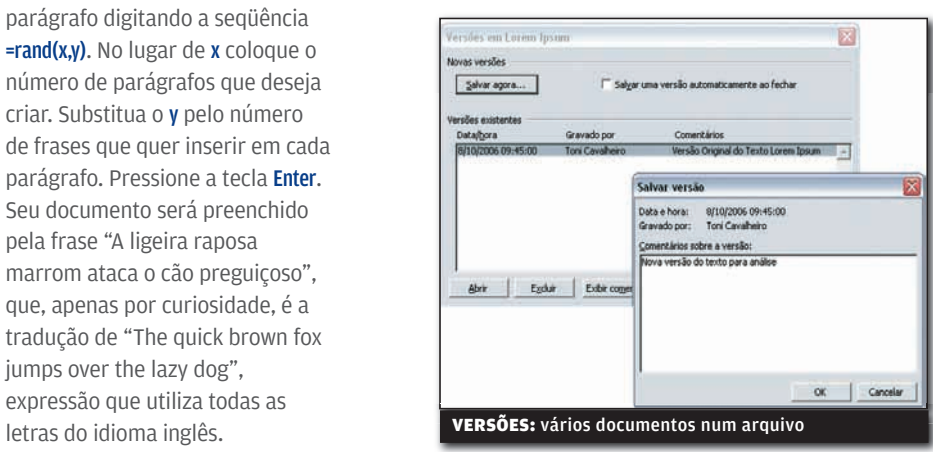

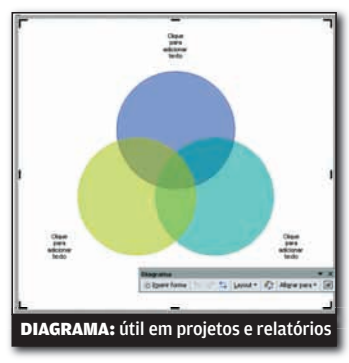

#### 8) DIGRAMA DE VENN

O Microsoft Word 2003 conta com uma excelente função para criar diagramas de Venn, aquele conjunto de círculos sobrepostos muito usado em relatórios. Para adicionar um diagrama de Venn em seus textos, clique em Inserir, Diagrama e selecione o símbolo do diagrama de Venn. Pressione OK e inclua novos círculos escolhendo a opção Inserir Forma. Use a opção Clique Para Adicionar Texto para acrescentar textos a cada círculo individual e pronto: em poucos segundos você criou seu diagrama de Venn.

## **9) MACRO EXPRESSA**

Suponha que você queira repetir a mesma seqüência de comandos muitas vezes. Essa tarefa pode ser automatizada com certa facilidade se você criar uma macro no Word. Clique em Ferramentas/Macro e escolha Gravar Nova Macro. Dê um nome qualquer para a macro e clique em OK. Agora é só realizar a seqüência de comandos uma única vez enquanto o símbolo do gravador permanece na tela. Quando terminar, clique em OK para que a macro seja gravada. Para executá-la, clique em Ferramentas/ Macro e selecione Macros. Escolha sua macro na lista e acione o botão Executar.

#### 10) EXTRATOR DE FORMATAÇÃO

Existe uma forma de remover a formatação de um texto do Word usando apenas dois atalhos. A primeira coisa a fazer é selecionar todo o seu texto pressionando a combinação de teclas Ctrl + T e, em seguida, remover a formatação usando a combinação Ctrl + barra de espaço.

#### 11) SELEÇÃO EM RETALHOS

Você provavelmente já selecionou vários arquivos do Windows de uma só vez mantendo a tecla Ctrl pressionada enquanto clicava sobre eles. Saiba que esse recurso também vale para o Word. Se você mantiver a tecla Ctrl pressionada enquanto faz a seleção, é possível selecionar diferentes trechos de um documento de uma só vez. Depois você pode mudar a fonte, a cor ou a formatação da maneira que desejar.

# 12) ORDEM NA IMPRESSÃO

Dependendo do modelo da sua impressora, é possível que as páginas de um documento sejam impressas ao contrário, ou seja, a primeira página ficará no final da pilha. Uma saída simples para essa situação é configurar o documento para imprimir na ordem inversa. Clique em Arquivo, Imprimir, Opções e marque a opção Ordem Inversa. Ao fazer isso seu documento será impresso de trás para frente.

# **Ingress**  $\overline{1}$ **CGR**  $\sqrt{\frac{1}{n}}$  Coden de a IMPRESSÃO: páginas em ordem invertida

# | ||||||||||||||||||||||||||||||||||||||||||||||

LINK: clique para abrir a página

Sempre que um link da web aparece nos seus documentos é necessário usar Ctrl + Clique para acessá-lo. Existe uma forma de simplificar este trabalho. Clique em Ferramentas/Opções e acesse a guia Editar. Desmarque a opção Clicar com a Tecla CTRL Pressionada para Visitar o Hiperlink e pronto: basta um clique para ativar o link. Lembrese apenas de que essa é uma configuração do Word, e não do documento. Ao enviá-lo para outro PC, a configuração desaparece.

#### 14) DE VOLTA AO PONTO

Quando estamos trabalhando num documento, é bastante comum o uso da barra de rolagem para pesquisar trechos do mesmo texto. O difícil é lembrar o local exato onde estávamos trabalhando antes da pesquisa. Para retornar ao último trecho editado do documento, use a combinação de teclas Shift + F5. Se você usar a combinação novamente, irá para a penúltima modificação, e assim por diante. Esse comando é uma ajuda e tanto em documentos grandes.

# ||||||||||||||||||||||||||||||||||||||||||

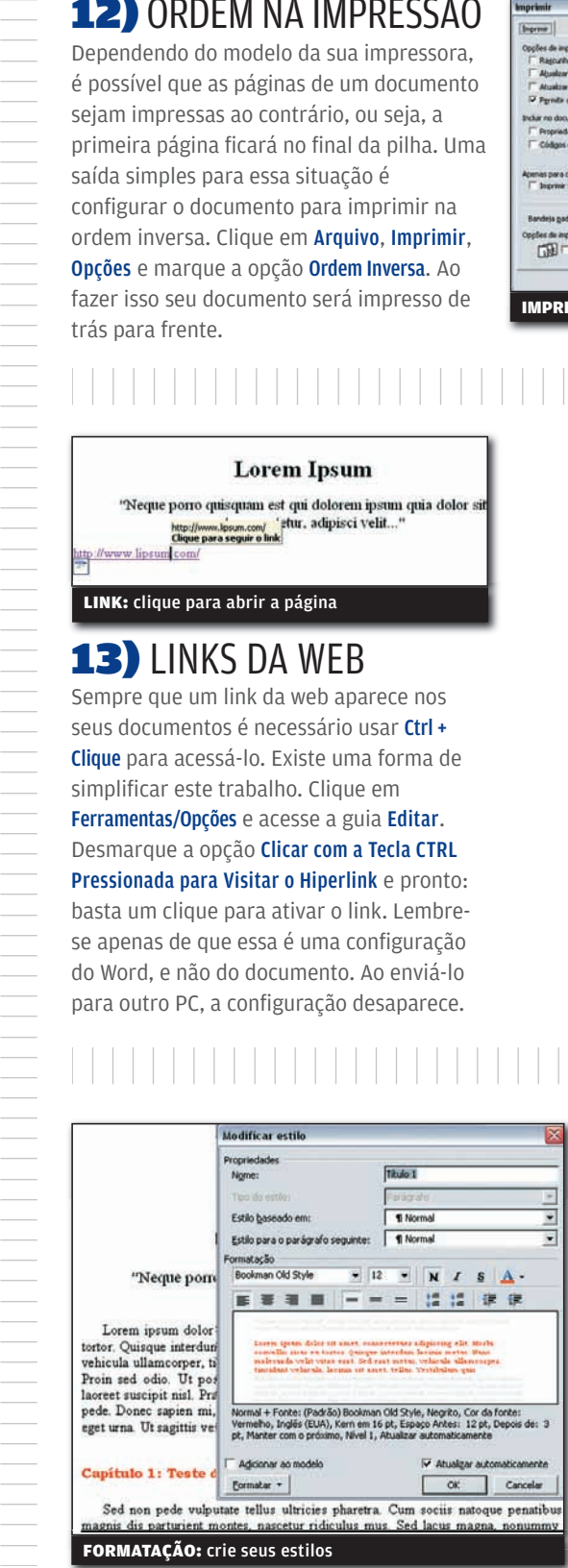

#### 15) MODIFIQUE OS ESTILOS

Os estilos do Word — como Título 1, Título 2 etc. — usam padrões de formatação predefinidos. Para modificá-los clique em Formatar, escolha Estilos e Formatação e, no painel que aparecerá à direita, clique com o botão direito sobre o estilo a ser alterado. Escolha Modificar e defina um novo formato. Marque a opção Atualizar Automaticamente e clique em OK. Isto irá atualizar o documento.

# sOlUÇõeS! CAPTURA DE VÍDEO

# **DA FILMADORA PARA XVID**

#### CENAS EM MINIDV VIRAM CLIPES PARA SER VISTOS NO PC OU NO YOUTUBE

 $\equiv$  AIRTON LOPES

Uma das vantagens das filmadoras MiniDV em relação aos modelos analógicos é a facilidade para o transporte dos filmes da câmera para o PC. Com uma MiniDV, não é preciso ter placa de captura instalada no micro para exportar o vídeo. Basta conectar a câmera ao micro pela porta USB 2.0 ou FireWire. Junto com a filmadora digital, os fabricantes entregam um CD com o driver e o programa necessários para a captura. Quase sempre a operação desses programas é facílima. Se, por um lado, a simplicidade do software facilita a vida de usuários inexperientes, por outro, limita os passos de quem busca mais recursos e liberdade para manusear as cenas<br>filmadas. Uma alternativa para fugir de aplicativos que salvam o vídeo no PC com formatos

proprietários é recorrer a programas como o VirtualDub. Veja a seguir como trazer cenas da<br>filmadora para o PC em XviD, formato que gera arquivos com uma boa relação entre qualidade da imagem e tamanho do arquivo.

DIRETO PARA O PC: linha direta entre a filmadora MiniDV e o computador

### 1) CODECS E DRIVER

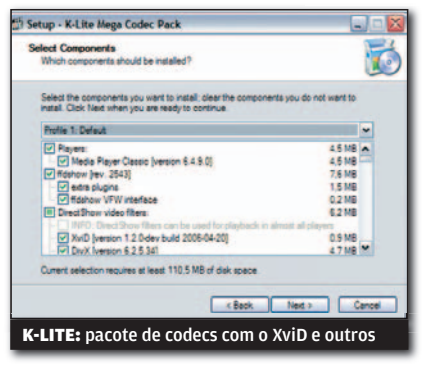

A primeira providência é instalar o K-Lite Mega Codec Pack ([www.info.abril.com.br/](http://www.info.abril.com.br/download/4165.shtml) [download/4165.shtml](http://www.info.abril.com.br/download/4165.shtml)), um pacotaço com dezenas de codecs, filtros e ferramentas para lidar com vídeo. Em seguida, instale o driver USB da filmadora. No nosso caso, o driver está no CD que acompanha a filmadora, uma DCR-HC15, da Sony. Depois de instalá-lo, reinicie o PC.

#### 2) VIRTUALDUB E FILMADORA

O próximo passo é instalar o VirtualDub 1.6 ([www.info.abril.com.br/download/1592.](http://www.info.abril.com.br/download/1592.shtml) [shtml](http://www.info.abril.com.br/download/1592.shtml)). Na verdade, o software não precisa ser instalado. Feito o download, basta extrair o conteúdo do arquivo zipado para qualquer local do micro e executar o programa. Ligue a filmadora e use o cabo USB para conectá-la ao PC. O

equipamento será detectado pelo sistema. Entrará em ação o assistente de instalação de hardware do Windows XP. Escolha a opção Não, Não Agora e clique em Avançar. Indique que você n deseja realizar a instalação automática e pressione Avançar. Surgirá uma tela de advertência. Clique em Continuar Assim Mesmo .

||||||||||||||||||||||||||||||||||||| |

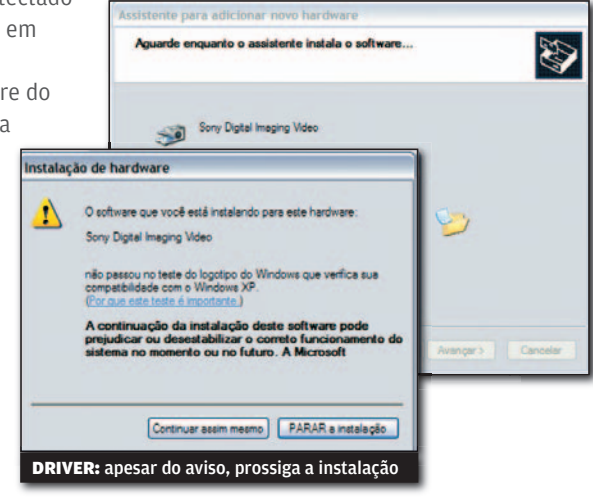

#### 3) AJUSTES DE **COMPRESSÃO**

Abra o VirtualDub. Entre em File e clique em Capture AVI. Na tela do VirtualDub aparecerá uma janela de vídeo com o sinal enviado pela<br>filmadora. Caso não apareça, basta clicar em

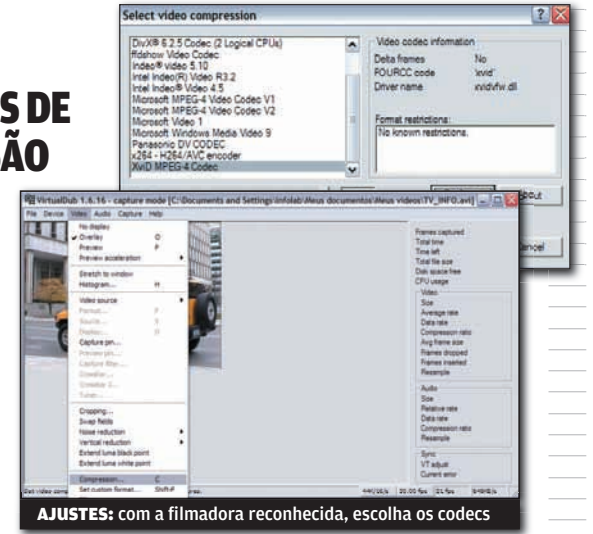

Device e selecionar

a filmadora na lista de dispositivos. Vá até o menu File, clique em Set Capture File e escolha um nome para o arquivo que será gerado e o local do computador onde ele deve ser salvo. Agora é o momento de especificar qual será a compactação utilizada na captura. Entre no menu Video, clique em Compression e marque XviD MPEG-4 Codec. Clique em OK para retornar à tela principal do VirtualDub. Volte ao menu Video, clique em Set Custom Format e indique a resolução de 320 por 240 pixels. Pressione OK. Em seguida, abra o menu Audio, clique em Compression e selecione o formato MPEG Layer-3 e o bitrate 56 Kbps (o primeiro no quadro à direita). Pressione o botão OK.

**4) CAPTURA**<br>De volta à tela principal, usando os controles da filmadora, posicione a fita no início do trecho que você deseja capturar. Acione o controle *Play* na filmadora e use a tecla F5 para iniciar a captura no PC. Quando terminar a reprodução do trecho desejado, use a tecla Esc para interromper a captura. Vá até o menu File e clique em Exit Capture Mode para retornar ao modo de edição do VirtualDub. O vídeo gravado na<br>filmadora já está disponível no PC, na forma de um arquivo com extensão AVI codificado em XviD. Nas configurações sugeridas, cada minuto de vídeo equivale a aproximadamente 1,5 MB, tamanho confortável para publicar o clipe no YouTube.

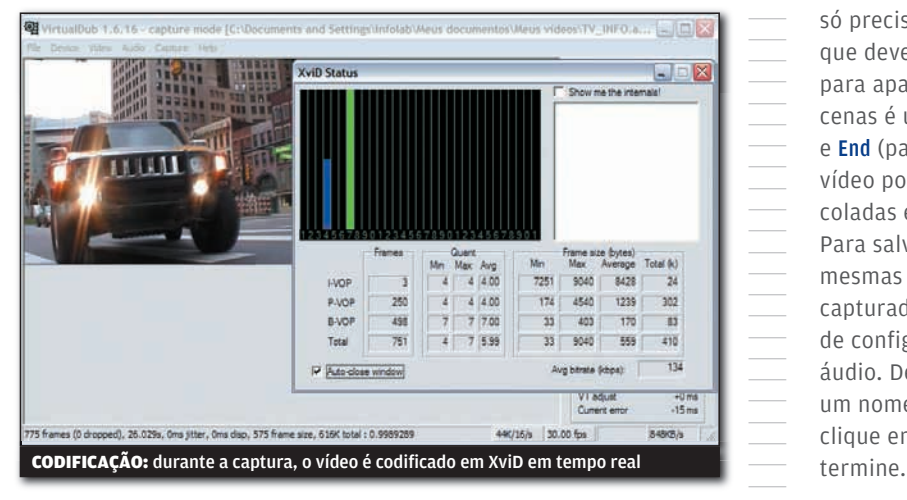

# 5) EDIÇÃO BÁSICA

Caso você queira fazer pequenos ajustes no vídeo, como cortar trechos no início ou ao longo do clipe, o próprio VirtualDub pode ser utilizado. Para isso, clique em File, depois em Open Video File e localize o arquivo. A janela de vídeo à esquerda mostra o arquivo original, enquanto o quadro à direita exibe o vídeo com as alterações feitas pelo usuário. Logo abaixo está a linha de tempo, pela qual o usuário navega ao longo do arquivo. Abaixo do timeline estão os botões de controle. Da esquerda para a direita, o primeiro deles é o Stop. Ao seu lado existem dois botões de *Play*. O que mostra a letra i ao lado da setinha controla a reprodução do vídeo original, isto é, do sinal de entrada (input).

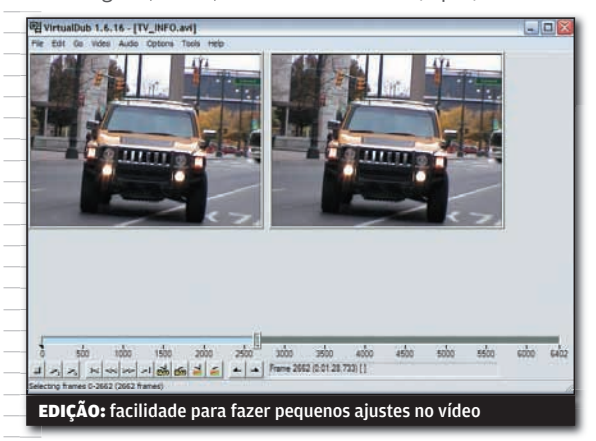

# 6) SALVANDO O CLIPE

**Example 10**<br>
Caso você queira fazer pequenos<br>
como cortar trechos no início ou<br>
corporio VirtualDub pode ser ut<br>
crique em File, depois em Opera<br>
arquivo original, enquanto o qua<br>
ovideo com as alterações félicas.<br>
arabas As ferramentas de edição do VirtualDub são as mais básicas possíveis. Porém, servem perfeitamente para pequenos retoques. Com o auxílio dos botões de marcação, localizados na extrema esquerda da barra de botões, o usuário só precisa marcar o início e o fim dos trechos que devem ser eliminados e apertar a tecla Del para apagá-los. Uma outra forma de marcar as cenas é utilizando as teclas Home (para o início) e End (para o fim). Além de apagar, partes do vídeo podem ser copiadas ou recortadas e coladas em outros locais da linha de tempo. Para salvar o clipe editado em XviD com as mesmas características do arquivo original capturado da câmera, refaça os procedimentos de configuração das codificações de vídeo e áudio. Depois, clique em File, Save as AVI, indique um nome e um local para salvar o arquivo, clique em OK e aguarde que a codificação

# sOlUÇõeS! ARQUIVO 10 Ordem nas planilhas

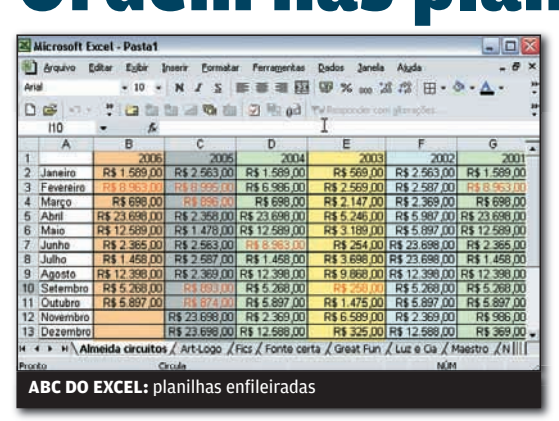

Quem costuma usar várias planilhas do Excel numa mesma pasta pode organizá-las por ordem alfabética. Esse comando não existe no aplicativo da Microsoft, mas uma macro pode dar conta do recado.

Abra a pasta que deseja organizar em ordem alfabética. Clique no menu **Ferramentas/Macro/Editor** do Visual Basic. No lado esquerdo navegue até a pasta **Módulos**, dentro do arquivo **pessoal.xls**. Dê um duplo clique no item **Módulo 1** para abri-lo. Na janela à direita, copie o código

que você encontra no endereço [www.info.abril.com.br/](http://www.info.abril.com.br/download/4686.shtml) [download/4686.shtml](http://www.info.abril.com.br/download/4686.shtml) . Em resumo, essa macro verificará se todas as planilhas selecionadas são vizinhas. Se não forem, ele mostrará a mensagem de erro "Só se podem ordenar planilhas adjacentes". Depois da verificação, o método Move Before será usado para mover as planilhas quando for necessário, até que todas

estejam em ordem alfabética. Copiado o código, feche a janela e volte à planilha principal. Acione novamente o atalho **Ferramentas/Macro**. Abre-se a janela **Macro**. Selecione **SortWorksheets**, que é a macro que acabamos de criar. Para criar um atalho, clique no botão **Opções**. Depois escolha uma letra que irá servir de atalho. Em nosso caso, escolhemos Q. Se quiser, digite uma descrição para a macro e dê Ok. Feche as janelas e confira o resultado acionando o atalho **Ctrl + letra escolhida** .

# Da lousa para o PDF

|||||||||||||||||||||

Não está a fim de anotar tudo o que o professor escreve na lousa? Quer dizer adeus aos cartões de apresentação e deixar tudo digitalizado no PC? O site ScanR (www.scanr.com) faz isso para você sem cobrar nada. Para usá-lo você precisa de uma foto do arquivo que quer transformar em PDF. A imagem pode ser capturada e enviada pelo celular ou feita com uma câmera digital e remetida por

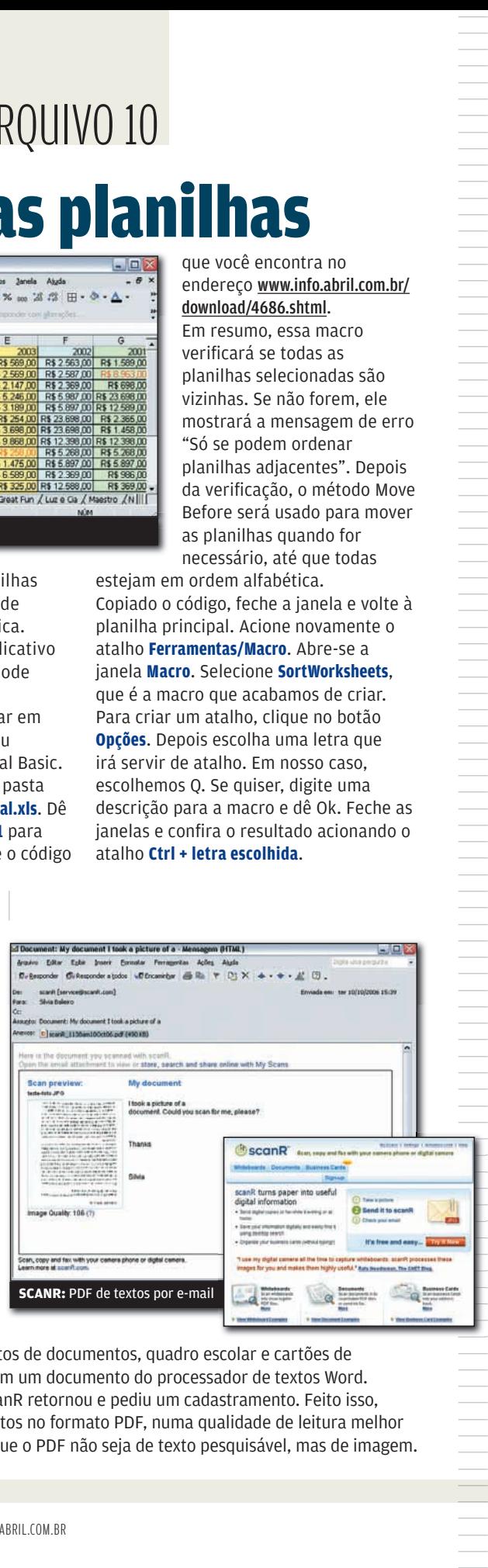

e-mail. No site há opções para fotos de documentos, quadro escolar e cartões de apresentação. Fizemos o teste com um documento do processador de textos Word. Enviamos a foto por e-mail. O ScanR retornou e pediu um cadastramento. Feito isso, recebemos o arquivo em 16 minutos no formato PDF, numa qualidade de leitura melhor que a foto original. É uma pena que o PDF não seja de texto pesquisável, mas de imagem.

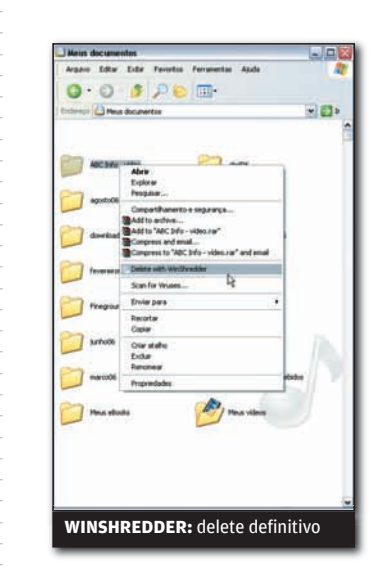

# Fragmentador de arquivos

Apertar a tecla Delete não é suficiente para eliminar de vez os arquivos do HD. Para pôr um fim e não deixar rastros de arquivos confidenciais o Windows precisa da ajuda de um programa como o WinShredder ([www.info.abril](http://www.info.abril.com.br/download/4680.shtml). [com.br/download/4680.shtml](http://www.info.abril.com.br/download/4680.shtml)). Esse shareware pode ser usado gratuitamente doze vezes. Depois disso, custa 29,90 dólares. Além de deletar os itens, o programa sobrescreve os trechos do HD onde eles estavam armazenados, impossibilitando a recuperação dos dados. Depois de instalado o WinShredder, é só selecionar os arquivos que deseja deletar e clicar com o botão direito do mouse. Na janela que se abre, aparecerá entre as opções **Delete with WinShredder**. É só

clicar e o arquivo será definitivamente apagado. Por padrão o programa pergunta se o usuário quer realmente apagar os itens definidos e alerta que nenhum deles poderá ser recuperado.

# sOlUÇõeS! VOCABULÁRIO

 $\mathbf{a}$  MAURÍCIO GREGO

# **POR DENTRO DO BLUETOOT** DECIFRE A COMUNICAÇÃO SEM FIO ENTRE DISPOSITIVOS MÓVEIS

AFH Sigla de Adaptive Frequency-Hopping spread spectrum. É a técnica, usada no Bluetooth, de alterar constantemente a freqüência de transmissão. Isso dificulta a interceptação do sinal, além de reduzir a captação e a emissão de interferências.

**BER** Bit error ratio, taxa de erro numa transmissão digital. É o número de bits errôneos recebidos dividido pelo número total de bits transmitidos.

Bluebug Tipo de ataque via Bluetooth que usa uma vulnerabilidade para criar conexão com um smartphone via rede celular. O agressor só precisa da conexão Bluetooth durante alguns segundos. Depois, passa a controlar o aparelho pela rede telefônica.

**Bluejacking** Envio de uma mensagem não solicitada por meio da conexão bluetooth. Essa técnica explora certas características do protocolo de autenticação do Bluetooth para passar a mensagem ao aparelho alvo.

**Bluesniping Prática de** estabelecer conexão com um dispositivo Bluetooth a uma distância muito maior que seu alcance nominal, para fins de ataque ou de pesquisa. Para isso, é usada uma antena direcional de alto ganho. Já foram feitas conexões de bluesniping a quase dois quilômetros de distância.

Bluetooth 2.0 Versão atual do Bluetooth, oficializada em 2004. Em comparação com as anteriores, trouxe velocidade de transferência de dados três vezes maior e

consumo de energia reduzido.

Classe 1, 2 ou 3 A classe indica a potência do transceptor Bluetooth. A maioria dos dispositivos hoje em uso pertence à classe 2. Têm consumo de até 2,5 mW e alcance nominal de 10 m. A classe 1 indica potência até 100 mW e alcance de 100 m. Já um dispositivo classe 3 tem consumo máximo de 1 mW e alcance de 1 m.

EDR Enhanced Data Rate, taxa de transmissão de dados melhorada. É uma característica da versão 2.0 do Bluetooth, que elevou a velocidade nominal de 1 para 3 Mbps.

Harald Blåtand Rei que governou a Dinamarca e a Noruega no século 10. O nome Bluetooth vem da tradução para o inglês do seu sobrenome. Já o logotipo do Bluetooth é derivado das runas (caracteres da escrita nórdica antiga) equivalentes às letras H e B, iniciais de Harald Blåtand.

IEEE 802.15.1 O mesmo que Bluetooth. Essa é a nomenclatura adotada pelo IEEE, Instituto de Engenharia de Eletricidade e Eletrônica americano.

Lisbon Lisboa, codinome adotado para a próxima versão do Bluetooth. Os principais melhoramentos previstos estão na segurança, no consumo de energia e na qualidade das transmissões de áudio e vídeo.

Obex Object Exchange, protocolo criado inicialmente para transferência de arquivos via raios infravermelho e, depois, incorporado também ao Bluetooth.

**SIG** Bluetooth Special Interest Group, associação que coordena a definição de padrões do Bluetooth e o licenciamento dessa tecnologia aos fabricantes. Foi fundada em 1998 pelas empresas Ericsson, IBM, Intel, Nokia e Toshiba.

**Snarf** Tipo de ataque a dispositivos Bluetooth que explora vulnerabilidades de certos aparelhos. Em alguns casos, o agressor consegue conectar-se sem que a vítima perceba e roubar as informações do dispositvo.

RSSI Iniciais de Received Signal Strength Indicator. No Bluetooth e em outros sistemas de comunicação por rádio é um número que representa a intensidade do sinal. Um RSSI igual a zero indica ausência de sinal. O valor máximo varia conforme o fabricante, mas não passa de 128.

#### **UnPlugFest Evento**

anual em que os fabricantes testam confidencialmente a interoperabilidade dos seus equipamentos Bluetooth.

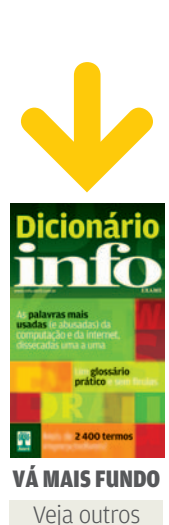

||||||||||||||||||||||||||||||||||||||||||||||||||||||||||||||||||| | |

शि

termos de tecnologia no Dicionário INFO

# iNFo 2.0

#### B UM GUIA DE PRODUTOS PARA O DIA-A-DIA

# **Workstation**  Workstation<br>ultrapoderosa 156 158 **V**HARDWARE S.A.

**Dél I** 

PRECISION 490, DA DELL: MÁQUINA DE DOIS PROCESSADORES COM NÚCLEO DUPLO

**REDES** TPE-224WS: switch para energizar sua rede

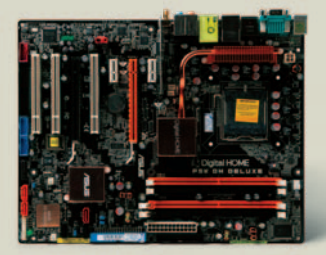

160 **PAPO DE MICREIRO** Placa-mãe P5W DH: pronta para ligar o micro à TV

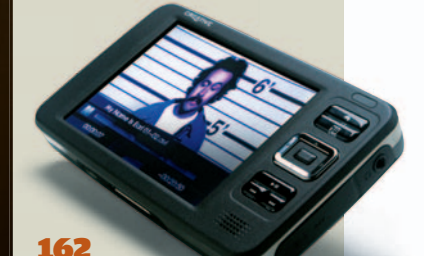

**RADAR** Zen Vision W: 30 GB para vídeos, músicas e fotos

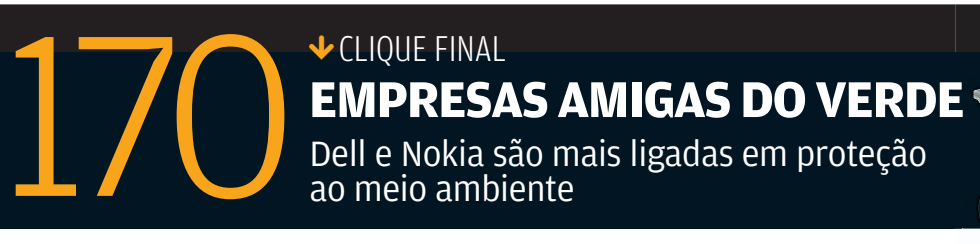

ao meio ambiente

# INFO 2.0 PAPO DE MICREIRO

William

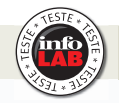

#### MOTHERBOARD PARA SALA

A placa-mãe P5W DH, da Asus, tem preço salgado, mas funciona bem para quem quer usar o micro como central multimídia. O principal diferencial está no controle remoto incluído, que pode ser usado para controlar players de áudio e vídeo. A placa-mãe funciona também, mesmo sem entrar no Windows, como amplificador para players de MP3 ligados nas entradas de som. A P5W DH traz, ainda, embutido um ponto de acesso Wi-Fi (compatível com 802.11g).

SOQUETE 775 > COMPATÍVEL COM CHIPS CORE 2 DUO > 2 CHIPS DE REDE GIGABIT > **1 199 REAIS** 

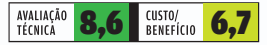

#### DESCANSO COM SOM

Depois de um tempão na frente do PC, nada melhor que se esparramar para relaxar e assistir a um bom vídeo, certo? O Home Theater Game Bed serve exatamente para esses momentos, e também para quem gosta de jogar deitado na frente da TV. Tratase de um colchonete, com recosto de cabeça, que traz um conjunto de alto-falantes 2.1. O subwoofer fica sob o encosto, dando mais clima aos graves de um filme ou game. A qualidade de som está longe de ser espetacular, mas o produto serve como coadjuvante de um conjunto de caixas com maior fi delidade. O colchonete pode ser enrolado para facilitar seu transporte.

POTÊNCIA: 15 W SUBWOOFER, 5 W ALTO-FALANTES > INTERLIGAÇÃO COM ATÉ 6 GAME BEDS > **371 REAIS** 

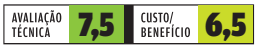

#### VÍDEO RÁPIDO SEM PREÇO ALTO

Além de contar com placas de vídeo poderosíssimas em seu portfolio, a ATI traz opções com preços mais razoáveis para quem quer encarar aplicativos gráficos e jogos com desenvoltura, mas sem estourar o orçamento. Uma delas é a Radeon X1650Pro. Ela atingiu 2 526 pontos no benchmark 3DMark06, um desempenho respeitável. A placa também é uma das poucas a ter saída vídeo componente para vídeo, tornando-a boa opção para ligar o micro à TV. Um ponto fraco é que a X1650Pro precisa de dois slots contíguos no micro, já que a ventilação usa um deles.

#### 256 MB DDR3 > COMPATÍVEL COM CROSSFIRE ><br>2 SAÍDAS DVI > **1 O5O REAIS**

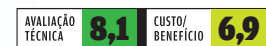

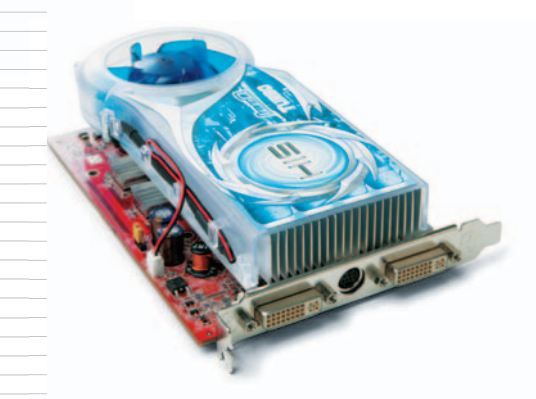

# INFO 2.0 REDES SERVICES

#### MODEM WI-FI

O modem de banda larga para conexões ADSL DSL-2640T, da D-Link, funciona também como roteador Wi-Fi para a montagem de redes sem fio no padrão 802.11g. Além de executar duas funções, o aparelho economiza ainda mais espaço com seu porte compacto. O DSL-2640T mede apenas 14,3 por 11,6 por 3 centímetros. Nos testes de velocidade realizados no INFOLAB, a taxa média de transferência registrada foi de 19,7 Mbps, o que fica um pouco abaixo dos valores aferidos em outros roteadores do mesmo padrão. COMPATÍVEL COM ADSL2+ > 802.11G > 4 PORTAS ETHERNET > 499 REAIS <sup>(1)</sup>

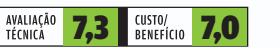

**ENERGIA PELA REDE** 

Indicado para pequenas e médias empresas, o switch TPE-224WS, da TRENDnet, é compatível com a tecnologia Power over Ethernet (PoE). Isso torna possível fornecer alimentação elétrica para equipamentos do padrão PoE ligados às portas do switch, como câmeras IP, telefones VoIP e dispositivos de armazenamento. Com

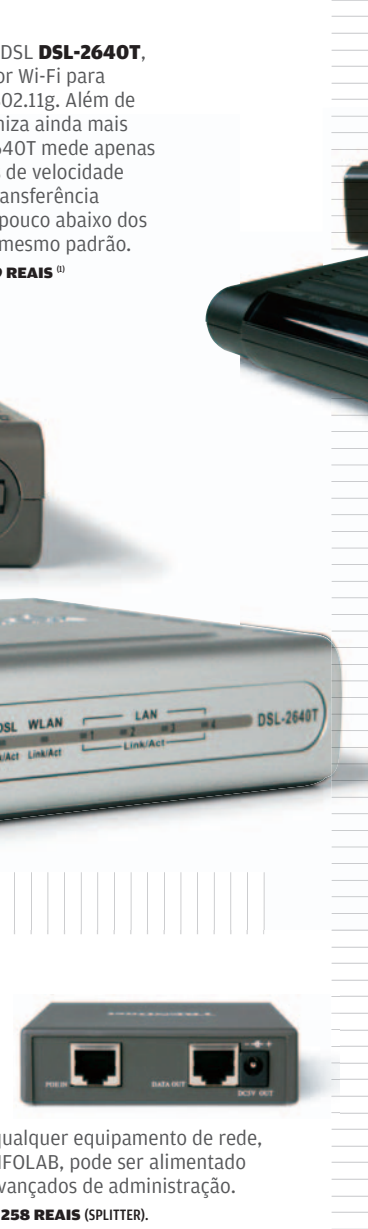

**DSL-26407** 

o uso de um splitter PoE, como o TPE-102S, também da Trendnet, qualquer equipamento de rede, mesmo os que não são PoE, como o roteador usado nos testes do INFOLAB, pode ser alimentado pela porta de dados. O ponto fraco do switch é a falta de recursos avançados de administração.

24 PORTAS FAST ETHERNET > 2 PORTAS GIGABIT > POE > 15,4 W POR PORTA > **3 773 REAIS** (SWITCH) E **258 REAIS** (SPLITTER).

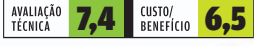

QUATRO VEZES VOIP

**And Am** 

O gateway VoIP VP-468, da marca Voz Sobre IP, permite a conexão simultânea de até quatro aparelhos de telefone para a realização de chamadas por VoIP usando o protocolo SIP. A qualidade de voz nas ligações feitas e recebidas pelos telefones conectados ao VP-468 durante o teste do INFOLAB foi boa, mas com volume um pouco abaixo do normal. A configuração do aparelho é feita no PC, por meio de uma interface do tipo web, onde é possível determinar opções distintas para cada linha VoIP. O custo da assinatura dos serviços VoIP não está incluído no preço do VP-468.

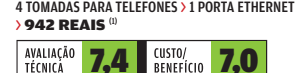

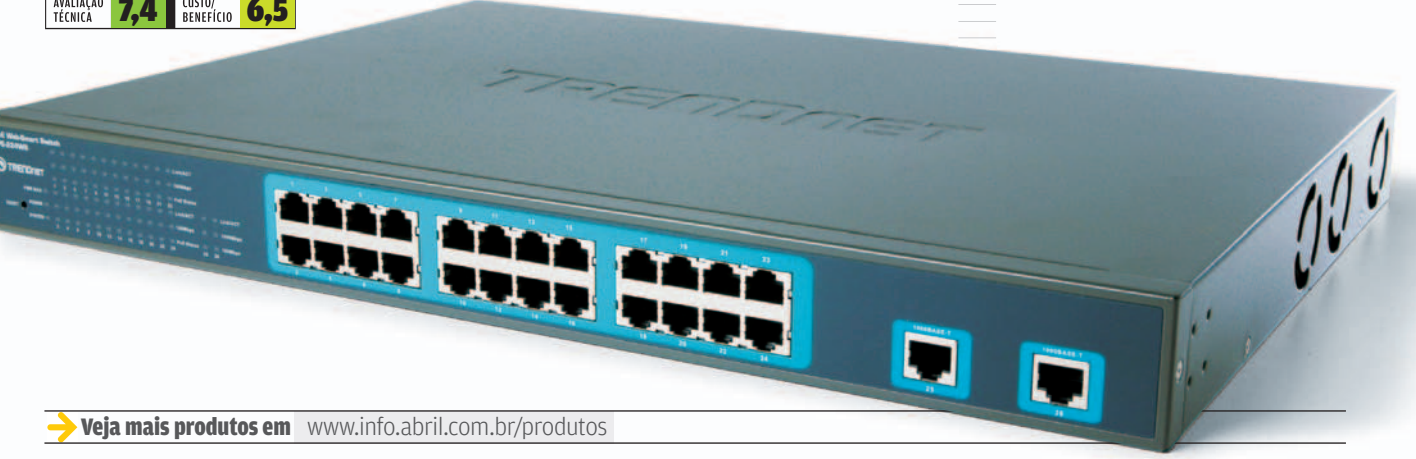

**WLAN** ADSL

# **INFO 2.0 HARDWARF S.A.** INFO 2.0

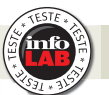

#### LUZ DE SOBRA NA PROJEÇÃO

Com luminosidade poderosa e boa resolução, o projetor CP-X265, da Hitachi, dá conta da apresentação mesmo em salas grandes. Nos testes do INFOLAB não teve problemas para projeção à distância de 6 metros num ambiente iluminado. O aquecimento do produto é proporcional à sua luminosidade. A temperatura na saída de ar do projetor chegou a 85ºC no INFOLAB. Além de possuir controle remoto convencional, pode ser gerenciado via internet, o que facilita a vida do administrador quando o equipamento está preso ao teto. 1 024 X 768 PIXELS > 2 500 LUMENS ANSI > TOMADAS VGA, VÍDEO COMPOSTO, VÍDEO COMPONENTE, S-VIDEO, USB E ETHERNET > 3,17 KG > 10,5 X 30,6 X 25 CM > **5 913 REAIS** 

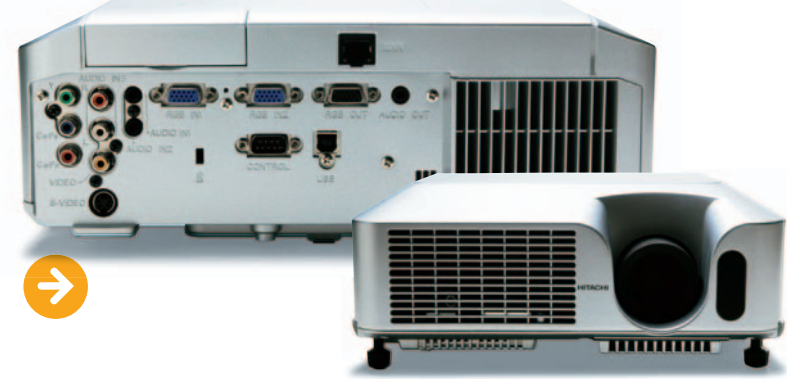

#### AVALIAÇÃO<br>TÉCNICA **8,1** *CUSTO/* 7,8

NO-BREAK **COMPACTO** 

Pequeno e com baixa autonomia, o no-break BackUPS RS 1200, da APC, não segura o rack de servidores da empresa, mas garante o funcionamento de equipamentos críticos separadamente. Com autonomia nominal de 4 minutos e 2 segundos em carga máxima, no INFOLAB o equipamento segurou por 13 minutos e 56 segundos o funcionamento de uma máquina que exigia 40% de sua carga total. Tem proteção para linha telefônica, mas fica devendo um display para consulta do status.

1 200 VA > 8 TOMADAS DE 3 PINOS > PORTA SERIAL > 16 X 20 X 33 CM > 15 KG > 435 REAIS

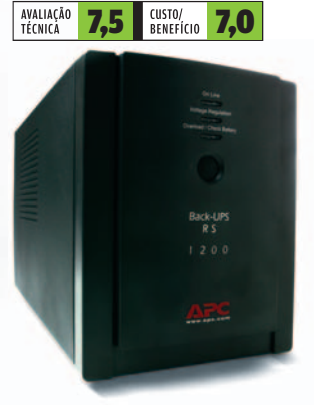

# WORKSTATION OU SERVIDOR?

1000000000000000000

O **Precision PWS 490**, da Dell, é uma workstation. Mas em poder de processamento não deixa a desejar, mesmo se comparado a servidores que já passaram pelo INFOLAB. Atingiu o índice de 37 448 pontos nos testes de processador com operações aritméticas, um valor muito alto. A configuração de vídeo também é poderosa, o que torna essa máquina uma boa opção para tarefas multimídia. O gabinete, que pode ser usado na posição torre ou desktop, poderia oferecer mais espaço para a expansão de discos. 2 XEON 3,2 GHZ DUAL CORE > 3 GB DE MEMÓRIA DDR2 > 2 HDS DE 135 GB ULTRA SCSI > GRAVADOR DE DVD > PLACA DE VÍDEO NVIDIA FX3500 COM 256 MB > 6 PORTAS USB E 2 FIREWIRE > MONITOR LCD DE 19" > 18 990 REAIS<sup>(1</sup>

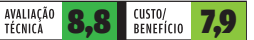

**Veja mais produtos em** [www.info.abril.com.br/produtos](http://www.info.abril.com.br/produtos)

# INFO 2.0 RADAR

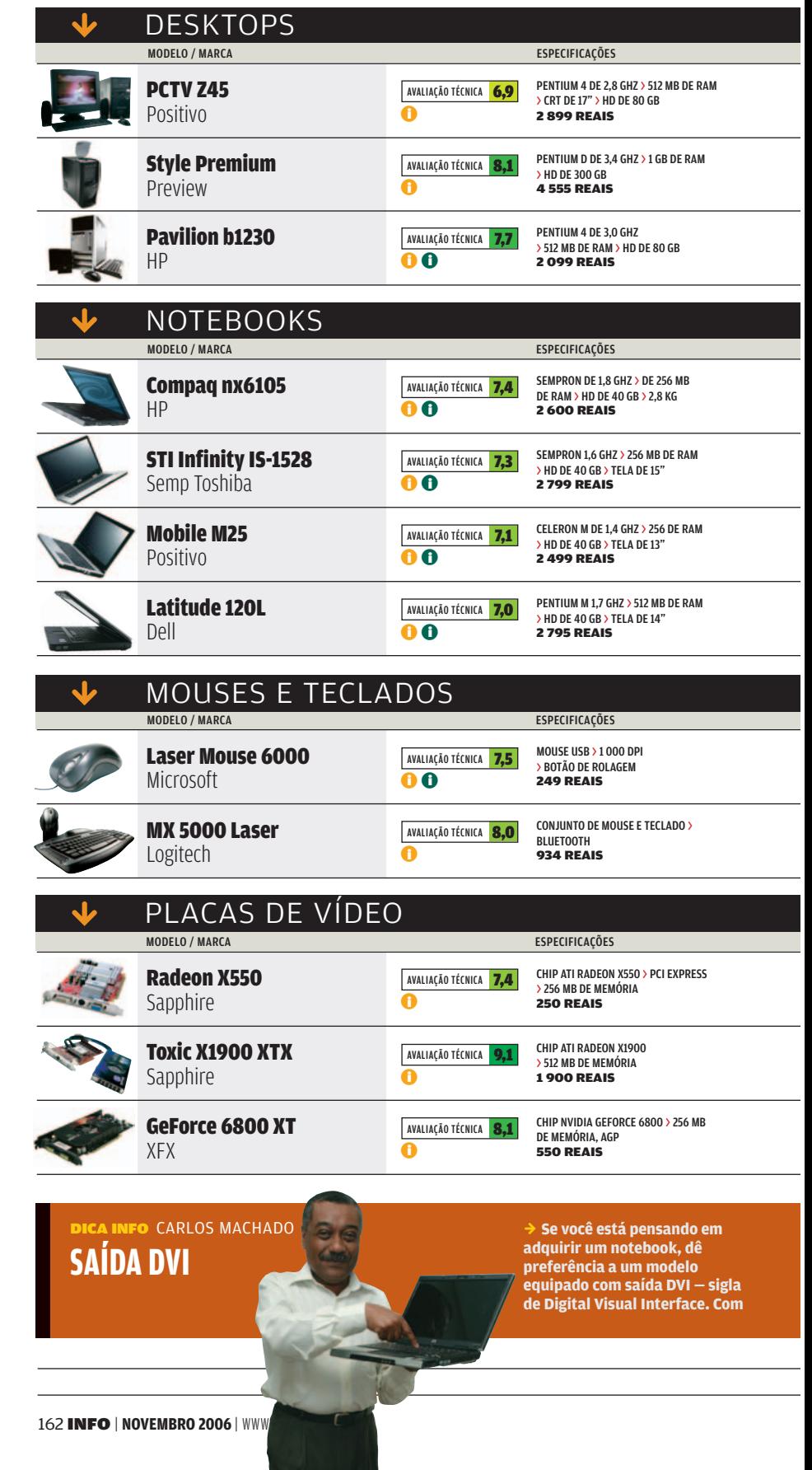

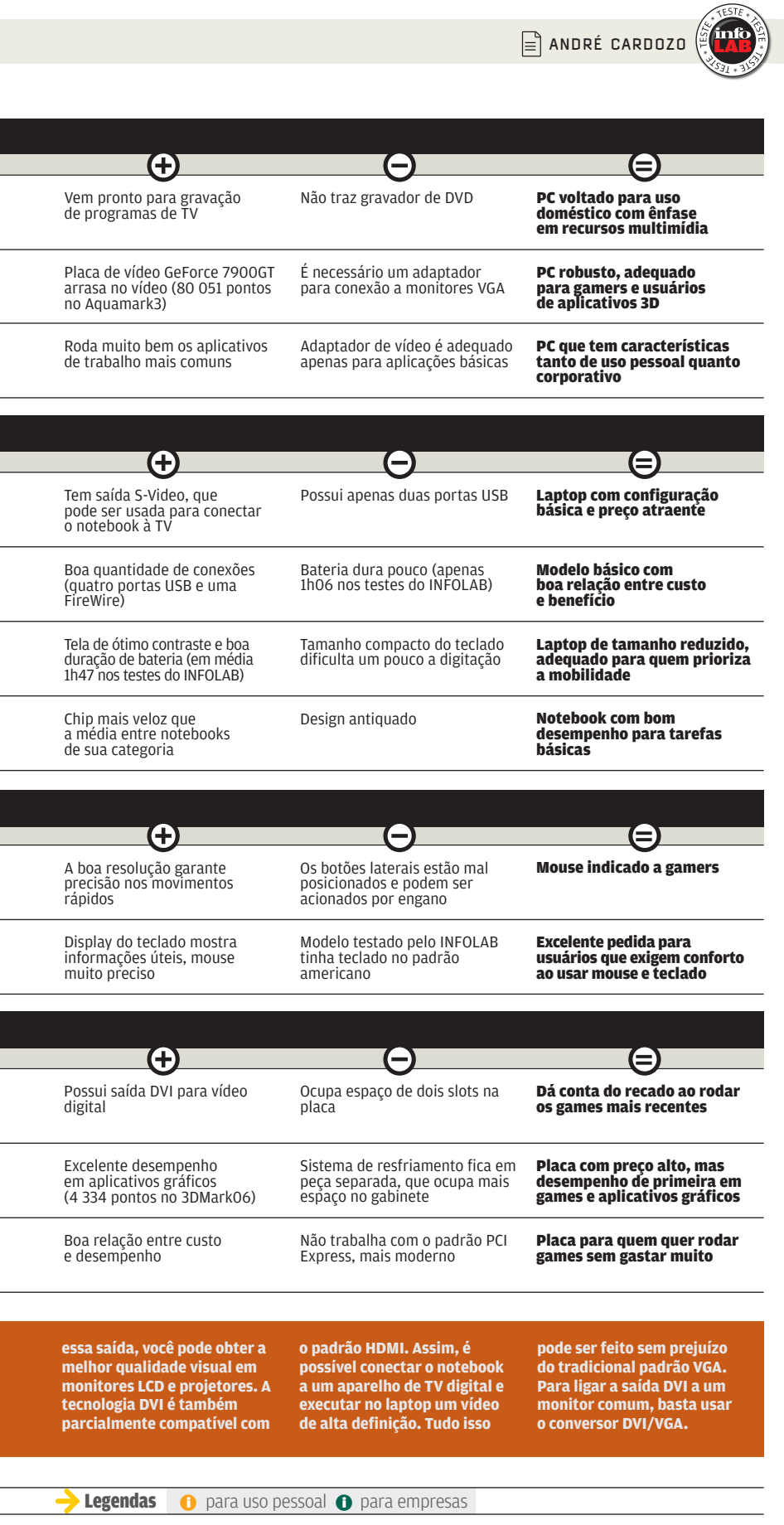

L,

L,

L

L

L

L

L,

 $\overline{a}$ 

í.

# INFO 2.0 RADAR

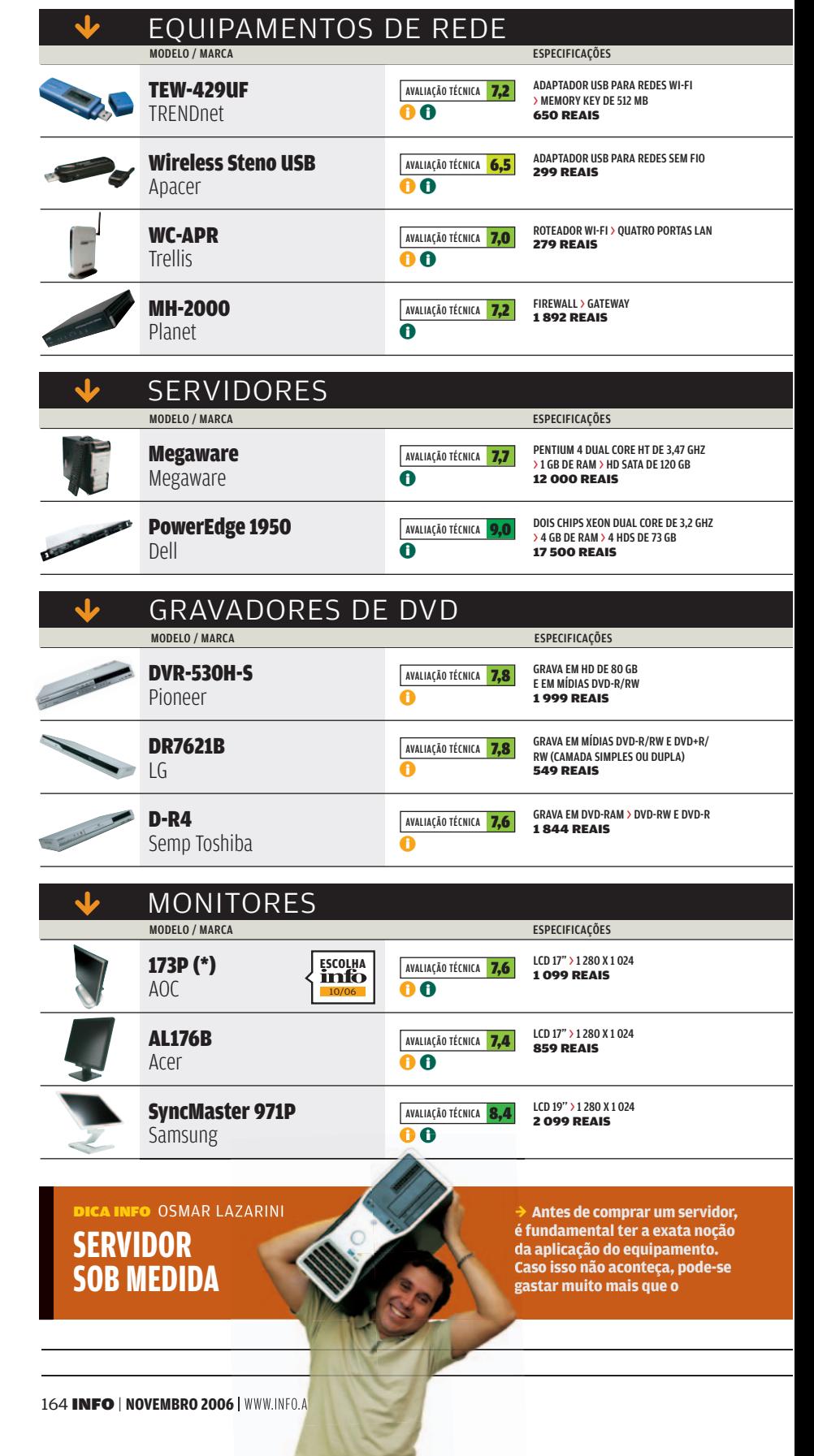

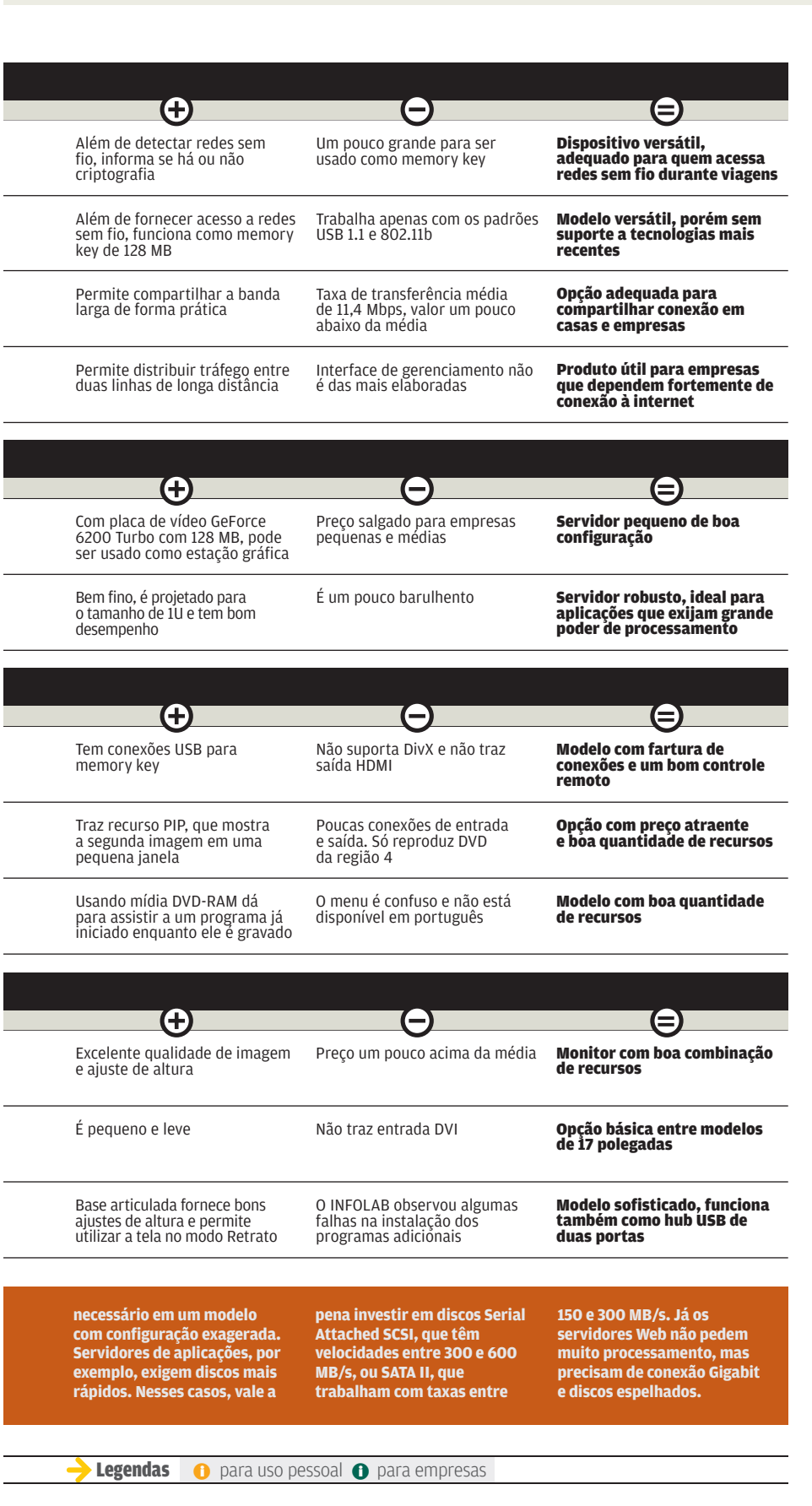

# INFO 2.0 RADAR

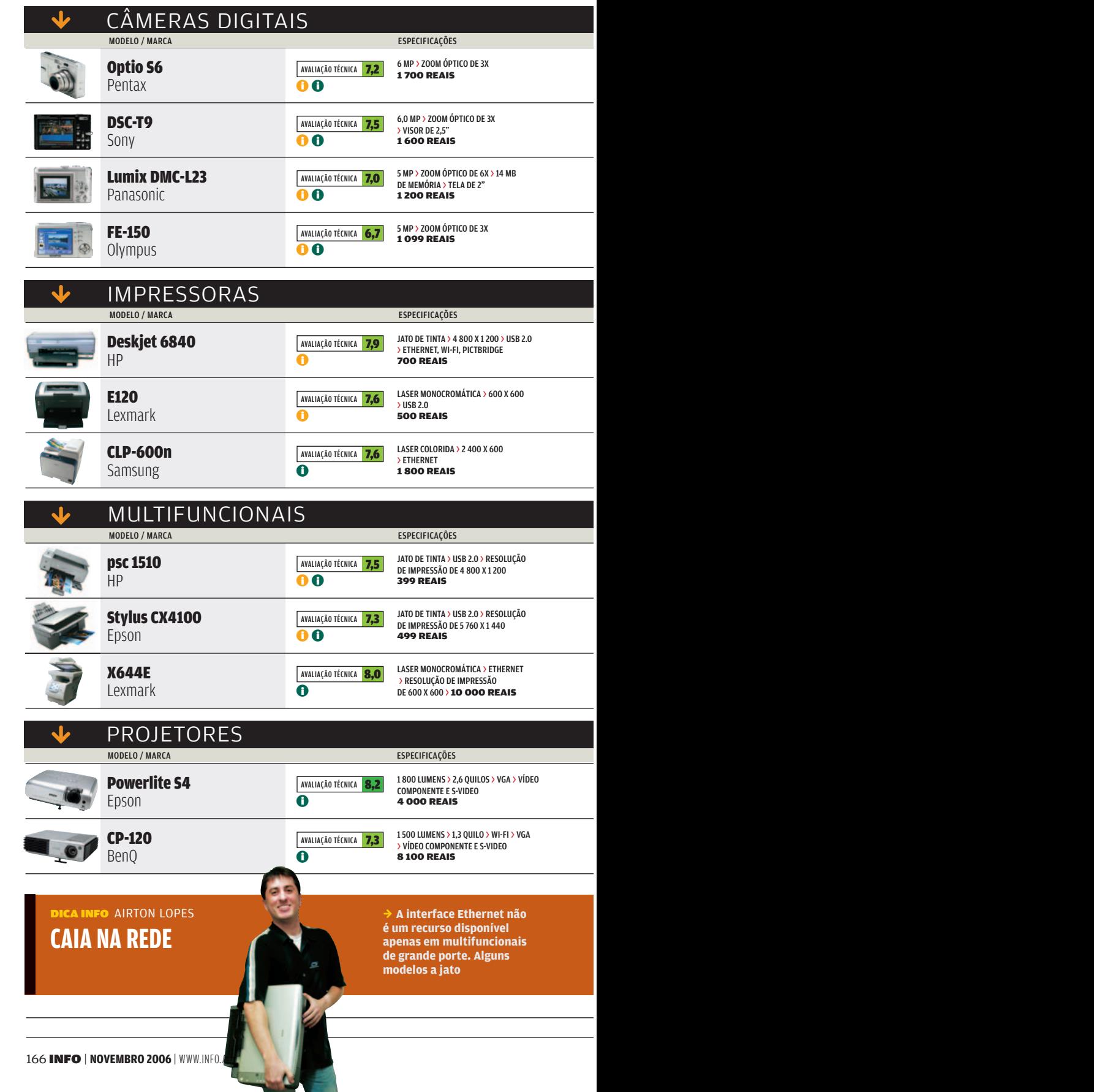

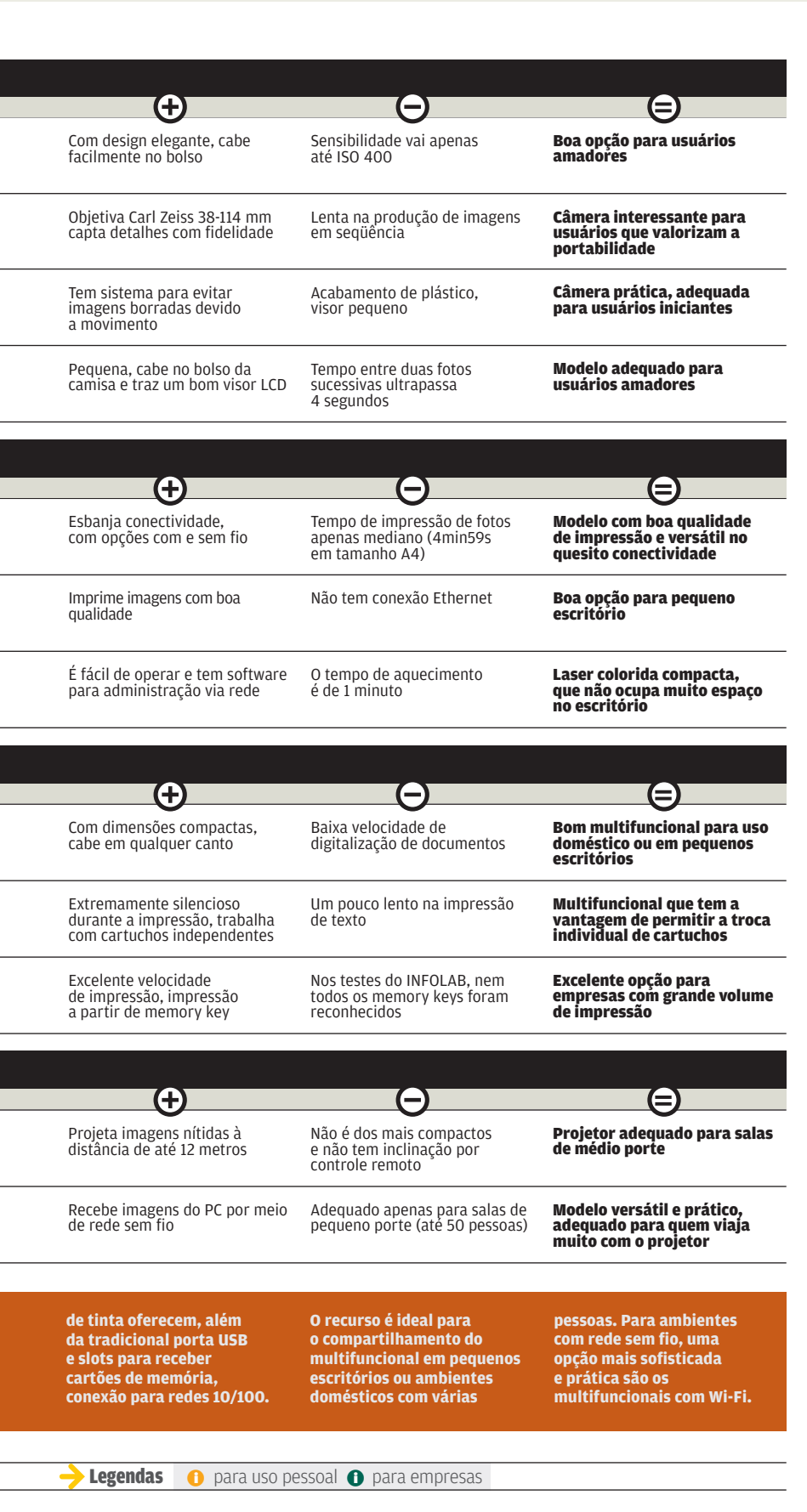

WWW.INFO.ABRIL.COM.BR | **NOVEMBRO 2006** | INFO 167

INFO 2.0 RADAR

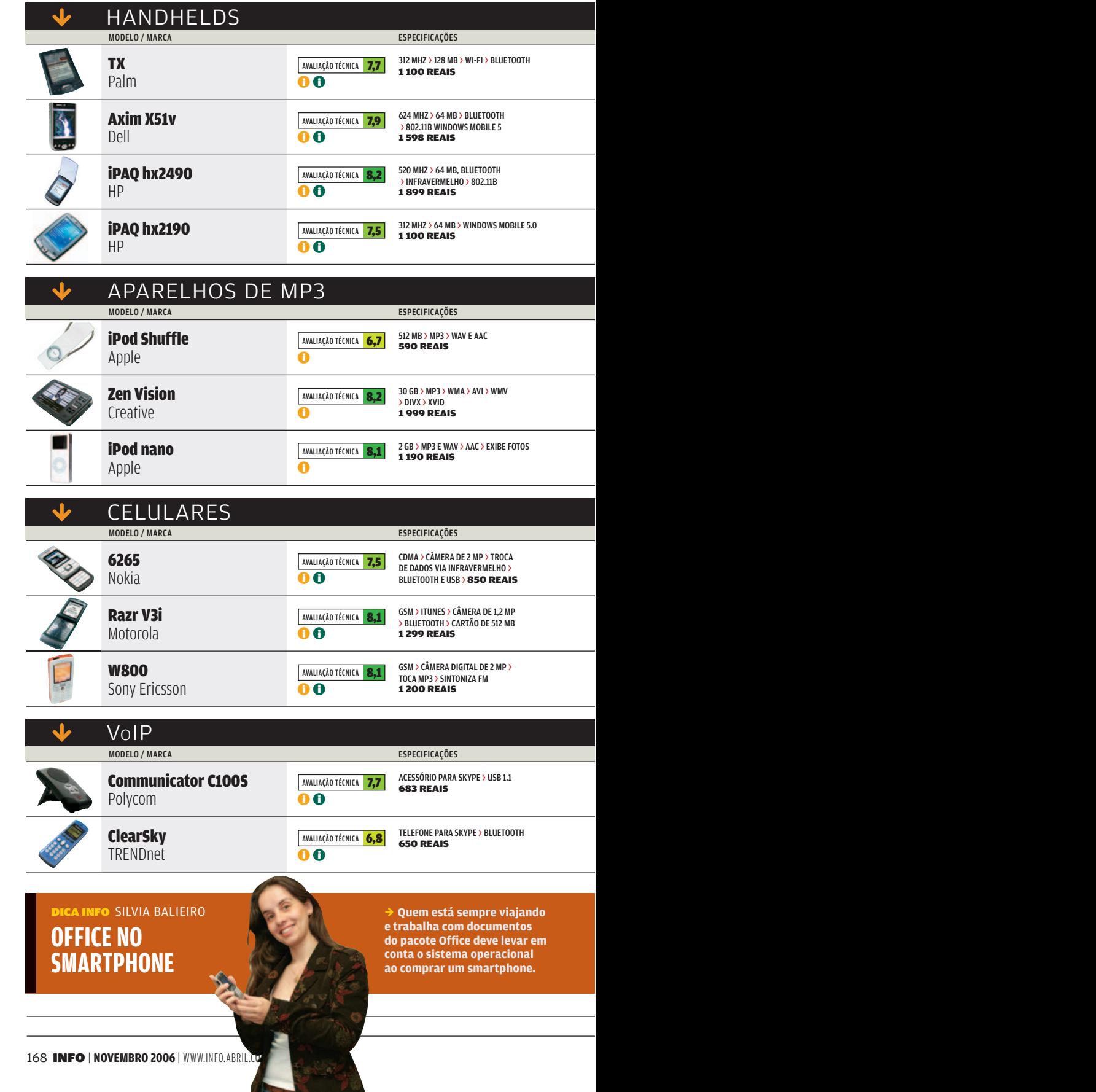

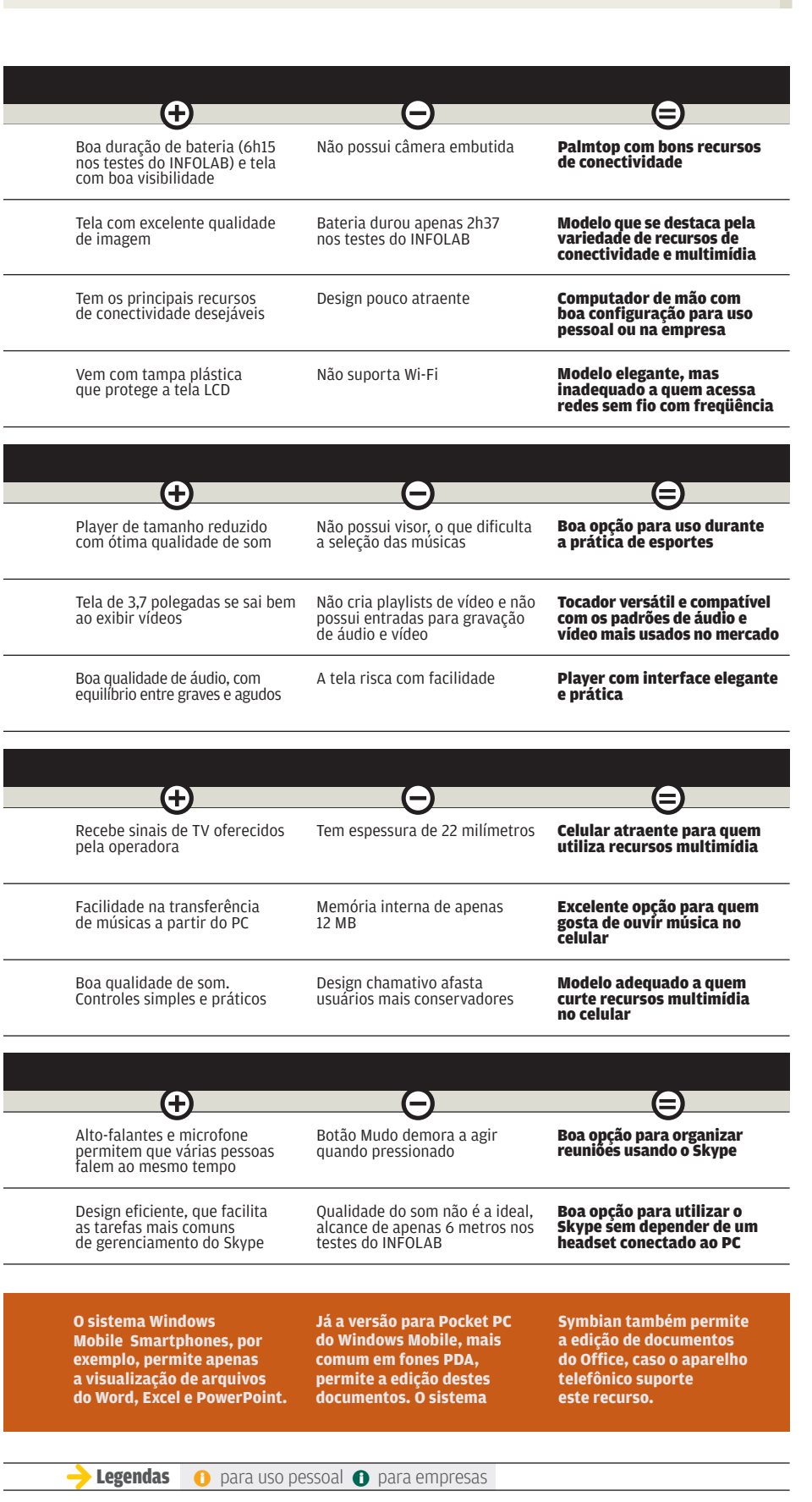

# INFO 2.0 CLIQUE FINAL

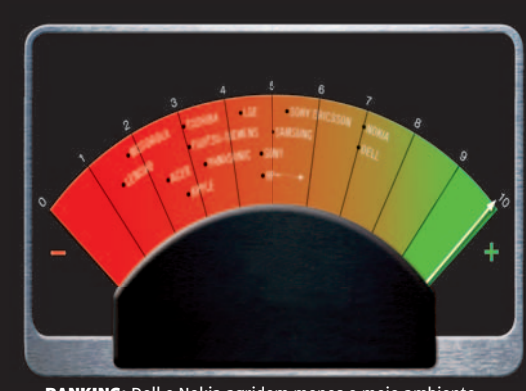

RANKING: Dell e Nokia agridem menos o meio ambiente

# As mais verdes do Greenpeace

**Os fabricantes de celulares e de PCs viraram um dos alvos do Greenpeace. Todo trimestre, a ONG divulga o Guia dos Eletrônicos Mais Verdes — um ranking das empresas menos agressivas ao meio ambiente. No último relatório, a Dell e a Nokia foram as campeãs, com 7 pontos. Na lanterninha, com nota 1,3, ficou a Lenovo. O guia é baseado em informações dadas pelos próprios fabricantes — mas se o Greenpeace descobrir discrepâncias, desconta pontos. Foi o que aconteceu com a HP num teste realizado em setembro. A ONG encontrou num notebook da empresa uma substância química conhecida como decaBDE, um retardante de chamas. A HP havia informado que aboliu a substância há anos.**

# Fabricar PC dá câncer?

Uma pesquisa divulgada pelo jornal inglês Environmental Health alerta: o índice de mortes e de incidência de câncer é maior entre as pessoas que trabalham em fábricas de computadores e de componentes eletrônicos — principalmente pela alta exposição a substâncias tóxicas. Os resultados foram baseados na análise de 31 941 fichas de mortalidade disponibilizadas pela IBM, no período que vai de 1969 a 2001.

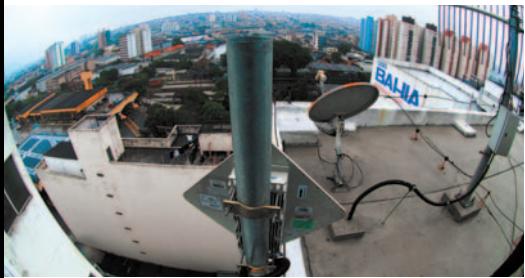

ANTENA NA SEDE: sinal alcança 5 quilômetros

# WiMax na Casas Bahia

É no topo do prédio da sede da Casas Bahia, em São Caetano do Sul, em São Paulo, que está uma das antenas que trazem o gostinho do WiMAX para ares brasileiros. Desde janeiro, a empresa roda um piloto para testar a tecnologia. Não são apenas os funcionários que navegam pelo WiMAX. O sinal, que trafega na freqüência de 5,8 GHz, também é usado pela Prefeitura da cidade e por 40 escolas, numa distância de até 5 quilômetros.

### Flashback na web

Curioso para saber como era o layout do seu site favorito há dez anos? O endereço Wayback Machine (www.archive.org/web/ web.php) permite visitar 55 bilhões de páginas arquivadas na web desde 1996. De acordo com o site, são nada menos que 2 petabytes de dados armazenados. Nos testes da **INFO**, o serviço funcionou bem, mas não exibiu os acentos das páginas em português.

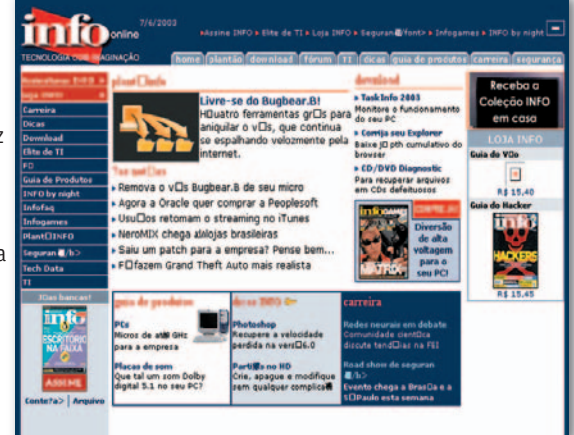

**SITE DA INFO EM 2003: nos arquivos do Wayback Machine** 

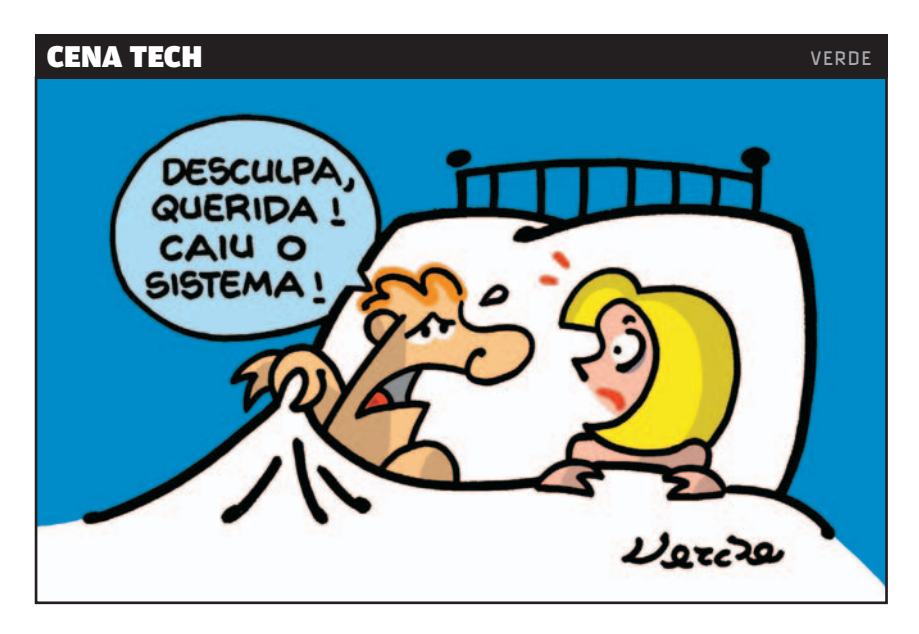